#### **Grundlagen der Technischen Informatik 2 Digitaltechnik Rechneraufbau**

**Dr. M. Bogdan Technische Informatik bogdan@informatik.uni-leipzig.de**

Technische Informatik 2 Stand SS 07

- **Einleitung**
- **Grundlagen** 
	- $\Rightarrow$  aus TI 1
- **Schaltnetze**
	- Ö **KV-Diagramme**
	- Ö **Minimierung nach Quine MC-Cluskey**
- **Speicherglieder**
	- Ö **RS-Flipflop**
	- Ö **D-Flipflop**
	- Ö **JK-Flipflop**
	- Ö **T-Flipflop**

- **Schaltwerke**
	- Ö **Darstellung endlicher Automaten**
	- Ö **Minimierung der Zustandszahl**
	- Ö **Einfluss der Zustandskodierung**
- **Spezielle Schaltnetze und Schaltwerke**
	- Ö **Multiplexer, Demultiplexer, Addierer**
	- Ö **Register, Schieberegister, Zähler**
- **Rechnerarithmetik**
	- Ö **Formale Grundlagen**
	- Ö **Addition und Subtraktion**
	- Ö **Multiplikation und Division**
	- Ö **Arithmetisch-Logische Einheit (ALU)**

- **Ein minimaler Rechner**
	- Ö **Befehlssatz**
	- Ö **Realisierung**
	- Ö **Arbeitsweise und Programmierung**
- **Aufbau von Rechnersystemen**
	- Ö **Komponenten eines Rechnersystems**
	- Ö **Prinzipieller Aufbau eines Mikroprozessors**
	- Ö **Steuerwerk und Mikroprogrammierung**
	- Ö **Rechenwerk**
	- Ö **Das Adresswerk**

- **Rechner- und Gerätebusse**
	- Ö **interne Busse**
	- Ö **externe Busse**
- **E/A-Steuerungen**
	- Ö **Prinzip der Datenein-und -ausgabe**
	- Ö **Parallele Schnittstellen**
	- Ö **Serielle Schnittstellen**
	- Ö **Analoge Ein- und Ausgabe**
- **Peripheriegeräte**
	- Ö **Tastatur**
	- Ö **Graphikadapter**
	- Ö **Festplatten- und Diskettenlaufwerke**
	- Ö **Sonstige E/A-Geräte**

#### **Literatur**

**Die Vorlesung basiert auf den Lehrbüchern:**

- **O U. Tietze, C. Schenk, E. Gamm: "Halbleiter Schaltungstechnik", Springer –Verlag (2002)**
- **O** W. Schiffmann, R. Schmitz: "Technische Informatik 1 **Grundlagen der digitalen Elektronik" Springer-Lehrbuch, Springer-Verlag (1992)**
- **O** W. Schiffmann, R. Schmitz: "Technische Informatik 2 **Grundlagen der Computertechnik" Springer-Lehrbuch, Springer-Verlag (1992)**
- **O H. Bähring: ,,Mikrorechnersysteme" Springer Lehrbuch, Springer-Verlag (1994)**

Technische Informatik 2

6

### **2 Elektrische Ladung und elektrisches Feld (Wdh.)**

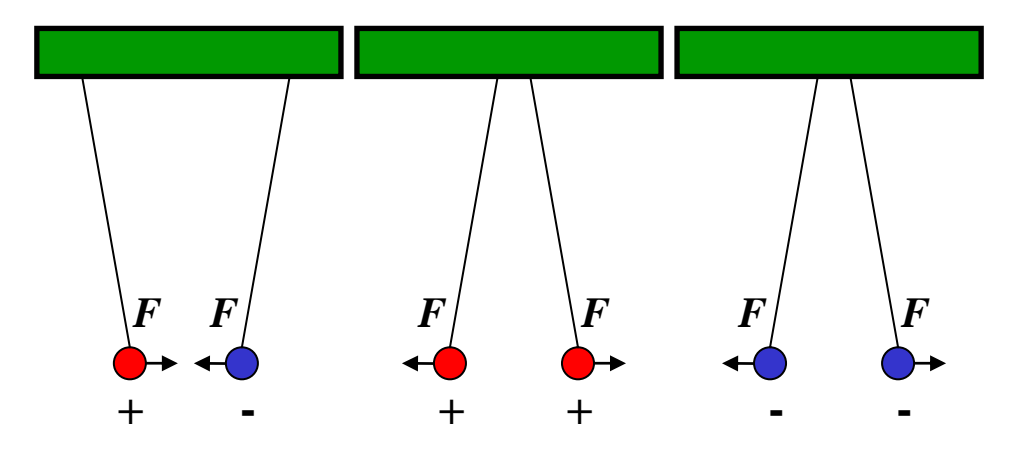

- **Elektrische Ladungen üben Kräfte aufeinander aus**
	- Ö **ungleiche Ladungen ziehen sich an**
	- Ö **gleiche Ladungen stoßen sich ab**

M. Bogdan

Technische Informatik 2

## **2 Elektrische Ladung und elektrisches Feld (Wdh.)**

#### **2.1 Elektrische Ladung**

**ELEKTRON**

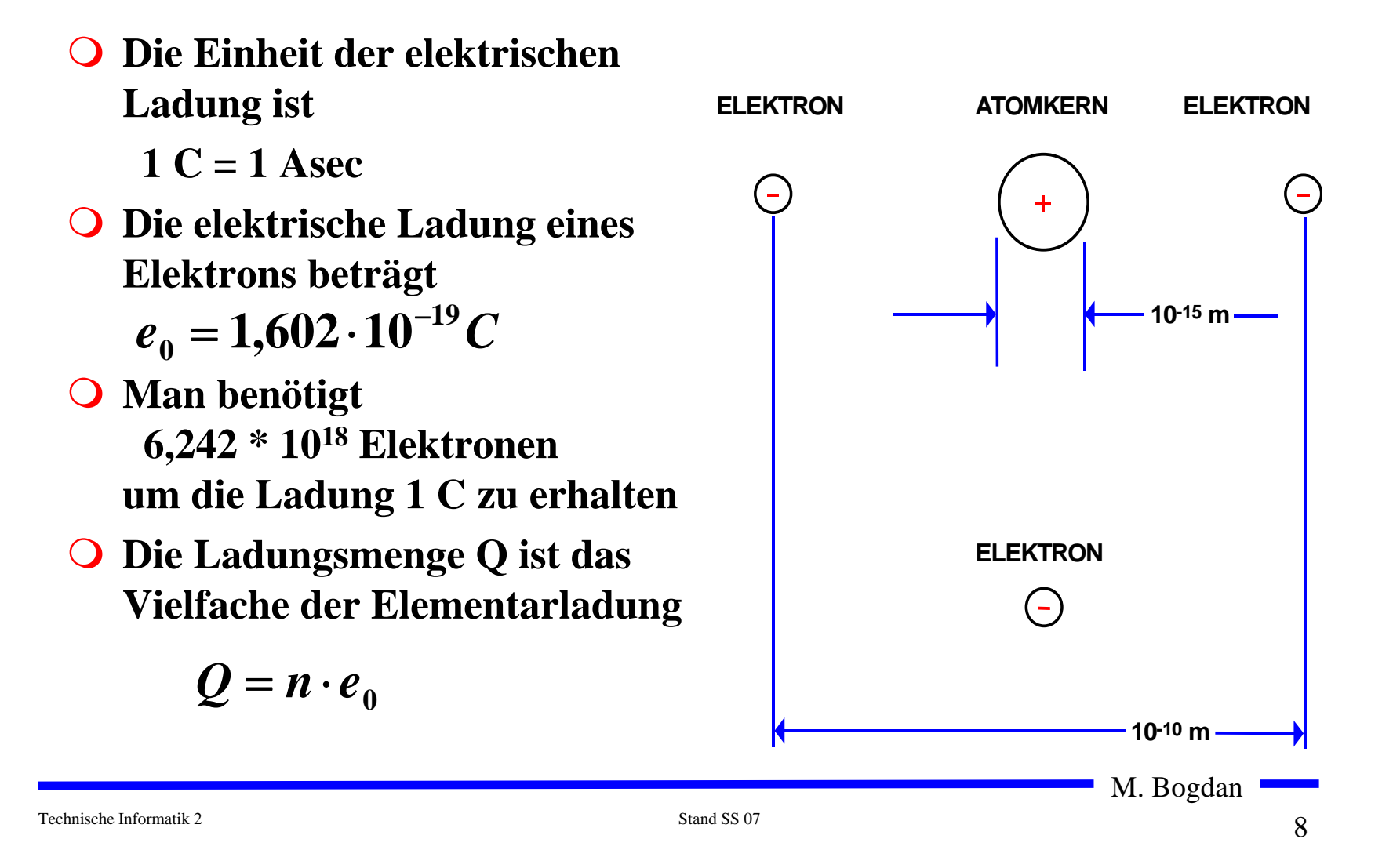

**(Wdh.)**

- **Feldlinien dienen zur Veranschaulichung des elektrischen Feldes**
	- Ö **sie zeigen immer in Richtung der wirkenden Kraft,**
	- Ö **sie erfüllen den Raum kontinuierlich,**
	- Ö **sie verlaufen von einer positiven zu einer negativen Ladung,**
	- Ö **sie sind nicht geschlossen.**

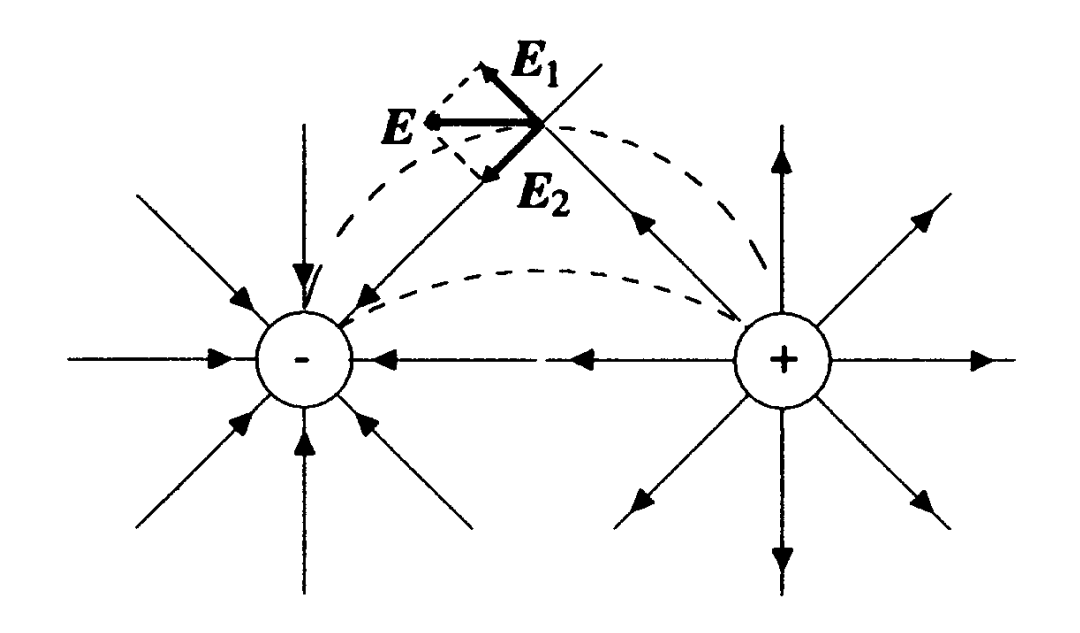

**Elektrische Felder überlagern sich additiv**

$$
\vec{E} = \sum_{n=1}^{N} \vec{E}_n
$$

## **Potential und Spannung**

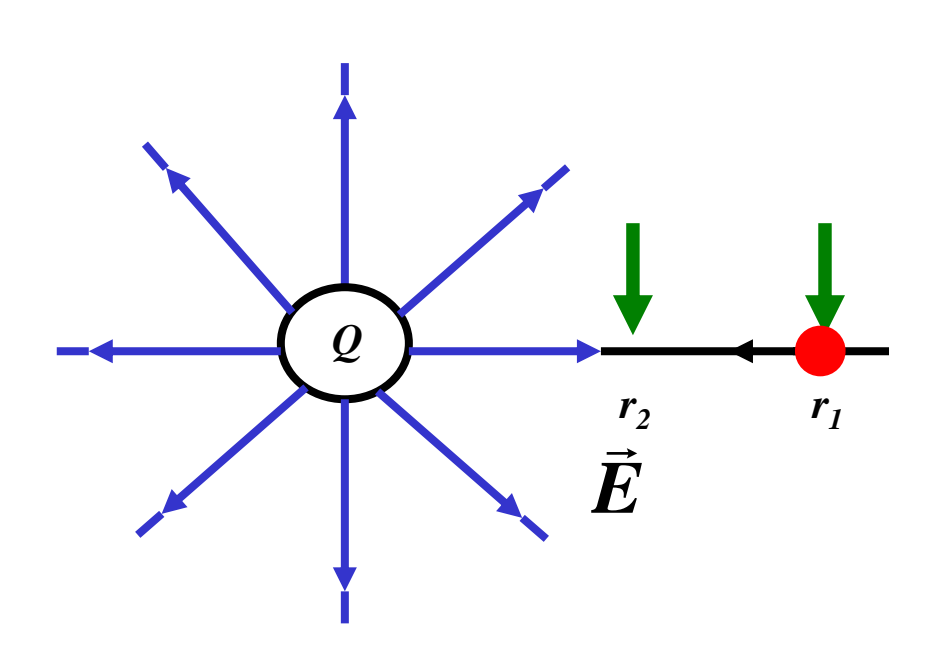

 $\bigcirc$  **Das elektrische Potential ist eng verbunden mit dem Begriff Arbeit. Physikalische Arbeit ergibt sich als Kraft mal Weg**

$$
W = \vec{F} \cdot \Delta \vec{r}
$$

 $\Omega$  **Im elektrischen Feld wirkt auf eine Ladung q die Kraft**

$$
\vec{F} = q \cdot \vec{E}
$$

 $\bigcirc$  **Damit beträgt die Arbeit um eine Ladung q von r 1 nach r 2 zu bewegen**

$$
W_{1,2}=\int\limits_{r_1}^{r_2}\vec{F}\cdot d\vec{r}
$$

M. Bogdan

**(Wdh.)**

 **Verschiebt man eine Ladung von P 1 nach P 2, so muß die Arbeit W1,2 aufgebracht werden**

$$
W_{1,2} = \int_{r_1}^{r_2} \vec{F} dr = q \int_{r_1}^{r_2} \vec{E} dr
$$

$$
\Rightarrow
$$
 Die Spannung ist

$$
\vec{U}_{1,2} = \int\limits_{r_1}^{r_2} \vec{E} dr
$$

Ö **Es ergibt sich allgemein**

$$
W = U \cdot q \Longrightarrow U = \frac{W}{q}
$$
Spannung =  $\frac{\text{Arbeit}}{\text{Ladung}}$ 

$$
\Rightarrow
$$
 Die Einheit der Spannung ist  $1V = 1\frac{Nm}{C}$ 

Technische Informatik 2 Stand SS 07

**(Wdh.)**

- **Auf metallischen Leitern sind elektrische Ladungen frei beweglich und verteilen sich aufgrund der Abstoßung gleichmäßig auf der gesamten Oberfläche.**
- **Feldlinien des elektrischen Feldes sind senkrecht zur Oberfläche gerichtet. Das Innere eines metallischen Hohlraumes ist ein feldfreier Raum (Faraday'scher Käfig).**
- **Eine parallele Anordnung zweier Metallflächen (Elektroden), von denen eine positiv, die andere negativ geladen ist, heißt Kondensator.**

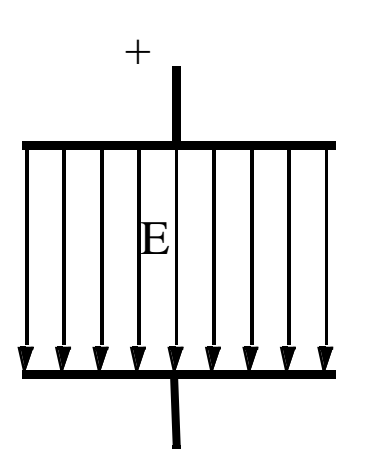

**Elektrisches Feld eines geladenen Plattenkondensators**

Technische Informatik 2 Stand SS 07

**(Wdh.)**

#### **Parallelschaltung**

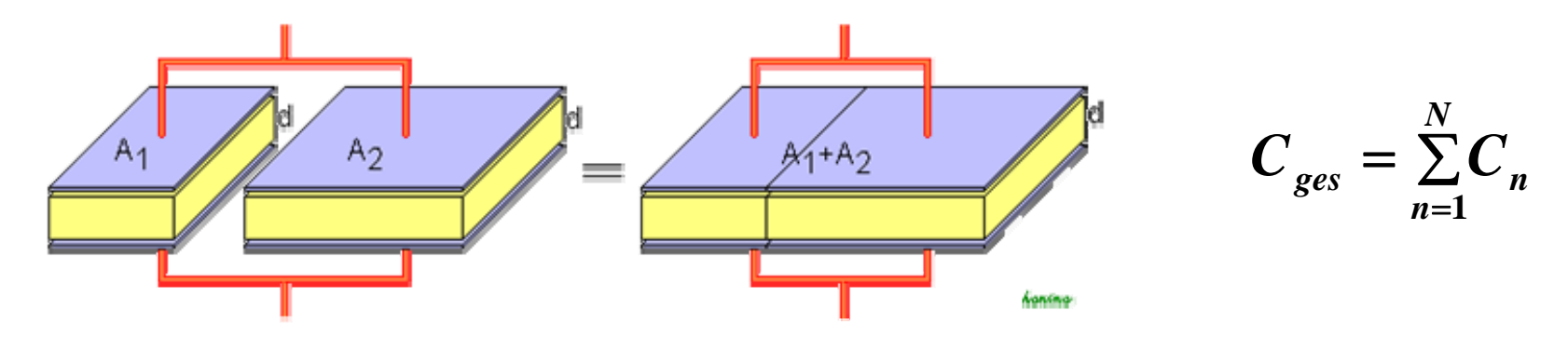

**Reihenschaltung**

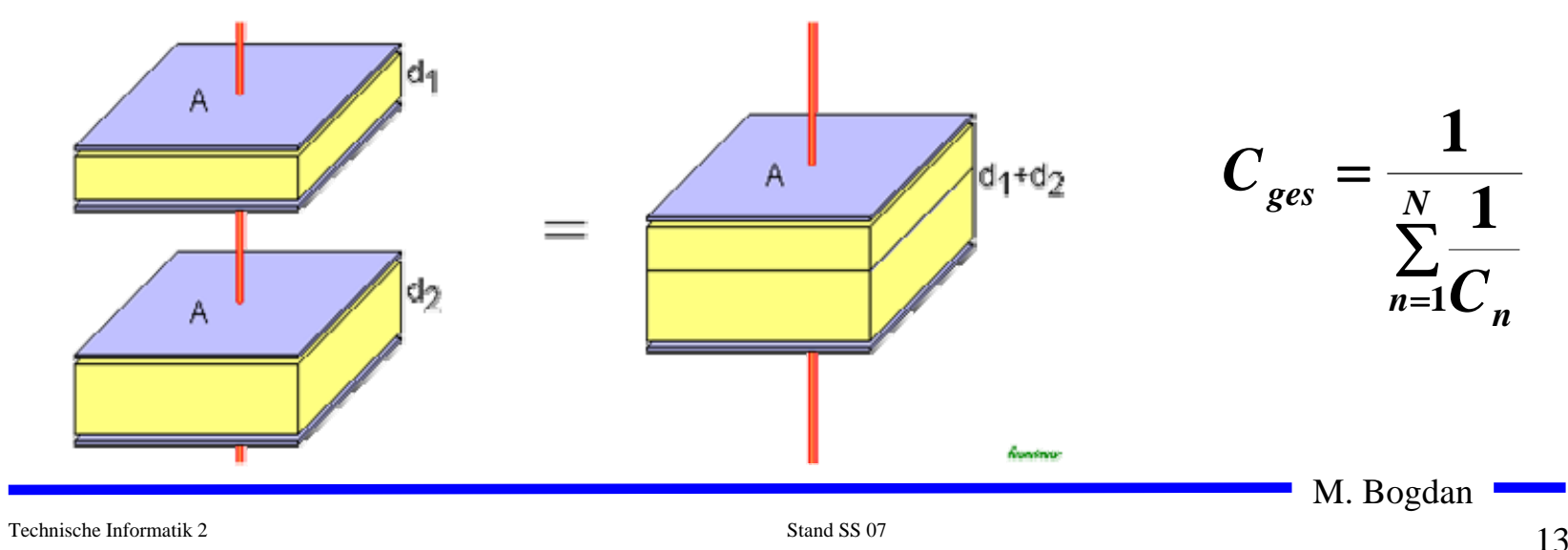

**Bilder: Wikipedia.de**

#### **2.2 Der elektrische Strom**

- **Ist der Ladungstransport in eine Richtung und gleichmäßig, dann sprechen wir von Gleichstrom.**
- **Zusammenhang zwischen Stromstärke, Spannung und Widerstand wird durch das Ohmsche Gesetz und die Kirchhoffschen Gesetz beschrieben.**
- **Elektrischer Strom ist der Fluss von Elektronen**
- **Die Stromstärke I entspricht der bewegten Ladungsmenge pro Zeiteinheit**

$$
I=\frac{Q}{t}
$$

 **Fließen durch einen Leiter pro Sekunde**  *n* **Coulomb [C], so messen wir einen Strom von**  *n* **Ampere [A]** 

$$
1 A = 1 \frac{C}{s} = \frac{1}{1,602} \cdot 10^{19} \frac{\text{Elektronen}}{s}
$$

M. Bogdan

#### **Elektrischer Stromkreis**

- **Ein elektrischer Stromkreis ist eine Anordnung aus**
	- Ö **Spannungsquelle (Stromquelle)**
	- Ö **Verbraucher**  *R*
	- Ö **Verbindungsleitungen**
- **In der Spannungsquelle wird Energie aufgewendet** 
	- $\Rightarrow$  (**W**< 0 )
- **In R wird Energie verbraucht** 
	- $\Rightarrow$  (**W**> 0 )
- **Der elektrische Strom fließt (per Definition) von Plus (+ ) nach Minus (-)**
- **Die Elektronen fließen von Minus (-) nach Plus (+ )**
- **Die Spannungsquelle bewirkt im Verbraucher R einen Stromfluss von von Plus nach Minus (Pfeilrichtung)**

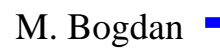

**(Wdh.)**

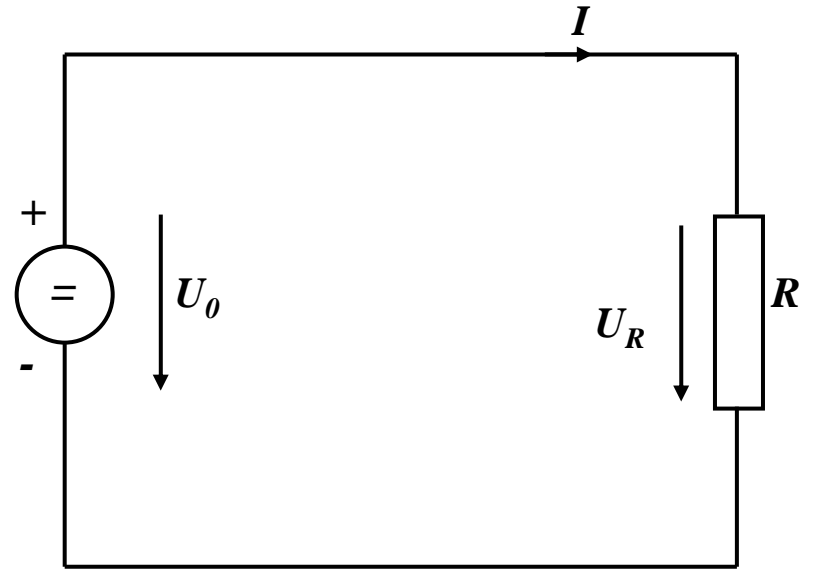

 **Es gibt einen festen Zusammenhang zwischen dem Strom**  *I* **und der Spannung**  *U*

Ö **ohmsches Gesetz**

$$
I = \frac{1}{R} \cdot U
$$

$$
U = R \cdot I
$$

$$
R = \frac{U}{I}
$$

**Die Einheit für den Widerstand ist Ohm**  Ω

$$
1\Omega = 1\frac{V}{A}
$$

#### **2.4 Die kirchhoffschen Sätze**

- **Nur selten wird an einer Spannungsquelle nur ein einzelner Verbraucher**  *R* **angeschlossen**
- **Eine Anordnung aus Spannungsquellen und Verbrauchern heißt Netz**
- **Es besteht aus Knoten und Maschen**
	- Ö **Knoten: Verzweigungspunkte**
	- Ö **Masche: Pfad, bei dem kein Knoten mehrfach durchlaufen wird**
- **Richtung der Pfeile (Vorzeichen)**
	- Ö **Spannung ist von Plus nach Minus gerichtet**
	- Ö **Strom fließt von Plus nach Minus**

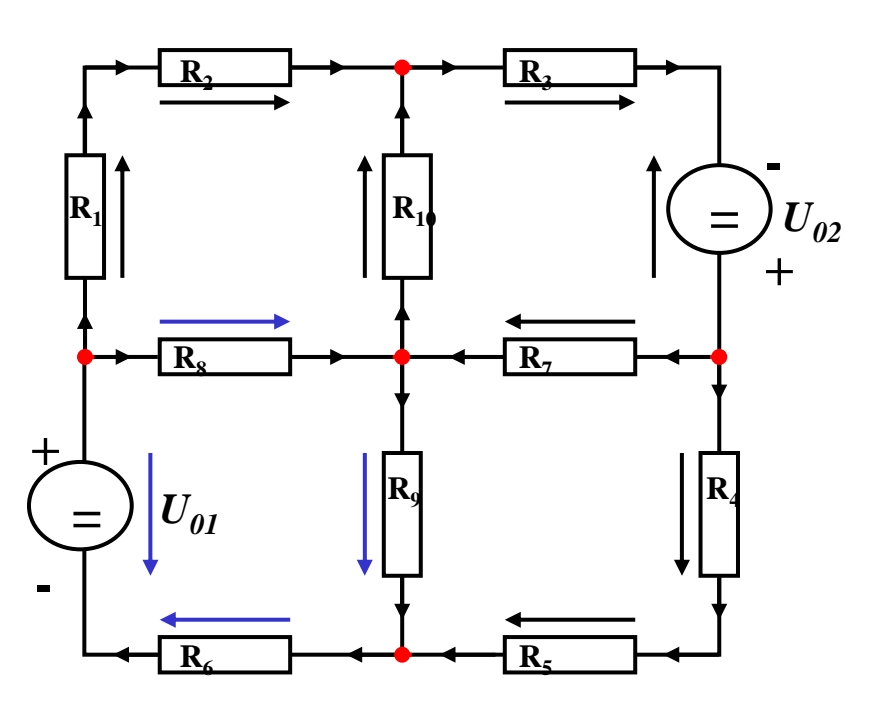

M. Bogdan

#### **Knotenregel (1. kirchhoffscher Satz)**

- **In einem Knoten ist die Summe aller Ströme Null**
	- Ö **An keiner Stelle des Netzes werden Ladungen angehäuft**
- **Definition der Stromrichtung für die mathematische Formulierung**
	- Ö **zufließende Ströme werden mit einem positiven Vorzeichen behaftet**
	- Ö **abfließende Ströme werden mit einem negativen Vorzeichen behaftet**

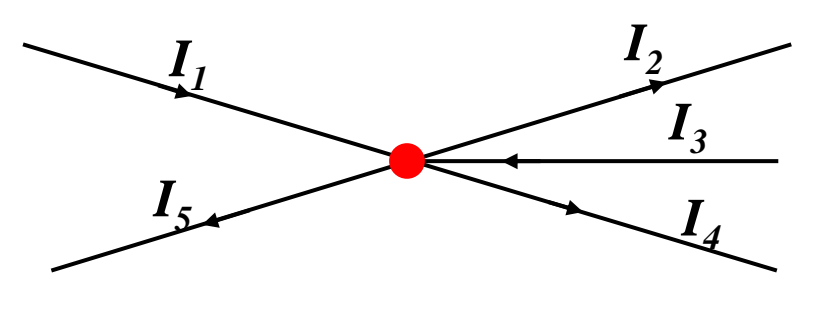

 $0 = I_1 - I_2 + I_3 - I_4 - I_5$ **oder**

$$
I_2 + I_4 + I_5 = I_1 + I_3
$$

**allgemein**

$$
\sum_{i=0}^n I_i = 0
$$

M. Bogdan

#### **Maschenregel (2. kirchhoffscher Satz)**

- **Bei einem geschlossenen Umlauf einer Masche ist die Summe aller Spannungen Null**
	- Ö **die Spannungsquellen**  erzeugen die Spannungen U<sub>01</sub> **und**  $U_{02}$
	- Ö **durch die Widerstände fließt ein Strom**
	- Ö **nach dem Ohmschen Gesetz gilt für die Spannung**

*U*=*R*⋅ *I*

 $\Rightarrow$  die Knotenpunkte  $K_1, K_2, K_3$ **und K 4 können deshalb ein unterschiedliches Potenzial besitzen**

$$
\sum_{i=0}^m \boldsymbol{U}_i = \boldsymbol{0}
$$

*i*

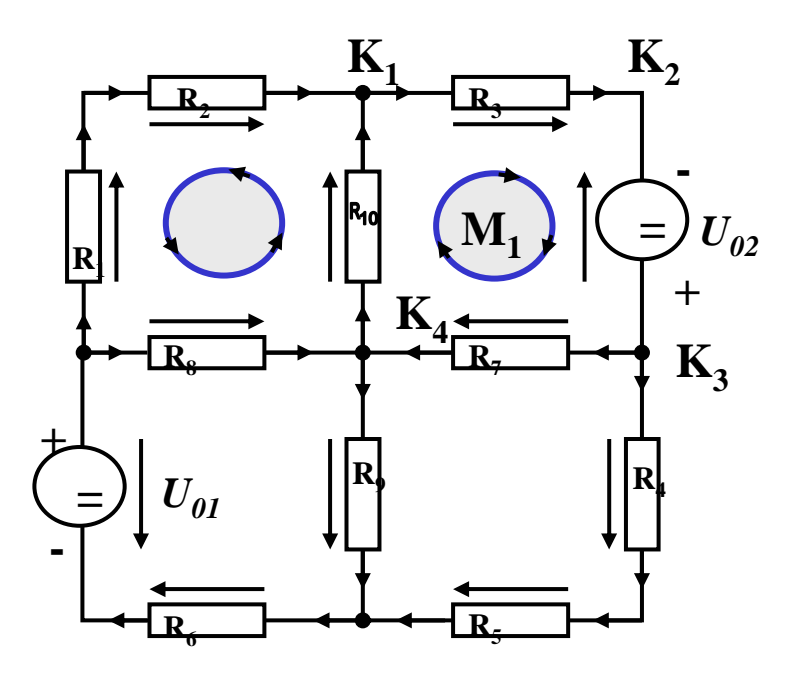

 **Werden die Knotenspannungen addiert, so folgt:**

$$
U_{K_{12}} + U_{K_{23}} + U_{K_{34}} + U_{K_{14}} = 0
$$

- **Vorzeichen der Spannung**
	- Ö **die Spannungsrichtung der Quellen ist vorgegeben (von + nach -)**
	- Ö **Umlaufrichtung der Masche wird festgelegt**
	- Ö **Spannungspfeile mit der Umlaufrichtung werden positiv gezählt**
	- Ö **Spannungspfeile gegen die Umlaufrichtung werden negativ gezählt**

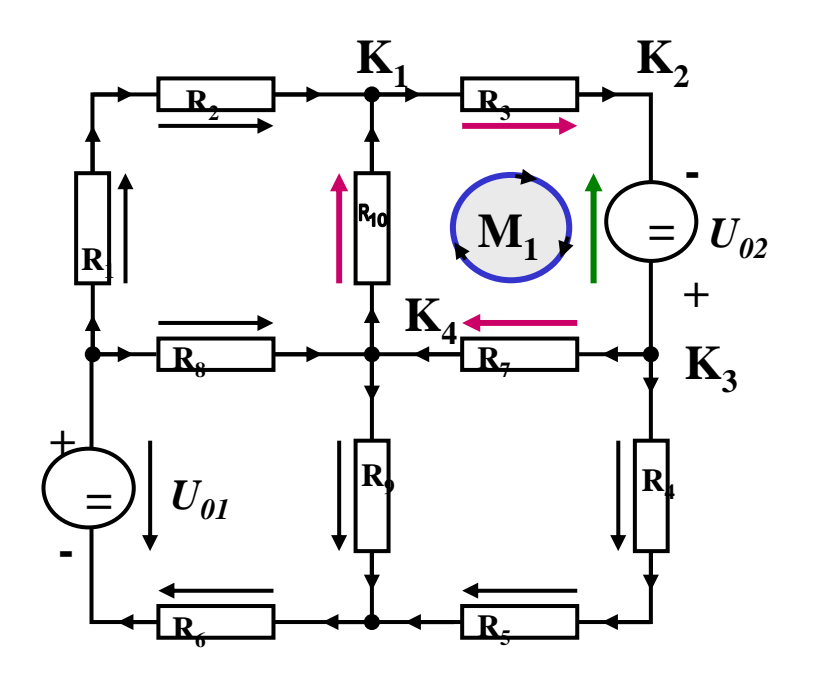

$$
U_{K_{12}} - U_{02} + U_{K_{34}} + U_{K_{14}} = 0
$$
  

$$
U_{K_{12}} + U_{K_{34}} + U_{K_{14}} = U_{02}
$$

M. Bogdan

## **Anwendung 1: Knotenregel**

**Sie haben einen neuen Personal Computer gekauft.**

**Sie benutzen ein Strommeßgerät (Ampere-Meter) und stellen damit fest, dass die 5 Volt Stromversorgung Ihres PC im eingeschalteten Zustand 4,0 A liefert. Versorgt wird damit die Hauptplatine, das Festplattenlaufwerk und das DVD-Laufwerk.**

**Sie messen, dass der Strom in die Hauptplatine 2,2 A beträgt und der Strom in die Festplatte 1,0 A.**

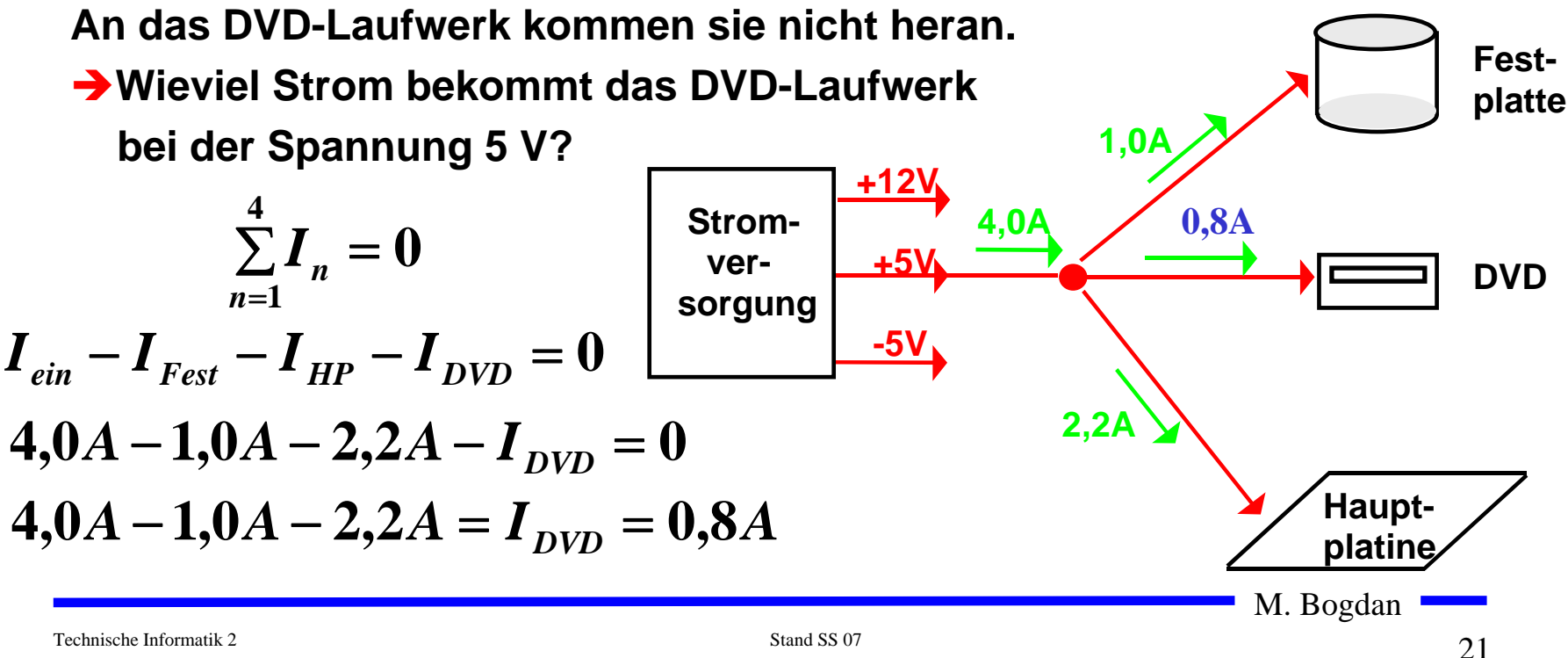

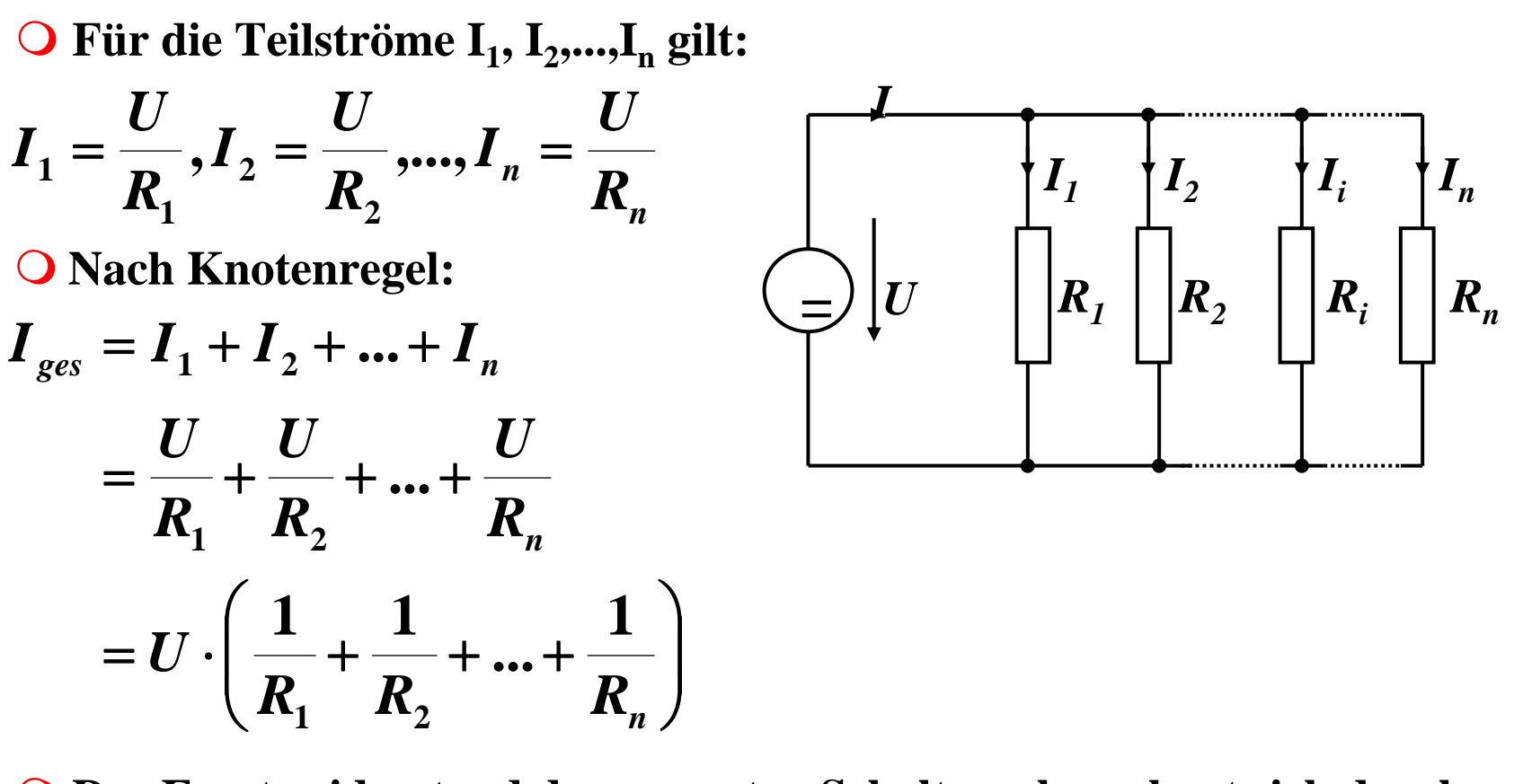

**Der Ersatzwiderstand der gesamten Schaltung berechnet sich durch:**

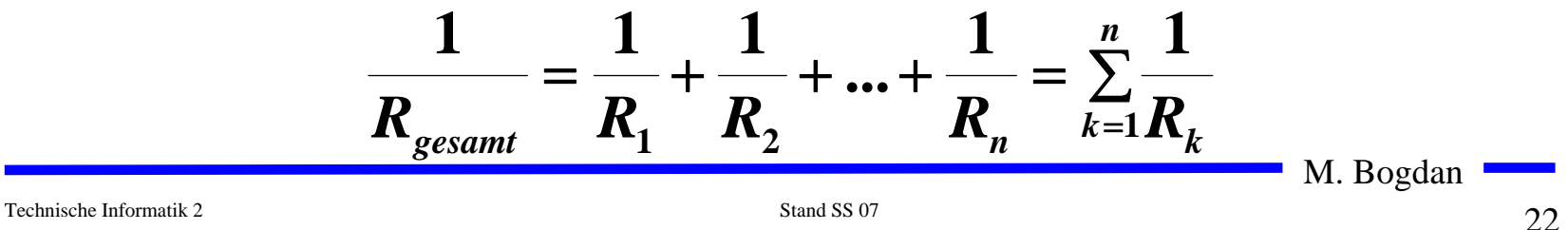

*=*

*I*

*U*

*R 1*

*R 2*

*Ri*

 $R_n$ 

 **Für die Spannungen U 1, U 2,...,U nan den Widerständen gilt:**

$$
U_1 = I \cdot R_1, U_2 = I \cdot R_2, ..., U_n = I \cdot R_n
$$

**Nach Maschenregel:**

$$
U = U_1 + U_2 + ... + U_n
$$
  
=  $I \cdot R_1 + I \cdot R_2 + ... + I \cdot R_n$   
=  $I \cdot (R_1 + R_2 + ... + R_n)$ 

**Der Ersatzwiderstand der gesamten Schaltung berechnet sich durch:**

$$
R_{gesamt} = R_1 + R_2 + ... + R_n = \sum_{k=1}^{n} R_k
$$

M. Bogdan

*n*

#### **9 Schaltnetze**

#### **Entwurf und Realisierung digitaler Schaltnetze**

- Ö **Formale Grundlagen**
- Ö **Realisierung**
- Ö **Entwurf**
- Ö **Laufzeiteffekte**

### **9.1 Formale Grundlagen**

**George Boole (1815-1864)**

Ö**Algebra der Logik (Boolesche Algebra)**

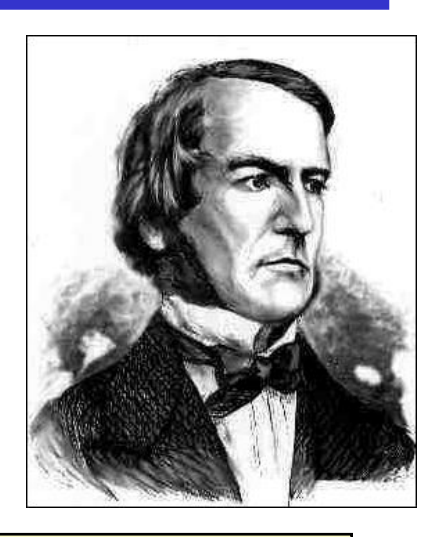

**Def. 9.1: Eine Boolesche Algebra ist eine Menge**  *V={a,b,c,...}***, auf der zwei zweistellige Operationen**  ◊ **und**  # **so definiert sind, dass durch ihre Anwendung auf Elemente aus V wieder Elemente aus V entstehen (Abgeschlossenheit). Es müssen die Huntingtonschen Axiome gelten.**

Technische Informatik 2 Stand SS 07

**Kommutativgesetze:**

$$
a \Diamond b = b \Diamond a
$$
  

$$
a \# b = b \# a
$$

 $\bigcirc$ **Distributivgesetze:**

$$
a \Diamond (b \# c) = (a \Diamond b) \# (a \Diamond c)
$$
  

$$
a \# (b \Diamond c) = (a \# b) \Diamond (a \# c)
$$

**Neutrale Elemente:** 

**Es existieren zwei Elemente**  $e, n \in V$ **, so dass gilt:** 

 $a \Diamond e = a$ **(***e* **wird Einselement genannt)** *a* # *n = a***(***n* **wird Nullelement genannt)**

#### $\bigodot$ **Inverse Elemente:**

**F**ür alle  $a \in V$  gibt es ein  $\overline{a}$ , so dass gilt:  $a \vee a = n$ 

$$
a\,\#\,\overline{a}=e
$$

## **Beispiel: Mengenalgebra**

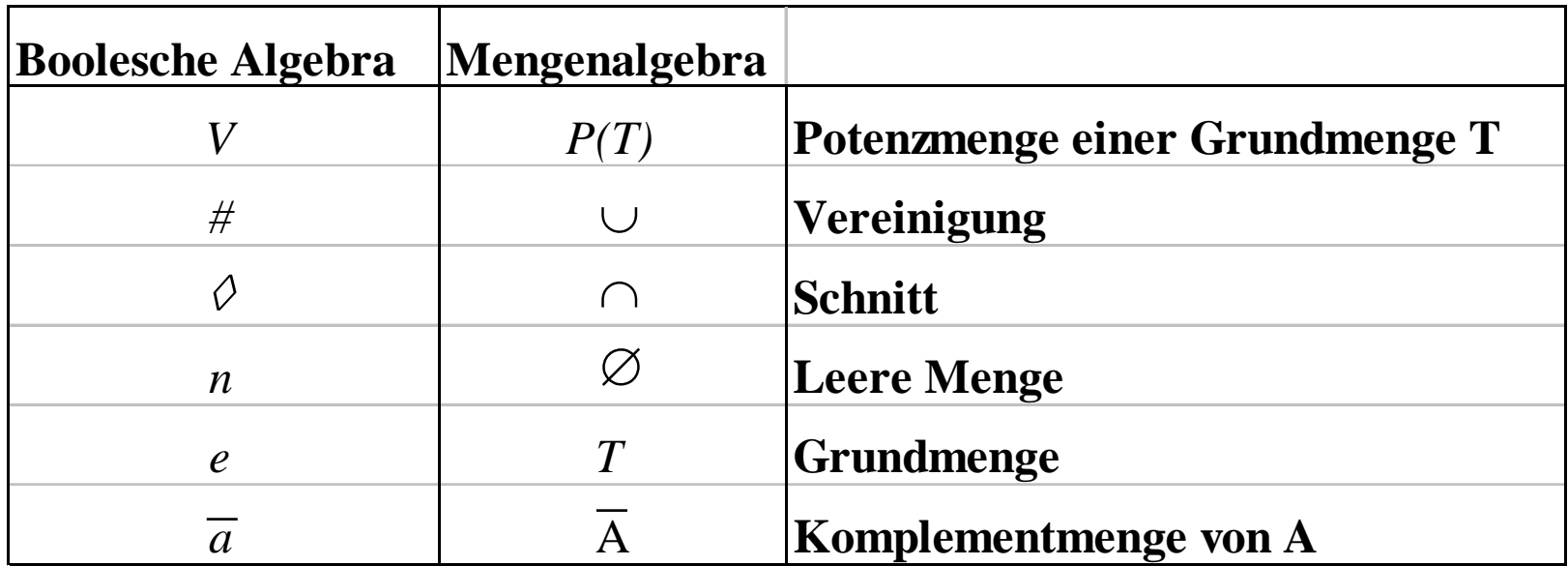

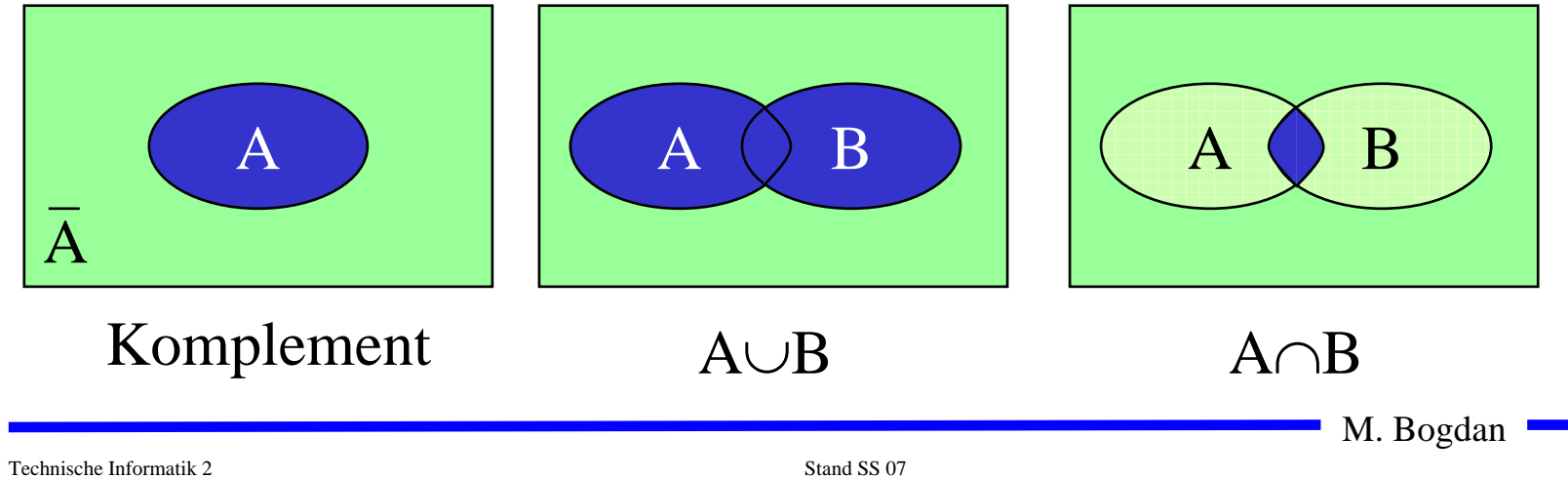

#### **Beispiel: Mengenalgebra**

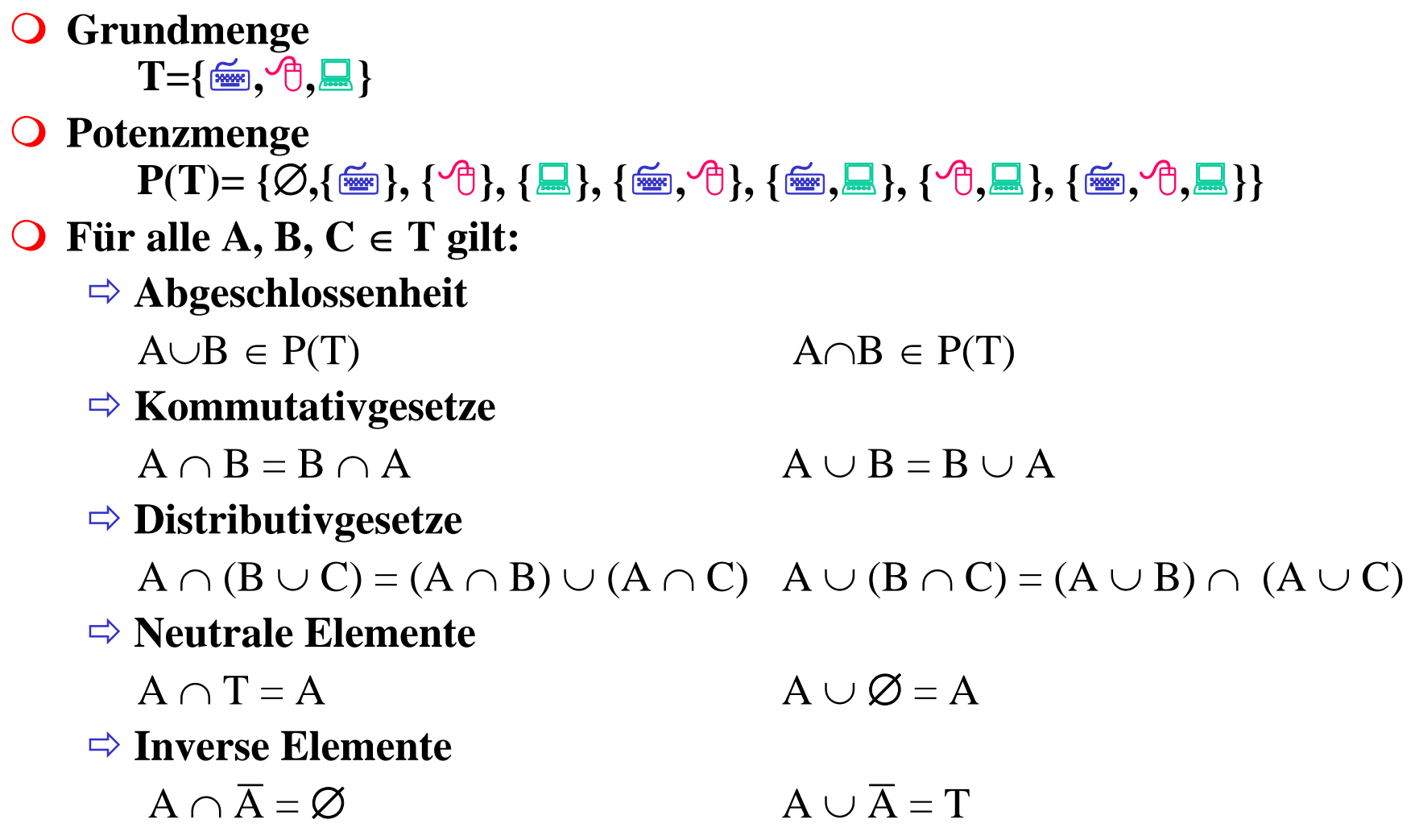

## **Schaltalgebra**

#### **Boolesche Algebra bei der die folgende Zuordnungstabelle gilt:**

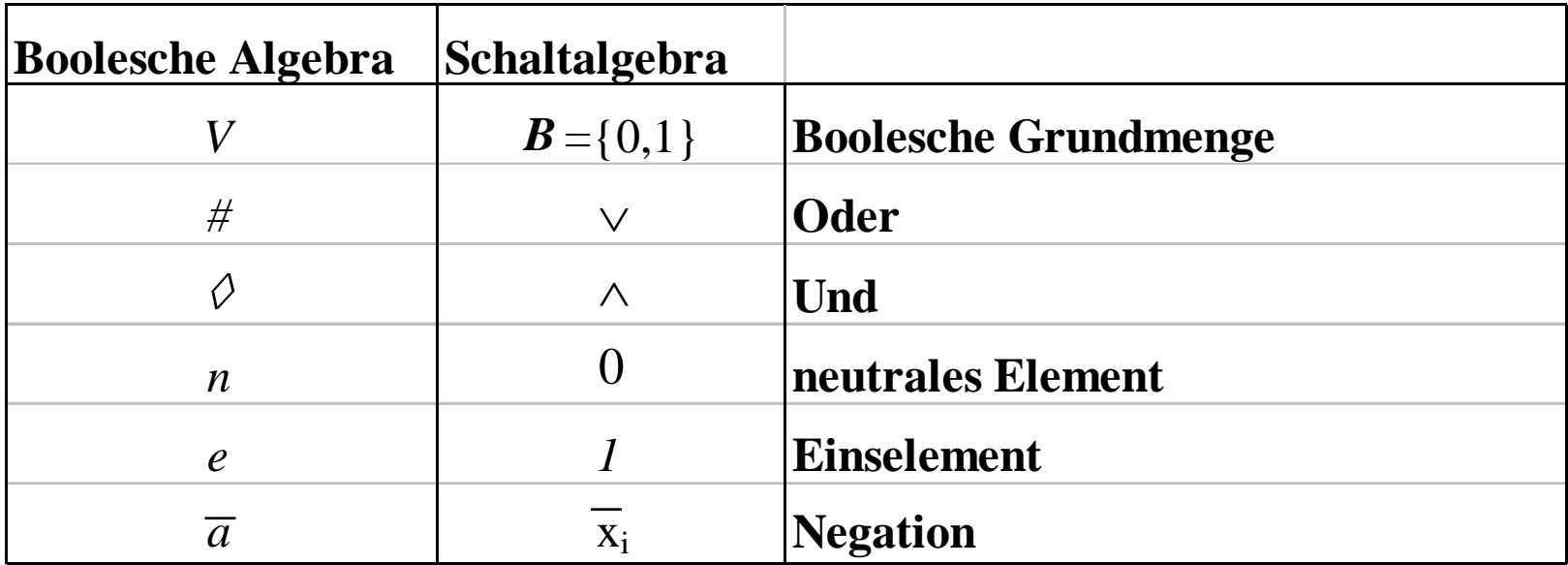

**Andere Schreibweisen**

Ö **Oder:**   $x_1 + x_2, x_1 \mid x_2$  $\Rightarrow$  **Und:**  $x_1^{\bullet}$   $x_2$ ,  $x_1^{\ast}x_2$ ,  $x_1$  .  $x_2$ ,  $x_1$  &  $x_2$ ,  $x_1x_2$  $\Rightarrow$  **Negation:** /x<sub>1</sub>, 'x<sub>1</sub>,  $\neg$ x<sub>1</sub>

#### **Funktionstabellen**

 **Aus den Huntigtonschen Axiomen lassen sich bereits die Funktionstabellen der in der Algebra definierten Verknüpfungen ableiten**

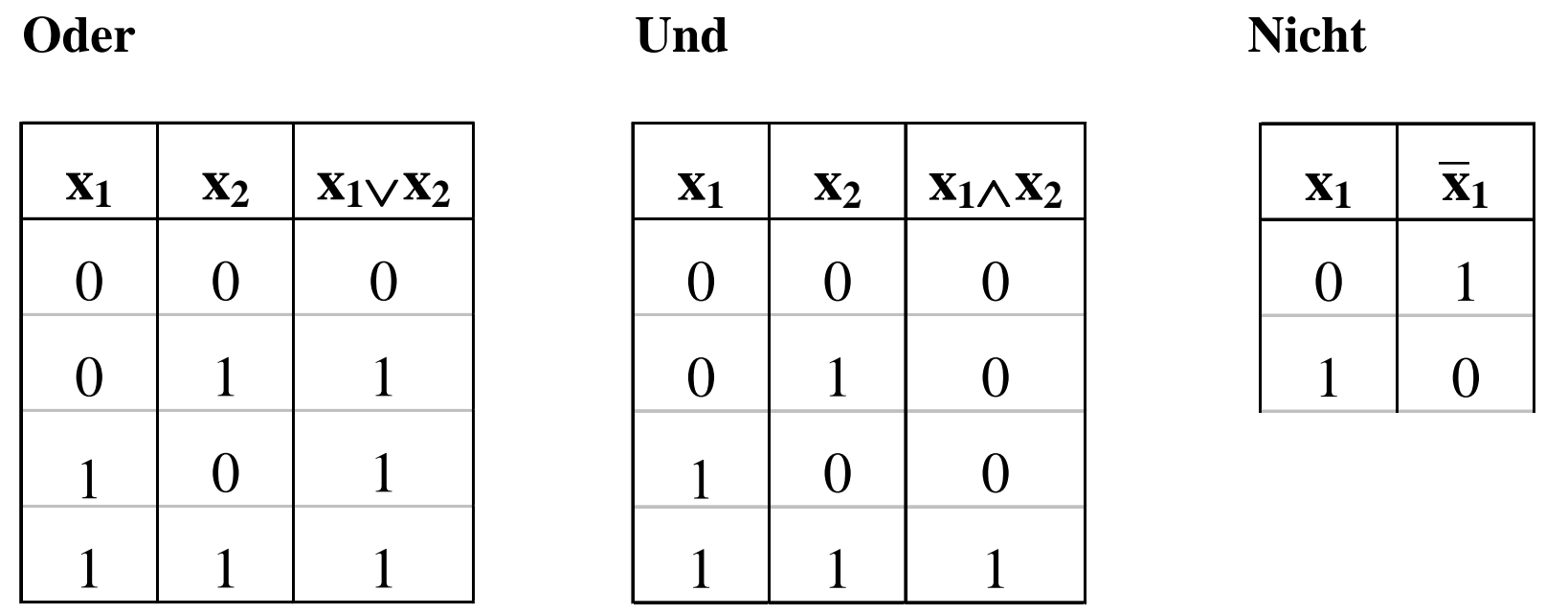

 $30$ 30

- **Aus den vier Huntigtonschen Axiomen lassen sich weitere Sätze ableiten**
	- Ö **Assoziativgesetze**

 $(x_1 \wedge x_2) \wedge x_3 = x_1 \wedge (x_2 \wedge x_3) \quad (x_1 \vee x_2) \vee x_3 = x_1 \vee (x_2 \vee x_3)$ 

Ö **Idempotenzgesetze**

$$
(x_1 \wedge x_1) = x_1 \qquad (x_1 \vee x_1) = x_1
$$

Ö **Absorptionsgesetze**

$$
x_1 \wedge (x_1 \vee x_2) = x_1
$$
  $x_1 \vee (x_1 \wedge x_2) = x_1$ 

Ö **DeMorgan-Gesetze**

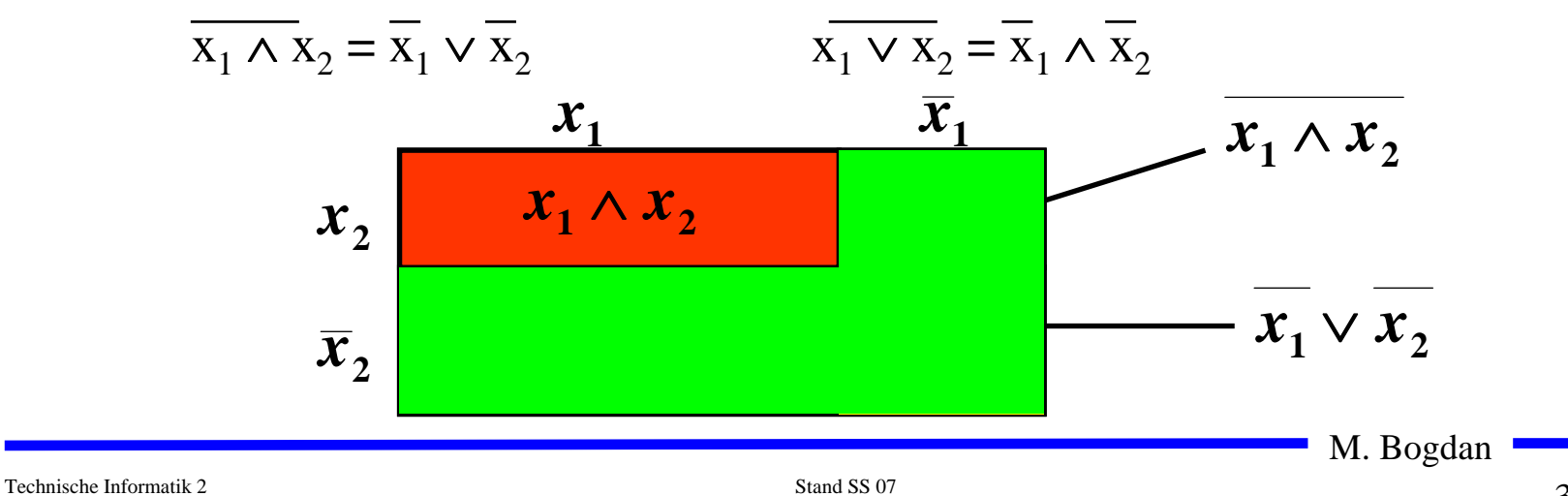

#### **Boolescher Ausdruck**

 **Zeichenfolge, die aus binären Variablen, den Operatoren**  <sup>∧</sup>**,** <sup>∨</sup> **und Klammern besteht und den folgenden syntaktischen Regeln folgt:**

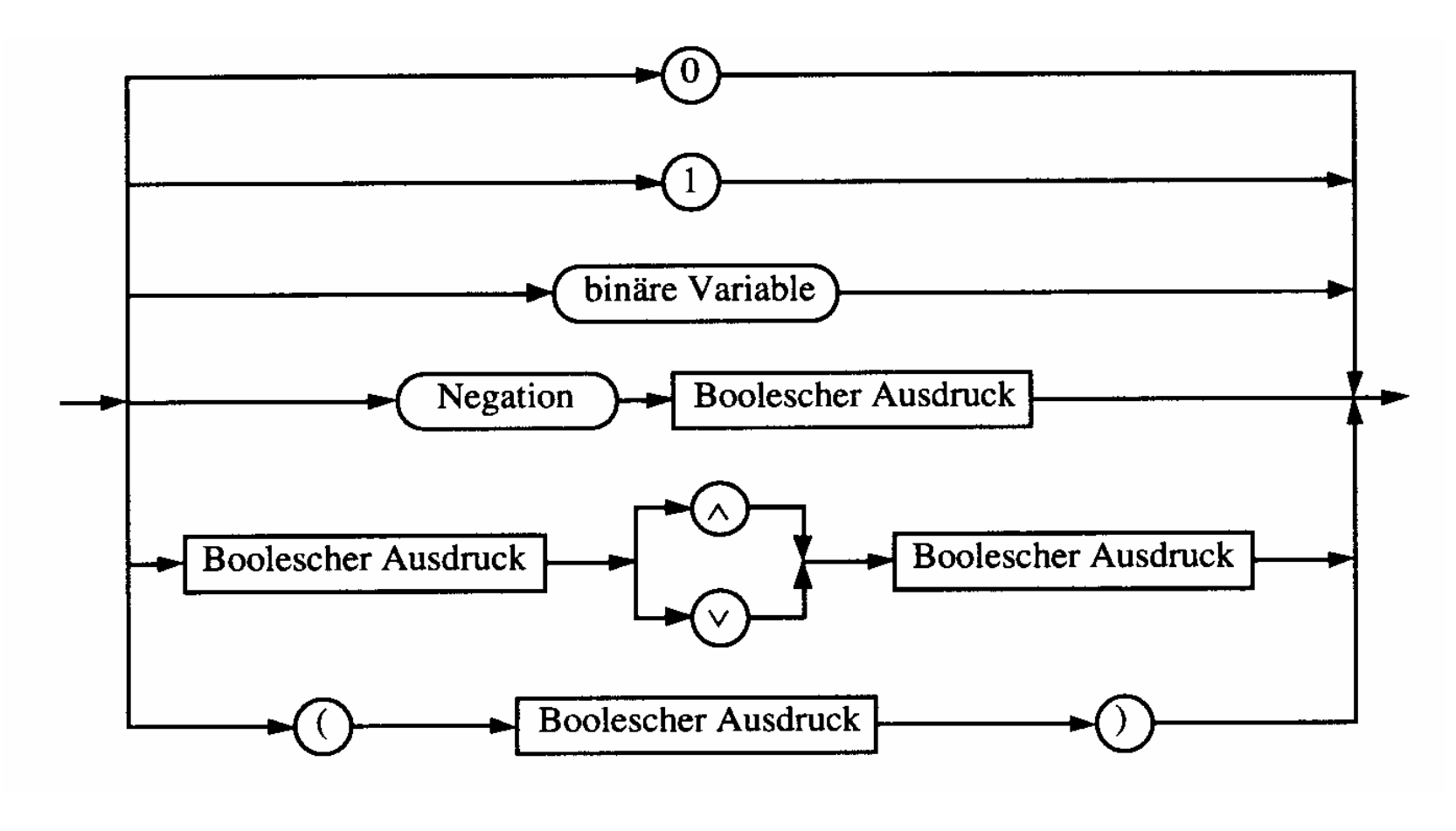

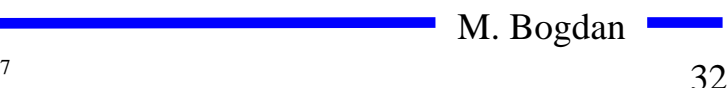

#### **Boolescher Ausdruck**

- **Boolesche Ausdrücke sind nur eine syntaktische Konstruktion**
	- Ö **Bedeutung erhält ein Boolescher Ausdruck erst, wenn den**  Konstanten 0 und 1 die Wahrheitswerte "falsch" oder "wahr" **zugeordnet wird**
- $\bigcirc$  **Interpretation**
	- Ö **Belegung der der binären Variablen eines Booleschen Ausdrucks mit Wahrheitswerten**
	- Ö **Liefert eine Aussage, die entweder "wahr" oder "falsch" sein kann**
	- Ö **Anwendung: Simulation**
- **Tautologie**
	- Ö **Boolescher Ausdruck, bei dem alle Belegungen der binären Variablen den Wahrheitswert, wahr" liefern**
	- $\Rightarrow$  (**x**<sub>1</sub> ∨ **x**<sub>2</sub>) ∨ (**x**<sub>1</sub> ∧ **x**<sub>2</sub>)
	- Ö **Anwendung: Verifikation von Schaltungen**

#### **Boolesche Funktion**

**Def. 9.2: Es sei ein n-Tupel von binären Variablen (x<sub>1</sub>, x<sub>2</sub>,...,x<sub>n</sub>) gegeben. Eine n-stellige Boolesche Funktion ordnet jeder Belegung der Variablen**  x1, x 2,...,<sup>x</sup> n **mit den Wahrheitswerten "wahr" oder "falsch" genau einen Wahrheitswert zu.**

 $f: \{0,1\}^n \rightarrow \{0,1\}$  oder  $f: B^n \rightarrow B$ 

**Satz 9.1: Es gibt genau 2 n verschiedene Belegungen der Variablen einer n-stelligen Booleschen Funktion. Die Anzahl verschiedener n-stelliger Boolescher Funktionen beträgt** 2<sup>(2")</sup>

**Bew: Über Funktionstabelle**

M. Bogdan

# **Übersicht der 2-stelligen Booleschen Funktionen**

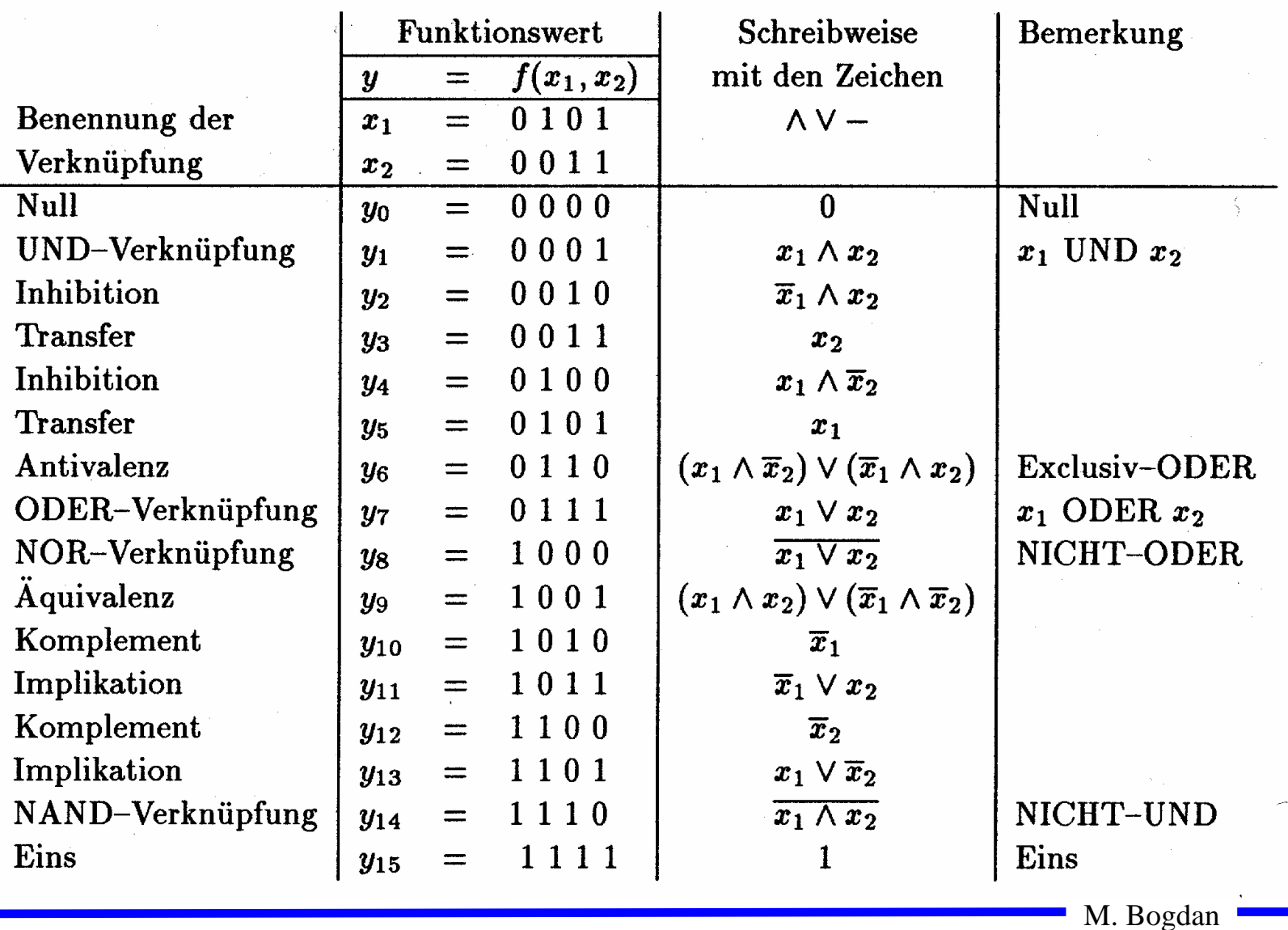

#### **Darstellung einiger zweistelliger Funktionen**

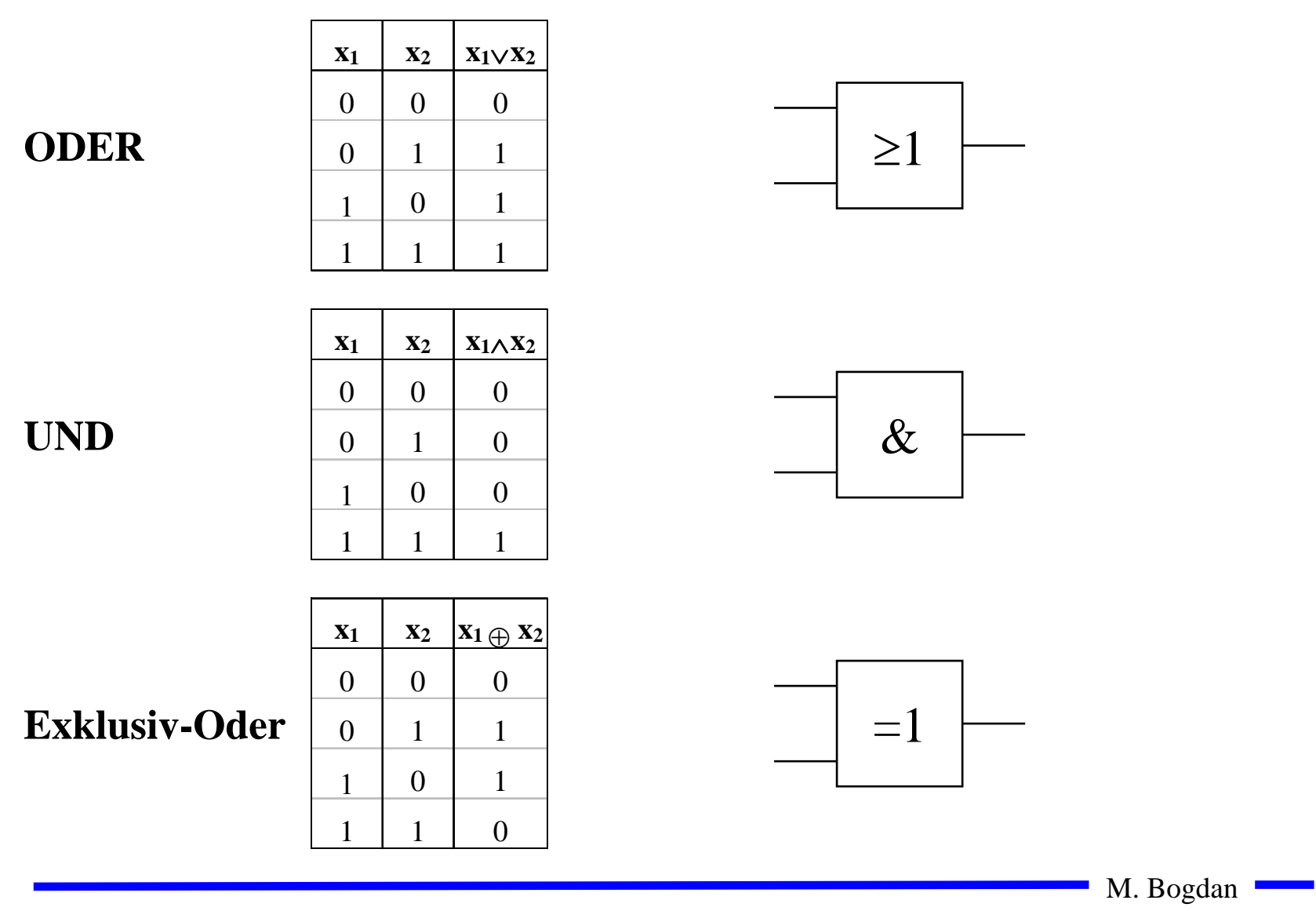
#### **Darstellung einiger zweistelliger Funktionen**

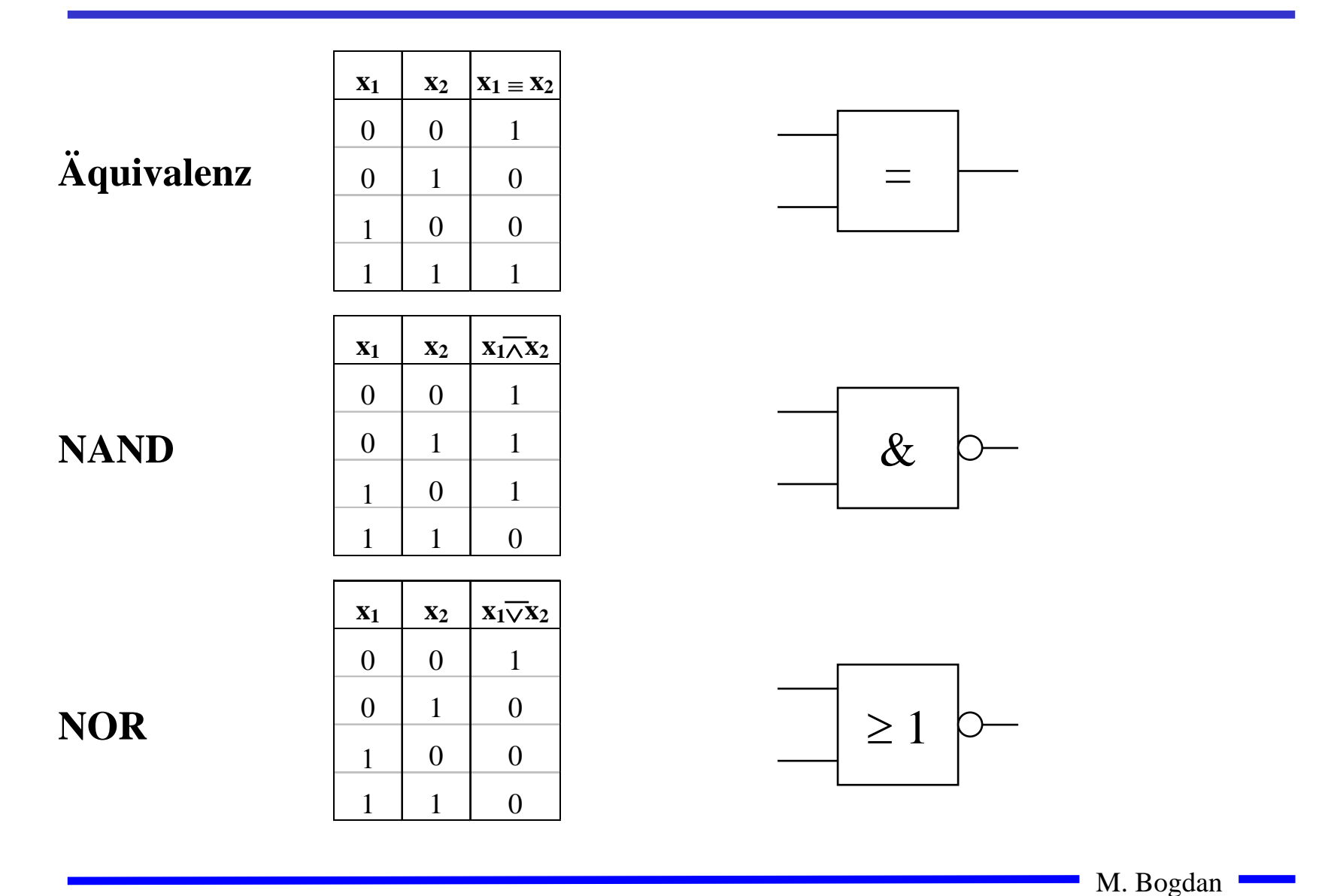

#### **Operatorensysteme**

**Def. 9.3: Eine Menge von Operatoren (Operatorensystem) heißt vollständig für eine Menge F von Funktionen, wenn sich jede Funktion in F durch die Operatoren darstellen lässt.**

**Beispiel für ein vollständiges Operatorensysteme:**

$$
\left\{\!\!\left\langle \!\!{\,}^{\mathop{}\limits_{}}_{\mathop{}\limits^{}}\right. \! \gamma ,\mathop{}\limits^{}}\right\} \! \left.\!\!\left.\right. \!\! \right\}
$$

**Beweis**:

 $\mathsf{R}\textsf{ückf}\textsf{ührung von }\left\{\boldsymbol{\wedge},\!\!\vee,\!\!\!^{-}\right\}$  auf  $\left\{\boldsymbol{\wedge},\!\!\!^{-}\right\}$  :

$$
\vee: a \vee b = ((\overline{a \vee b})) = ((\overline{a} \wedge \overline{b}))
$$

Entsprechend zeigt man, dass {∨, ein vollständiges Operatorensystem ist.

M. Bogdan

#### **Operatorensysteme**

#### **Beispiele für vollständige Operatorensysteme:**

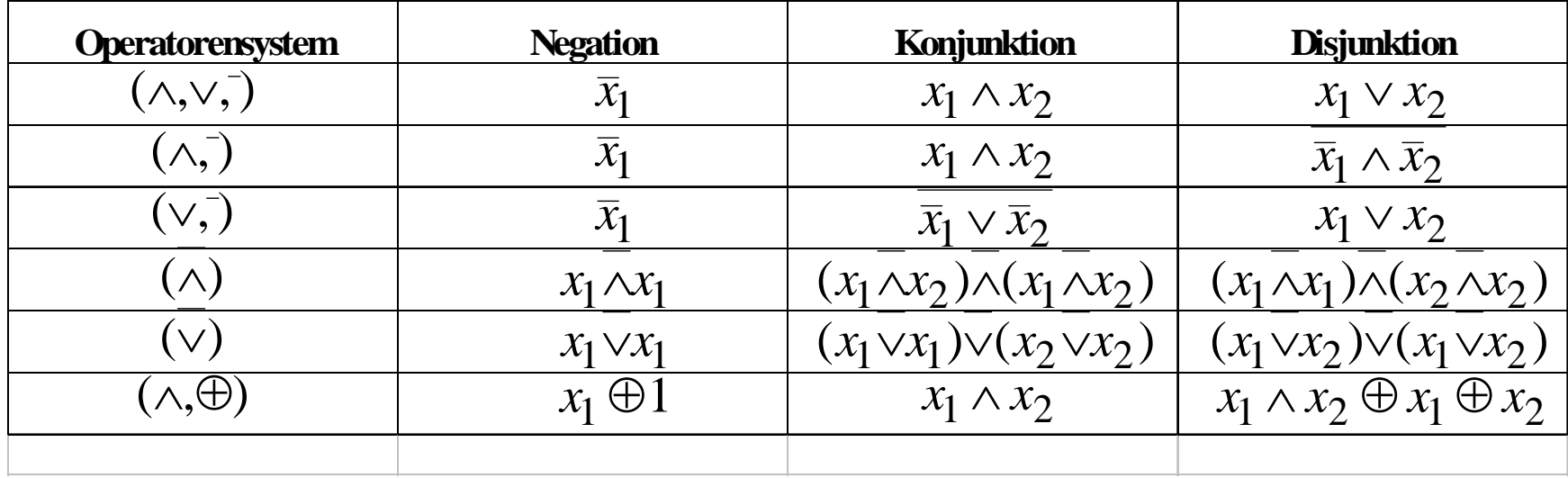

## **Auswertung**

 **Zum Wahrheitswert einer Aussage gelangt man durch rekursives Auswerten der Booleschen Funktionen in einem Ausdruck**

Ö **Negation vor Konjunktion** 

Ö **Konjunktion vor Disjunktion**

- Ö **Klammerung beachten**
- **Beispiel: Ist die folgende Funktion eine Tautologie?**

 $f(x_1, x_2) = (x_1 \wedge x_2) \vee (\overline{x}_1 \wedge \overline{x}_2) \equiv (x_1 \vee \overline{x}_2) \wedge (\overline{x}_1 \vee x_2)$ 

# **9.2 Normalformen**

- **Eine Funktion kann durch verschiedene Boolesche Ausdrücke beschrieben werden**
	- Ö **Auch bei der Beschränkung auf ein vollständiges Operatorensystem ergeben sich noch mehrere Darstellungsmöglichkeiten**
- **Normalformen bilden eine Standarddarstellung in einem vollständigen Operatorensystem**
	- Ö **Disjunktive Normalform**
	- Ö **Konjunktive Normalform**
- **Es gibt weitere Normalformen, die in dieser Vorlesung nicht behandelt werden** 
	- Ö **Reed-Muller-Form**
	- Ö **Äquivalenzpolynom**

M. Bogdan

#### **Literal und Produktterm**

**Def. 9.4: Ein Literal** *Li* **ist entweder eine Variable**  *xi* **oder ihre**   $\mathbf{Negation}\ \overline{x}_{i\boldsymbol{\cdot}}\ \ L_{i}\in\{x_{i}\,,\overline{x}_{i}\}$ 

**Def. 9.5: Ein Produktterm**  *K*( *x 1,...,<sup>x</sup> m*) **ist die Konjunktion von Literalen oder den Konstanten 0 oder 1:**

$$
\bigwedge_{i=1}^{m} L_i = L_1 \wedge \ldots \wedge L_m
$$

- **O** Jeder Produktterm  $K(x_1,...,x_m)$  kann so dargestellt werden, dass eine **Variable x in höchstens einem Literal vorkommt.** 
	- $\Rightarrow$  **Falls** *Lj*=*x* **und** *L*<sub>*k*</sub>=*x* **ist, gilt** *L*<sub>*j*</sub> ∧ *L*<sub>*k*</sub> = *x* =
	- $\Rightarrow$  Falls  $Lj = \overline{x}$  und  $L_k = \overline{x}$  ist, gilt  $L_j \wedge L_k = \overline{x}$ =
	- $\Rightarrow$  **Falls** *Lj*=*x* **und** *L<sub>k</sub>*=*x* **ist, gilt** *L<sub>j</sub>* ∧ *L<sub>k</sub>*  $= 0$

M. Bogdan

#### **Implikant und Minterm**

**Def. 9.6: Ein Produktterm**  *K*( *x 1,...,<sup>x</sup> m*) **heißt Implikant einer**  Booleschen Funktion  $f(x_1,...,x_n)$ , wenn aus  $K(x_1,...,x_m)=1$  für eine  $\mathbf{Belegung}\ x_1, \ldots\!, x_m \!\in B^n\ \mathbf{folgt},\ \mathbf{dass}\ f\!(x_1, \ldots\!, x_n) \!=\! 1.$ 

**Def. 9.7: Ein Implikant** *K*( *x 1,...,<sup>x</sup> n*) **heißt Minterm (** *<sup>m</sup>***), wenn ein**  Literal jeder Variablen  $x_i$  der Funktion  $f(x_1,...,x_n)$  genau einmal **in**  *K* **vorkommt.**

- **Implikanten haben eine oder mehrere 1-Stellen in der Funktion** Ö **mehrere Implikanten können sich überdecken**
- **Ein Minterm ist genau bei einer Belegung der Variablen gleich 1**
	- Ö **Ein Minterm trägt zu genau einer 1-Stelle der Funktion bei**
	- Ö **Die Minterme einer Funktion können sich nicht überdecken**

#### **Mintermtabelle**

**Satz 9.2: Zu einer Booleschen Funktion**  *f*( *x 1,...,<sup>x</sup> n*) **mit**  *n* **Literalen gibt es maximal**  2 *n* **verschiedene Minterme** *mi***.**

**Bew: Durch Aufzählung aller Kombinationen und Induktion über**  *n***.**

**Man definiert eine Reihenfolge aller Minterme über den Index** *i*

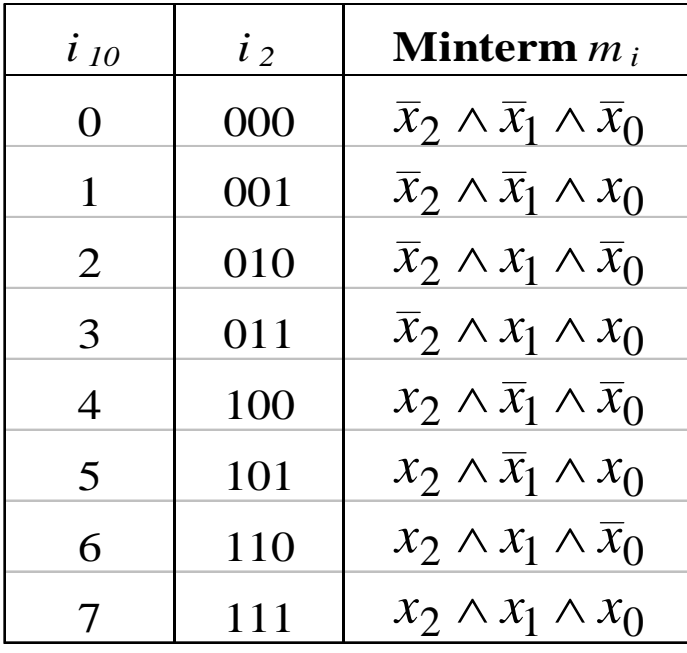

M. Bogdan

# **Disjunktive Normalform**

 $\overline{\mathbf{u}}$  *i*  $\overline{\mathbf{u}}$  *m m***Def. 9.8: Es sei eine Boolesche Funktion** *f(x 1,...,<sup>x</sup> n):B n* →*B i* = 1 **Normalform (DNF) der Funktion**  *f***, wenn er aus einer**  ∧*L*=*L*∧∧*L*...1**gegeben. Ein Boolescher Ausdruck heißt disjunktive disjunktiven Verknüpfung von Mintermen** *Ki* **besteht.**  $= \bigvee \alpha_i \wedge K_i \text{ mit } \alpha_i \in \{0,1\}$  $(x_1,...,x_n) = K_0 \vee K_1 \vee ... \vee K_k$  mit  $0 \le k \le 2^n - 1$  $2<sup>n</sup>$ <sup>-1</sup>  $\Omega$  $f(x_1, ..., x_n) = K_0 \vee K_1 \vee ... \vee K_k$  mit  $0 \le k \le 2^n$ 

<sup>α</sup>*i* **heißt Mintermkoeffizient**

 $\Rightarrow \alpha_i = 1$ , wenn der Minterm  $m_i$  zu f gehört,

 $\Rightarrow \alpha_i = 0$ , sonst

**Beispiele**

 $f(x_2, x_1, x_0) = x_2 x_1 x_0 \vee x_2 \overline{x}_1 \vee x_1 (x_2 x_0 \vee \overline{x}_2 \overline{x}_0)$  ist keine DNF  $f(x_2, x_1, x_0) = x_2 x_1 x_0 \vee x_2 \overline{x}_1 x_0 \vee \overline{x}_2 x_1 \overline{x}_0 \vee \overline{x}_2 \overline{x}_1 \overline{x}_0$  ist eine DNF

M. Bogdan

# **Disjunktion und Maxterm**

**Def. 9.9: Es sei**  *D* ( *x 1,...,<sup>x</sup> m*) **eine Disjunktion von Literalen, wobei die Konstanten**  0 **und**  1 **auftreten dürfen.**  *D* ( *x 1,...,<sup>x</sup> m*) **heißt**   $\mathbf{Implikat}$  einer Booleschen Funktion  $f(x_1,...,x_n)$ , wenn aus  $D(x_1,...,x_m)=0$  für eine Belegung  $x_1,...,x_n \in B^n$  folgt, dass  $f(x_1,...,x_n)=0.$ 

**Def. 9.10: Ein Implikat** *D* ( *x 1,...,<sup>x</sup> n*) **heißt Maxterm (** *M***), wenn ein**  Literal jeder Variablen  $x_i$  der Funktion  $f(x_1,...,x_n)$  genau einmal **in**  *D* **vorkommt.**

- **Implikate haben ein oder mehrere Nullstellen in der Funktion** Ö **mehrere Implikaten können sich überdecken**
- **Ein Maxterm ist genau bei einer Belegung der Variablen gleich 0**
	- Ö **Ein Maxterm trägt zu genau einer Nullstelle der Funktion bei**
	- Ö **Die Maxterme einer Funktion können sich in den 1-Stellen überdecken**

## **Min- und Maxtermtabelle**

**Satz 9.3: Zu einer Booleschen Funktion**  *f*( *x 1,...,<sup>x</sup> n*) **mit**  *n* **Literalen gibt es maximal**  2 *n* **verschiedene Maxterme**  *Mi***.**

**Bew: Durch Aufzählung aller Kombinationen und Induktion über**  *n*

 **Man definiert eine Reihenfolge aller Maxterme über den Index** *i* **analog zu den Mintermen**

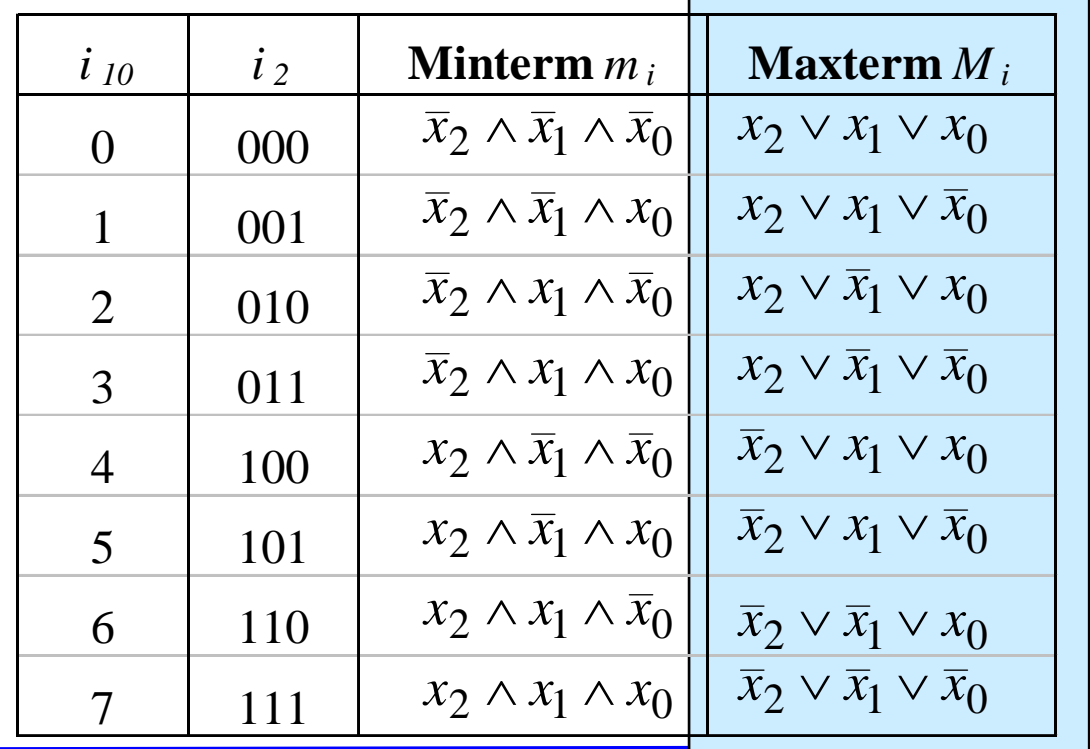

Technische Informatik 2 Stand SS 07

# **Konjunktive Normalform**

*i i i i dott d*ch *m***Def. 9.11: Es sei eine Boolesche Funktion** *f(x 1,...,<sup>x</sup> n):B n* →*B i* = 1 **Normalform (KNF) der Funktion**  *f***, wenn er aus einer**  ∧*L*=*L*∧∧*L*...1**gegeben. Ein Boolescher Ausdruck heißt Konjunktive konjunktiven Verknüpfung von Maxtermen**  *Di* **besteht.**  $= \bigwedge (\beta_i \vee D_i)$  mit  $\beta_i \in \{0,1\}$  $(x_1,...,x_n) = D_0 \wedge D_1 \wedge ... \wedge D_k$  mit  $0 \le k \le 2^n - 1$  $2<sup>n</sup>$ <sup>-1</sup>  $\Omega$  $f(x_1,...,x_n) = D_0 \wedge D_1 \wedge ... \wedge D_k$  mit  $0 \le k \le 2^n$ 

β*i* **heißt Maxtermkoeffizient**

 $\Rightarrow$   $\beta_i$  = 0, wenn der Maxterm  $m_i$  zu f gehört,

 $\Rightarrow$   $\beta_i = 1$ , sonst

**Beispiel**

 $f(x_2, x_1, x_0) = (x_2 \vee x_1 \vee x_0) \wedge (x_2 \vee \overline{x}_1 \vee x_0) \wedge (\overline{x}_2 \vee x_1 \vee \overline{x}_0)$  ist eine KNF

M. Bogdan

# **KNF-DNF Umwandlung**

<code>Satz 9.4: Für jede Boolesche Funktion  $f(x_1, \ldots, x_n)$  gilt  $\alpha_i = \beta_i$ .</code>

**Bew: 2 Fälle**

 $\Rightarrow$  **Fall 1:**  $\alpha_i = 1$ 

- ⇒ $m_i$  gehört zur DNF der Funktion  $f$
- ⇒ $M^{}_{i}$  gehört nicht zur KNF der Funktion  $f$
- ⇒β*i=* 1

 $\Rightarrow$  **Fall 2:**  $\alpha_i = 0$ 

- ⇒ $m_i$  gehört nicht zur DNF der Funktion  $f$
- ⇒ $M_i$  gehört zur KNF der Funktion  $f$
- ⇒ β*i=* 0

# **Zusammenfassung der wichtigsten Begriffe**

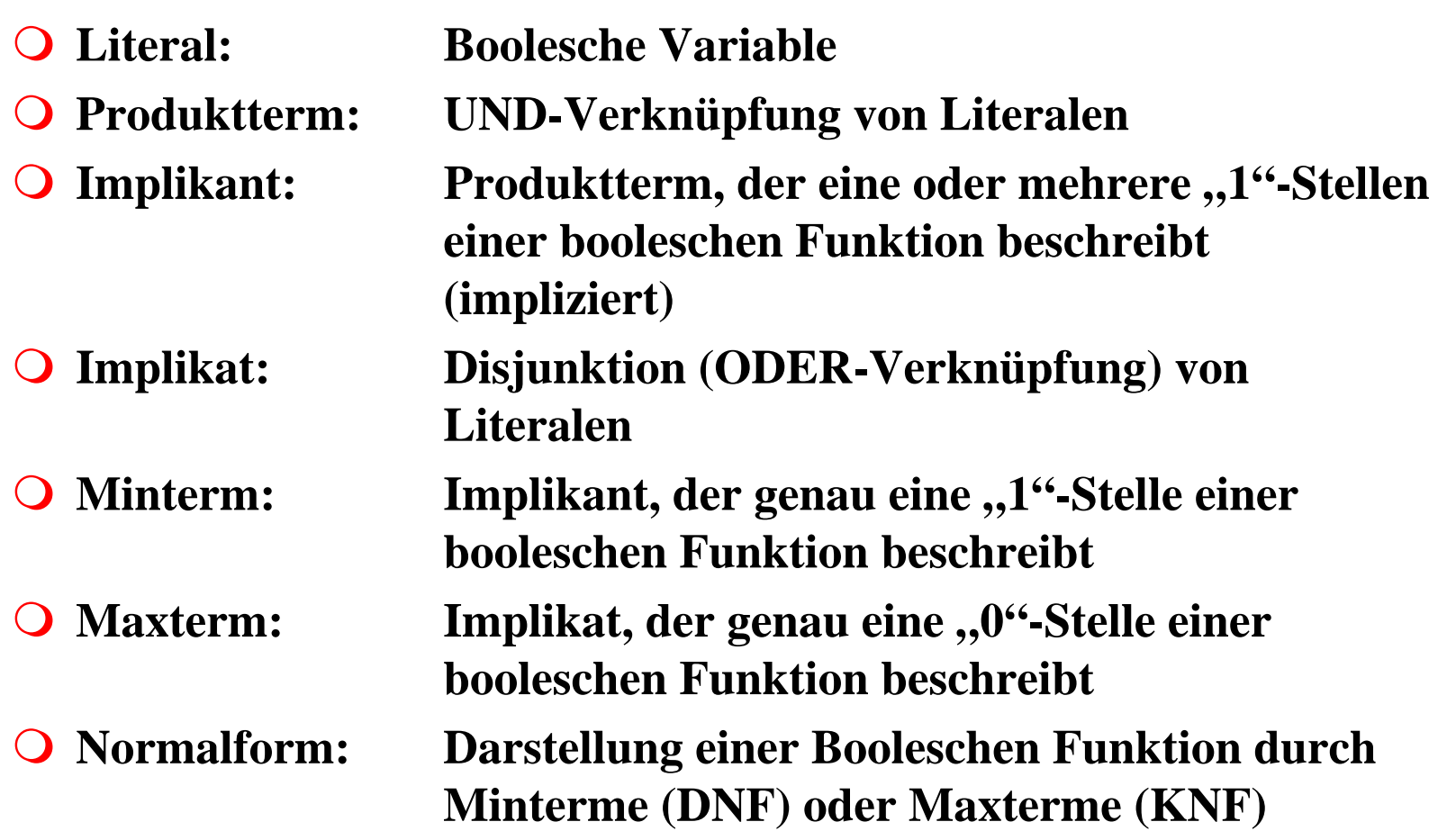

# **9.3 Der Shannonsche Entwicklungssatz**

 **DNF und KNF können durch einfache logische Umformungen in gewöhnliche disjunktive und konjunktive Formen gebracht werden**

 $\Rightarrow$  DF und KF

 **Zur Berechnung der Normalformen ist der shannonsche Entwicklungssatz hilfreich**

Satz 9.5: Für jede Boolesche Funktion  $f(x_1,...,x_n)$  gilt

 $f(x_1,...,x_n) = (x_i \wedge f(x_1,...,x_{i-1},1,x_{i+1},...,x_n)) \vee (\overline{x}_i \wedge f(x_1,...,x_{i-1},0,x_{i+1},...,x_n))$ 

**9 Beispiel:** 
$$
f(x_2, x_1, x_0) = x_2 \overline{x}_1 x_0 \vee \overline{x}_1 \overline{x}_0 \vee x_2 x_1
$$

\n
$$
= x_0 (x_2 \overline{x}_1 \vee x_2 x_1) \vee \overline{x}_0 (\overline{x}_1 \vee x_2 x_1)
$$
\n
$$
= x_2 \overline{x}_1 x_0 \vee x_2 x_1 x_0 \vee \overline{x}_1 \overline{x}_0 \vee x_2 x_1 \overline{x}_0
$$
\n
$$
= x_2 (\overline{x}_1 x_0 \vee x_1 x_0 \vee \overline{x}_1 \overline{x}_0 \vee x_1 \overline{x}_0) \vee \overline{x}_2 (\overline{x}_1 \overline{x}_0)
$$
\n
$$
= x_2 x_1 x_0 \vee x_2 \overline{x}_1 x_0 \vee x_2 x_1 \overline{x}_0 \vee x_2 \overline{x}_1 \overline{x}_0 \vee \overline{x}_2 \overline{x}_1 \overline{x}_0
$$
\nM. Bogdan

#### **Baumdarstellung**

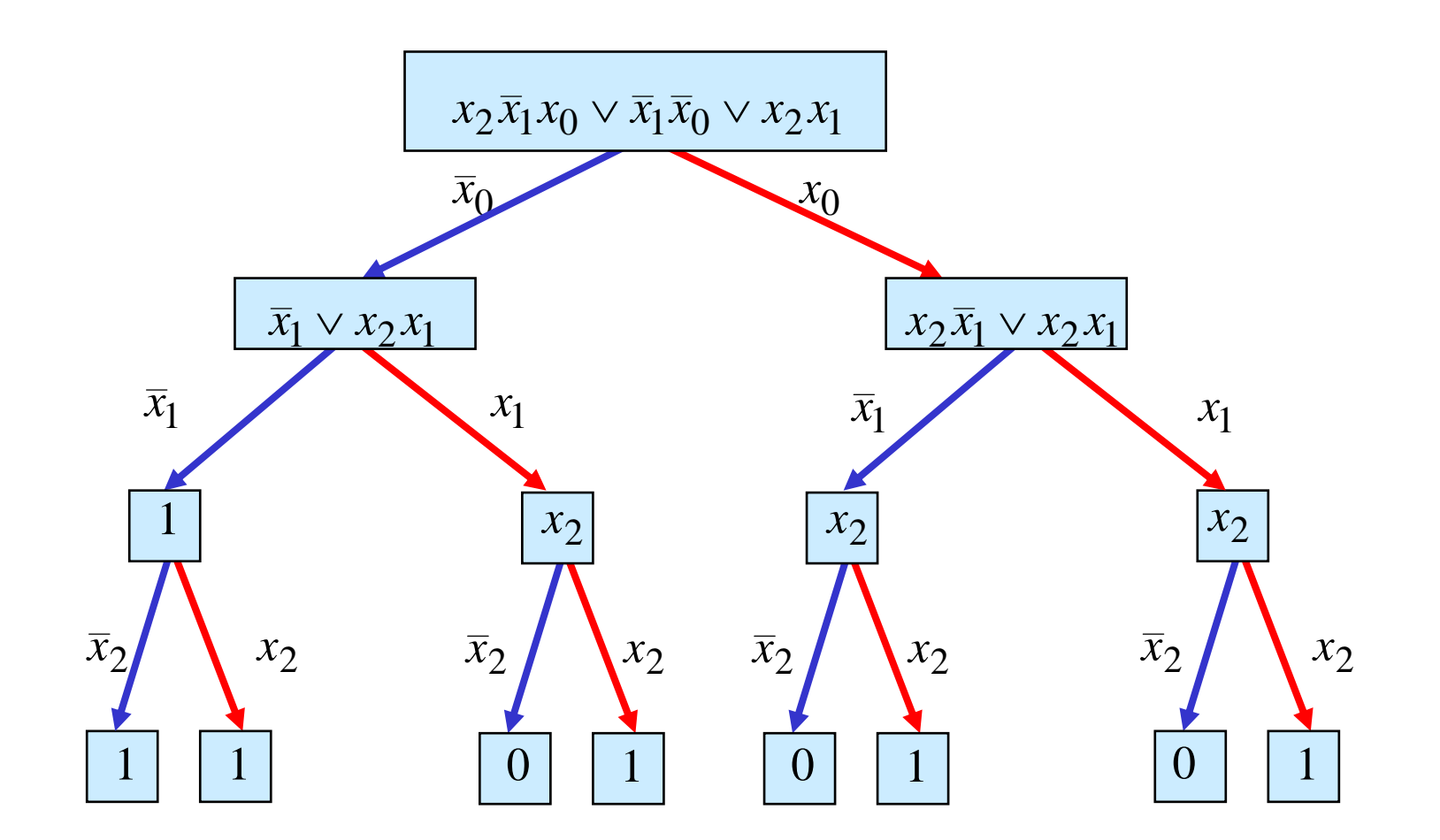

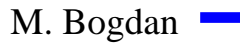

#### **Binary Decision Diagram (BDD)**

 **Andere Interpretation der Shannon-Entwicklung**  $f(x_2, x_1, x_0) = x_2 x_1 x_0 \vee x_2 \overline{x}_1 x_0 \vee x_2 x_1 \overline{x}_0 \vee x_2 \overline{x}_1 \overline{x}_0 \vee \overline{x}_2 \overline{x}_1 \overline{x}_0$ 

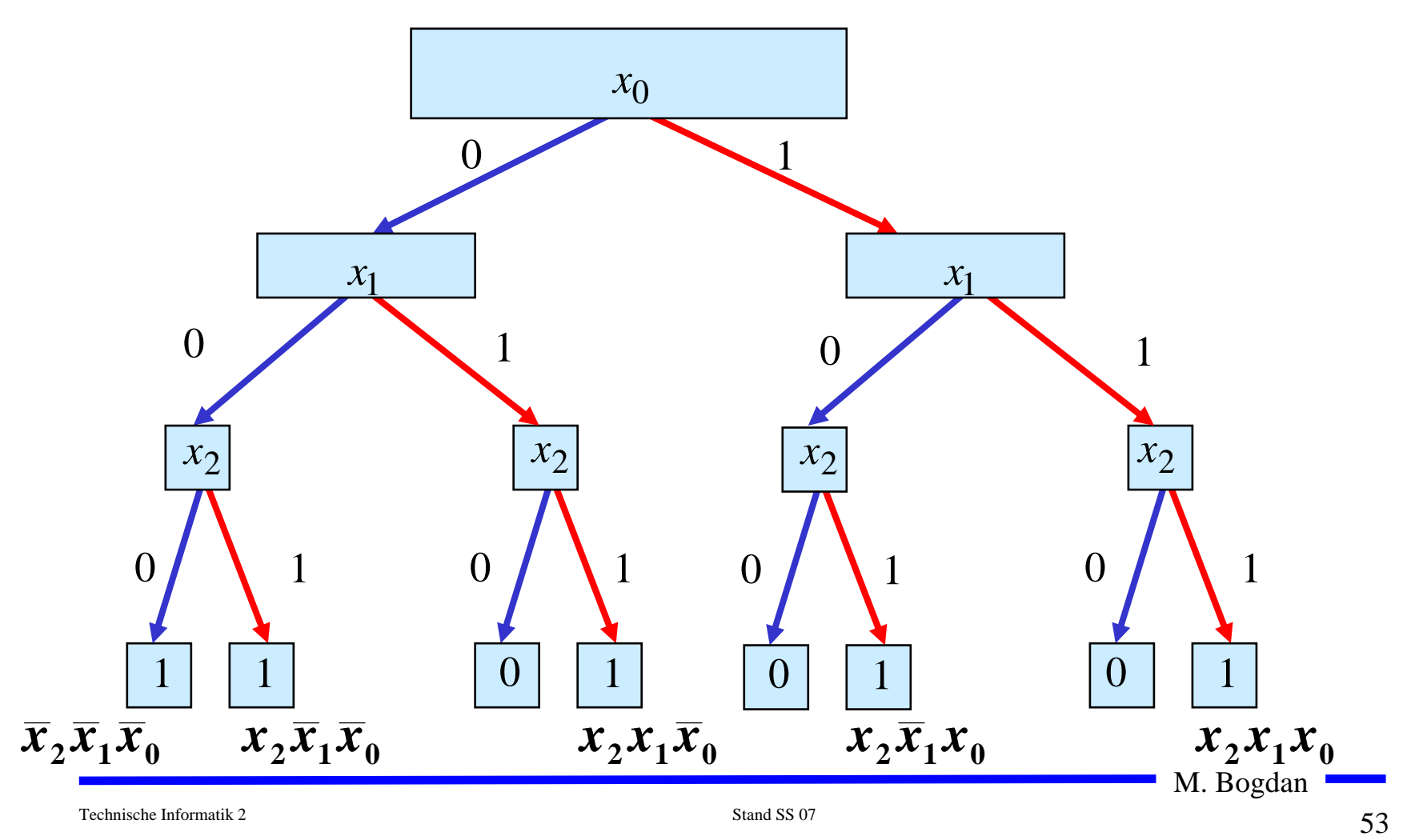

#### **Reduzierte Baumdarstellungen**

- **Da die Variablen in allen Pfaden in der gleichen Reihenfolge auftauchen, spricht man auch von einem ordered BDD (OBDD)**
- **Ein BDD benötigt**  2 *n* **Knoten bei**  *n* **Variablen**
	- Ö **Für viele Anwendung ist die Speicherung aller Knoten nicht notwendig**
	- Ö **Regel 1: Knoten, deren Nachfolger gleich sind, können eliminiert werden**
	- Ö **Regel 2: Teile des Baumes, die genau so noch einmal vorkommen, können gemeinsam genutzt werden**
- **Es entsteht ein bezüglich einer Ordnung der Variablen eindeutiger reduzierter Baum**

**Ausgangsgraph**

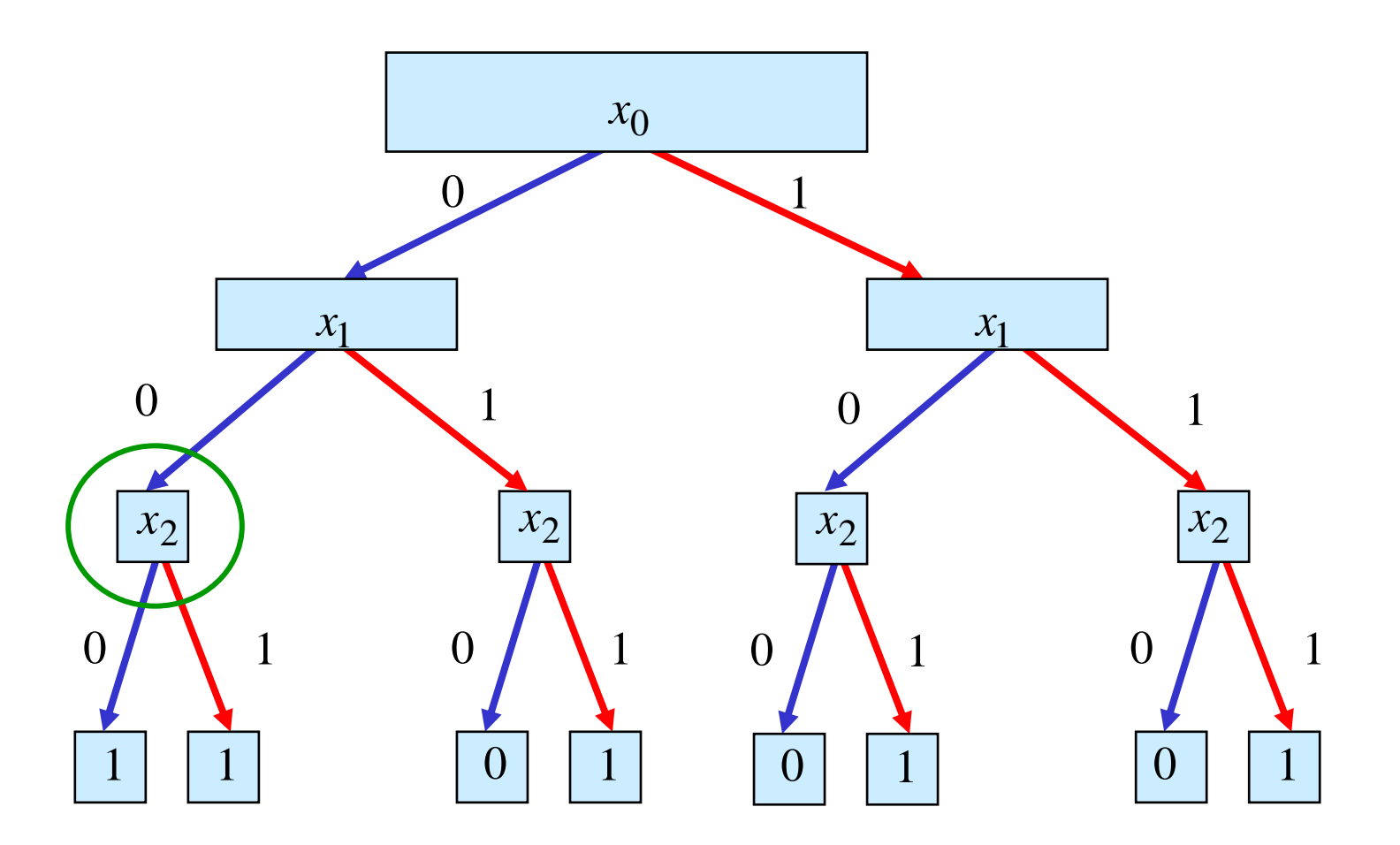

**Regel 1**

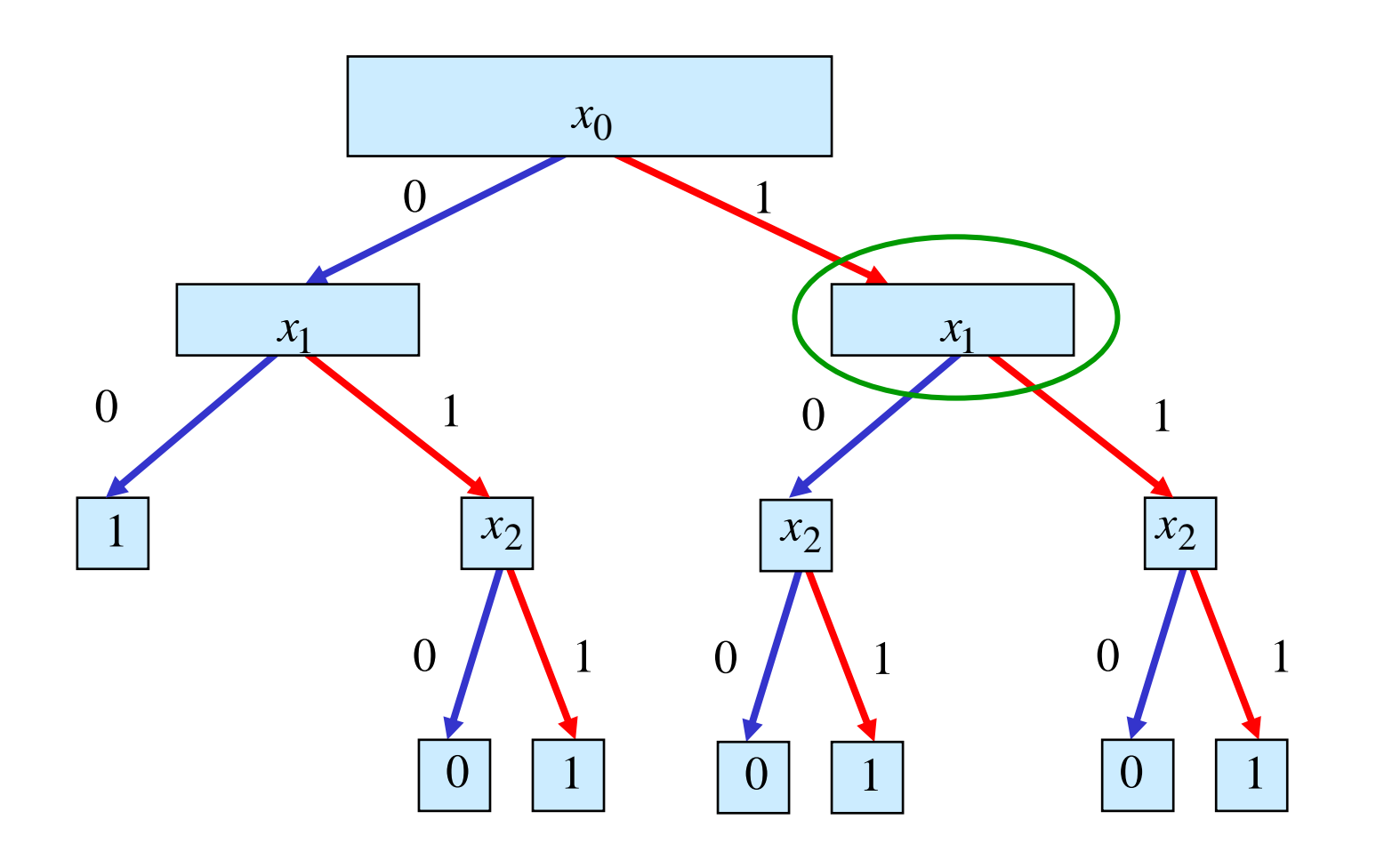

56

**Regel 1**

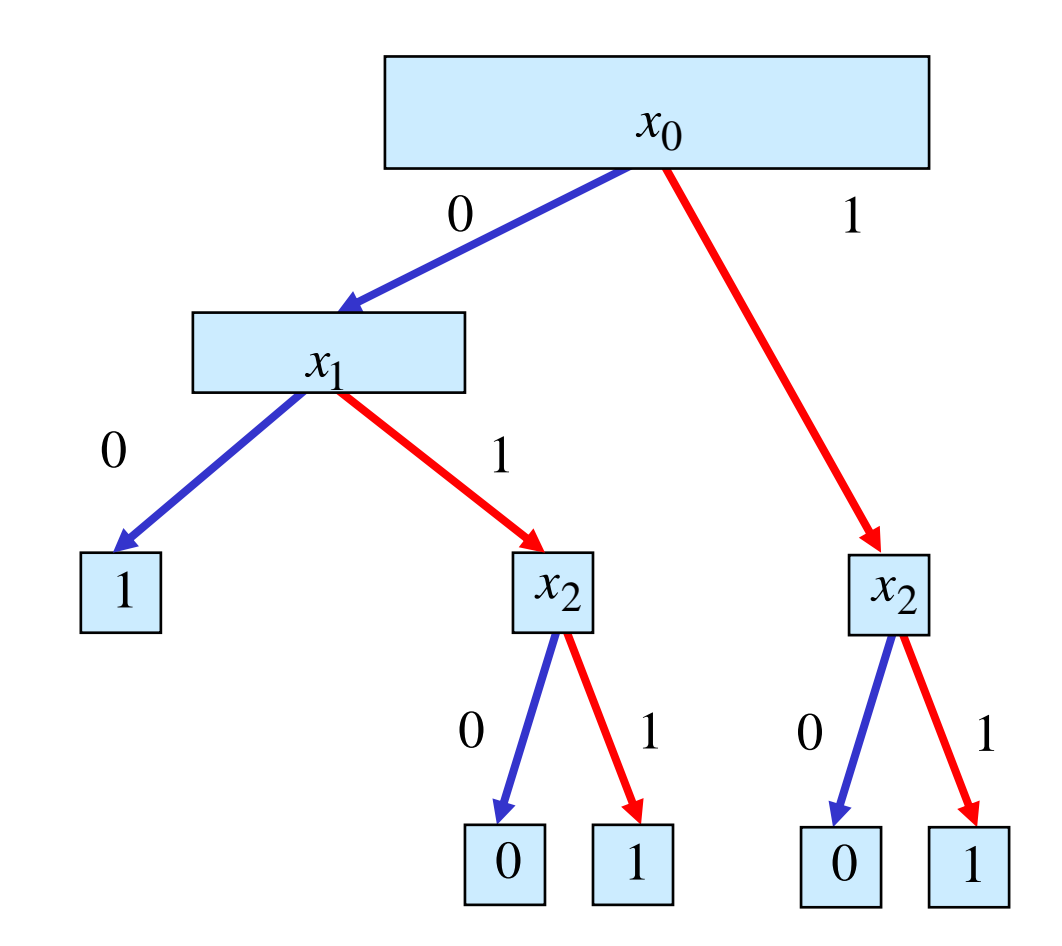

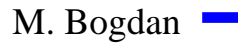

**Regel 2**

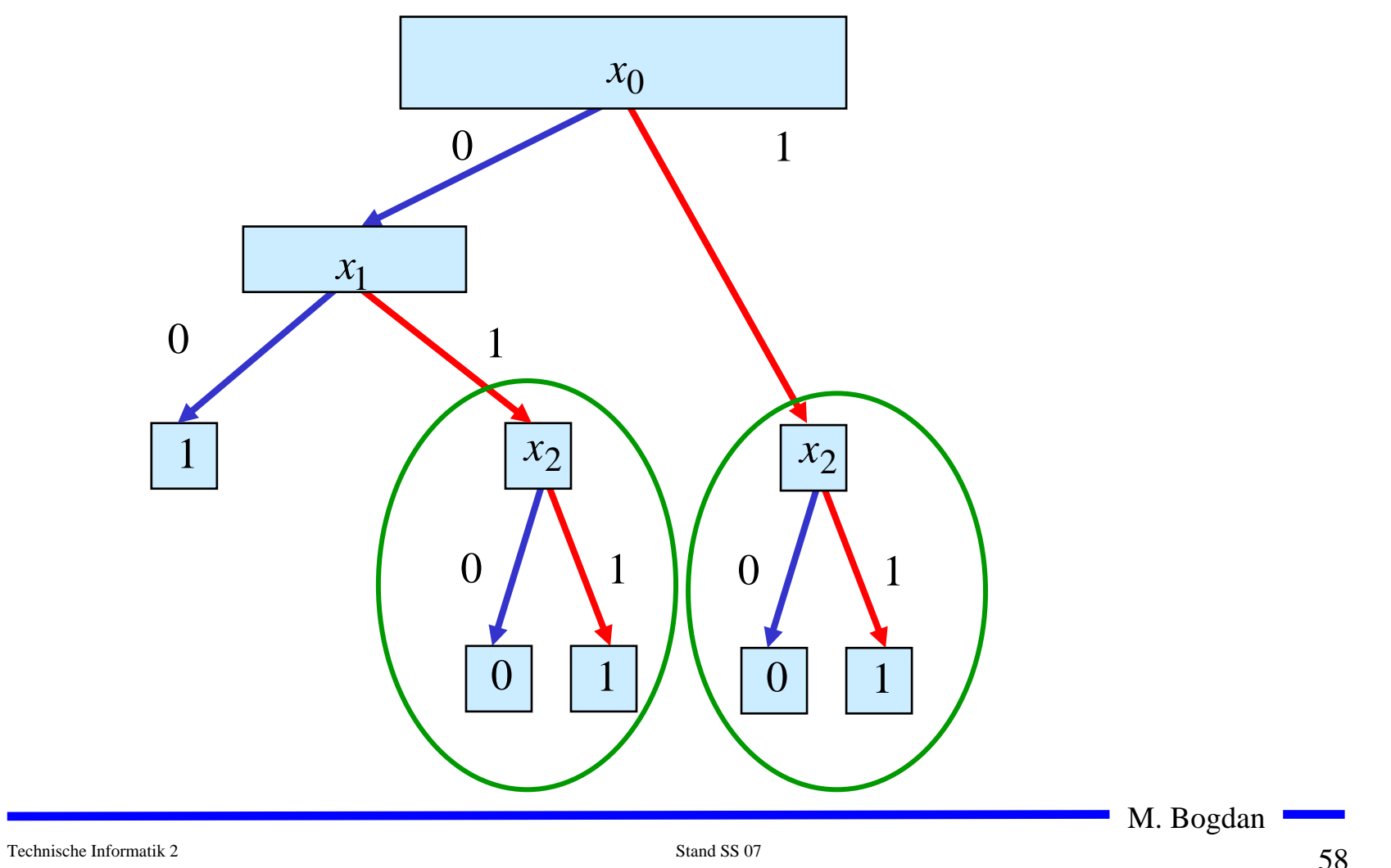

**Regel 2**

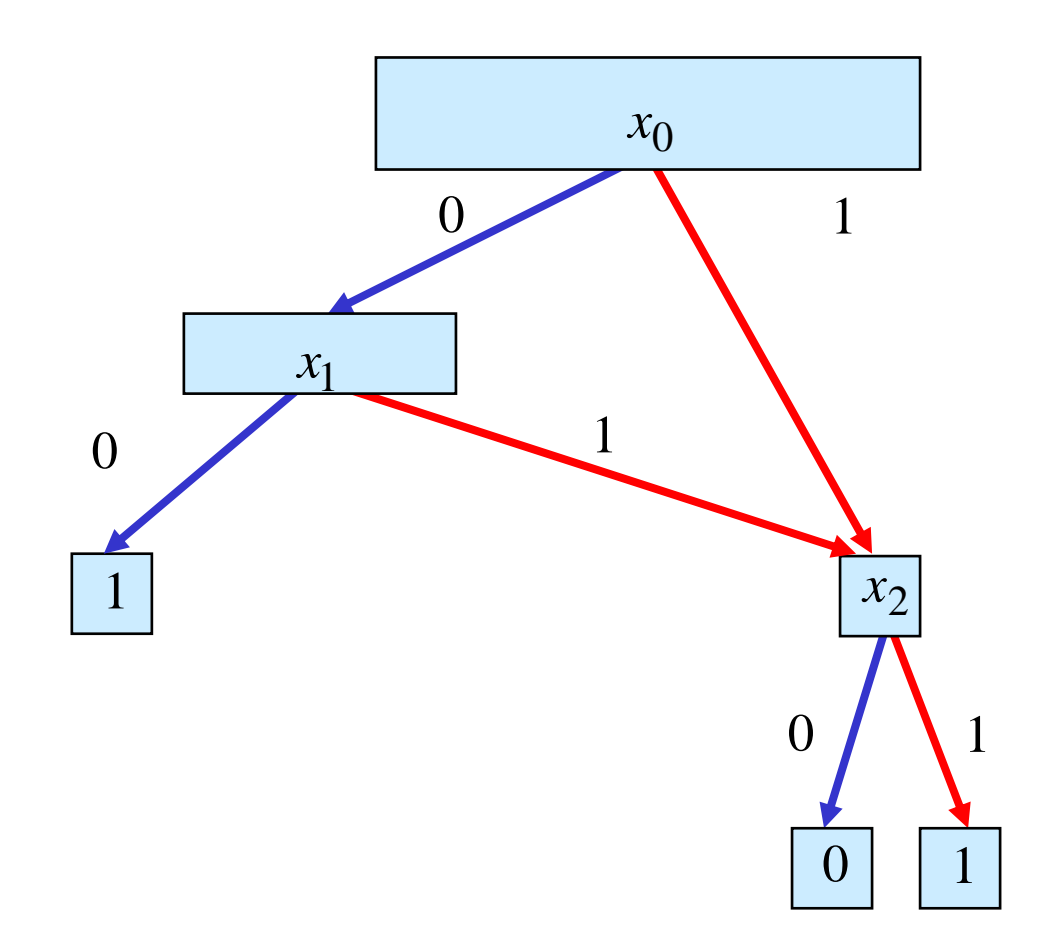

#### **Anwendung: Simulation**

 **Der Funktionswert wird ausgehend von der Wurzel ermittelt**   $f(x_2, x_1, x_0) = 0$  für  $x_2$  $= 0, x_1$  $= 1, x_{0}$ = **0**

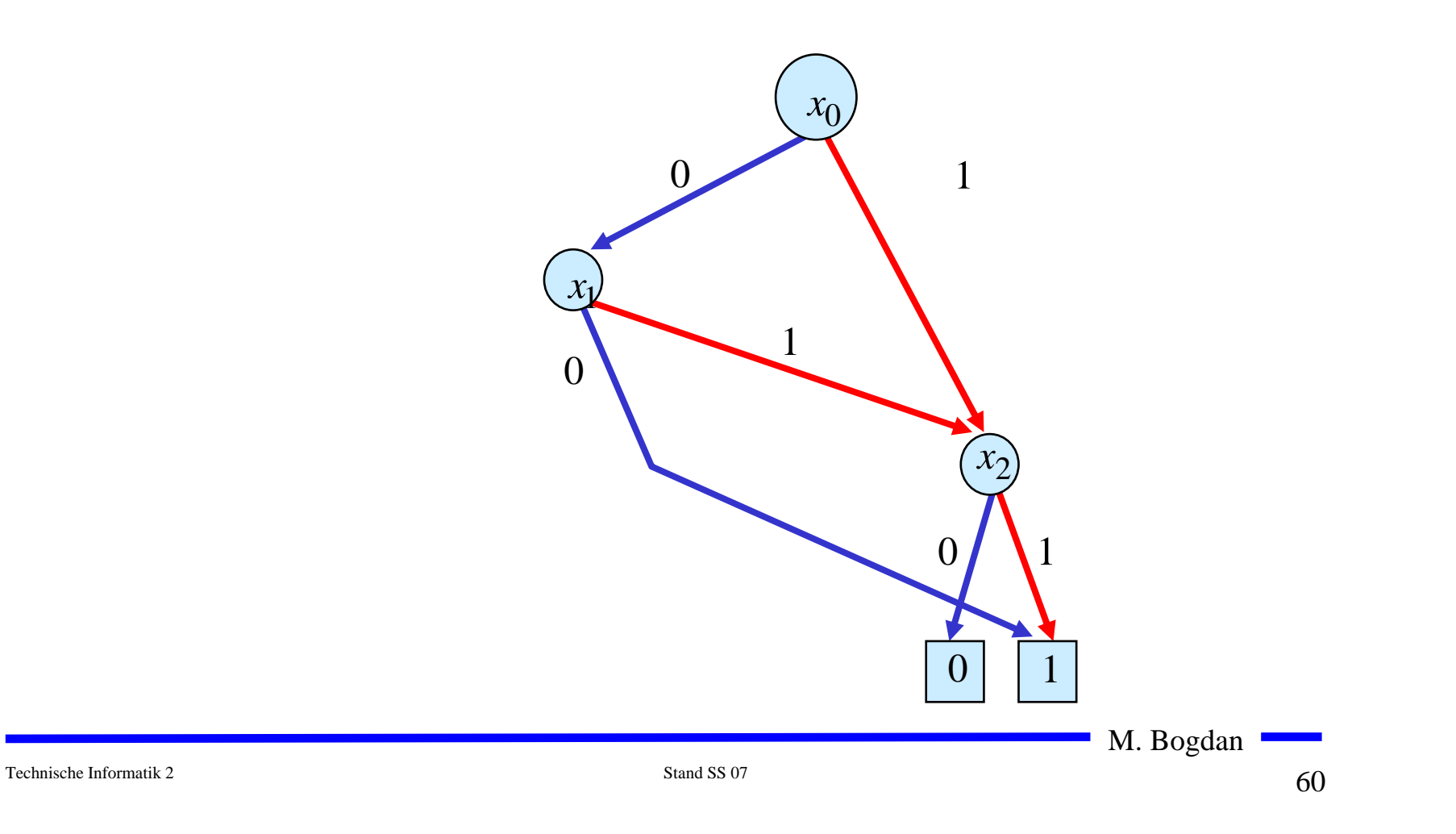

**Die Gleichung**

$$
s \equiv t \Leftrightarrow N(M(s,t)) = 0
$$

**kann umgeschrieben werden zu**

$$
s \equiv t \Leftrightarrow BDD(s \oplus t) = 0
$$

M. Bogdan

0

#### **DNF/KNF-Konversion**

 **Statt der Min- und Maxterme kann man auch deren Indizes angeben**

 $\Rightarrow$  *f*=MINt(0,3,4,7)

 $\Rightarrow$  *f*=MAXt(1,2,5,6)

- **O** Für die Umwandlung der DNF einer Funktion f in die **entsprechende KNF folgt direkt aus Satz 9.4:**
	- Ö **Die Indizes der Minterme, die nicht in der Funktionsdarstellung der DNF der Funktion verwendet werden, sind Indizes der Maxterme der KNF der Funktion**

### **DNF/KNF-Konversion**

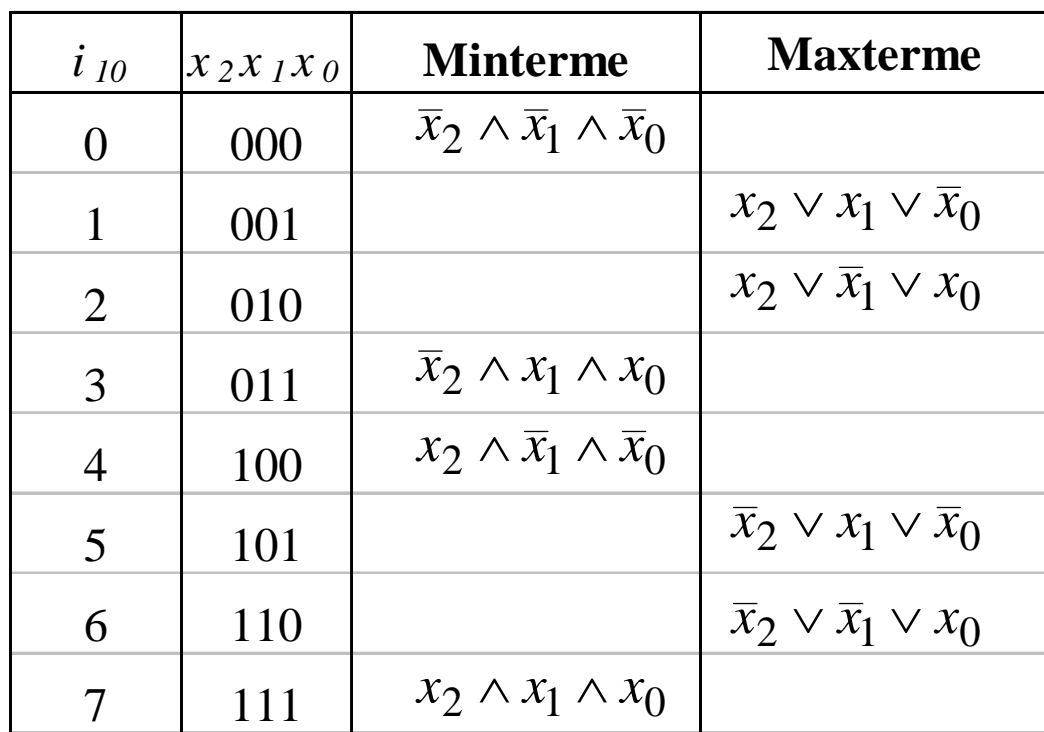

**KNF**:  $f(x_2, x_1, x_0) = (x_2 \vee x_1 \vee \overline{x}_0) \wedge (x_2 \vee \overline{x}_1 \vee x_0) \wedge (\overline{x}_2 \vee x_1 \vee \overline{x}_0) \wedge (\overline{x}_2 \vee \overline{x}_1 \vee x_0)$ **DNF**:  $f(x_2, x_1, x_0) = \overline{x}_2 \overline{x}_1 \overline{x}_0 \vee \overline{x}_2 x_1 x_0 \vee x_2 \overline{x}_1 \overline{x}_0 \vee x_2 x_1 x_0$ 

M. Bogdan

# **NAND-NOR-Konversion**

- **Sowohl NAND- als auch NOR-System sind vollständige Operatorensysteme**
	- Ö **alle Booleschen Funktionen lassen sich mit mit diesen Operatoren darstellen**
	- Ö **da sowohl NAND- als auch NOR-Gatter besonders einfach realisiert werden, haben diese Darstellungen eine besondere Bedeutung im Schaltkreisentwurf**
- **NAND-Konversion aus der DNF:**

 $f(x_2, x_1, x_0) = x_2 x_1 \overline{x}_0 \vee x_2 \overline{x}_1 x_0 \vee \overline{x}_2 x_1 x_0 \vee \overline{x}_2 \overline{x}_1 \overline{x}_0$ 

 $x_2x_1x_0 \vee x_2x_1x_0 \vee x_2x_1x_0 \vee x_2x_1x_0$ 

 $\mathbf{NAND}_3(\overline{x}_2x_1x_0), \mathbf{NAND}_3(\overline{x}_2\overline{x}_1\overline{x}_0))$  $=$ **NAND**<sub>4</sub>(**NAND**<sub>3</sub>(*x*<sub>2</sub>*x*<sub>1</sub>*x*<sub>0</sub>),**NAND**<sub>3</sub>(*x*<sub>2</sub>*x*<sub>1</sub>*x*<sub>0</sub>),  $x_2 x_1 x_0 \wedge x_2 x_1 x_0 \wedge x_2 x_1 x_0 \wedge x_2 x_1 x_0$ 

# **NAND-NOR-Konversion**

#### **NOR-Konversion aus der KNF:**

$$
f(x_2, x_1, x_0) = x_2 x_1 \overline{x}_0 \vee x_2 \overline{x}_1 x_0 \vee \overline{x}_2 x_1 x_0 \vee \overline{x}_2 \overline{x}_1 \overline{x}_0
$$
\n(DNF)  
\n
$$
= (x_2 \vee x_1 \vee x_0)(x_2 \vee \overline{x}_1 \vee \overline{x}_0)(\overline{x}_2 \vee x_1 \vee \overline{x}_0)(\overline{x}_2 \vee \overline{x}_1 \vee x_0)
$$
\n(KNF)  
\n
$$
= \overline{(x_2 \vee x_1 \vee x_0)(x_2 \vee \overline{x}_1 \vee \overline{x}_0)(\overline{x}_2 \vee x_1 \vee \overline{x}_0)(\overline{x}_2 \vee \overline{x}_1 \vee x_0)}
$$
\n
$$
= \overline{(x_2 \vee x_1 \vee x_0)} \vee \overline{(x_2 \vee \overline{x}_1 \vee \overline{x}_0)} \vee \overline{(x_2 \vee \overline{x}_1 \vee \overline{x}_0)} \vee \overline{(x_2 \vee x_1 \vee \overline{x}_0)} \vee \overline{(x_2 \vee x_1 \vee x_0)}
$$
\n
$$
= \text{NOR}_4 (\text{NOR}_3(x_2, x_1, x_0), \text{NOR}_3(x_2, \overline{x}_1, \overline{x}_0),
$$
\n
$$
\text{NOR}_3(\overline{x}_2, x_1, \overline{x}_0), \text{NOR}_3(\overline{x}_2, \overline{x}_1, \overline{x}_0))
$$

# **9.4 Minimalformen**

- **O** Boolesche Ausdrücke für eine Boolesche Funktion *f* in einer **kürzestmöglichen Darstellung**
	- Ö **technische Realisierung mit möglichst geringen Kosten**
- **Disjunktive und konjunktive Minimalformen**
	- Ö **Disjunktion von Implikanten (DMF)**
	- Ö **Konjunktion von Implikaten (KMF)**
- **Die DMF und KMF sind nicht eindeutig**

$$
f(x_1, x_0) = \overline{x}_1 x_0 \vee x_1 \overline{x}_0
$$
  
\n
$$
g(x_1, x_0) = \overline{x}_1 x_0 \vee x_1 x_0
$$
  
\n
$$
= x_0
$$
  
\n
$$
h(x_2, x_1, x_0) = (x_1 \vee \overline{x}_0) \wedge (x_2 \vee x_0)
$$
  
\n
$$
k(x_2, x_1, x_0) = \overline{x}_0 \wedge (x_2 \vee \overline{x}_0) \wedge (x_2 \vee x_1)
$$
  
\n
$$
= \overline{x}_0 \wedge (x_2 \vee x_1)
$$
  
\n**EMF**  
\n**EMF**  
\n**EMF**

#### **Minimalformen**

- **Das Finden einer Minimalform ist nicht trivial**
	- Ö **besonders bei Funktionen mit vielen Variablen**
	- Ö **oft nur suboptimale Lösungen**
	- Ö **Einsatz von Heuristiken**
- **Allgemeines zweischrittiges Vorgehen:**
	- Ö **Finden einer Menge von Implikanten bzw. Implikate mit einer möglichst geringen Anzahl von Literalen**
	- Ö **Auswahl aus dieser Menge, so dass deren Disjunktion bzw. Konjunktion die gesuchte Funktion erhält**

#### **Ökonomische Kriterien für den Entwurf von Schaltnetzen**

**Geringe Kosten für den Entwurf (Entwurfsaufwand)**

Ö **Lohnkosten**

- Ö **Rechnerbenutzung, Softwarelizenzen**
- **Geringe Kosten für die Realisierung (Realisierungsaufwand)**
	- Ö **Bauelemente, Gehäuseformen**

 $\Rightarrow$  Kühlung

**Geringe Kosten für die Inbetriebnahme**

Ö **Kosten für den Test**

- Ö **Fertigstellung programmierbarer Bauelemente**
- **Geringe Kosten für den Betrieb**
	- Ö **Wartung**
	- Ö **Energie**

#### **Entwurfsziele**

- **Manche Kriterien stehen im Widerspruch**
	- Ö **zuverlässigere Schaltungen erfordern einen höheren Realisierungsaufwand**
	- Ö **Verringerung des Realisierungsaufwand erfordert eine Erhöhung der Entwurfskosten**
- **Ziel des Entwurfs ist das Finden des günstigsten Kompromisses** 
	- Ö **Korrektheit der Realisierung**
	- Ö **Einhaltung der technologischen Grenzen**
	- Ö **ökonomische Kriterien**

) **Wir betrachten in dieser Vorlesung nur die Minimierung des Realisierungsaufwands**

M. Bogdan

# **10 Minimierungsverfahren**

- **Finden von Minimalformen Boolescher Funktionen**
	- Ö **ohne Betrachtung der Zieltechnologie**
	- Ö **mit Betrachtung der Zieltechnologie**
- **Drei Minimierungsansätze**
	- Ö **algebraische Verfahren**
	- Ö **graphische Verfahren**
	- Ö **tabellarische Verfahren**
- **Man unterscheidet** 
	- Ö **exakte Minimierungsverfahren (z.B. Quine McCluskey), deren Ergebnis das absolute Minimum einer Schaltungsdarstellung ist**
	- Ö **heuristische Minimierungsverfahren auf der Basis von iterativen Minimierungsschritten**

M. Bogdan

# **Darstellung Boolescher Funktionen durch Funktionstabellen**

 **Darstellung des Verhaltens einer Booleschen Funktion mit Hilfe einer vollständigen Funktionstabelle**

Ö **Jeder Belegung der Booleschen Variablen wird ein Funktionswert zugeordnet**

 $\Rightarrow$   $f(x_2, x_1, x_0)$  → y, mit  $x_i$ , y ∈{0,1}

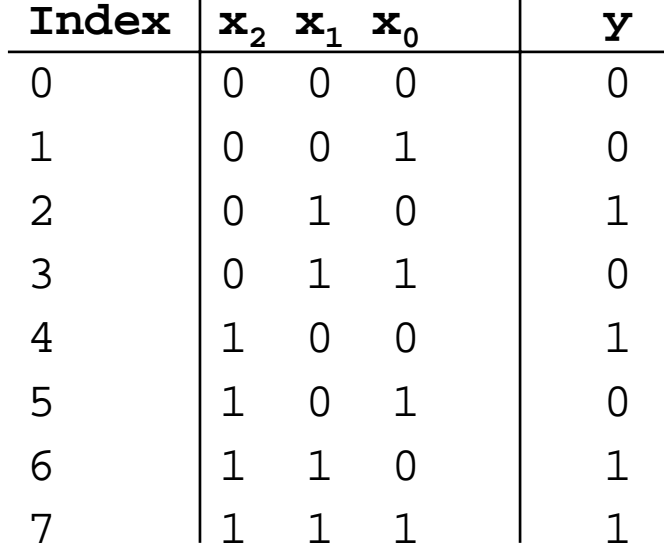

 $f(x_2, x_1, x_0) = \overline{x}_2 x_1 \overline{x}_0 \vee x_2 \overline{x}_1 \overline{x}_0 \vee x_2 x_1 \overline{x}_0 \vee x_2 x_1 x_0$ 

# **10.1 KV-Diagramme**

- **Nach Karnaugh und Veitch**
- $\bigcirc$  **Möglichkeit, Boolesche Funktionen übersichtlich darzustellen** Ö **bis 6 Variablen praktisch einsetzbar**
- **Ausgangspunkt ist ein Rechteck mit 2 Feldern**

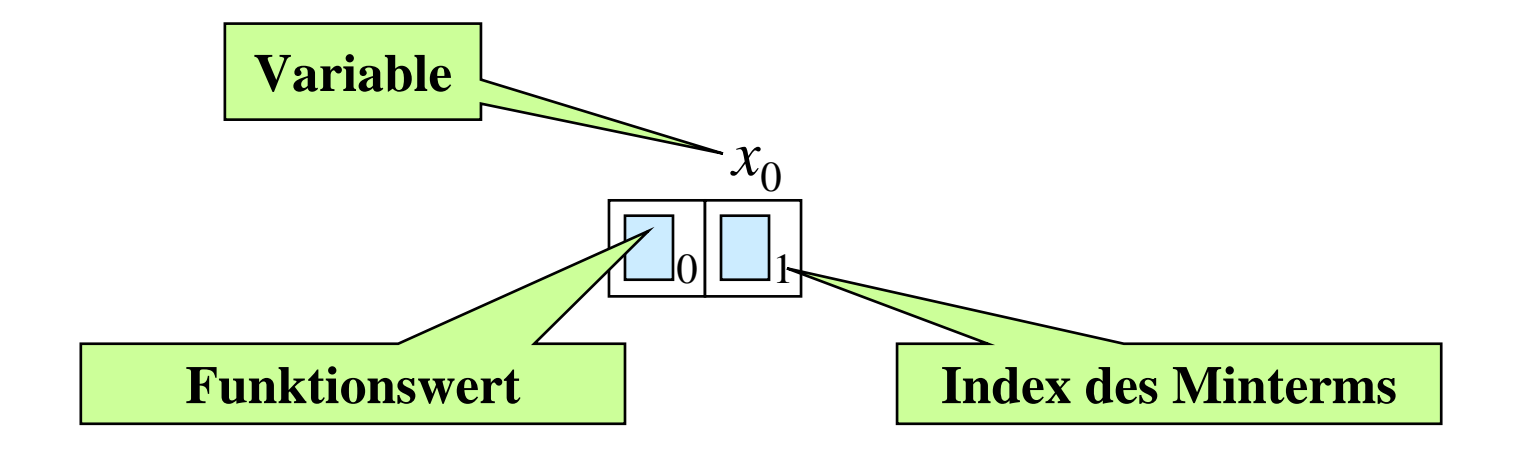

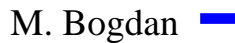
### **KV-Diagramme**

**Beispiele**

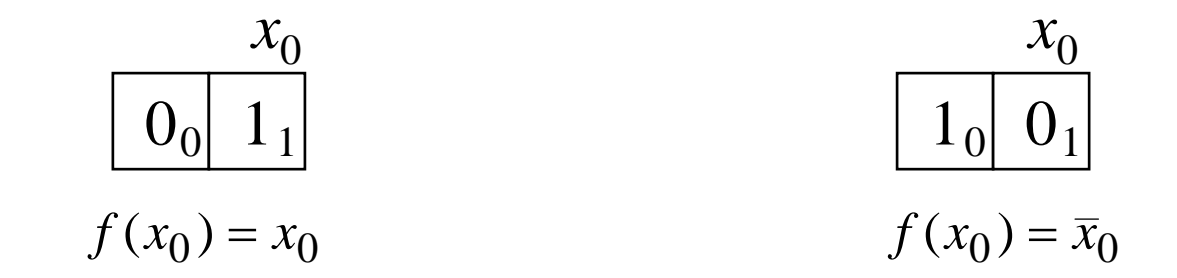

**Erweiterung durch Spiegelung**

Ö **für jede zusätzliche Variable verdoppelt sich die Zahl der Felder**

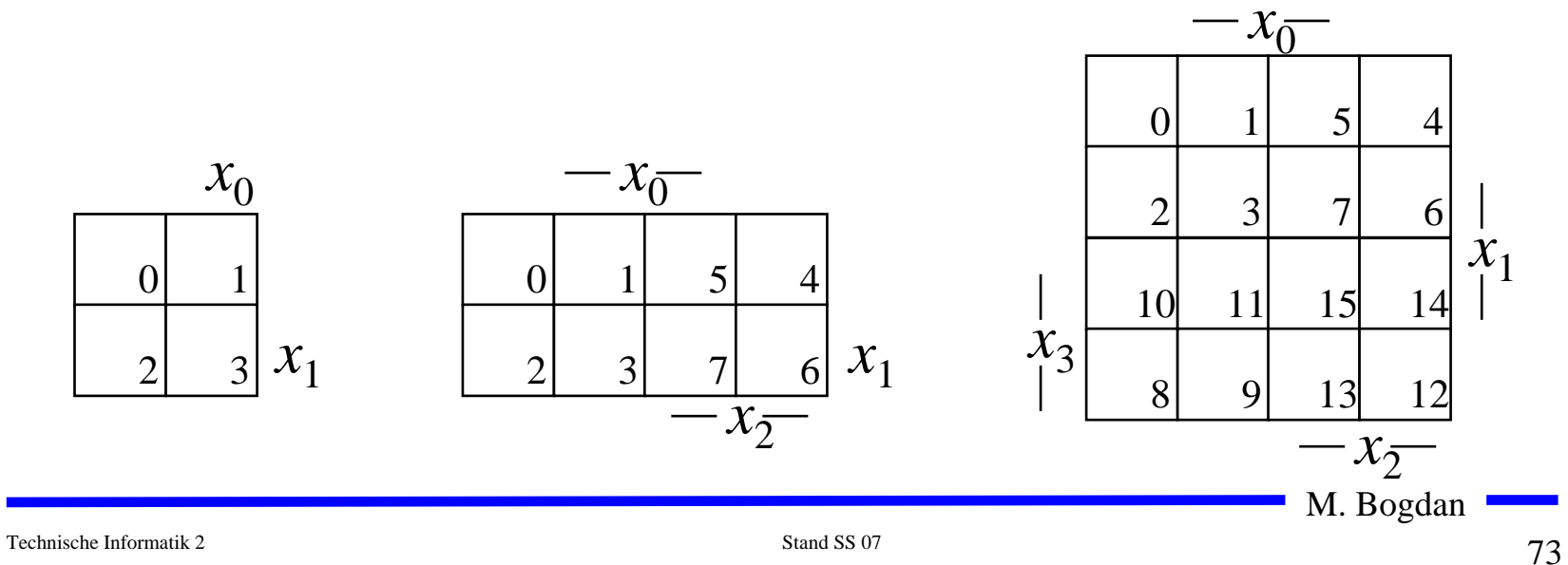

#### **Eigenschaften von KV-Diagrammen**

- **Jedes Feld ist ein Funktionswert**
	- Ö **Ein Minterm der Funktion**
	- Ö **Eindeutige Variablenzuordnung**
- **O** Oft werden  $x_1$  und  $x_2$  vertauscht
	- Ö **Lediglich eine andere Numerierung der Felder**
	- Ö **Kein Einfluss auf das Minimierungsverfahren**
- **Aufstellen der KV-Diagramme über die Funktionstabelle:**

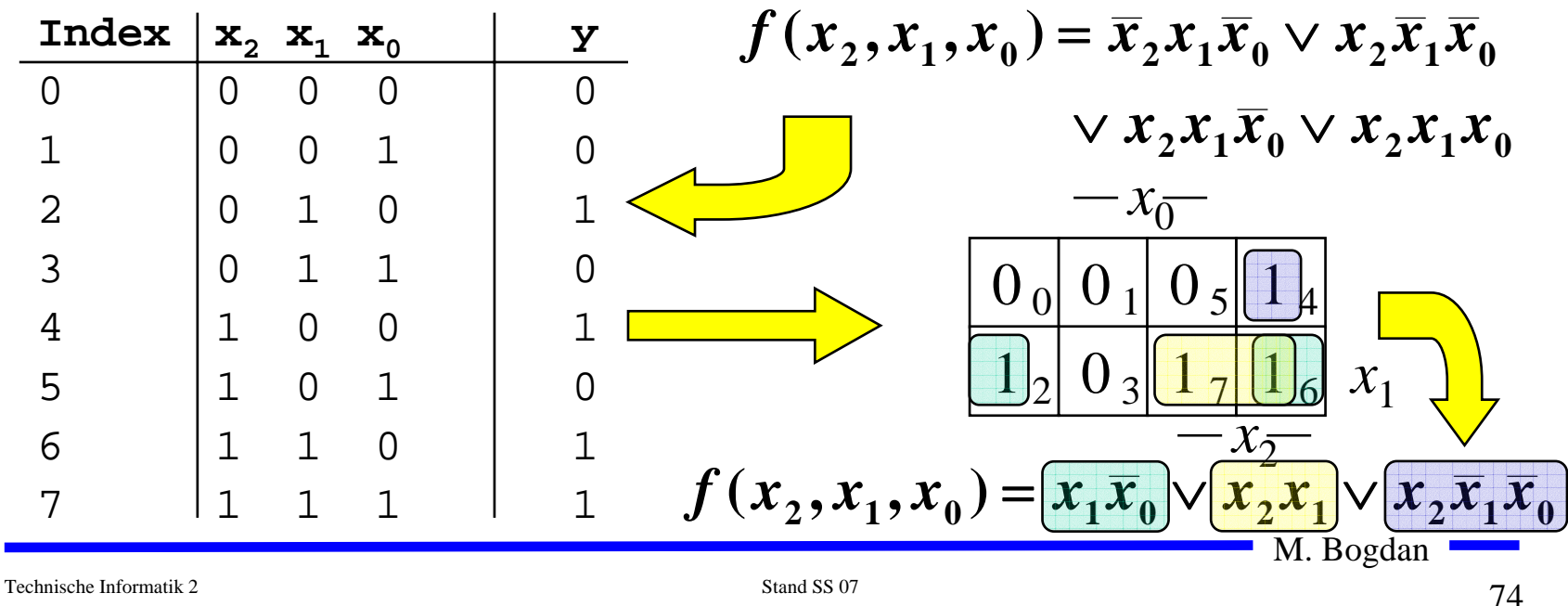

#### **KV-Diagramme über die KNF**

 **Argumentation über die Nullstellen der Funktion** Ö **Jede Nullstelle entspricht einem Maxterm**   $\bigcirc$ **Beispiel**

$$
f(x_2, x_1, x_0) = x_1 \overline{x}_0 \vee x_2 x_1 \vee x_2 \overline{x}_1 \overline{x}_0
$$

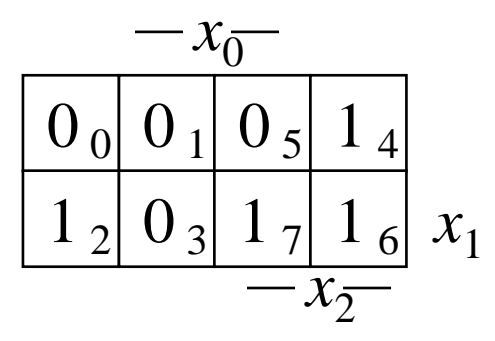

$$
f(x_2, x_1, x_0) = (x_2 \vee x_1 \vee x_0) \wedge (x_2 \vee x_1 \vee \overline{x}_0) \wedge (x_2 \vee \overline{x}_1 \vee \overline{x}_0)
$$

$$
(x_2 \vee \overline{x}_1 \vee \overline{x}_0) \wedge (\overline{x}_2 \vee x_1 \vee \overline{x}_0)
$$

M. Bogdan

## **Minimalformen aus KV-Diagrammen**

- **Zusammenfassen von Mintermen zu Implikanten**
- $\bigcirc$ **Beispiel:**

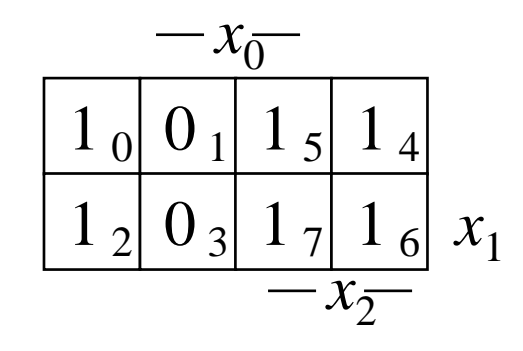

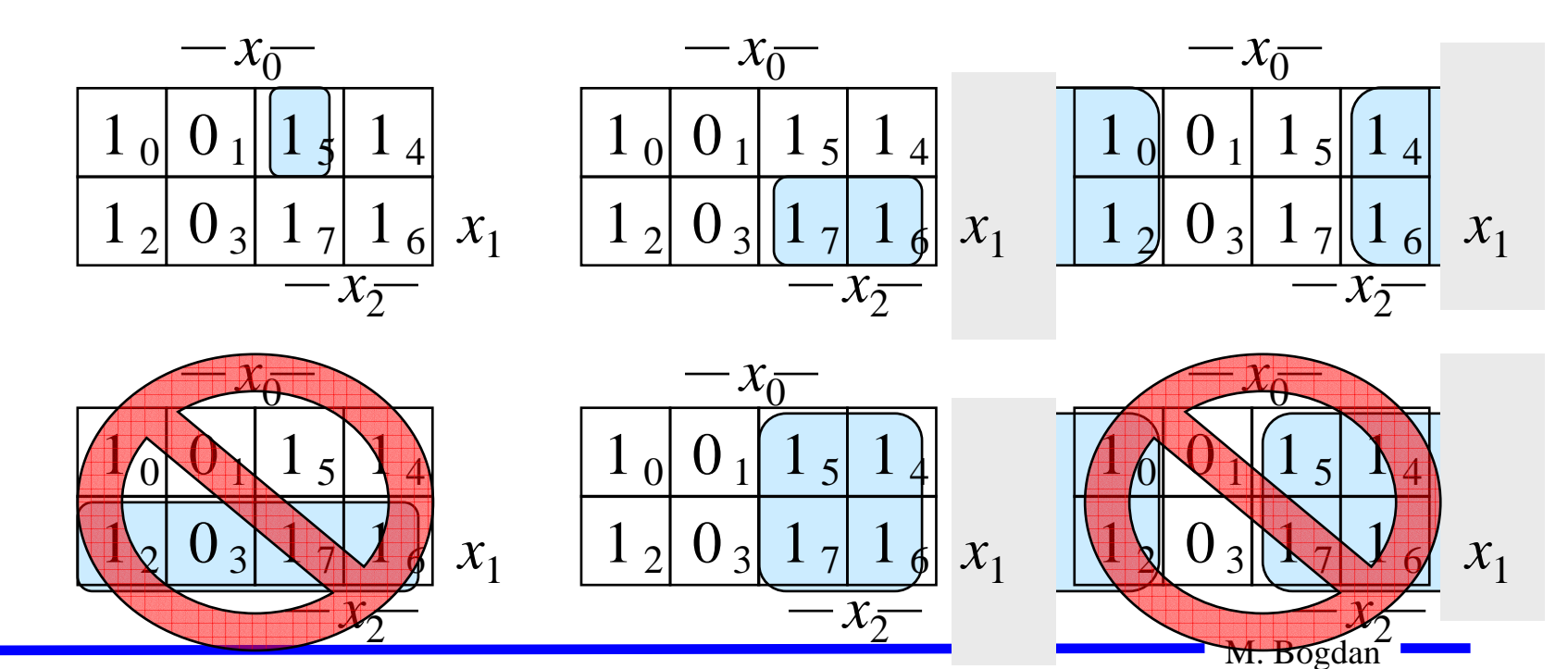

#### **Implikant k-ter Ordnung**

**Def. 10.1: Es sei eine Boolesche Funktion** *f(x 0,...,xn-1):B n* →*B* **gegeben. Ein Implikant k-ter Ordnung umfaßt**  2 *k* **Felder eines KV-Diagramms.**

- **Man erhält**
	- Ö **Implikanten 0-ter Ordnung Minterme**
	- Ö **Implikanten 1-ter Ordnung Zusammenfassung zweier**
	- Ö **Implikanten 2-ter Ordnung Zusammenfassung zweier**

**Minterme**

**Implikanten 1-ter Ordnung**

Ö **usw.**

# **Finden möglicher Zusammenfassungen**

- **Finden von 1-Blöcken, die symmetrisch zu denjenigen Achsen, an denen eine Variable von 0 auf 1 wechselt**
- **Jede Funktion läßt sich als disjunktive Verknüpfung solcher Implikanten darstellen**
- $\bigcirc$ **Beispiele**

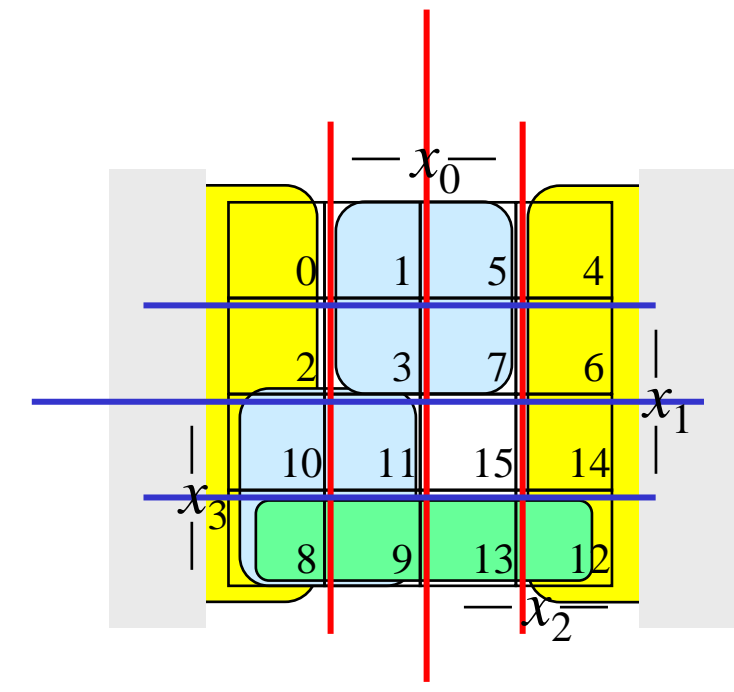

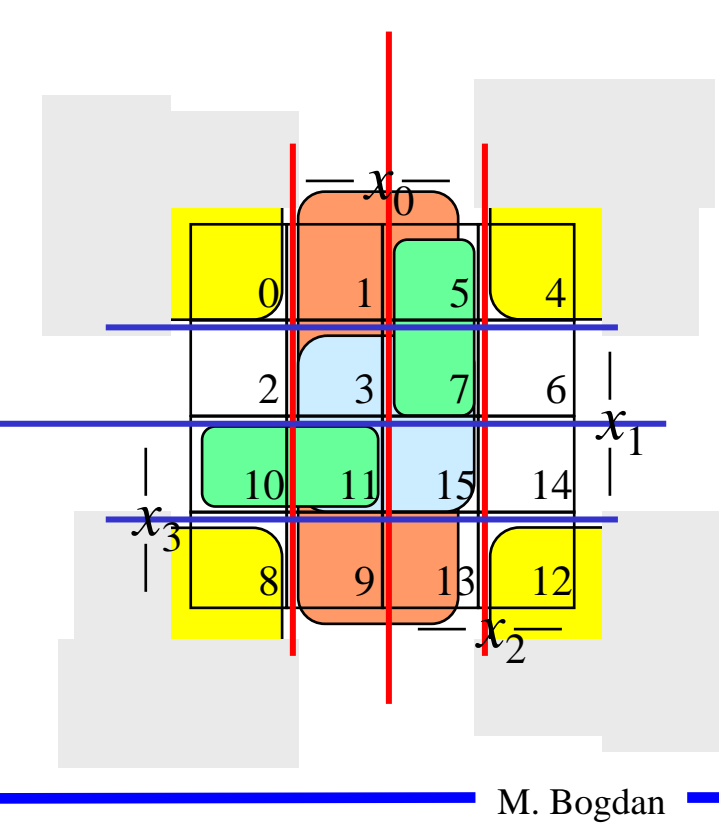

## **Primimplikant**

**Def. 10.2: Es sei eine Boolesche Funktion** *f(x 0,...,xn-1):B n* →*B* **gegeben. Ein Implikant** *p* **heißt Primimplikant, wenn es keinen Implikanten** *q* **gibt, der**  *p* **impliziert.**

- $\bigcirc$  **Ein Primimplikant** *p* **ist von größtmöglicher Ordnung**
	- Ö **Primimplikanten sind einfach aus einem KV-Diagramm herauszulesen**

#### Ö **man sucht die größtmöglichen Implikanten**

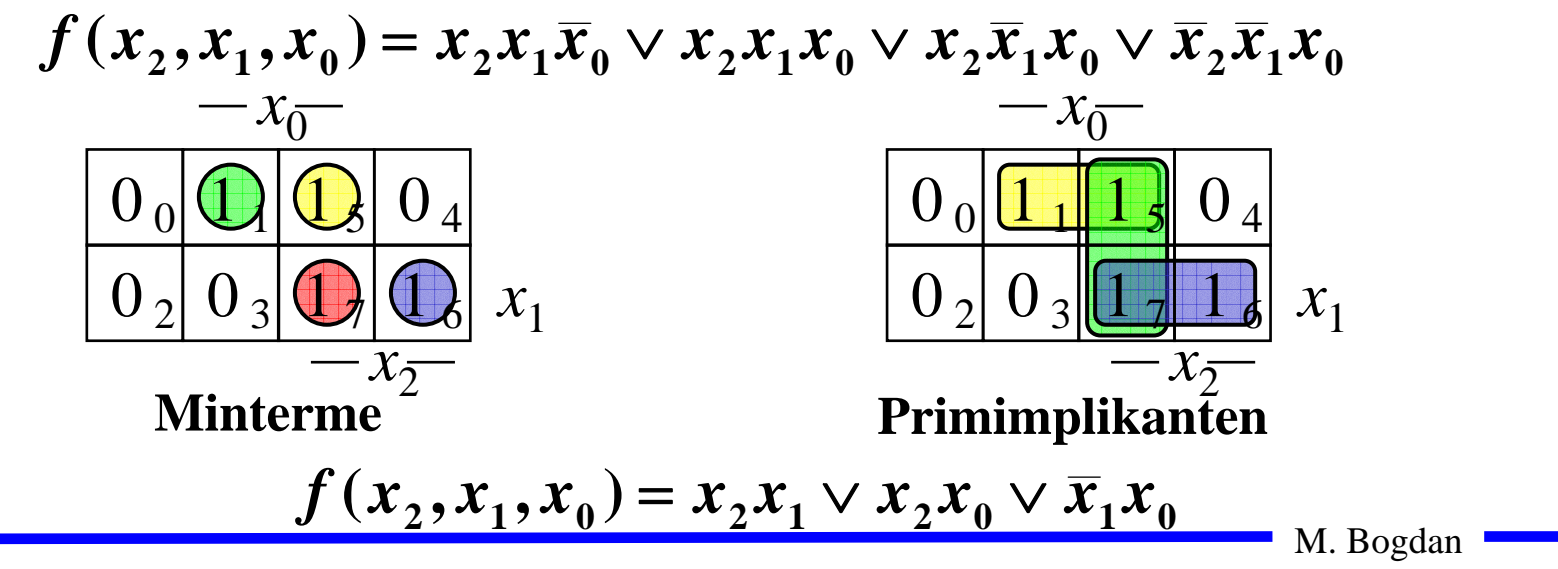

# **Überdeckung**

#### **Satz 10.1: Zu jeder Booleschen Funktion** *f* **gibt es eine minimale Überdeckung aus Primimplikanten**

**Bew. (Skizze):** 

**Angenommen wir haben eine minimale Überdeckung der Funktion, die einen Implikanten** *k* **besitzt, der kein Primimplikant ist.**

- <sup>⇒</sup>**Dieser Implikant** *k* **kann durch einen Primimplikant** *p* **ersetzt werden, der**  *k* **enthält**
- <sup>⇒</sup>**Das Ergebnis ist eine Überdeckung der Funktion**  *f* **aus Primimplikanten mit der gleichen Anzahl von Termen**
- <sup>⇒</sup>**Die Überdeckung ist minimal**
- **Einschränkung des Suchraums**
	- Ö **man braucht nur die Primimplikanten für die Minimierung betrachten**

M. Bogdan

# **Kernprimimplikant**

**Def. 10.3: Es sei eine Boolesche Funktion** *f(x 0,...,xn-1):B n* →*B* **gegeben. Ein Implikant** *p* **heißt Kernprimimplikant, wenn er einen Minterm überdeckt, der von keinem anderen Primimplikant überdeckt wird.**

- **Man nennt solche Primimplikanten auch essentielle Primimplikanten**
	- Ö **Ein Kernprimimplikant muss auf jeden Fall in der disjunktiven Minimalform vorkommen**
- **Ziel der Minimierung:**
	- Ö **Überdecken der Funktion durch Kernprimimplikanten und möglichst wenigen zusätzlichen Primimplikanten**
- **Zwei Schritte**
	- **1. Finde alle Primimplikanten**
	- **2. Suche eine Überdeckung der Funktion mit möglichst wenigen Primimplikanten**

#### **Beispiel**

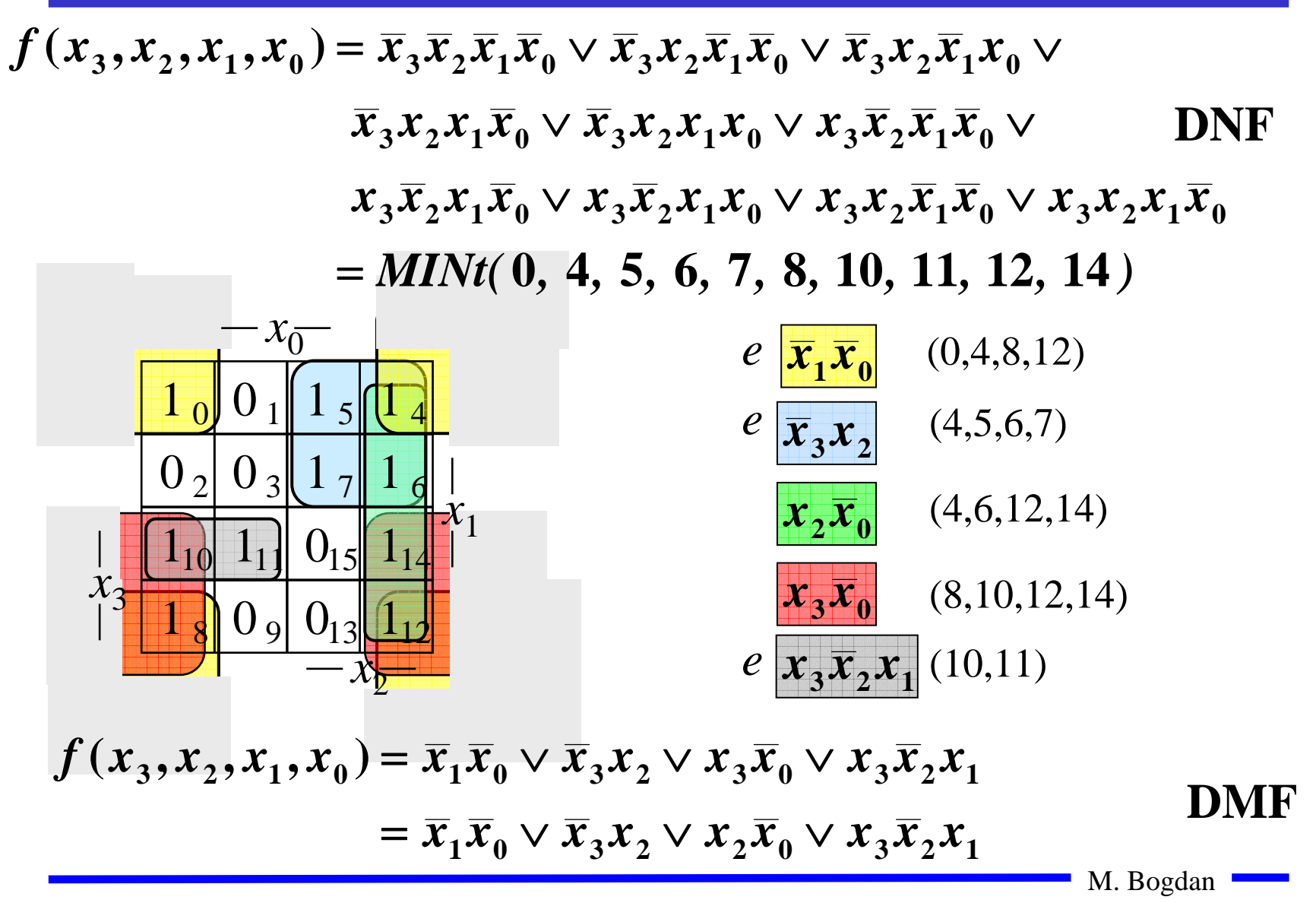

## **Realisierung als "Programmable Logic Array (PLA)**

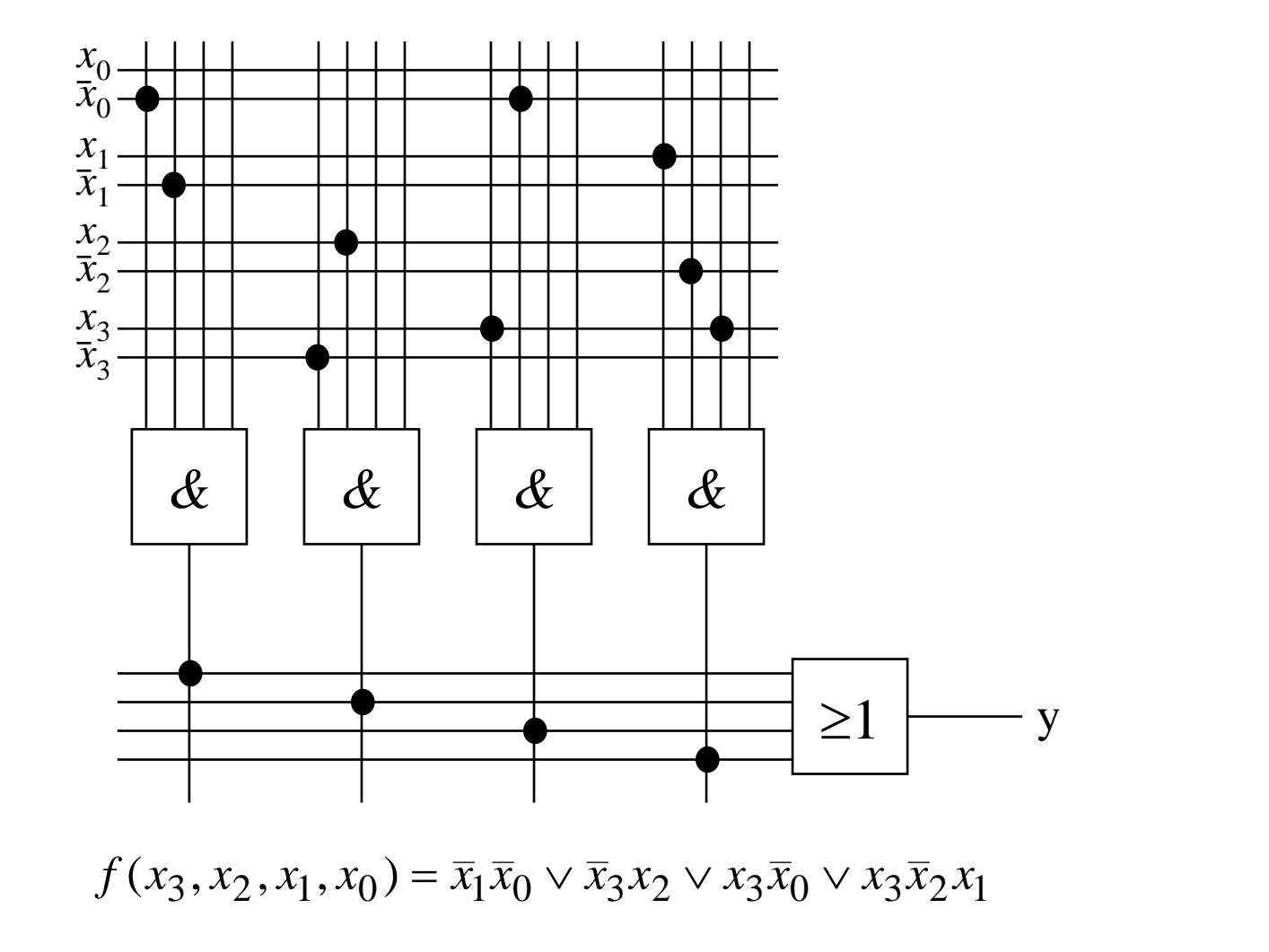

# **10.2 Bündelminimierung**

 **Funktionen mit mehreren Ausgängen werden gemeinsam minimiert** Ö **gemeinsame Implikanten sollten mehrfach genutzt werden Beispiel: Transformation eines Codes**

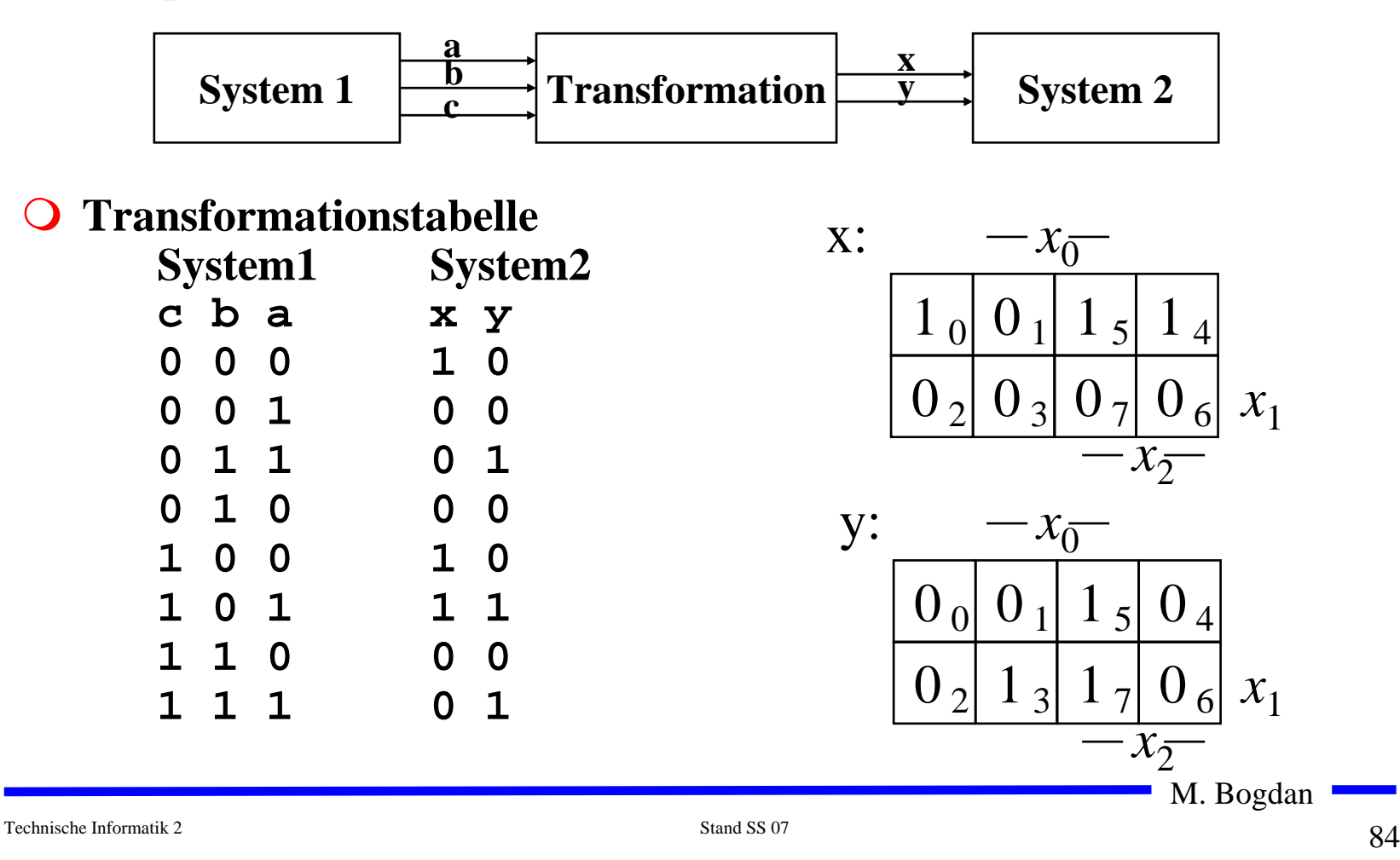

### **Bündelminimierung**

- **Getrennte Minimierung** 
	- Ö **insgesamt 4 Implikanten für die Realisierung**
		- **Je 2 pro Ausgang**

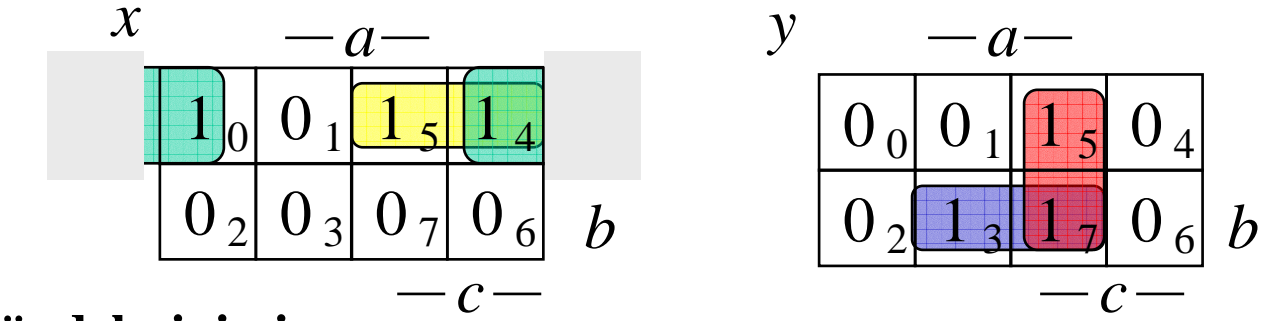

 $\bigcirc$ **Bündelminimierung**

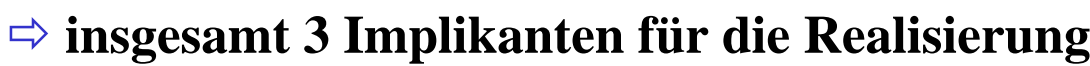

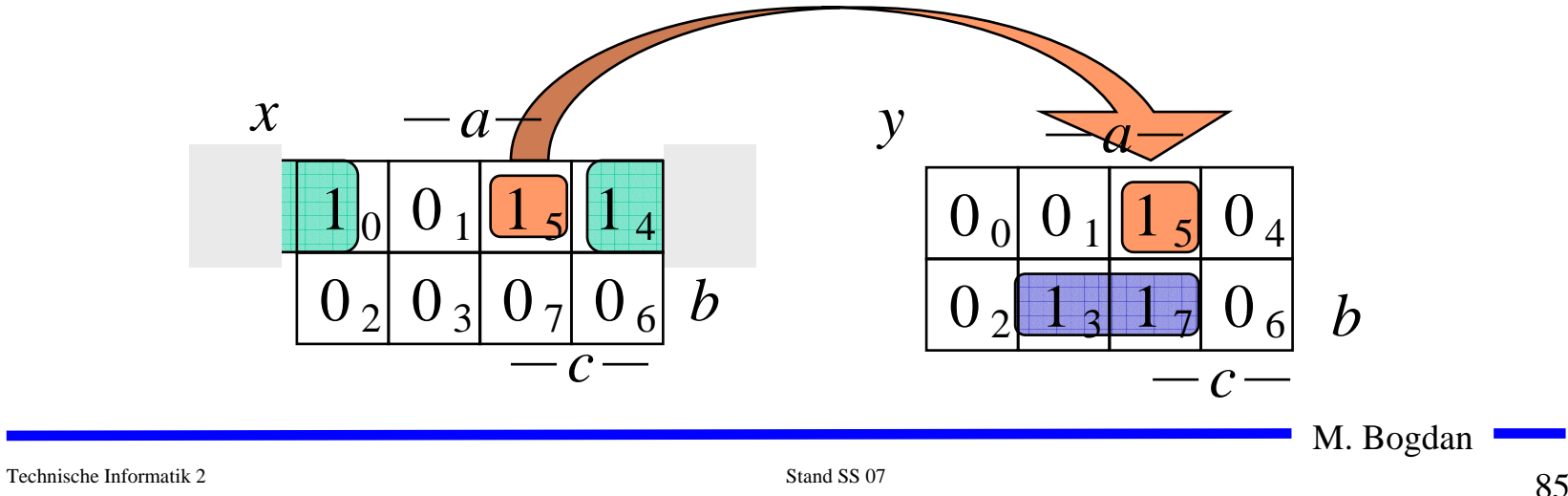

## **Bündelminimierung**

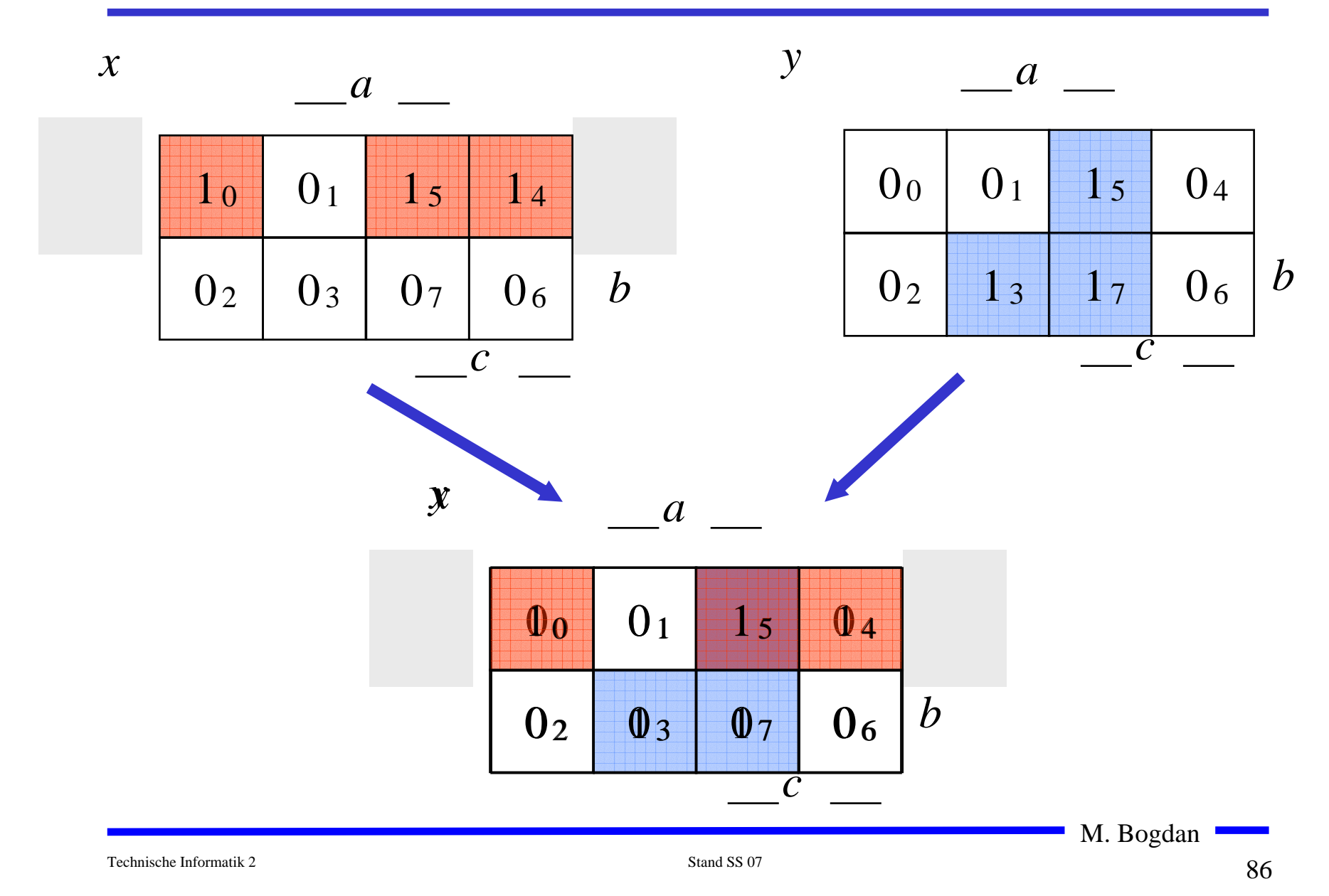

#### **Bündelminimierung**

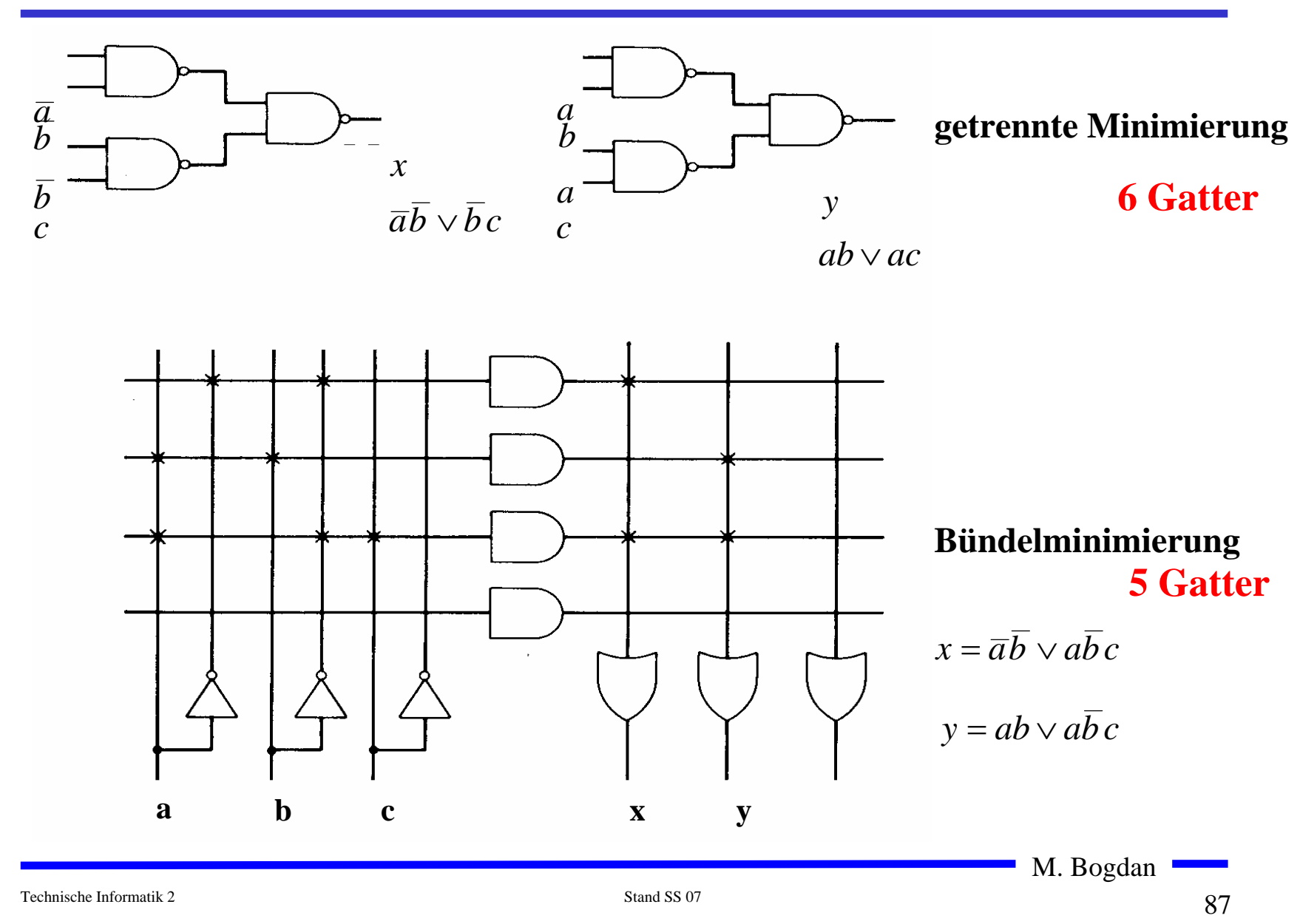

# **10.3 Unvollständig definierte Funktionen**

- **Bisher war für alle Belegungen der Eingänge ein Funktionswert festgelegt**
	- Ö **in praktischen Fällen kommt es sehr häufig vor, dass die Funktionswerte für bestimmte Eingangsbelegungen frei wählbar sind**
	- Ö **diese Funktionswerte sind frei verfügbar**
- **Solche Funktionen heißen unvollständig oder partiell definierte Funktionen**
	- Ö **die nicht verwendeten Eingangsbelegungen heißen auch Don't-care-Belegungen**
	- <sup>→</sup> in KV-Diagrammen werden diese Felder mit einem 
	∴<sup>"</sup> **gekennzeichnet**
- **wichtiges Potential für die Minimierung!**
	- $\Rightarrow$  um eine DMF zu erhalten, müssen diese mit ,,0" oder ,,1" **belegt werden**

#### **Minimierung unvollständiger Boolescher Funktionen**

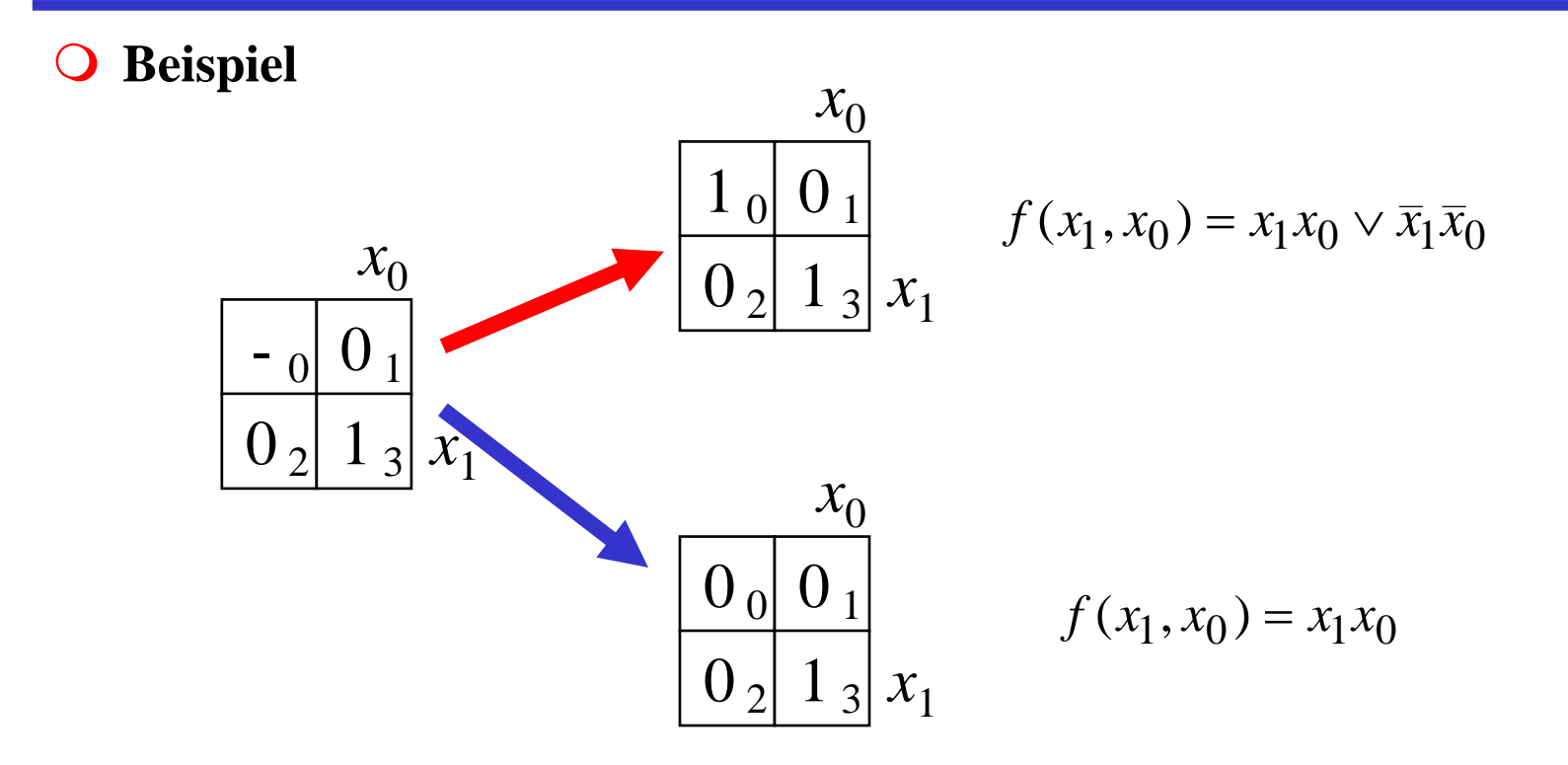

#### **Minimierung unvollständiger Boolescher Funktionen**

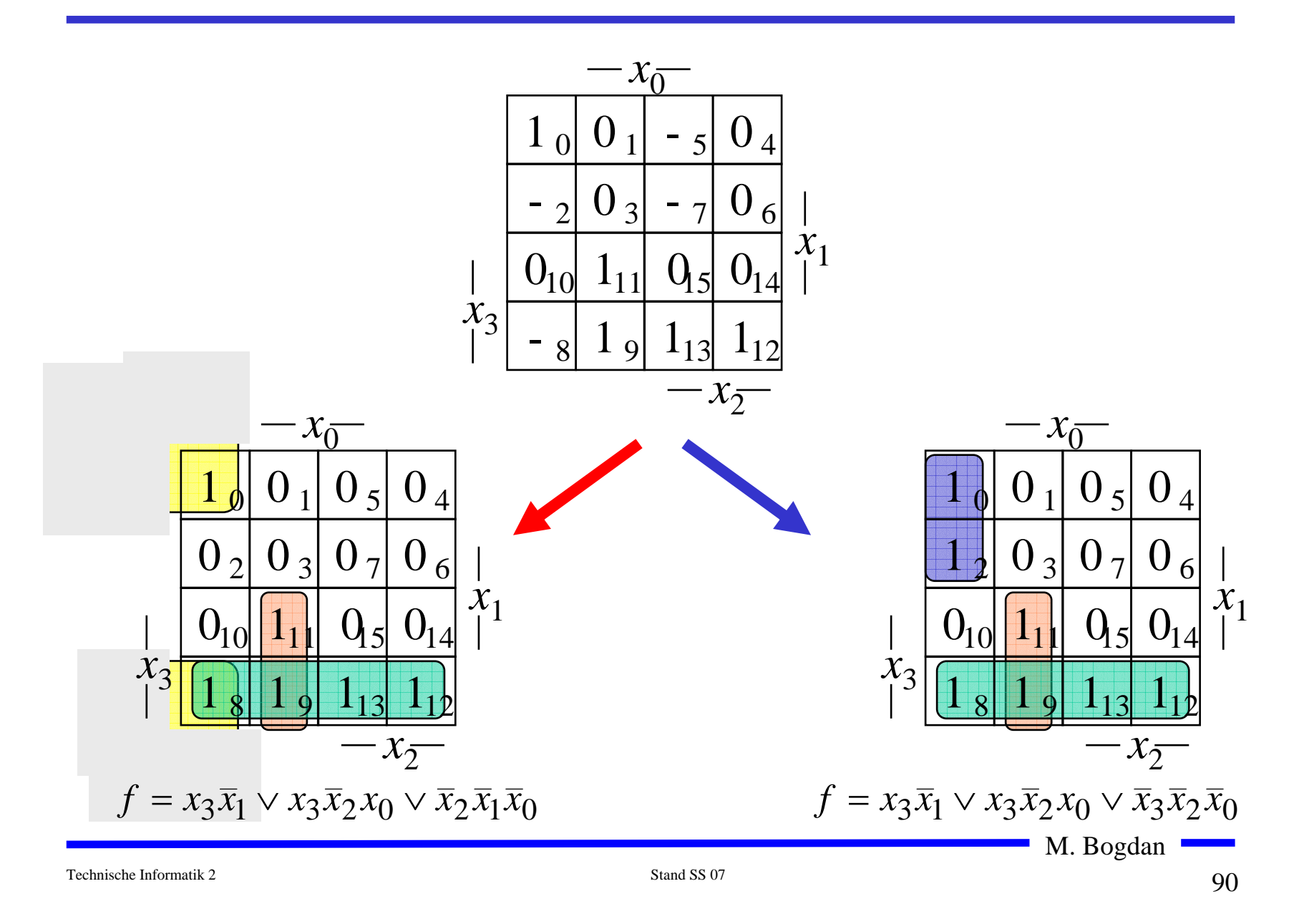

# **10.4 Das Verfahren nach Quine-McCluskey**

- **KV-Diagramme mit mehr als 6 Variablen werden sehr groß und unübersichtlich**
	- Ö **dieses Problem wurde zuerst von Quine und McCluskey erkannt und gelöst**
	- Ö **das Verfahren nach Quine-McCluskey ist ein tabellarisches Verfahren**
	- Ö **es führt auf eine DMF (disjunktive minimale Form)**
- **Ausgangspunkt ist die Funktionstabelle der Funktion**

Ö **nur die Minterme werden berücksichtigt**

- **Der Suchraum wird eingeschränkt, weil der Satz 1.1 gilt:**
	- Ö **zu jeder Booleschen Funktion**  *<sup>f</sup>* **<sup>g</sup>ibt es eine minimale Überdeckung aus Primimplikanten**
- **Verfahren nach Quine-McCluskey in 2 Schritten:**
	- **1. Schritt: berechne alle Primimplikanten**
	- **2. Schritt: suche eine minimale Überdeckung aller Minterme**

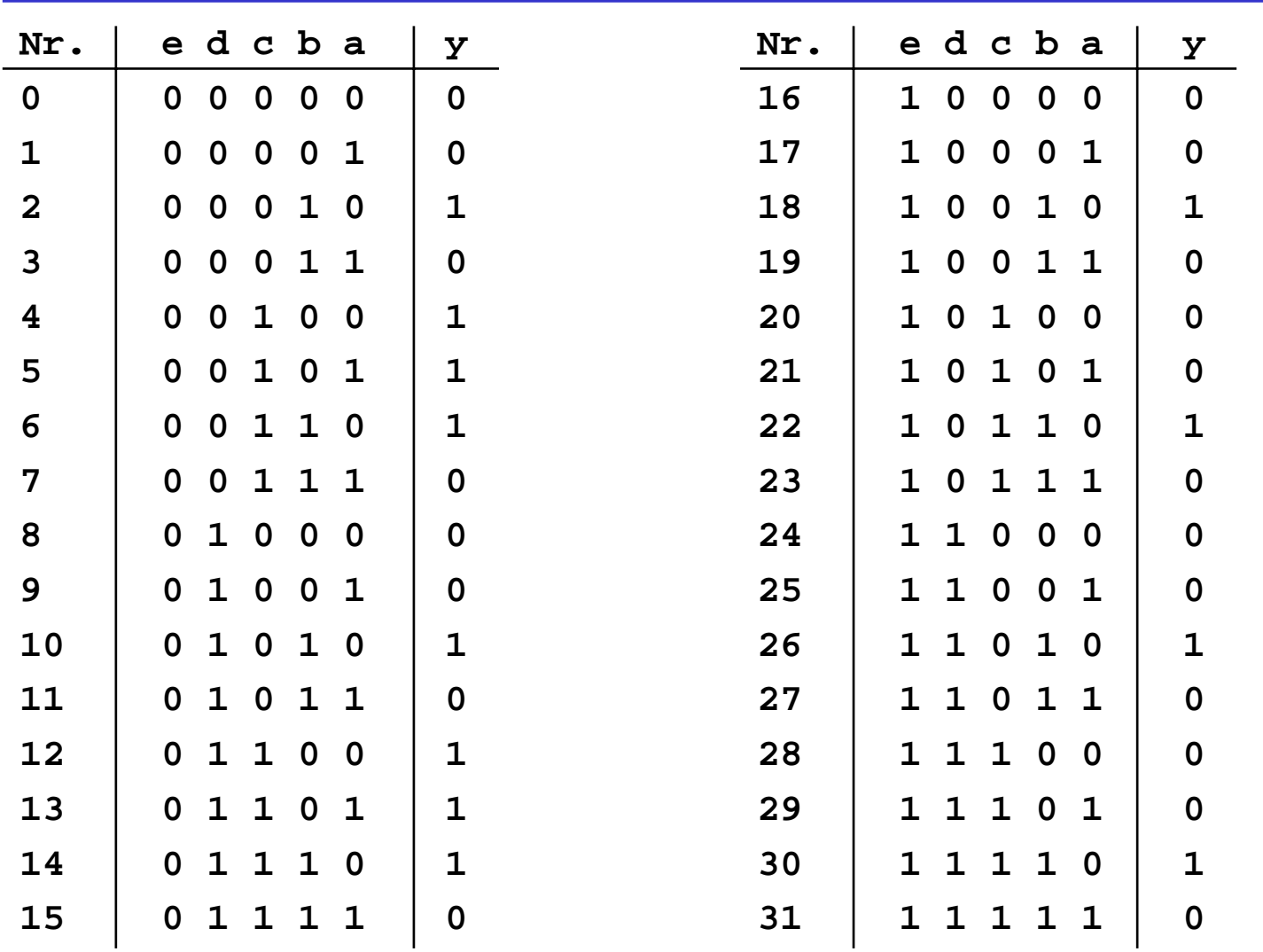

#### **Beispiel: Die vollständige Funktionstabelle**

# **1. Schritt: Berechnung aller Primimplikanten**

#### **O** Schreibweise

- $\Rightarrow$  1 **steht für eine nicht negierte Variable**
- Ö**0steht für eine negierte Variable**
- Ö**steht für eine nicht auftretende Variable**
- **Man betrachtet nur die Minterme**
	- Ö **1-Stellen der Funktion**
- **Die Minterme werden geordnet**
	- Ö **Gruppen mit der gleichen Anzahl von Einsen**
	- Ö **innerhalb der Gruppen: aufsteigende Reihenfolge**
	- Ö **man erhält die 1. Quinesche Tabelle, 0. Ordnung**
- **Minterme benachbarter Gruppen die sich nur in 1 Variable unterscheiden werden gesucht**
	- Ö **diese können durch Streichen der Variable zusammengefaßt werden**
	- Ö **man erhält die 1. Quineschen Tabellen höherer Ordnung**

M. Bogdan

# **Beispiel: 1. Quinesche Tabelle**

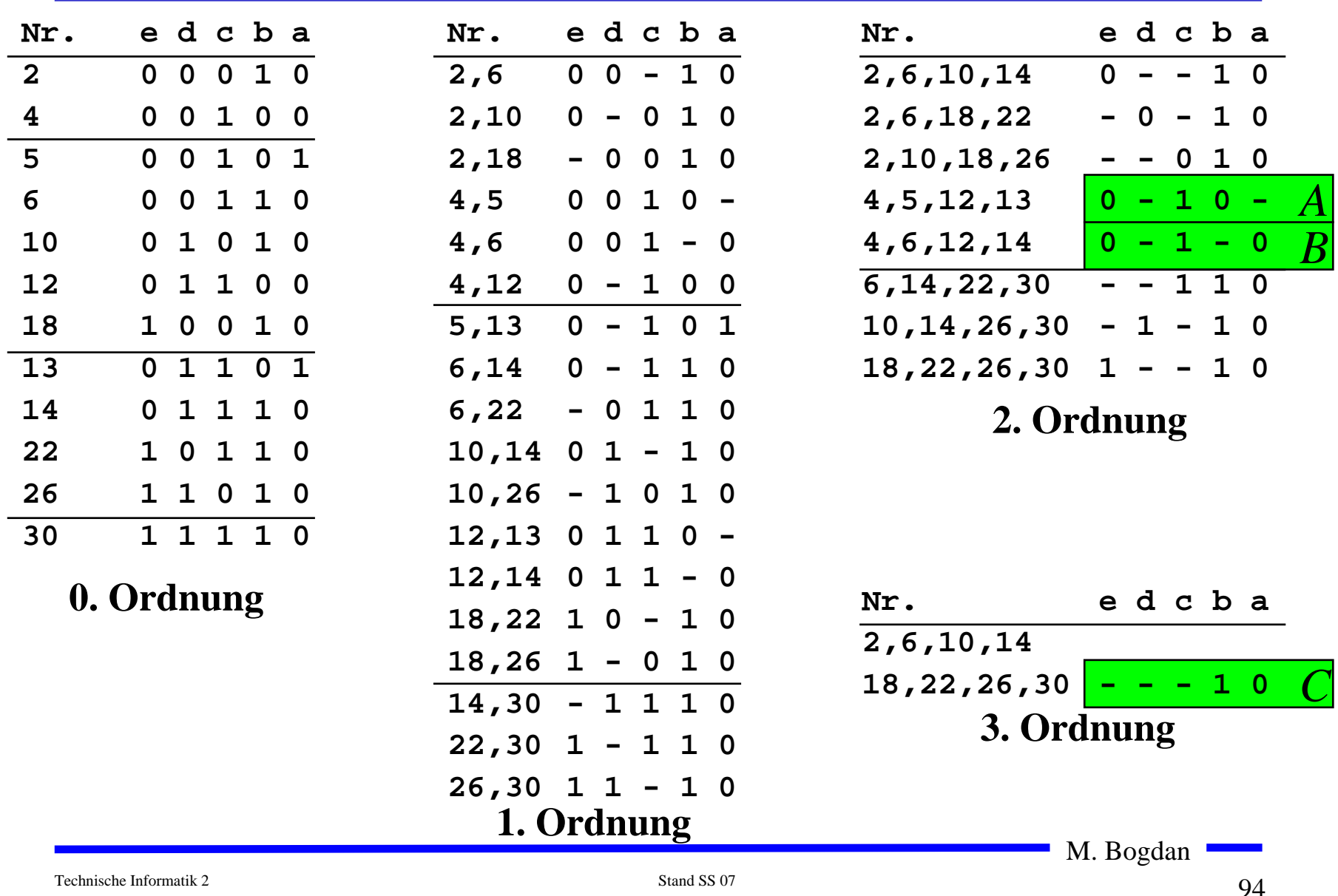

# **2. Schritt: Suche einer minimalen Überdeckung**

- **Aufstellen der 2. Quineschen Tabelle**
	- Ö **alle Primimplikanten werden zusammen mit der Nummer des Minterms aus dem sie hervorgegangen sind in eine Überdeckungstabelle eingetragen**
- **Kosten für einen Primimplikanten:**

Ö **Anzahl der UND-Eingänge (Anzahl der Variablen des Terms)**

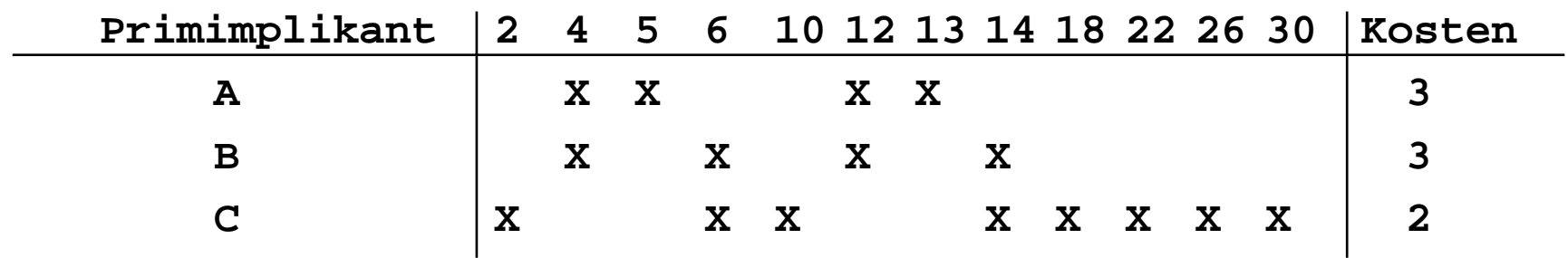

 **Aufgabe: Finden einer Überdeckung aller Minterme mit minimalen Kosten**

M. Bogdan

#### **Systematische Lösung des Überdeckungsproblems**

- $\Theta$  **Aufstellung einer Überdeckungsfunktion**  $\ddot{u}_f$ 
	- $\Rightarrow$   $w_A$ ,  $w_B$  und  $w_C$  sind Variablen, die kennzeichnen, ob ein **entsprechender Primimplikant in der vereinfachten Darstellung aufgenommen wird, oder nicht**
	- Ö **Konjunktive Form über alle den jeweiligen Minterm überdeckenden Primimplikanten**

**Primimplikant 2 4 5 6 10 12 13 14 18 22 26 30 A XX XXB XXXXC X XX XXXXX** $(= w_A w_C)$  $= (w_C w_A \vee w_C w_B)(w_A w_B \vee w_A w_C)$  $= w_C (w_A \vee w_B) w_A (w_B \vee w_C)$  $\ddot{u}_f = w_C (w_A \vee w_B) w_A (w_B \vee w_C) w_C (w_A \vee w_B) w_A (w_B \vee w_C) w_C w_C w_C w_C$  $=$   $W_CW_BW_A$   $\vee$   $W_AW_C$ 

#### **Systematische Lösung des Überdeckungsproblems**

**O** Ergebnis nach der Vereinfachung:  $\ddot{u}_f = w_C w_B w_A \vee w_A w_C$ 

**O** Damit f ganz überdeckt ist, muss  $\ddot{u}_f$  eine Tautologie sein Ö **man sucht einen konjunktiven Term mit minimalen Kosten**

> $W_A W_C$  **Kosten** : 3 + 2 = 5  $w_Cw_Bw_A$  **Kosten :**  $3+3+2=8$

 $\bigcirc$  **Als Endergebnis der Minimierung für die Funktion** *f* **erhält man** 

$$
f(e,d,c,b,a) = \overline{e}c\overline{b} \vee b\overline{a}
$$
  
**e d c b a**  
**0 - 1 0 - A**  
**1 0 C**  
**2.1**

# **Vereinfachung des Überdeckungsproblems**

 **Die Primimplikantentabelle kann reduziert werden, indem essentielle Primterme (Kernprimimplikanten) und die von ihnen überdeckten Minterme gestrichen werden**

Ö **tragen mit einem einzigen "X" zu einer Spalte bei**

- Ö **müssen auf jeden Fall in der Überdeckung enthalten sein**
- **In diesem Beispiel sind dies die beiden Primimplikanten A und C**

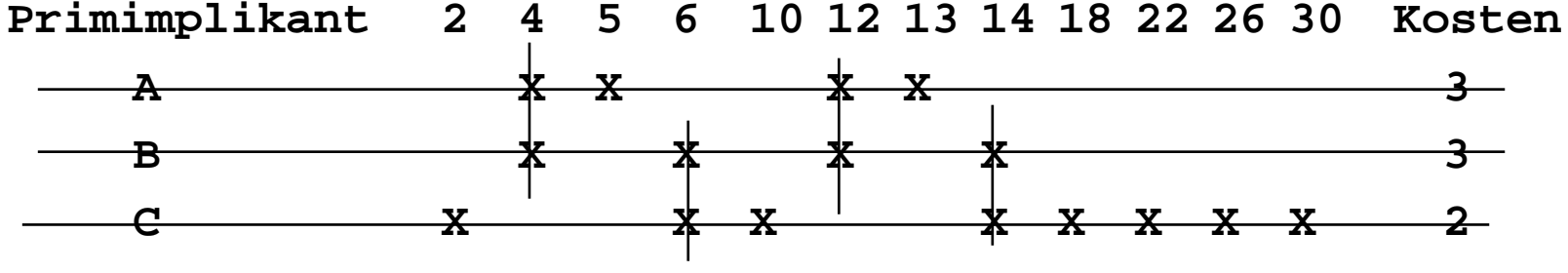

- $\Rightarrow$  A: 5, 13
- Ö **C: 2, 10, 18, 22, 26, 30**
- Ö **B ist vollständig überdeckt und kann ebenfalls gestrichen werden**

M. Bogdan

#### **Aufwandsbetrachtungen**

- **Alle Verfahren benötigen 2 Schritte**
	- Ö **1. Erzeugen aller Primimplikanten (Primimplikate)**
	- Ö **2. Auswahl der Primiplikanten (Primimplikate), welche die Minterme (Maxterme) mit minimalen Kosten überdecken**
- **Die Anzahl der Primimplikanten (Primimplikaten) kann exponentiell steigen**

 $\Rightarrow$  **Es gibt Funktionen mit**   $\stackrel{\sim}{\longrightarrow}$  **Primimplikanten** *nn* 3

- **Das Überdeckungsproblem ist NP-Vollständig**
	- Ö **es besteht wenig Hoffnung einen Algorithmus zu finden, der dieses Problem polynomial mit der Zahl der Eingabevariablen löst**

#### **Heuristische Verfahren**

- **Heuristische Minimierungsverfahren werden eingesetzt,** 
	- Ö **wenn die zweistufige Darstellung optimiert werden muss, aber**
	- Ö **nur begrenzte Rechenzeit und Speicherplatz zur Verfügung steht**
- **Die meisten heuristischen Minimierungsansätze basieren auf einer schrittweisen Verbesserung der Schaltung**
- **Unterschiede zu exakten Verfahren:** 
	- Ö **man wendet eine Menge von Transformationen direkt auf die Überdeckung des** *ON-Sets* **an**
	- Ö **man definiert die Optimierung als beendet, wenn diese Transformationen keine Verbesserungen mehr bringen**

## **12 Laufzeiteffekte in Schaltnetzen**

- **Bisher wurden Schaltnetze mit idealen Verknüpfungsgliedern betrachtet**
	- Ö **die Verknüpfungsgliedern besaßen keine Signallaufzeit**
- **Bei realen Verknüpfungsgliedern dürfen Signallaufzeiten nicht vernachlässigt werden**
	- Ö **Schaltvariablen können Werte annehmen, die theoretisch oder bei idealen Verknüpfungsgliedern nie auftreten könnten**
- **Solche Störimpulse nennt man Hazards**
	- Ö **sie treten als Antwort auf die Änderung der Werte der Eingangsvariablen auf**

#### **Entstehung von Hazards**

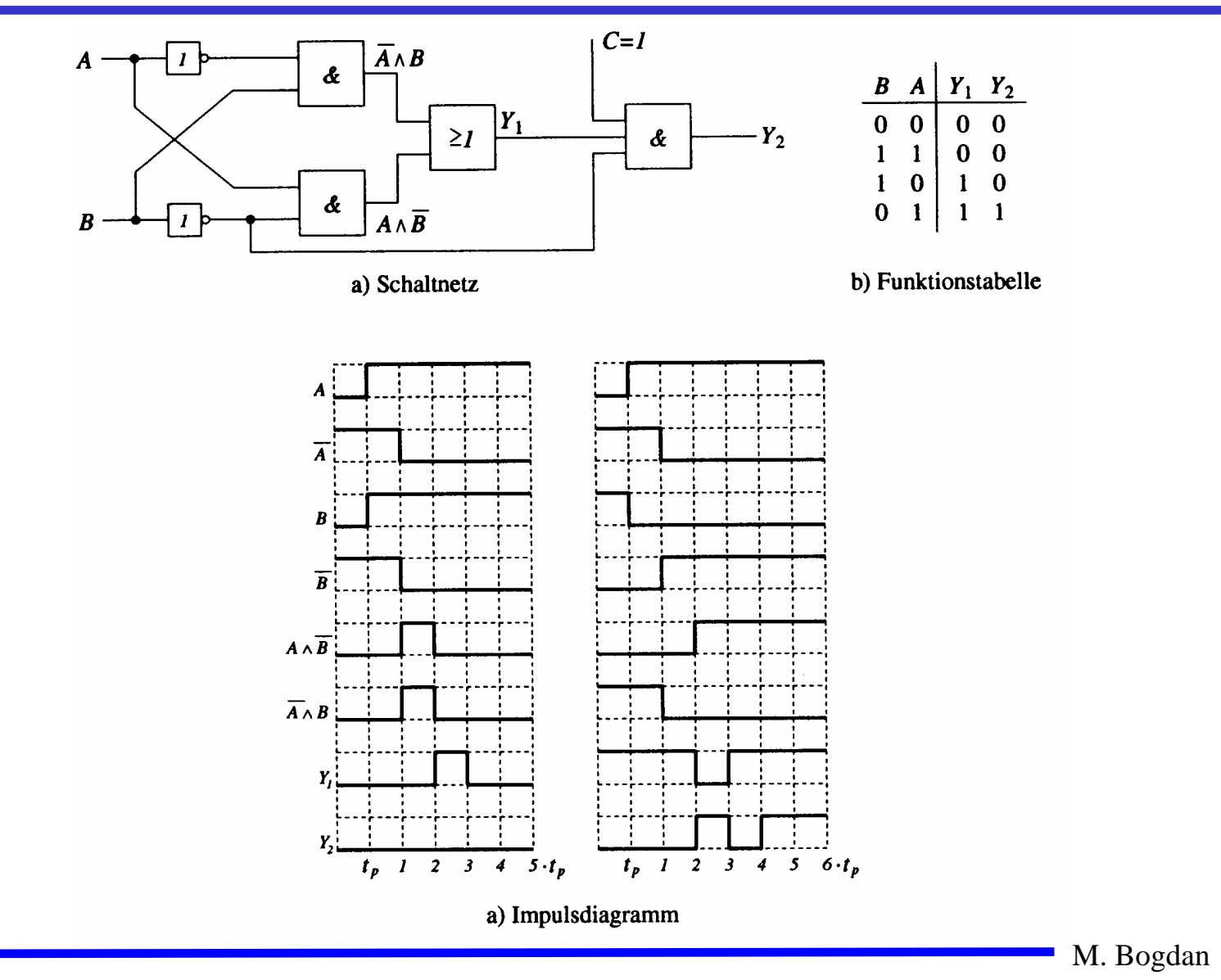

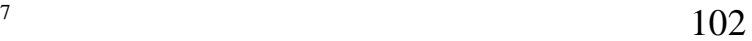

#### **Statische Hazards**

- **Statische Hazards sind Störimpulse aus einer Verknüpfung, die theoretisch konstant Null oder Eins liefern müsste**
	- $\overline{X}_t \wedge \overline{X}_{t-k}$  —müsste Null liefern **statischer 1-Hazard bei einem Übergang von X: 0** → **1**
	- $\overline{X}_t \vee \overline{X}_{t-k}$  müsste Eins liefern **statischer 0-Hazard bei einem Übergang von X: 1** → **0**

#### **Dynamische Hazards**

- **Dynamische Hazards entstehen als zusätzliche Übergänge beim Ausgang eines Schaltnetzes**
- $X_t$  ∧  $X_{t-k}$   $\vee$   $X_l$ , **mit**  $l > k$ 
	- $\Rightarrow$  bei einem Übergang von  $X=0 \rightarrow X=1$  darf am Ausgang nur ein **zu**  $X_{t\text{-}l}$  **synchroner 0 →1 Übergang auftreten**
	- Ö **durch den vorgeschalteten statischen Hazard kommt es aber zu einer zusätzlichen 0**  →**1 Flanke**

○  $X_t$  ∧  $(X_{t-k}$   $\lor$   $X_l$   $)$ , **mit**  $l > k$ 

- $\Rightarrow$  bei einem Übergang von  $X=0 \rightarrow X=1$  darf am Ausgang nur ein  $\mathbf{z}$ u  $X_t$  synchroner  $\mathbf{0} \to$ 1 Übergang auftreten
- Ö **durch den vorgeschalteten statischen Hazard kommt es aber zu einer zusätzlichen 0**  →**1 Flanke**

Technische Informatik 2 Stand SS 07

#### **Klassifikation von Hazards**

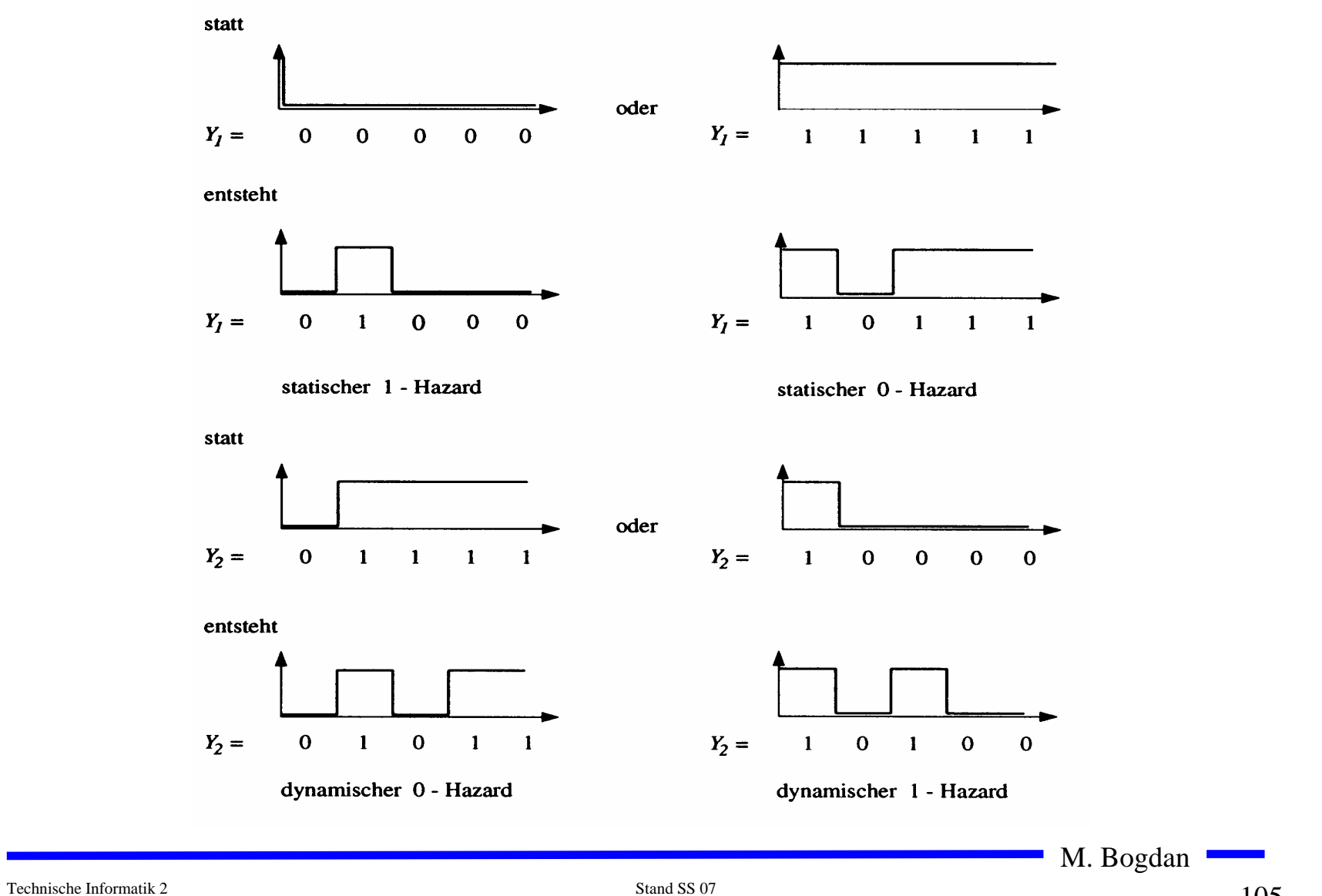

## **Behebung von Hazards**

- **Hazards können die Funktion von Schaltnetzen stören**
	- Ö **falsche Werte können an den Eingang eines Schaltnetzes zurückgekoppelt werden**
- **Um solche Fehler zu vermeiden werden taktflankengetriggerte Speicherglieder in die Rückkopplung eingefügt**
- **Die Signale werden erst übernommen, wenn die Hazards abgeklungen sind**
	- Ö **nur stabile, gültige Werte werden übernommen**
	- Ö **synchrone Schaltwerke: Schaltwerke, die durch einen zentralen Takt gesteuert werden**
- **Hazards haben einen Einfluss auf die maximale Schaltgeschwindigkeit**
	- Ö **maximaler Takt**
	- Ö **Entfernung von Hazards führt zu einer Erhöhung der Geschwindigkeit einer Schaltung**

M. Bogdan

# **2 Speicherglieder**

- **Speicherglieder dienen der Aufnahme, Speicherung und Abgabe von Schaltvariablen**
	- Ö **Ein Speicherglied ist ein bistabiles Kippglied**
	- Ö **Flipflop**
- **Zwei Zustände**
	- Ö **Zustand 1: Setzzustand**
	- Ö **Zustand 0: Rücksetzzustand**
- **Übernahme des Zustands kann erfolgen**
	- Ö **taktunabhängig (nicht taktgesteuert)**
	- Ö **taktabhängig (taktgesteuert)**
		- **taktzustandsgesteuert**
		- **taktflankengesteuert**
- $\bigcirc$  **Die unterschiedlichen Arten der Ansteuerungen führen zu unterschiedlichen Flipflop-Typen**

## **Funktionsprinzip**

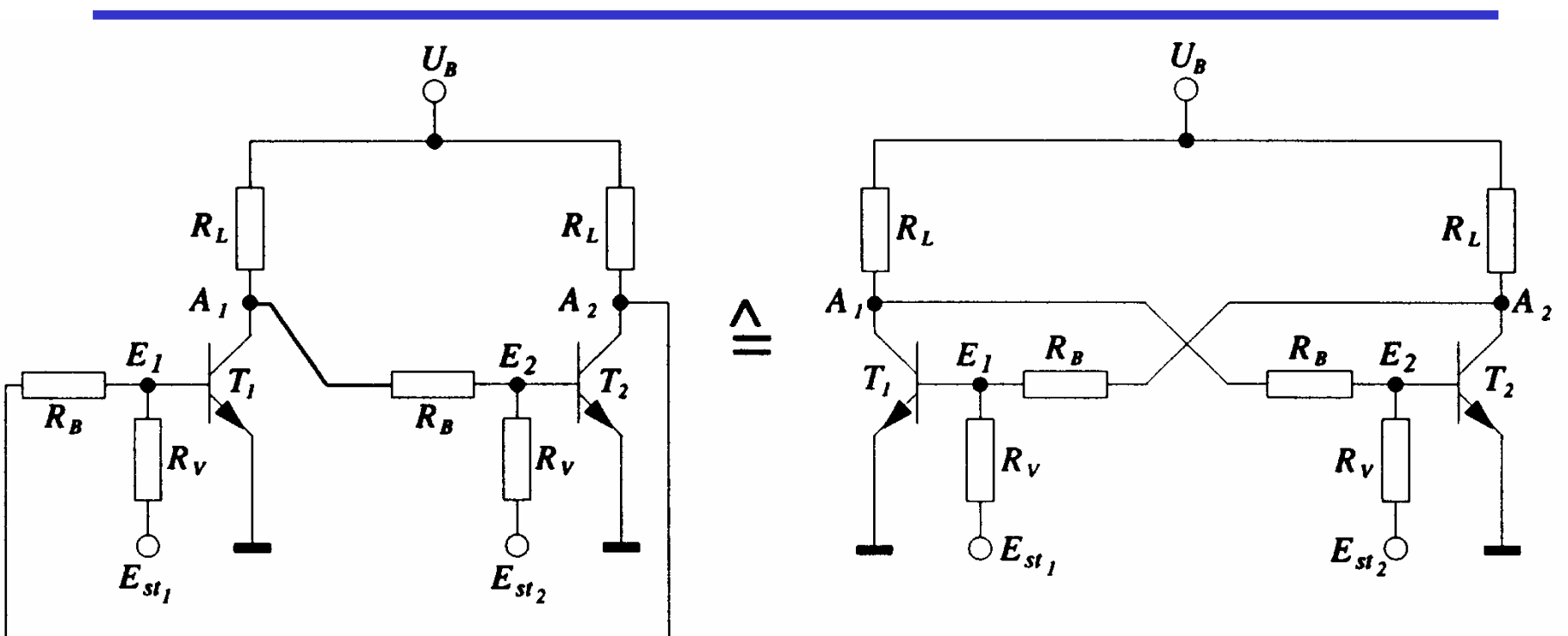

#### $\bigcirc$ **Rückkopplung**

- Ö **Wirkprinzip aller bistabilen Kippschaltungen**
- Ö **Ein Kippvorgang eines stabilen Zustands in den anderen wird**   $\mathbf{durch}\ E_{stI}$   $\mathbf{und}\ E_{st2}$   $\mathbf{augelöst}$

M. Bogdan
# **Funktionsprinzip**

**O** Nach dem Anlegen von  $U_B$  sei  $T_2$  leitend,  $T_1$  sperrt  $\Rightarrow$   $A$ <sub>*l*</sub> besitzt H-Pegel und  $A$ <sub>2</sub> besitzt L-Pegel Ö **dieser Zustand ist stabil**  $U_{R}$  **Wird**  *Est1* **auf H-Pegel gesetzt, so**  $\Rightarrow$  wird  $T_I$  leitend,  $A_I$  geht auf L-Pegel  $R_{L}$  $\Rightarrow$   $T_2$  sperrt und  $A_2$  geht auf H-Pegel  $\boldsymbol{A}$  $R_B$ Ö **dieser Zustand ist ebenfalls stabil Wird**  *Est2* **auf H-Pegel gesetzt, so**  $R_{V}$  $\Rightarrow$  wird  $T_2$  leitend,  $A_2$  geht auf L-Pegel  $E_{st}$  $\Rightarrow$   $T_1$  sperrt und  $A_1$  geht auf H-Pegel Ö **dieser Zustand ist wiederum stabil**  $\bullet$  Werden  $E_{st1}$  und  $E_{st2}$  auf H-Pegel gesetzt, so Ö **leiten beide Transistoren, die Rückkopplung wird unwirksam** Ö **dieser Zustand ist nicht stabil** Ö **unzulässige Eingangsbelegung**M. Bogdan

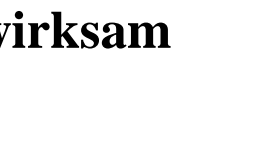

 $E_{st}$ 

 $\boldsymbol{R}$ ,

# **RS-Flipflop**

- **Bistabile Kippschaltungen können aus rückgekoppelten**
	- Ö **Transistoren**
	- Ö **NOR-Gattern**
	- Ö **NAND-Gattern**
	- **gebaut werden**
- **RS-Flipflop**
	- Ö **wenn die Eingänge den Wert 0 haben, bleibt der vorherige Zustand stabil**
	- Ö **wird S =1, wird Q=1 und Q=0**
	- Ö **wird R=1, wird Q=0 und Q=1**
	- Ö **S=1 und gleichzeitig R=1 sind nicht zulässig**

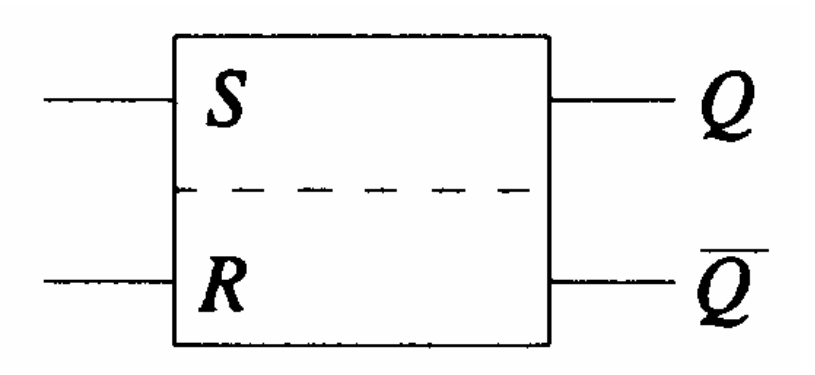

**Schaltzeichen für ein RS-Flipflop nach DIN**

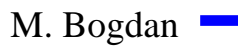

# **RS-Flipflop aus NOR-Gattern**

- **Liegt an einem Eingang eines NOR-Gatters eine 1 an, so geht der entsprechende Ausgang auf 0**
- **Liegen an beiden Eingängen eine 0 an, so bleiben die Ausgänge erhalten**

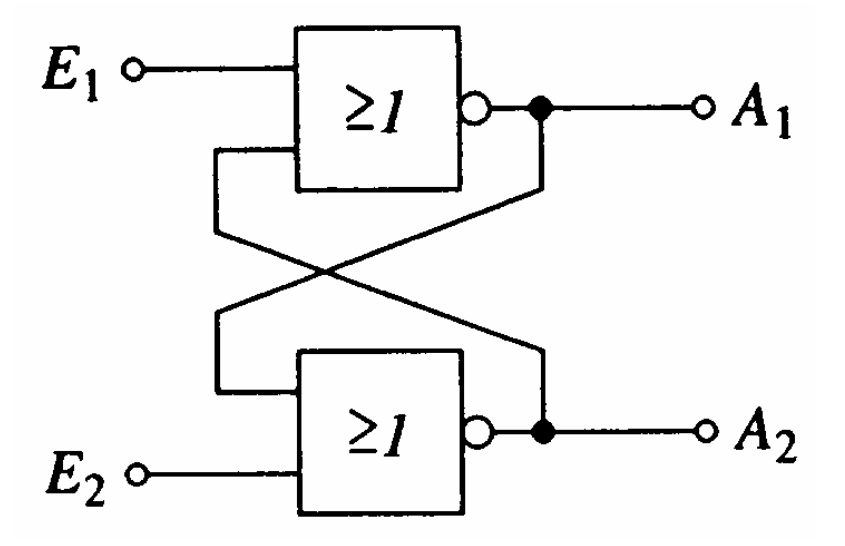

### Funktionstabelle der Ausgänge  $\rm A_{1}$  und  $\rm A_{2}$

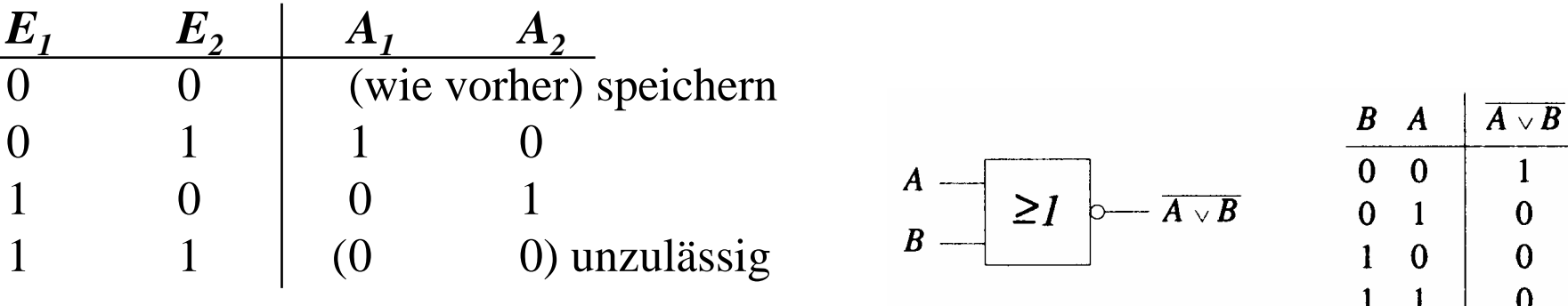

M. Bogdan  $\frac{1}{11}$ 

# **RS-Flipflop aus NOR-Gattern**

 **Ein RS-Flipflop entsteht durch Vertauschen der Ausgänge**

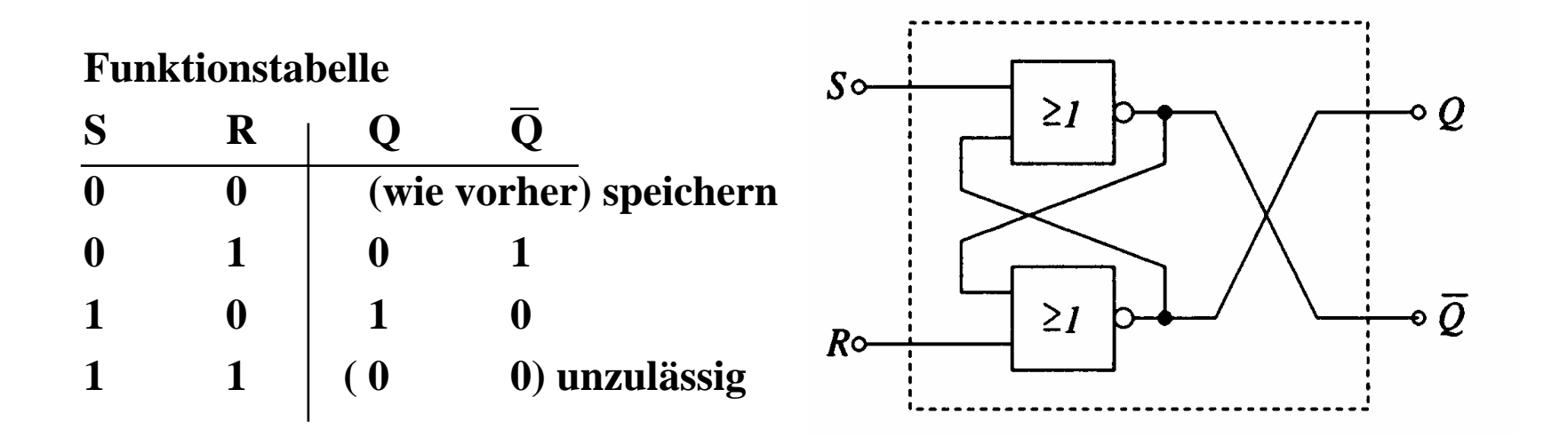

# **RS-Flipflop aus NAND-Gattern**

- **Liegt an beiden Eingängen eines NAND-Gatters eine 1 an, so geht der entsprechende Ausgang auf 0**
- **Liegen an beiden Eingängen der Schaltung eine 1 an, so bleiben die Ausgänge erhalten**

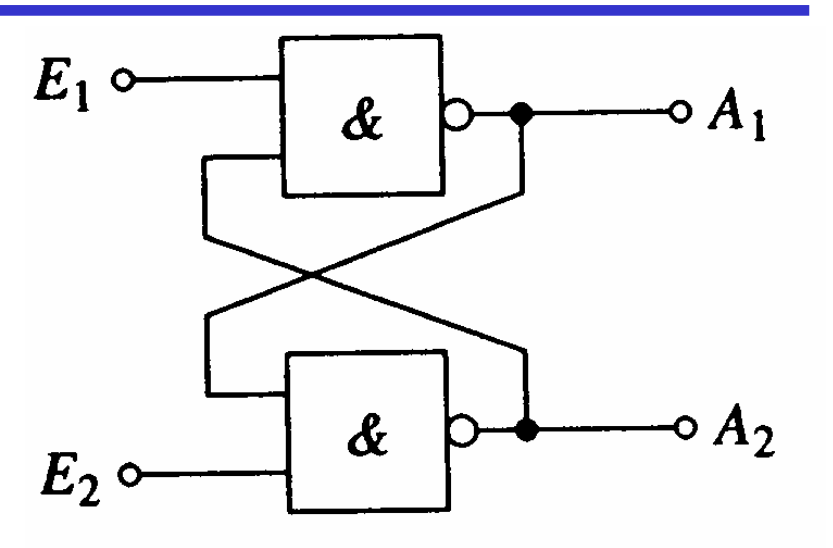

### **Funktionstabelle der Ausgänge A 1 und A 2**

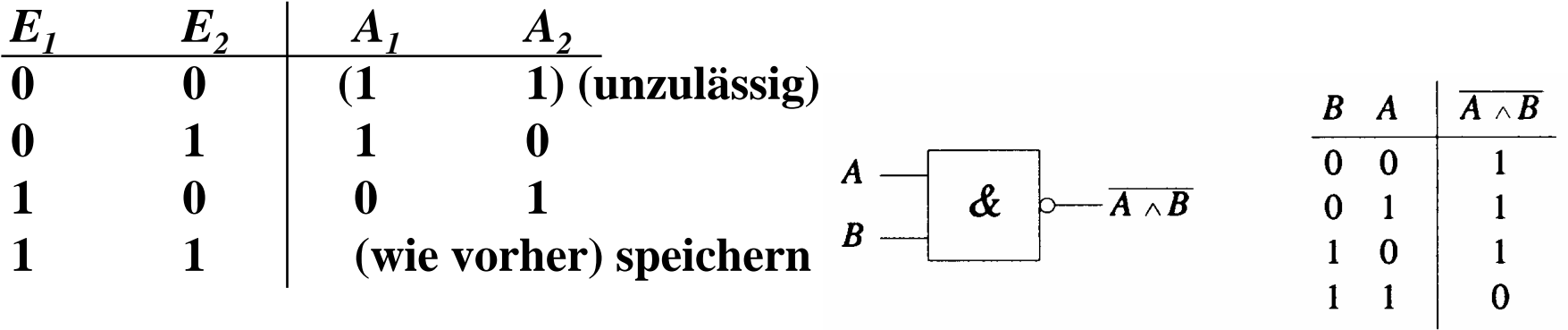

# **RS-Flipflop aus NAND-Gattern**

**OEin RS-Flipflop entsteht durch Negation der Eingänge**

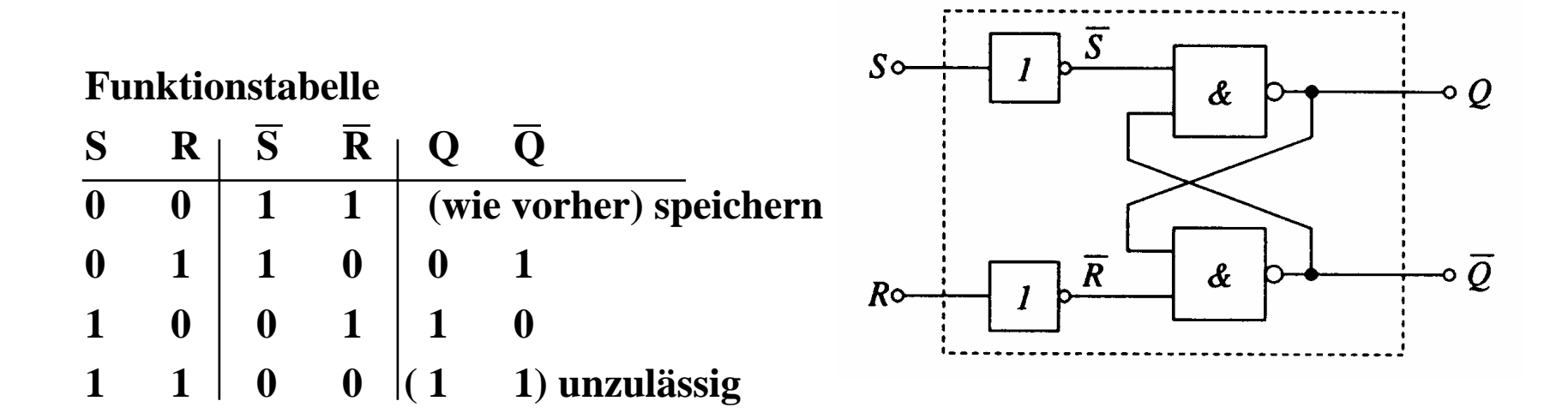

# **Zustandsfolgetabelle**

- **Das Ausgangssignal ändert sich zeitversetzt nach der Signaländerung am Eingang**
- **Zeitverhalten wird in einer Zustandsfolge dargestellt**
	- $\Rightarrow$   $Q_n$  ist der Wert vor der **Signaländerung**
	- $\Rightarrow$   $Q_{n+1}$  ist der Wert nach der **Signaländerung**

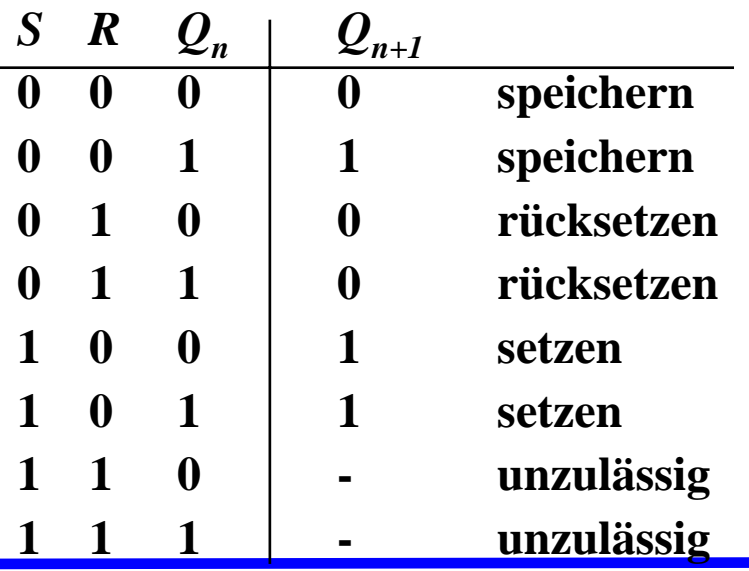

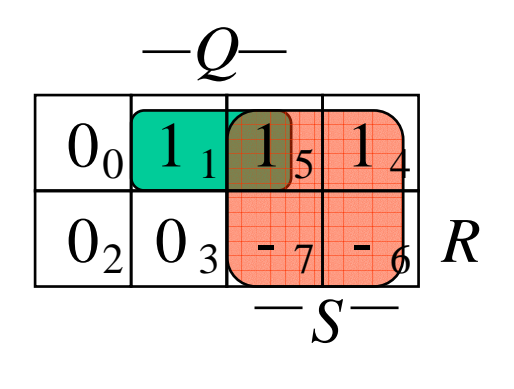

$$
Q_{n+1} = S \vee (\overline{R} \wedge Q_n)
$$

- **Diese Gleichung heißt auch Funktionsgleichung oder Übergangsfunktion eines RS-Flipflops**
	- Ö **das Verhalten eines Flipflops kann durch eine Schaltfunktion beschrieben werden**

M. Bogdan

# **RS-Flipflop mit Zustandssteuerung**

- **Beim RS-Flipflop wird der Ausgang sofort nach Anlegen der Eingangssignale gesetzt**
	- Ö **zur Vermeidung von Hazards wird häufig gefordert, dass ein Flipflop seinen Wert nur zu bestimmten Zeitpunkten ändert**
	- Ö **Synchrone Schaltwerke**
	- Ö **Einführung eines Taktsignals**

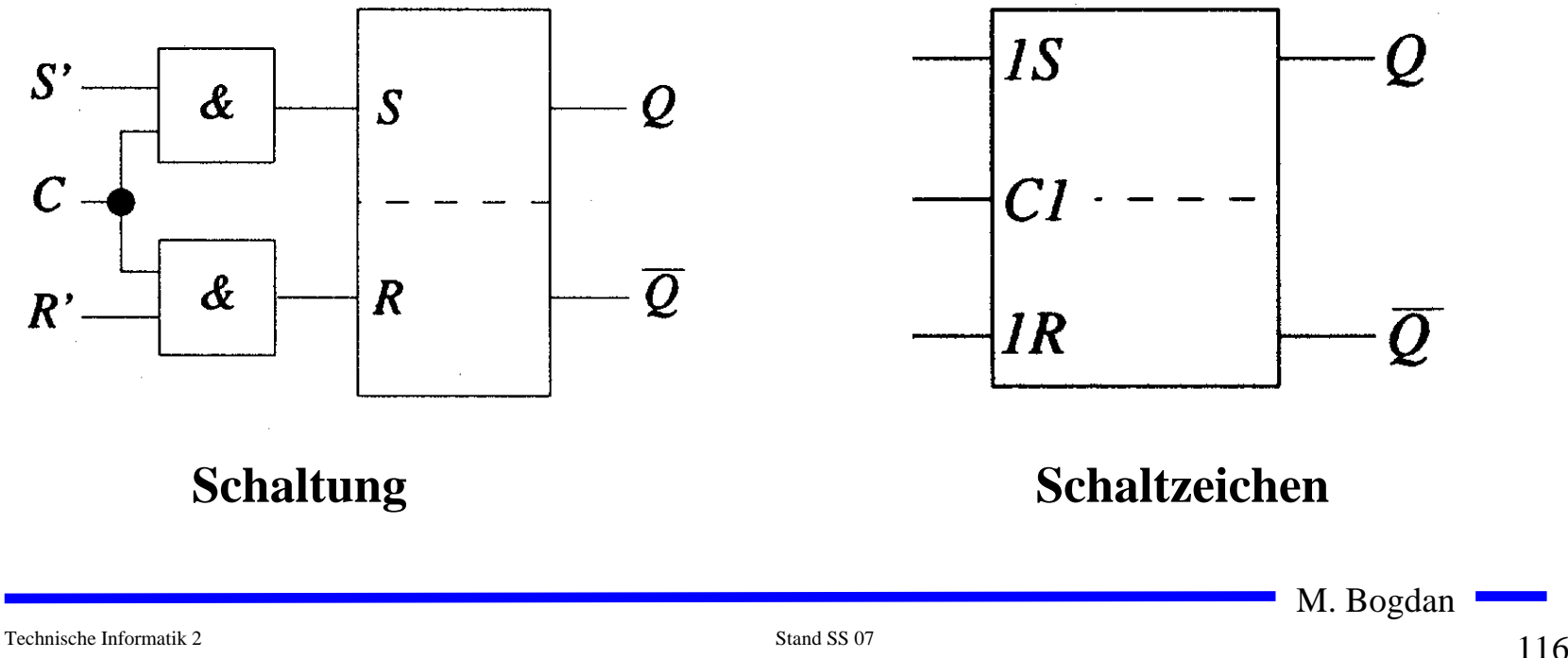

# **RS-Flipflop mit Zustandssteuerung**

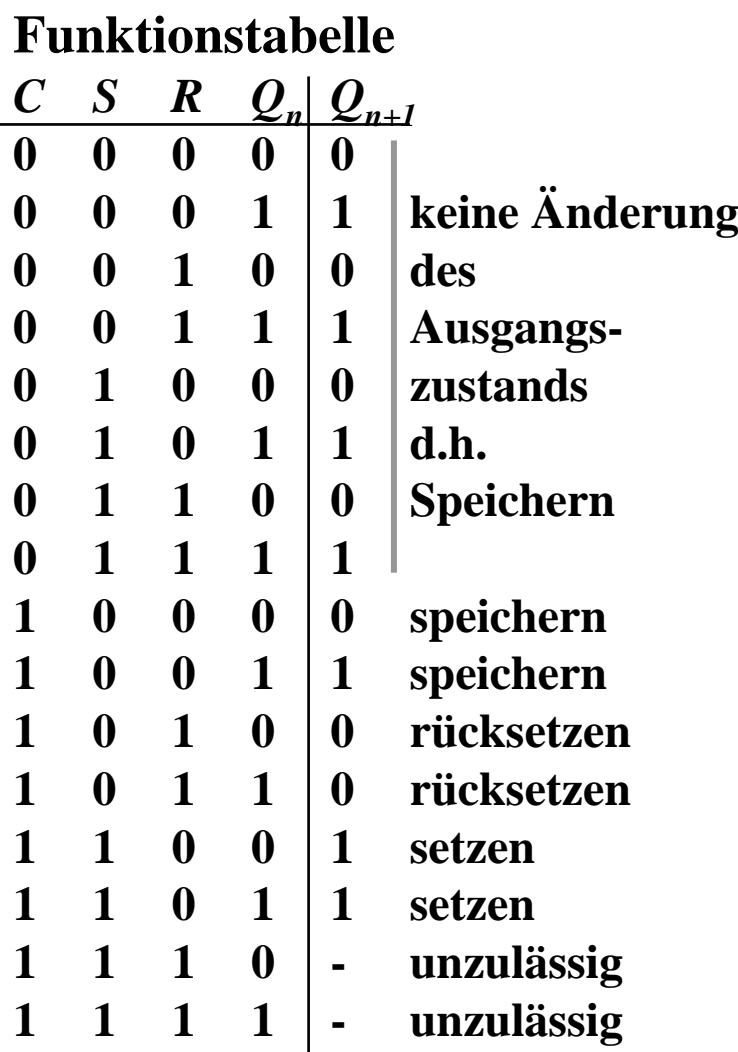

 $\bigcirc$  **Aus der Übergangsfunktion des RS-Flipflos**

$$
Q_{n+1} = S \vee (\overline{R} \wedge Q_n)
$$

**mit**  $S = (C \wedge S')$  **und**  $R = (C \wedge R')$ 

$$
Q_{n+1} = (C \wedge S') \vee ((\overline{C \wedge R'}) \wedge Q_n)
$$

## **Impulsdiagramm für Taktzustandssteuerung**

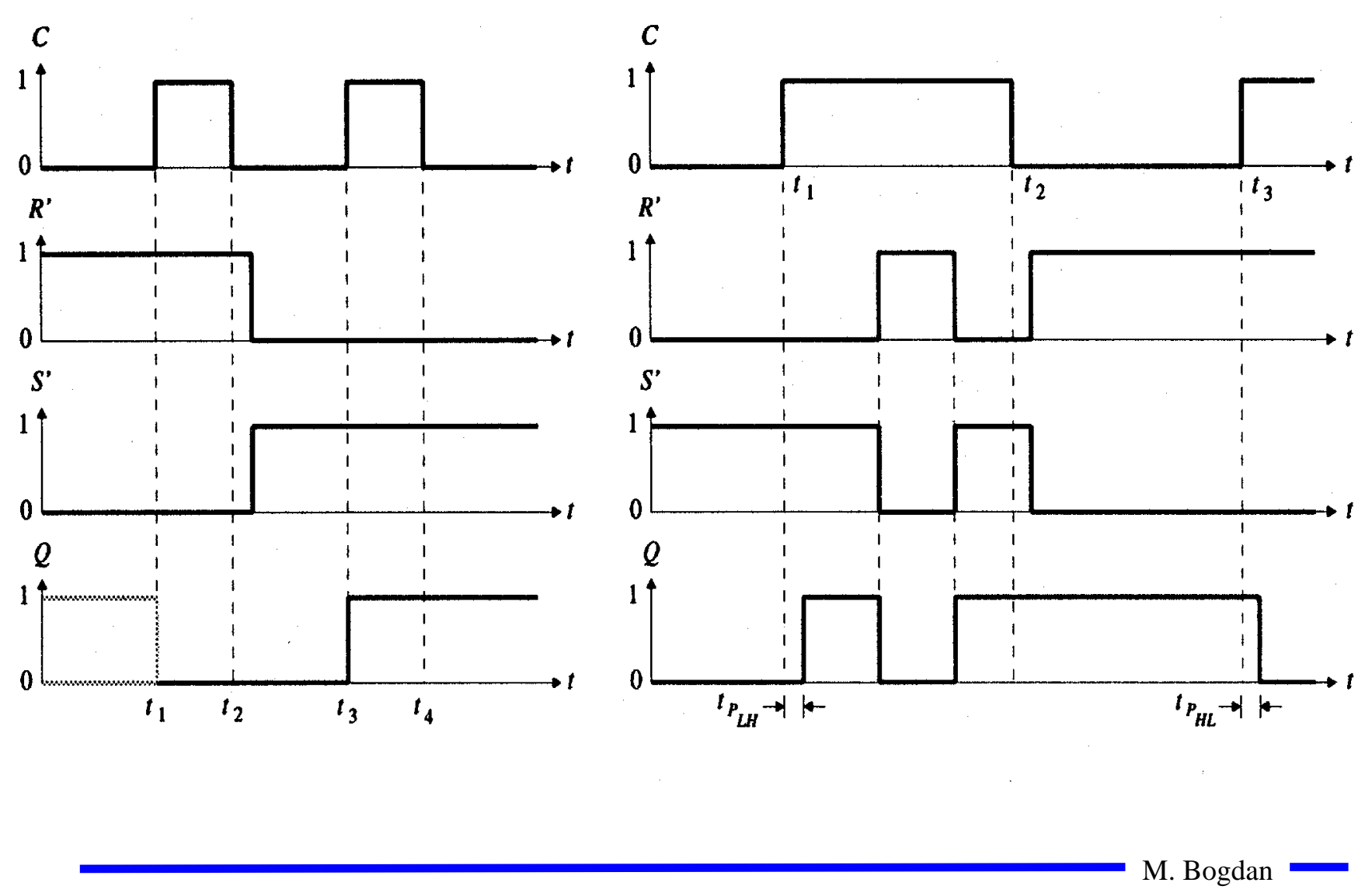

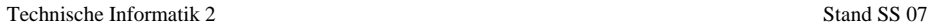

# **D-Flipflop mit Zustandssteuerung**

 **Das D-Flipflop entsteht aus einem RS-Flipflop mit Zustandssteuerung, durch die Negation des Setzsignals S**

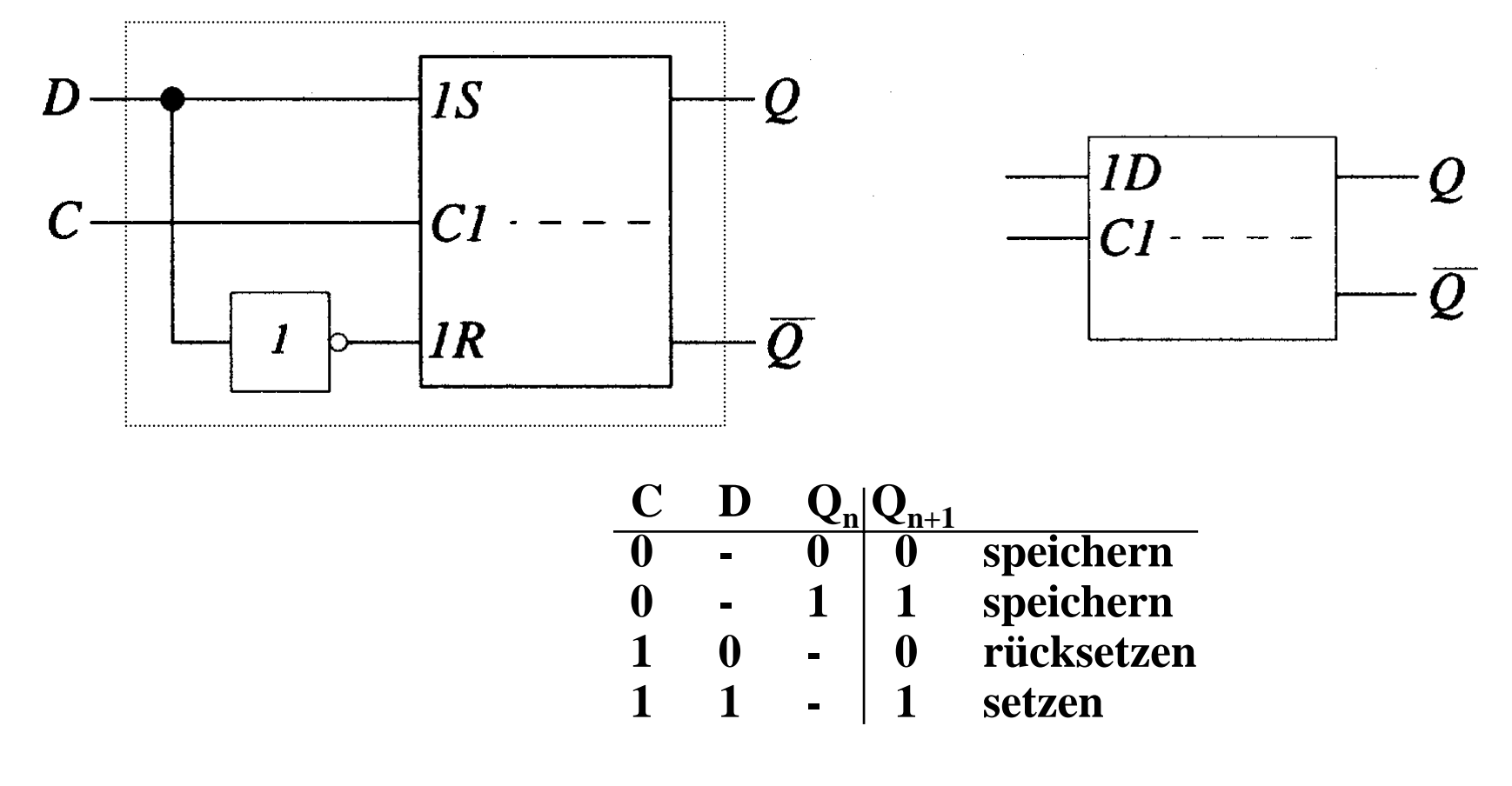

## **Master-Slave D- Flipflop**

- **Probleme beim Verketten von Flipflops**
	- Ö **bei C=1 rutschen die Eingänge bis zum Ausgang durch**
	- Ö **Anwendung: Schieberegister, Zähler**
- **Lösung: (positiv) flankengesteuertes Flipflop**
	- Ö **zwei D-Flipflops werden hintereinander geschaltet**
	- Ö **das erste Flipflop erhält den negierten Takt**

Ö **Master-Slave-Prinzip**

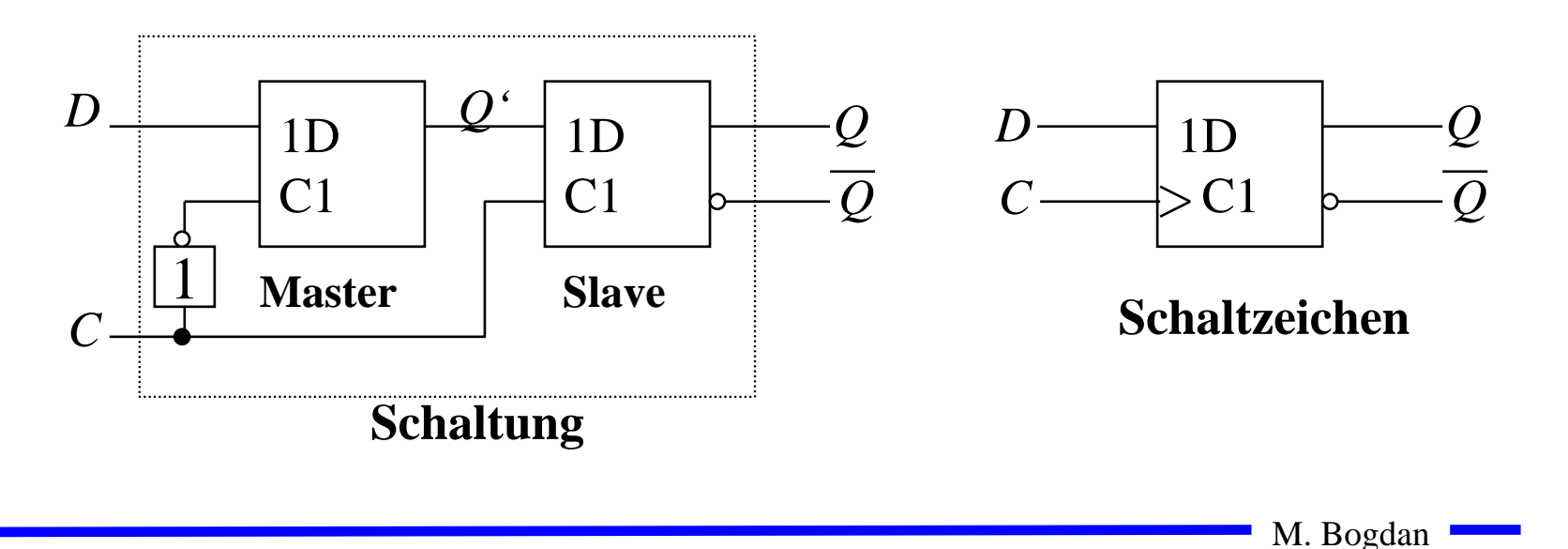

## **Impulsdiagramm des Master-Slave D-Flipflops**

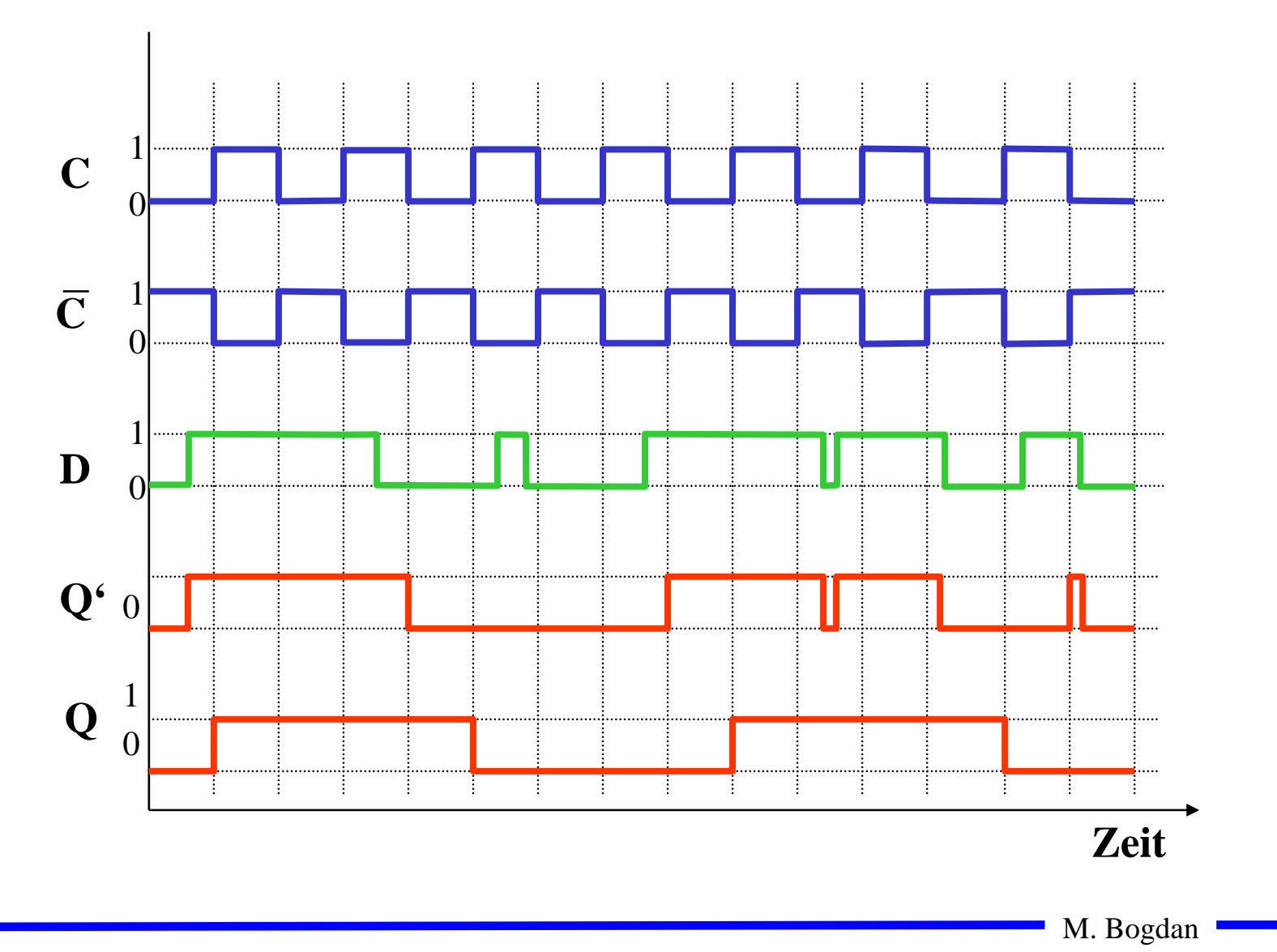

## **Impulsdiagramm des Master-Slave D-Flipflops**

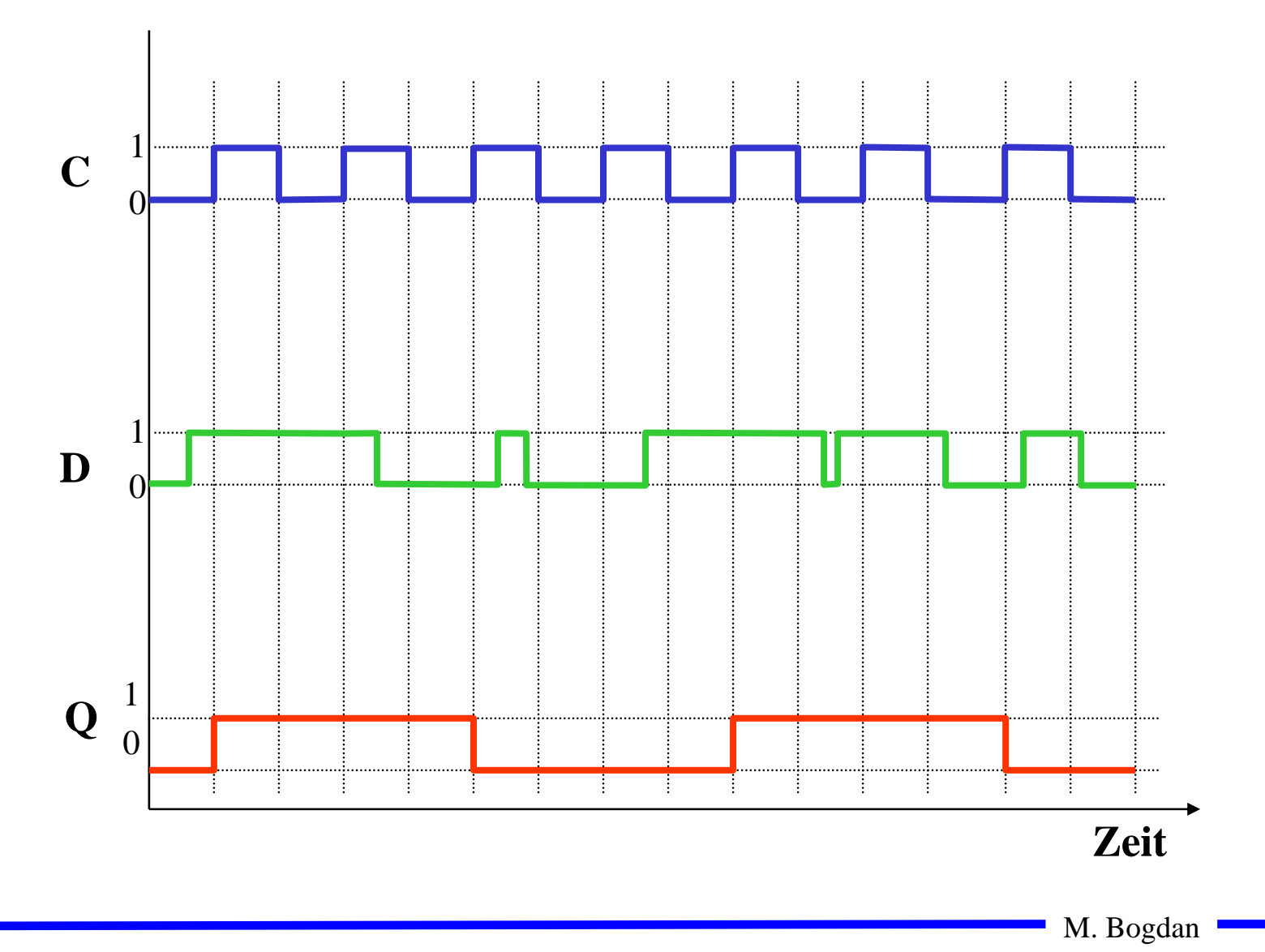

# **JK-Flipflop**

- **Neben den Funktionen speichern, setzen und rücksetzen, macht es Sinn für die undefinierte Belegung R=S=1 die weitere Funktion wechseln zu definieren**
	- Ö **Man erreicht dies durch Rückführung der Ausgänge an den Eingang**

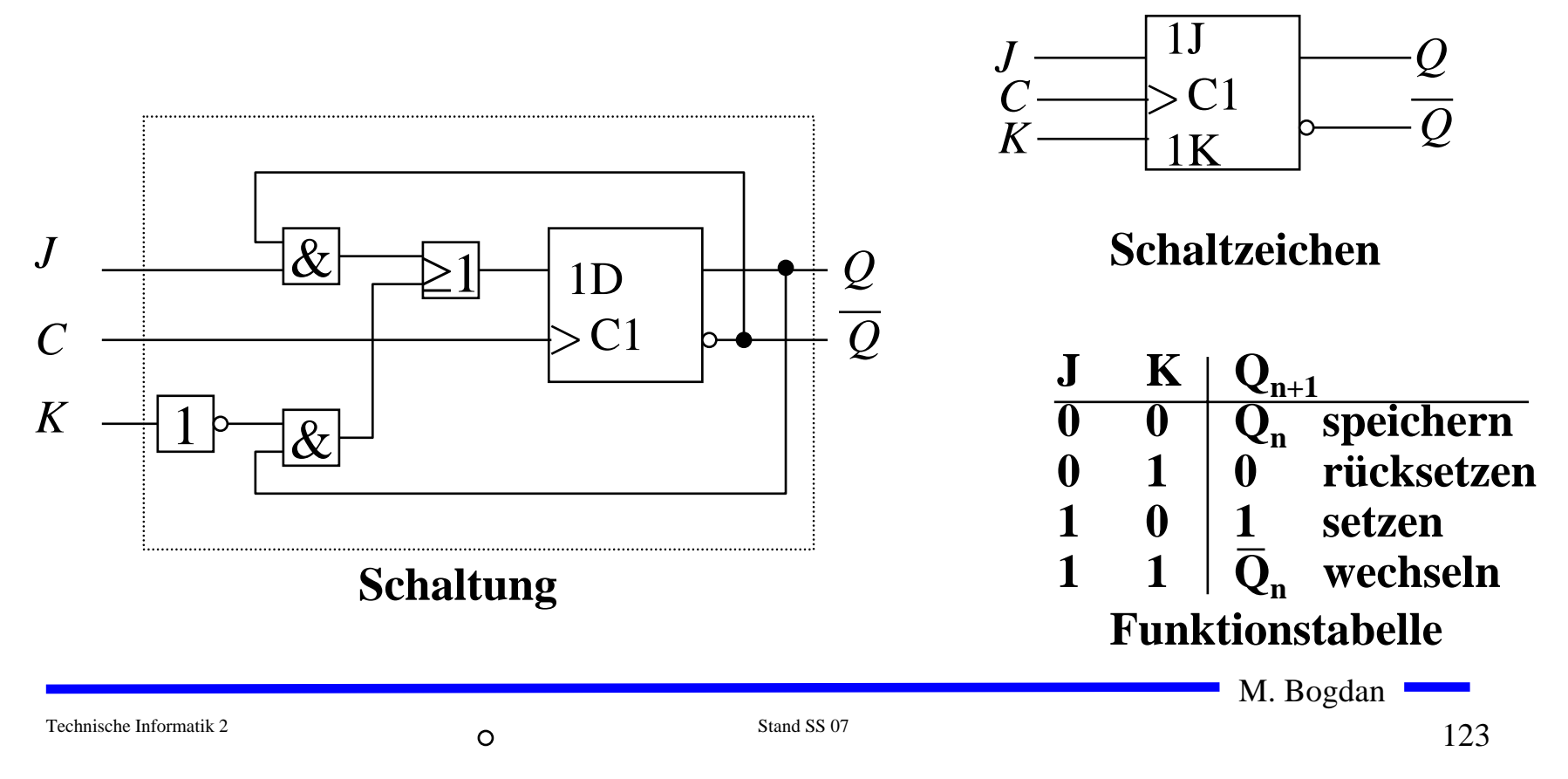

## **Master-Slave T-Flipflop**

 **Ein T-Flipflop besitzt wie das D-Flipflop nur einen Eingang** Ö **ist dieser gleich 1, wechselt das Flipflop seinen Wert** Ö **T steht für toggle**

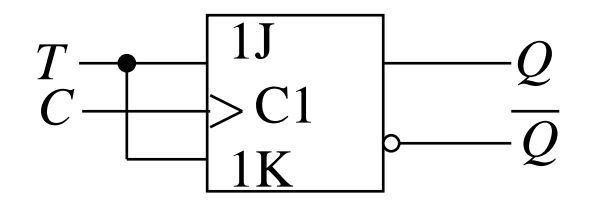

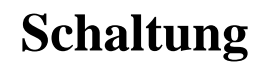

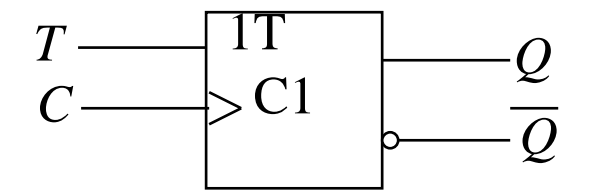

**Schaltzeichen**

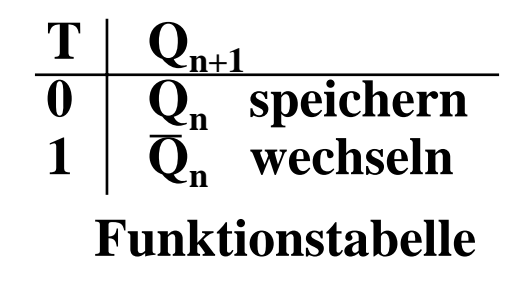

## **3 Schaltwerke**

### **3.1 Formale Grundlagen**

### **Schaltnetze**

- Ö **die Ausgabe einer Schaltung hängt nur von den Werten der Eingabe zum gleichen Zeitpunkt ab**
- Ö **man nennt sie auch kombinatorische Schaltungen**
- **Schaltwerke**
	- Ö **die Ausgabe einer Schaltung kann von den Werten der Eingabe zu vergangenen Zeitpunkten abhängen**
	- Ö **alle Abhängigkeiten von Werten der Vergangenheit werden in einem Zustand zusammengefaßt**
	- Ö **sie sind Implementierungen von deterministischen endlichen Automaten**

Technische Informatik 2 Stand SS 07

## **Beschreibung von endlichen Automaten**

- **Andere Namen für endliche Automaten sind:**
	- $\Rightarrow$  finite state machine, FSM
	- Ö **sequentielle Schaltungen**
	- Ö **Schaltungen mit Speicherverhalten**
- **Aus der Automatentheorie: Ein endlicher Automat ist ein Quintupel** A=(X, Y , S, δ, λ, *<sup>s</sup> 0*)
	- $\Rightarrow$  eine endliche Menge von Eingangsbelegungen, X
	- $\Rightarrow$  eine endliche Menge von Ausgangsbelegungen, *Y*
	- Ö **eine endliche Menge von Zuständen,**  *S*
	- $\Rightarrow$  eine Zustandsübergangsfunktion  $\delta: X \times S \rightarrow S$
	- $\lambda: X \times S \longrightarrow Y$  (Mealy Verhalten) Ö **eine Ausgabefunktion**
		- $\lambda: S \rightarrow Y$ **(Moore Verhalten)**

 $\Rightarrow$  und er besitzt einen Startzustand  $s_0$ 

M. Bogdan

## **Mealy- und Moore-Automaten**

 **Die Zustände eines endlichen Automaten werden in Flipflops gespeichert**

Ö **möglich sind D-, T-, JK-, RS-Flipflops**

 **Der aktuelle Zustand wird an die Eingänge der Schaltung rückgekoppelt**

**Man unterscheidet Mealy- und Moore- und Medvedev-Automaten:**

**Mealy:**

Ö **Ausgangsleitungen können sich ändern, auch wenn keine Taktflanke aufgetreten ist**

**Moore:**

Ö **Änderung von Ausgangsleitungen nur mit Änderung eines Taktimpulses**

**Medvedev:**

Ö **Spezialfall des Moore-Automaten**

Ö **die Ausgänge sind die Zustandsbits der Flipflops**

### **Struktur eines Mealy-Automaten**

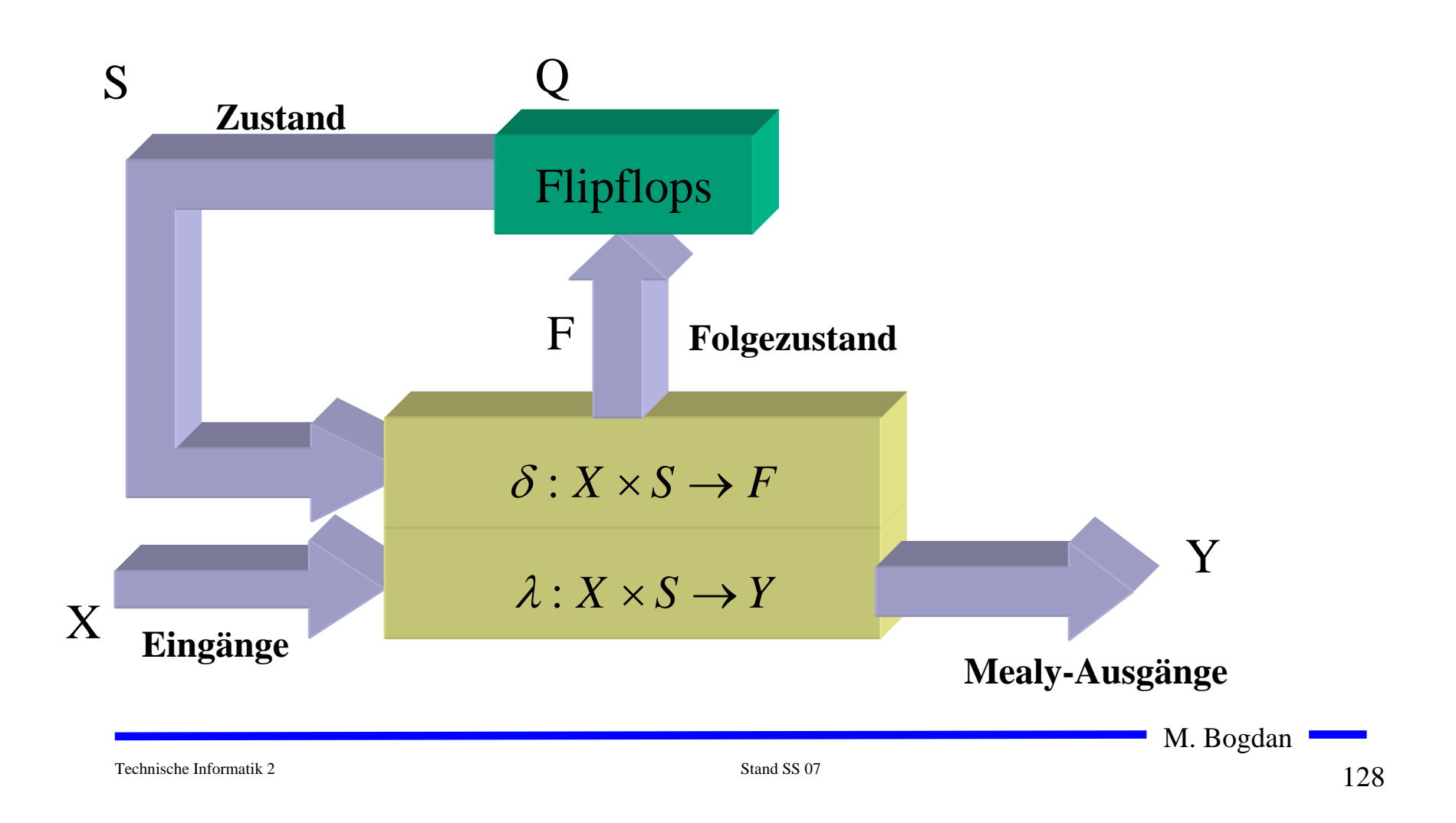

## **Struktur eines Moore-Automaten**

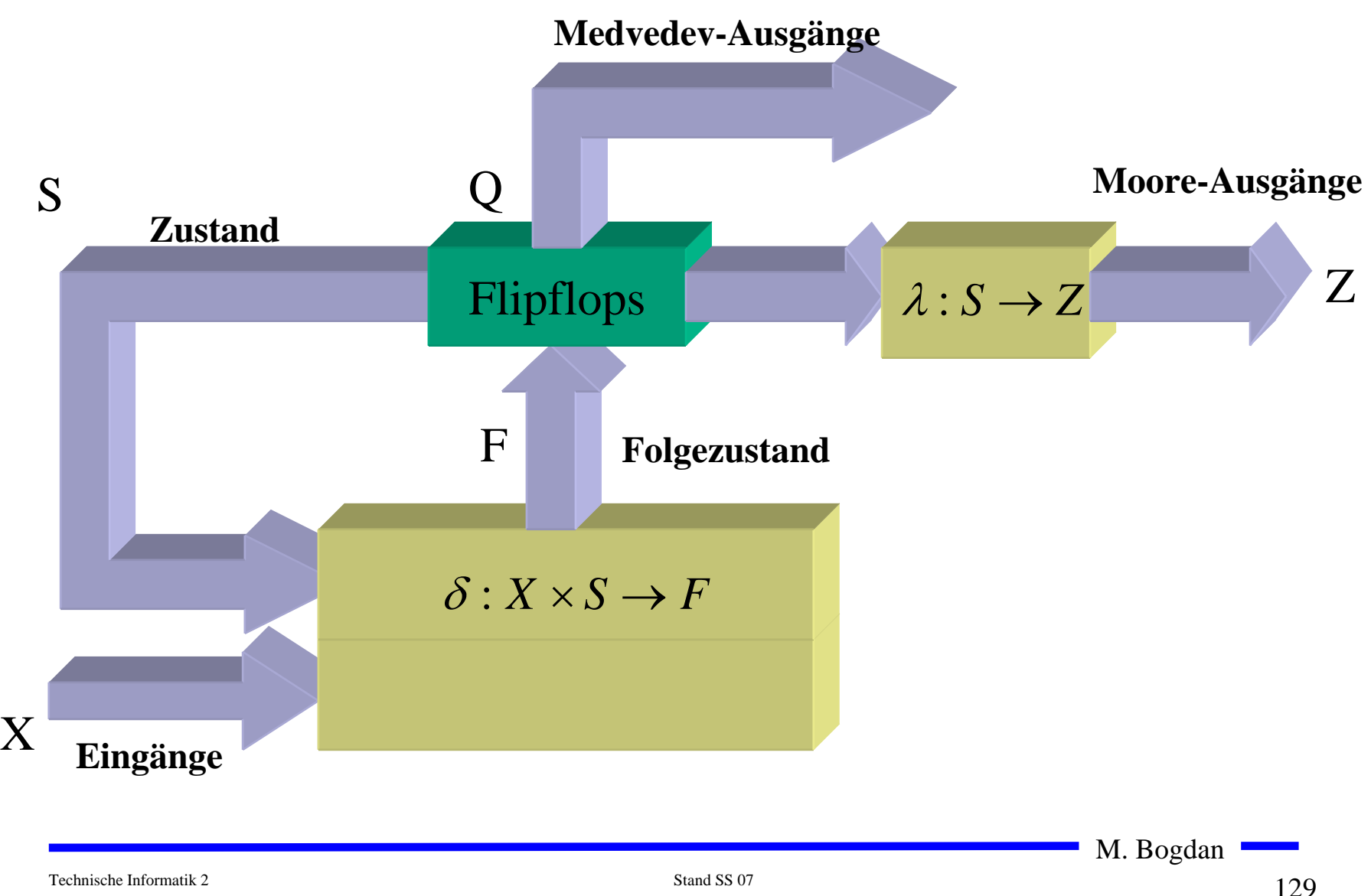

## **3.2 Darstellung endlicher Automaten**

- **Die Aufgabenstellung liegt meist in einer nicht formalisierten Form vor**
- **Um beim Entwurf von Schaltwerken systematische und möglichst auch rechnergestützte Entwurfsverfahren einsetzen zu können, muss eine formalisierte Beschreibung verwendet werden**
- **Häufig verwendete Darstellungsformen sind:**
	- Ö **Zeitdiagramm**
	- Ö **Automatengraph**
	- Ö **Ablauftabelle**
	- Ö **Schaltfunktionen**
	- Ö **Automatentabelle**

# **Beispiel: Selbsthalteschaltung**

- **Beschreibung der Funktion:**
	- Ö **an den Eingängen befinden sich zwei Tasten : (Start und Stopp)**
	- $\Rightarrow$  **die Schaltung liefert ein Ausgangssignal, mit dem ein Gerät einoder ausgeschaltet werden kann**
	- Ö **wird die Starttaste gedrückt, soll das Gerät eingeschaltet werden**
	- Ö **es soll eingeschaltet bleiben, auch wenn die Starttaste wieder losgelassen wird**
	- Ö **das Gerät soll ausgeschaltet werden, sobald die Stopptaste betätigt wird**
- **zu klären ist:**
	- Ö **was passiert, wenn beide Tasten gleichzeitig betätigt werden?**
	- Ö **was passiert, wenn die Starttaste gedrückt wird, obwohl das Gerät eingeschaltet ist?**
	- Ö **was passiert, wenn das Gerät ausgeschaltet ist und die Stopptaste gedrückt wird?**

# **Zeitdiagramm**

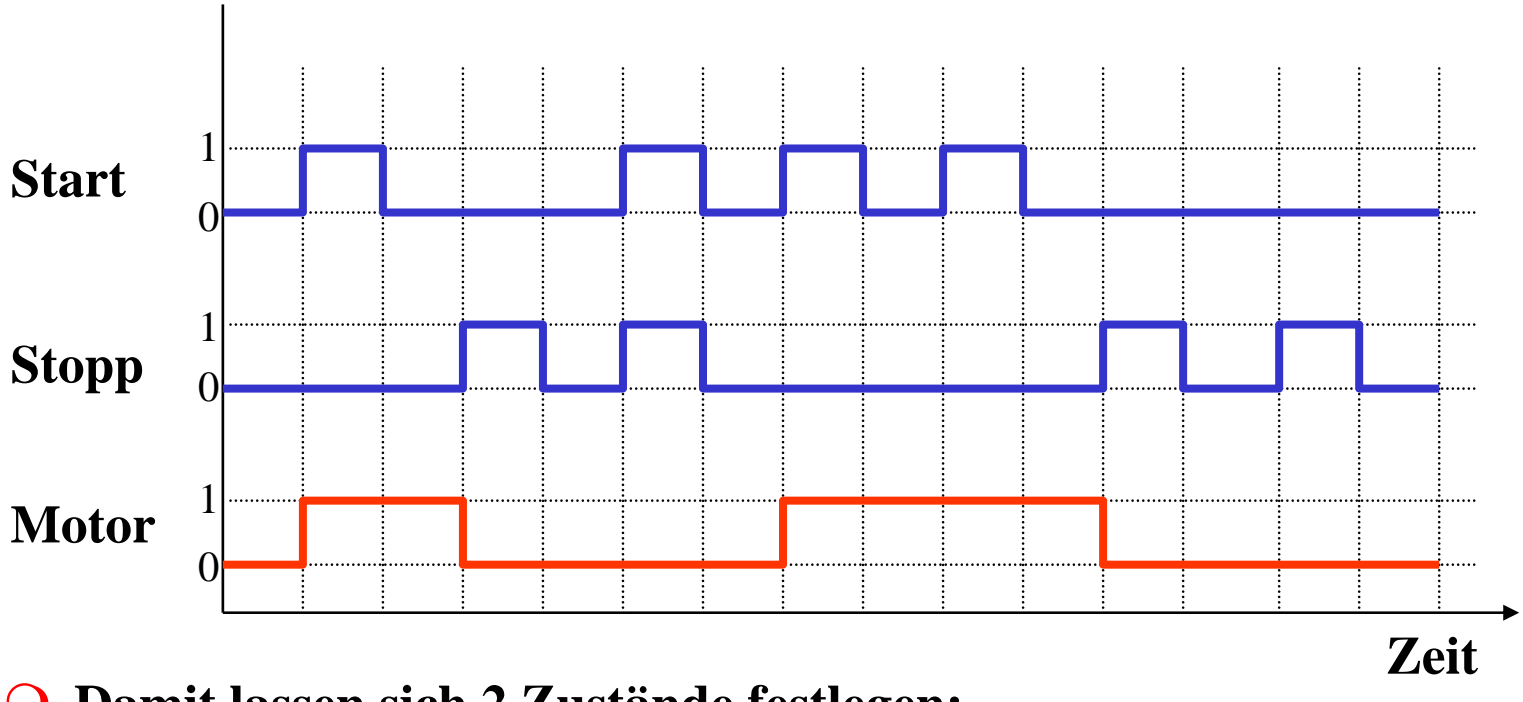

- **Damit lassen sich 2 Zustände festlegen:**
	- $\Rightarrow$  **Zustand**  $s_0$ : Ausgabe von Motor=0 und warten auf Start=1 und Stopp=0
	- $\Rightarrow$  **Zustand**  $s_1$ : Ausgabe von Motor=1 und warten auf Stopp=1

## **Mealy und Moore Verhalten**

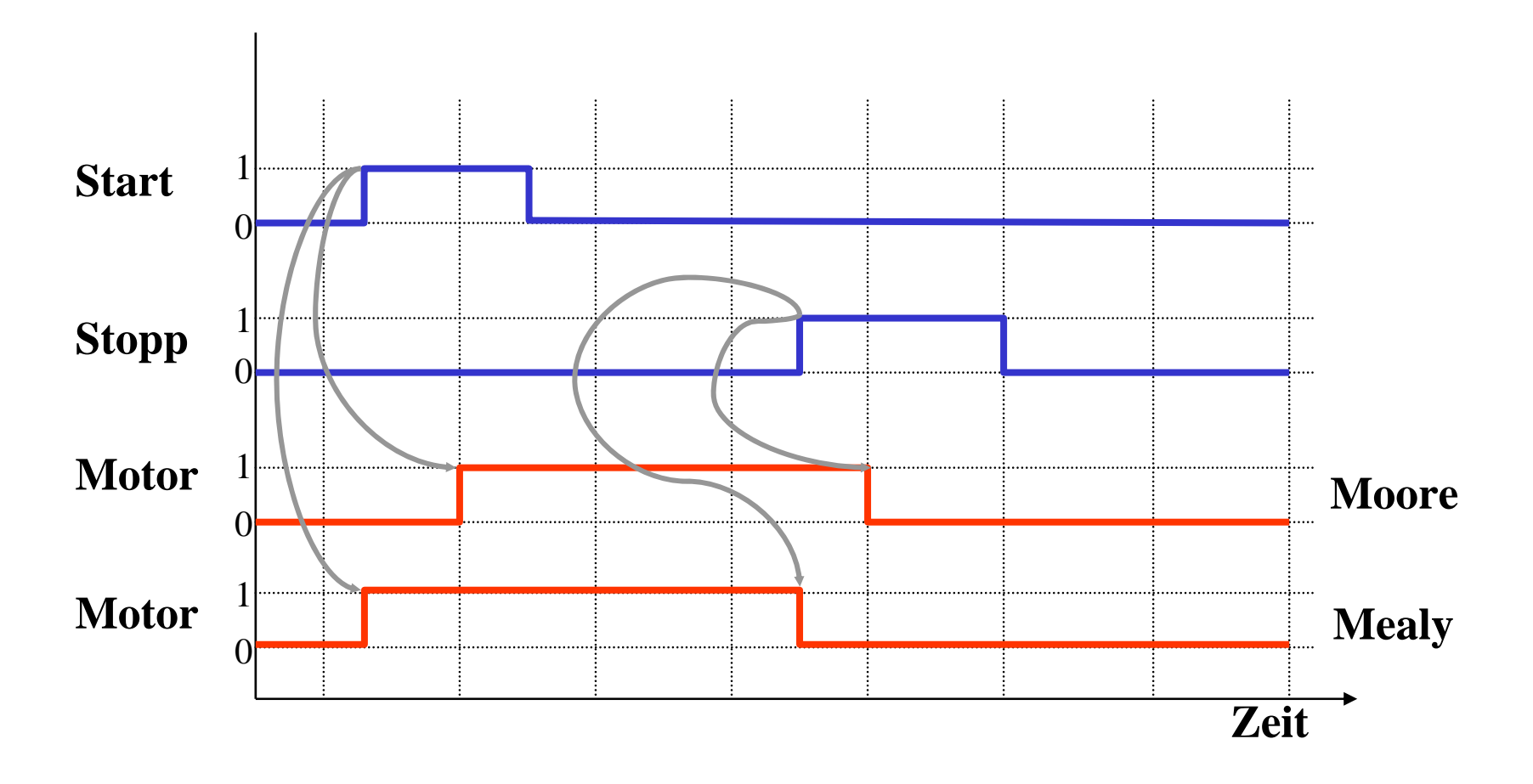

## **Automatengraph**

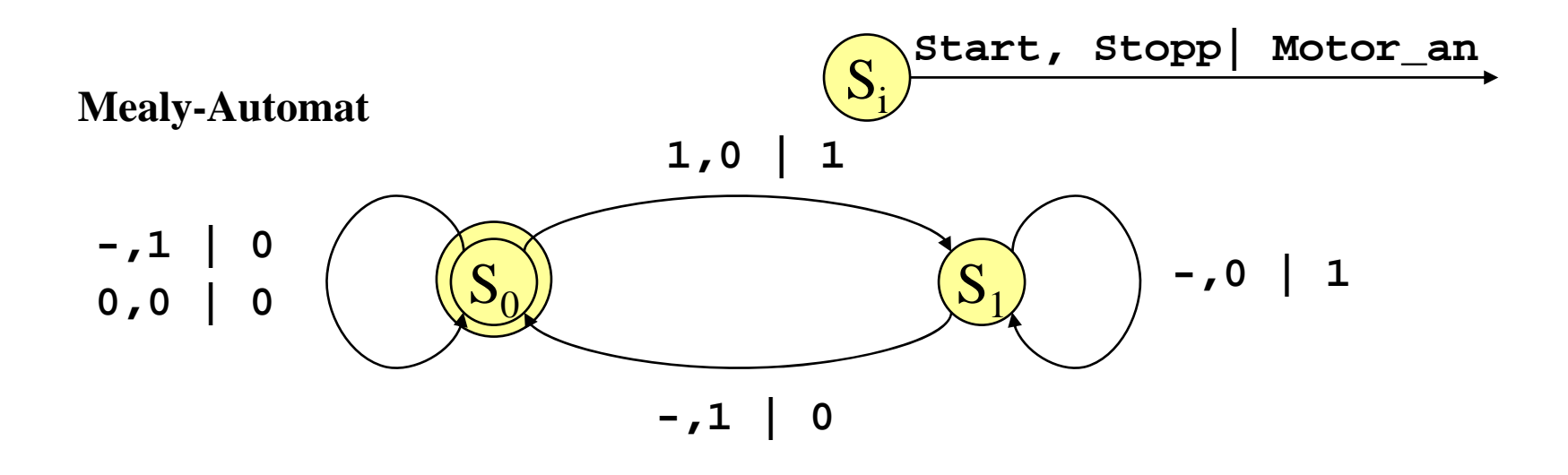

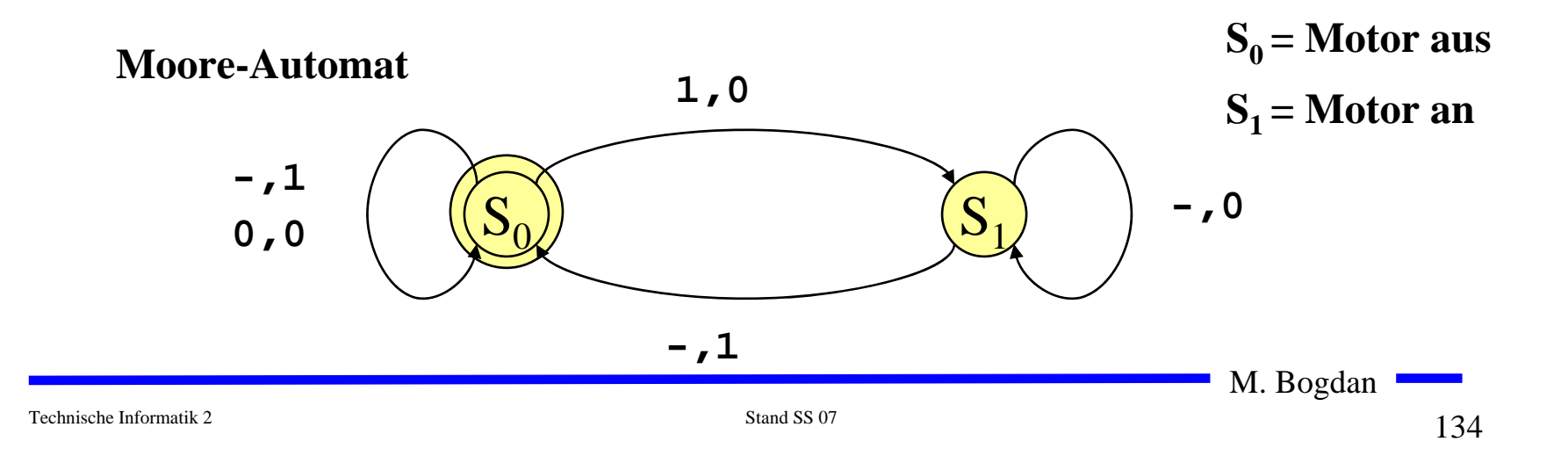

## **Ablauftabelle**

### **Mealy-Ablauftabelle**

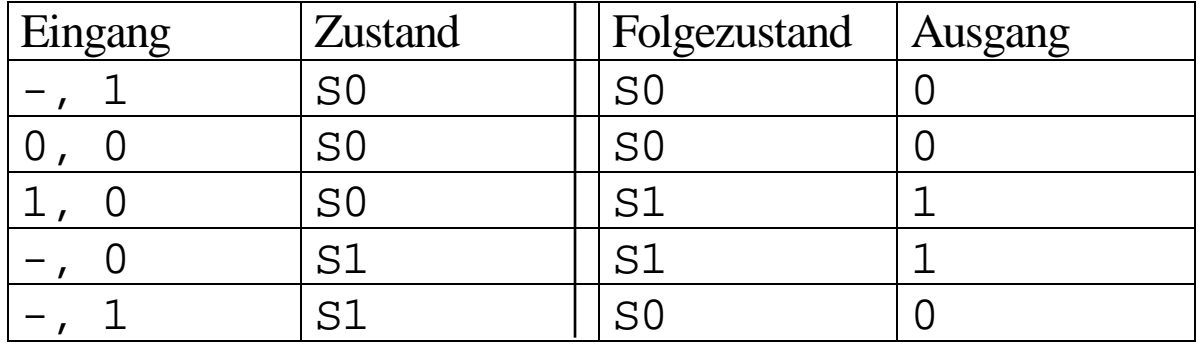

#### **Moore-Ablauftabelle**

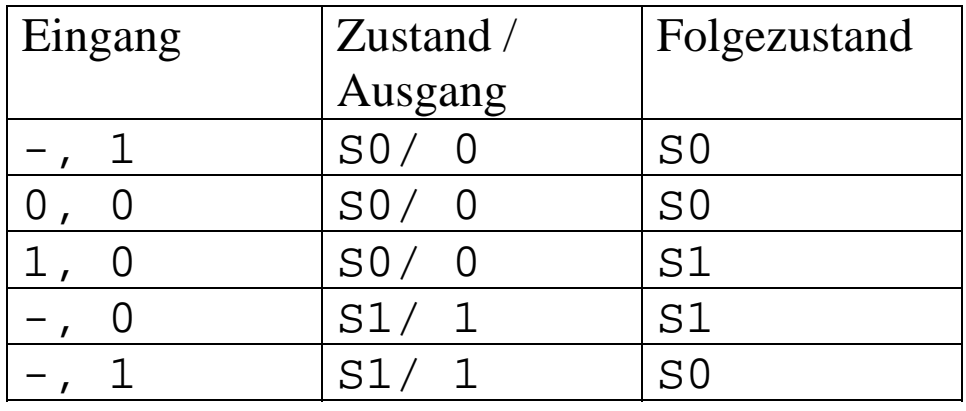

M. Bogdan

## **Interpretation der Ablauftabelle**

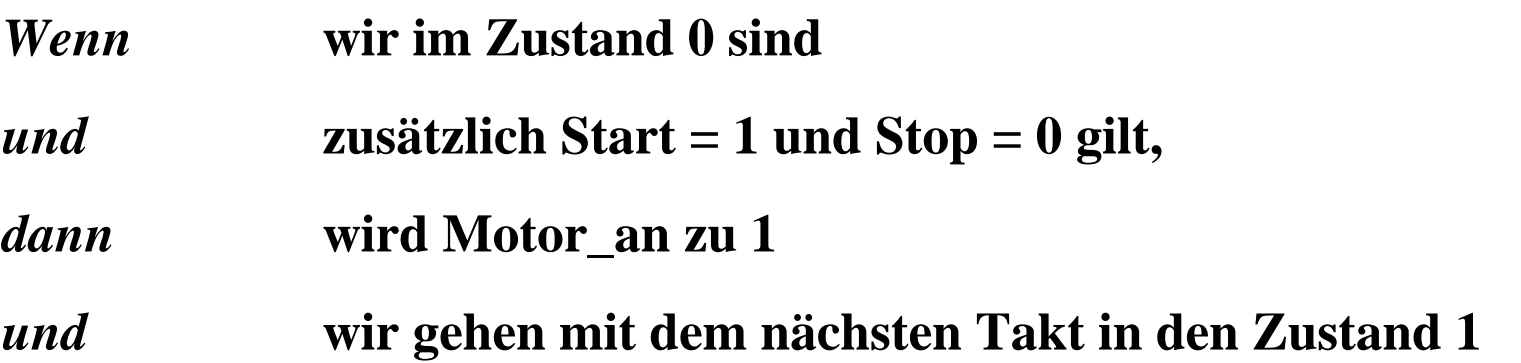

# **Schaltfunktionen**

 **Aus der Ablauftabelle lassen sich die die Ausgabe- und die Zustandsübergangsfunktion ablesen:**

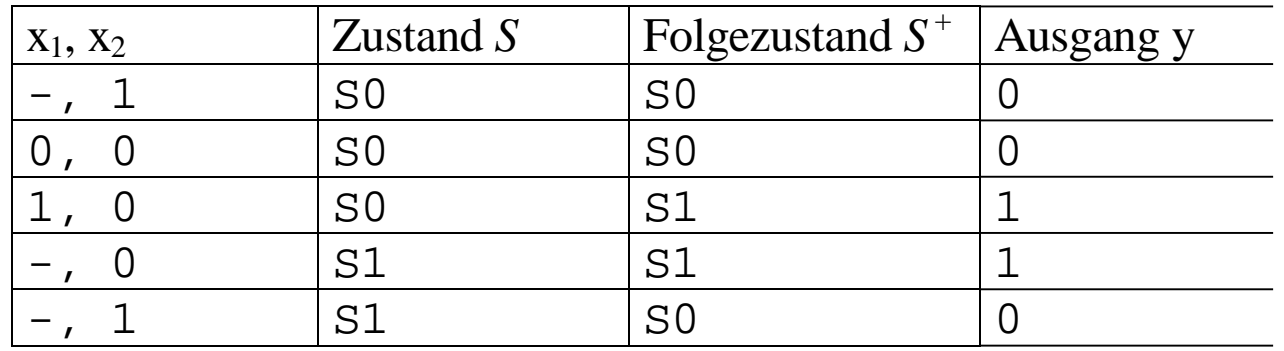

**Übergangsfunktion:** 
$$
s_0^+ = (x_2 \wedge s_0) \vee (\overline{x}_1 \wedge \overline{x}_2 \wedge s_0) \vee (x_2 \wedge s_1)
$$
  

$$
s_1^+ = (x_1 \wedge \overline{x}_2 \wedge s_0) \vee (\overline{x}_2 \wedge s_1)
$$

 **Ausgabefunktion:**  $y = s_1$  $y = (x_1 \wedge \overline{x}_2 \wedge s_0) \vee (\overline{x}_2 \wedge s_1)$ **Moore-AutomatMealy-Automat**

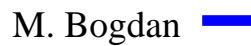

## **Automatentabelle**

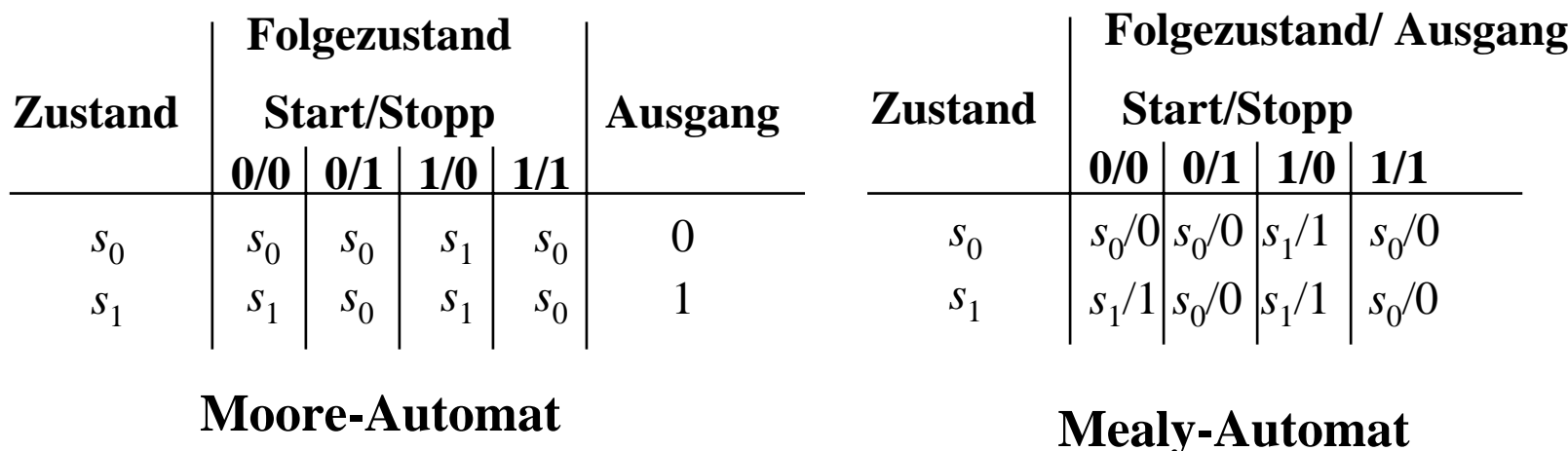

- $\Omega$  **In der Automatentabelle werden die Zustände senkrecht und alle möglichen Eingangsbelegungen waagrecht dargestellt**
	- Ö **an den Schnittpunkten werden die Folgezustände eingetragen**
	- Ö **Moore-Automat: Die Ausgabe wird dem Zustand zugeordnet**
	- Ö **Mealy-Automat: Die Ausgabe wird dem Folgezustand zugeordnet**

M. Bogdan

## **Medvedev- und Moore-Automaten**

 **Auch Moore-Automaten können während des Übergangs Fehlimpulse (Glitches, Hazards) auslösen**

Ö **unterschiedliche Laufzeiten in der Schaltung**

- Ö **01 nach 10 Übergänge der Zustandsübergangsfunktion ohne Änderung des Ausgangswerts**
- **Medvedev-Automaten besitzen am Ausgang ein Flipflop**

Ö **keine Fehlimpulse**

Ö **Ausgangswert muss einen Takt früher berechnet werden**

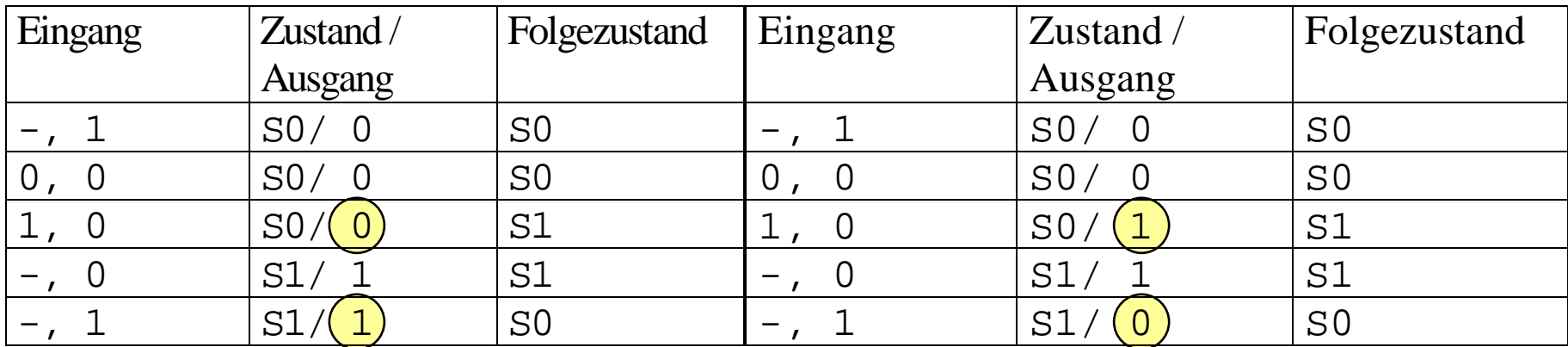

**Moore-Automat Medvedev-Automat**

M. Bogdan

# **3.3 Analyse und Entwurf von Schaltwerken**

**Grundlegende Realisierung von Automaten** 

- **Asynchrone Realisierung**
	- Ö **Zustandsspeicher durch Rückkopplung**
	- Ö **es gibt keinen zentralen Takt**
	- Ö **die Zustandsspeicher (Flipflops) können zu jedem Zeitpunkt ihren Wert ändern** 
		- **Laufzeiten beachten!**
- **Synchrone Realisierung** 
	- Ö **Rückkopplung nur durch flanken- oder pegelgetriggerte Flipflops**
	- Ö **die Taktleitungen aller Flipflops sind miteinander verbunden (oder hängen nach einem festen Zeitschema voneinander ab)**
- **Obwohl asynchrone Realisierungen auch eine gewisse praktische Bedeutung besitzen, werden hier nur synchrone Realisierungen betrachtet**

M. Bogdan

# **3.3.1 Analyse von Schaltwerken**

- **Ein Schaltwerk zu analysieren bedeutet, sein Schaltverhalten durch**
	- Ö **eine Zustandstabelle**
	- Ö **dessen Schaltfunktion oder**
	- Ö **einen Zustandsgraph zu beschreiben**
- **Prinzipielles Vorgehen:**
	- Ö **von einem gegebenen Schaltplan werden zunächst die Ausgabe und Übergangsfunktion abgeleitet**
	- Ö **ein Anfangszustand wird angenommen**
	- Ö **mit den Werten der Eingangsvariablen werden die Folgezustände abgeleitet**
	- Ö **auf diese Weise entstehen die Ablauftabellen**
	- Ö **aus den Ablauftabellen kann der Automatengraph abgeleitet werden**

# **Beispiel: Ausgangspunkt - der Schaltplan**

- **Grundlegende Charakterisierungen**
	- Ö **synchrones Schaltwerk**
	- $\Rightarrow$  **Eingang** x und Ausgang y **bestehen je aus einer Variablen**
	- Ö **das Schaltwerk enthält 2 D-Flipflops**
	- Ö **es kann maximal 4 Zustände besitzen**
	- Ö **Das Schaltwerk ist ein Mealy-Automat**

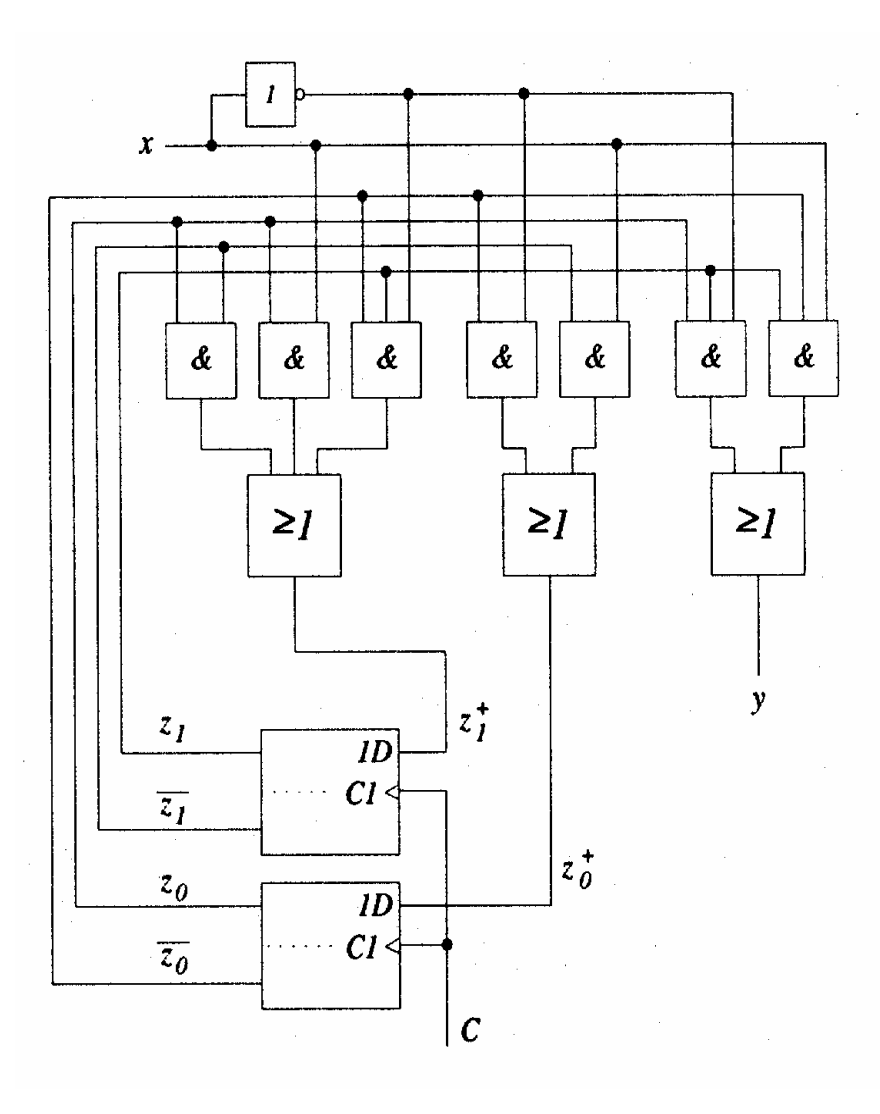

## **Die Schaltfunktion**

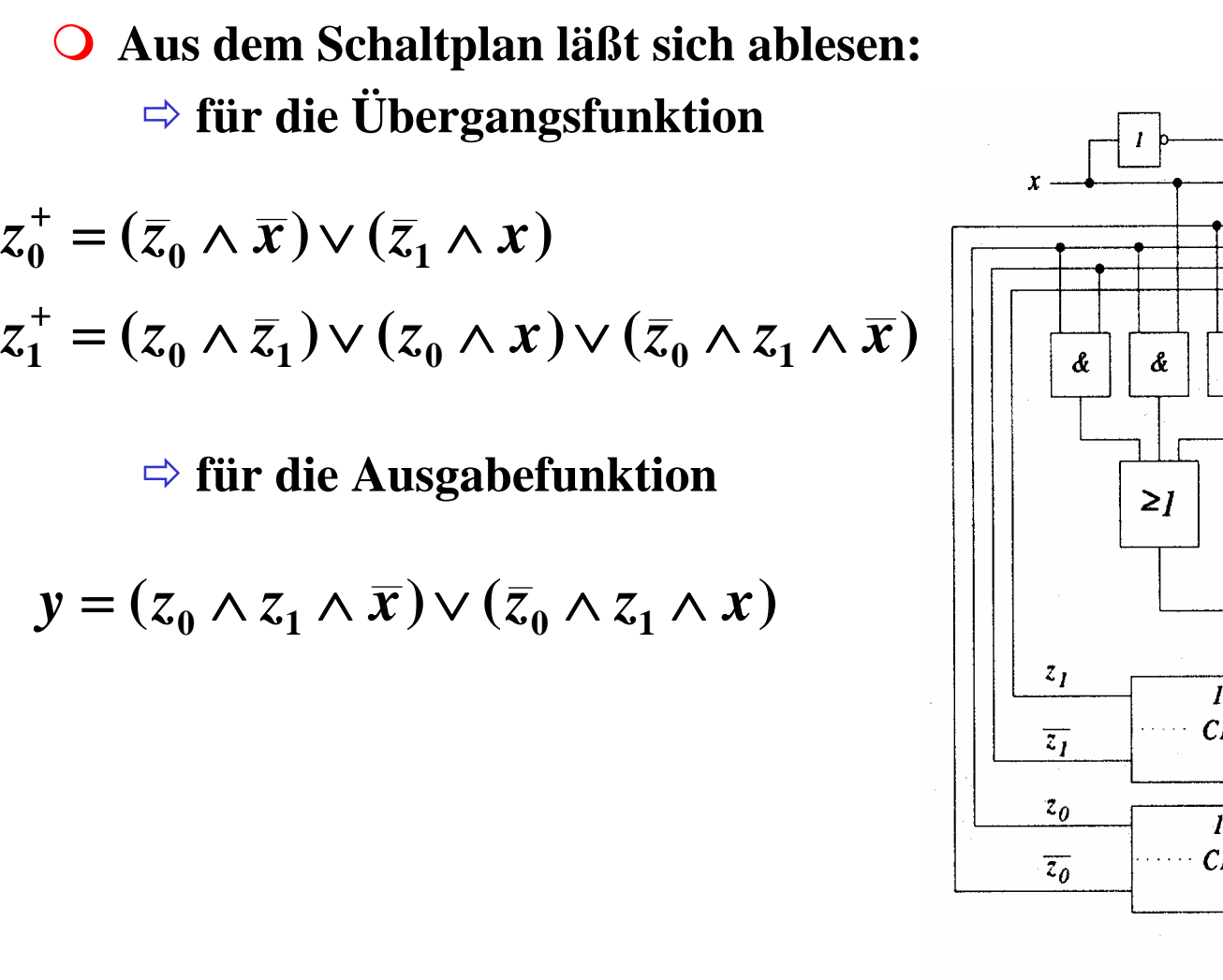

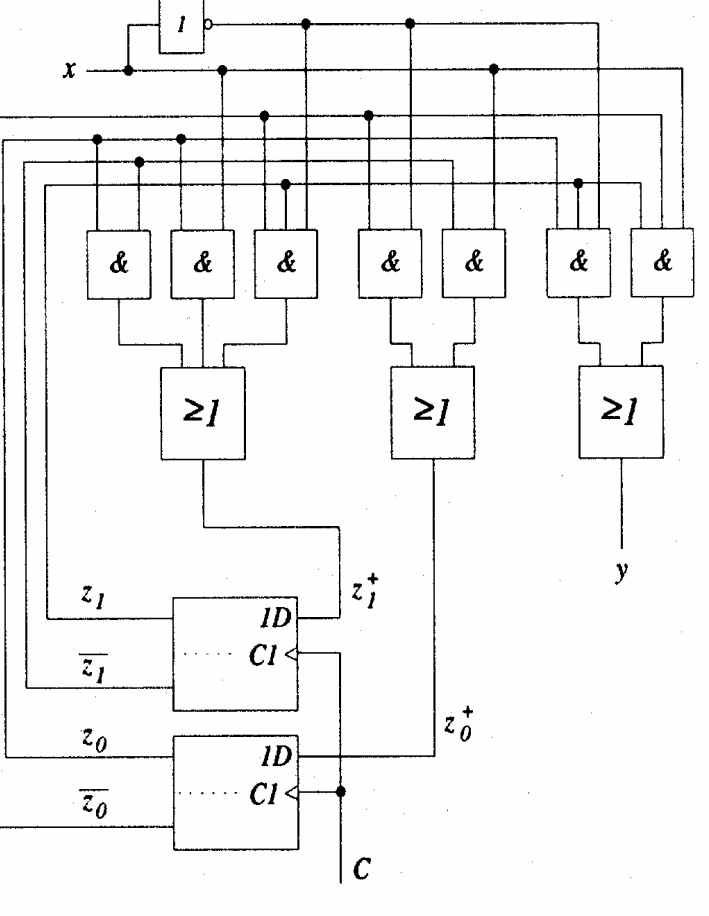

Technische Informatik 2 Stand SS 07

+

+

# **Die Ablauftabelle und der Automatengraph**

- **Aufstellen der Ablauftabelle über die**  Auswertung der Funktionen für  $z_0$ ,  $z_1$ **und**  *y*
	- Ö **alle Belegungen der Eingangsvariablen**
	- Ö **alle Belegungen der Zustandsvariablen**

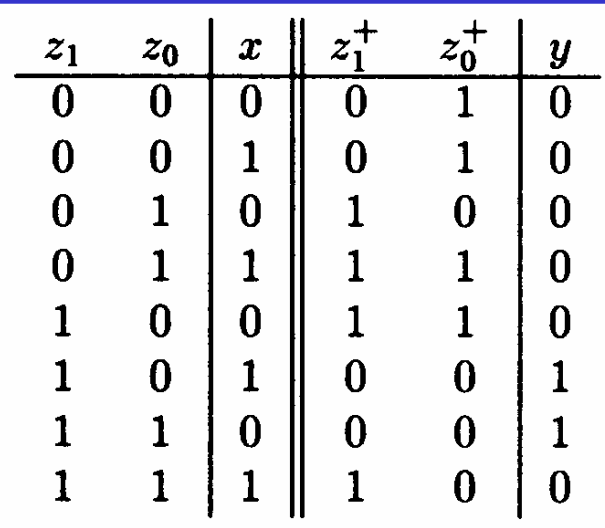

- **Aufstellen des Automatengraphen über die Auswertung der Ablauftabelle**
	- Ö **Beschriftung der Zustände und Übergänge nicht vergessen!**

*z*1*z* 0

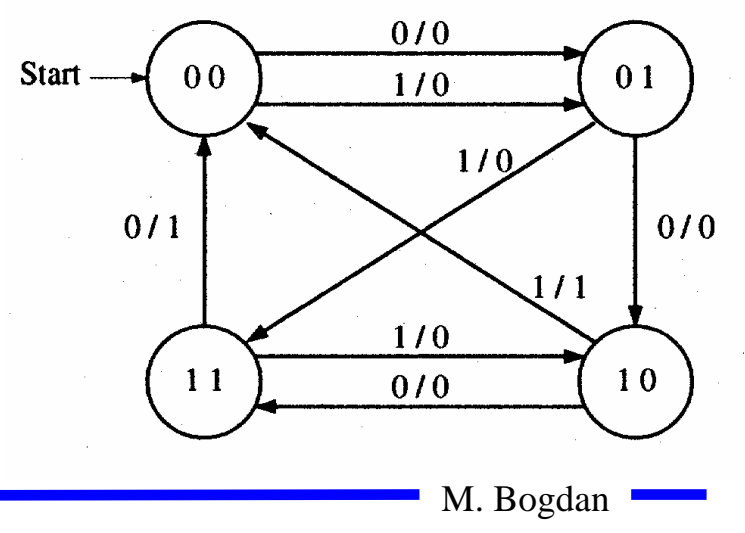

*x/y*
### **3.3.2 Entwurf von Schaltwerken**

- **Prinzipielles Vorgehen:**
	- Ö **festlegen der Zustandsmenge**
		- **daraus ergibt sich die Anzahl der erforderlichen Speicherglieder**
	- Ö **festlegen des Anfangszustands**
	- Ö **Definition der Ein- und Ausgangsvariablen**
	- Ö **Darstellung der zeitlichen Zustandsfolge in Form eines Zustandsgraphen**
	- Ö **aufstellen der Ablauftabelle**
	- Ö **Herleitung der Übergangs- und Ausgabefunktionen**
	- Ö **Darstellung der Übergangs- und Ausgabefunktionen in einem KV-Diagramm und Minimierung**
	- Ö **Darstellung des Schaltwerks in einem Schaltplan**

#### **Beispiel: ein umschaltbarer Zähler**

- **Es soll ein zweistelliger Gray-Code-Zähler entworfen werden, der sowohl vorwärts als auch rückwärts zählen kann**
- **Die Umschaltung der Zählrichtung erfolgt über die Eingangsvariable**  *x*
	- Ö **für**  *x*=0 **ist die Zählfolge**  $00 - 01 - 11 - 10$
	- Ö **für**  *x*=1 **ist die Zählfolge**  $00 - 10 - 11 - 01$
- **Die Ausgangsvariablen sind identisch mit den Zustandsvariablen, da der Zählerstand angezeigt werden soll**
	- Ö **Moore-Automat**

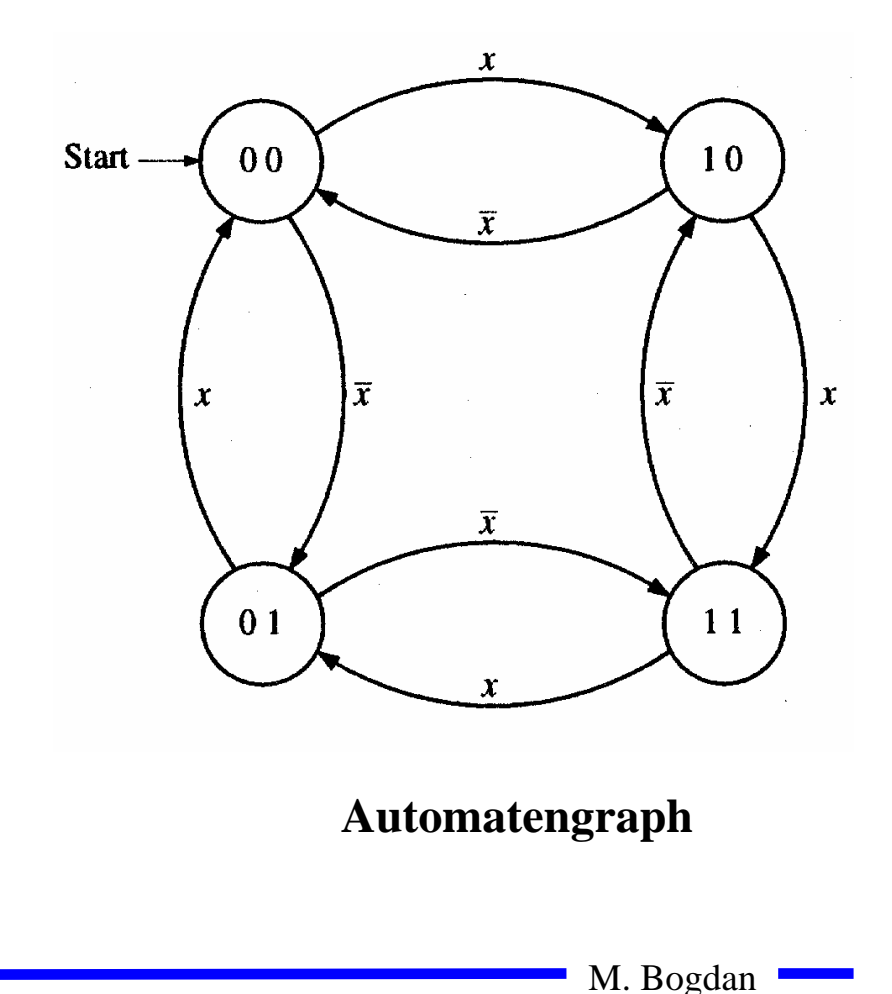

Technische Informatik 2 Stand SS 07

# **Ablauftabelle und die Übergangsfunktionen**

- $z_0^+$  $z_1^+$  **Die Ablauftabelle kann direkt**   $\mathbf O$  $\boldsymbol{x}$  $z_0$  $z<sub>1</sub>$ **aus dem Automatengraph**   $\Omega$  $\mathbf{0}$  $\Omega$  $\Omega$ **abgeleitet werden**  $\Omega$  $\Omega$  $\Omega$ 1  $\Omega$  $\mathbf{1}$  $\Omega$  $\mathbf{1}$ Ö **die linke Seite enthält alle**   $\mathbf{1}$  $\overline{0}$  $\boldsymbol{0}$ Wertekombinationen, die  $z_0$ ,  $\Omega$  $\mathbf 1$  $\Omega$ *z*1 **und**  *x* **einnehmen können**  $\Omega$  $\theta$  $\overline{0}$  $\mathbf{1}$  $\mathbf{0}$  $\mathbf{1}$  $\mathbf{1}$  $\mathbf{1}$ Ö **die rechte Seite enthält die**   $\mathbf{1}$  $\mathbf{1}$  $\overline{0}$  $\mathbf{1}$  $\boldsymbol{0}$ **Werte der Folgezustände**  $\mathbf{1}$ 1
- $\Omega$  **Aus der Ablauftabelle können die**   $\mathbf K$ V-Diagramme für  $z_0$  und  $z_1$ **aufgestellt werden**
- **Aus den KV-Diagrammen lassen sich die minimierten Übergangsfunktionen ablesen**

M. Bogdan 0 0 1 11 2 0 3*z* 01 5 0 40 7 1 6*z* 1*x*1 0 0 11 2 0 3*z* 01 5 0 41 7 0 6*z* 1*z x*1+*z* 0+**( ) ( ) ( ) ( ) 011100***z z xz xz z xz x*=∧∨∧=∧∨∧++

#### **Das Schaltwerk**

 **Die minimierten Übergangsfunktionen können schließlich in einem Schaltplan gezeichnet werden** 

> $z_1^+ = (\bar{z}_1 \wedge \bar{x}) \vee (z_1 \wedge x)$  $z_0^+ = (\bar{z}_0 \wedge x) \vee (z_0 \wedge \bar{x})$ + +

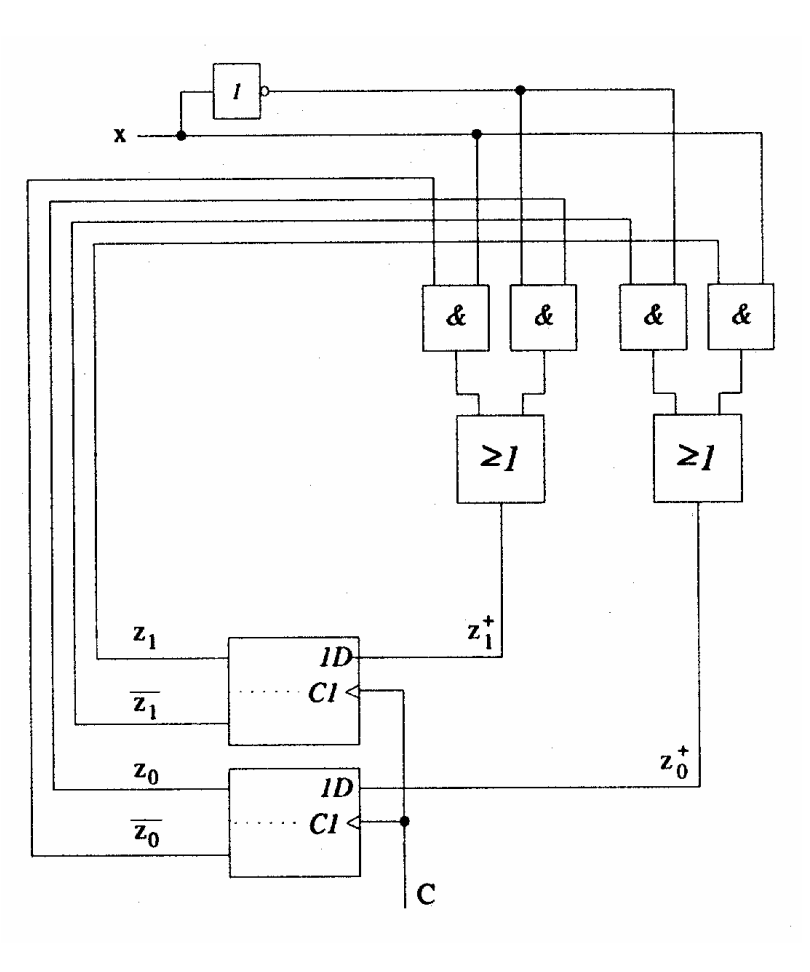

Technische Informatik 2 Stand SS 07

## **3.4 Technische Realisierung von Schaltwerken**

- **Realisierung mit diskreten Bauelementen**
	- Ö **Verknüpfungsglieder**
	- Ö **Speicherglieder**
- **Die Bauelemente werden entsprechend der Aufgabenstellung durch eine feste Verdrahtung miteinander verbunden**
- **Solche Schaltwerksrealisierungen können nur eine feste Aufgabe erfüllen**
	- Ö **das Schaltwerk ist nicht flexibel**
	- Ö **bei einem Fehler in der Verdrahtung kann keine Korrektur vorgenommen werden**
- **Die Bauelemente stehen als integrierte Schaltkreise zur Verfügung**

#### **Realisierung mit einem PLA**

**Programmable Logic Array**

- Ö **technische Realisierung der DMF**
- Ö **UND- und ODER-Matrix sind frei programmierbar**

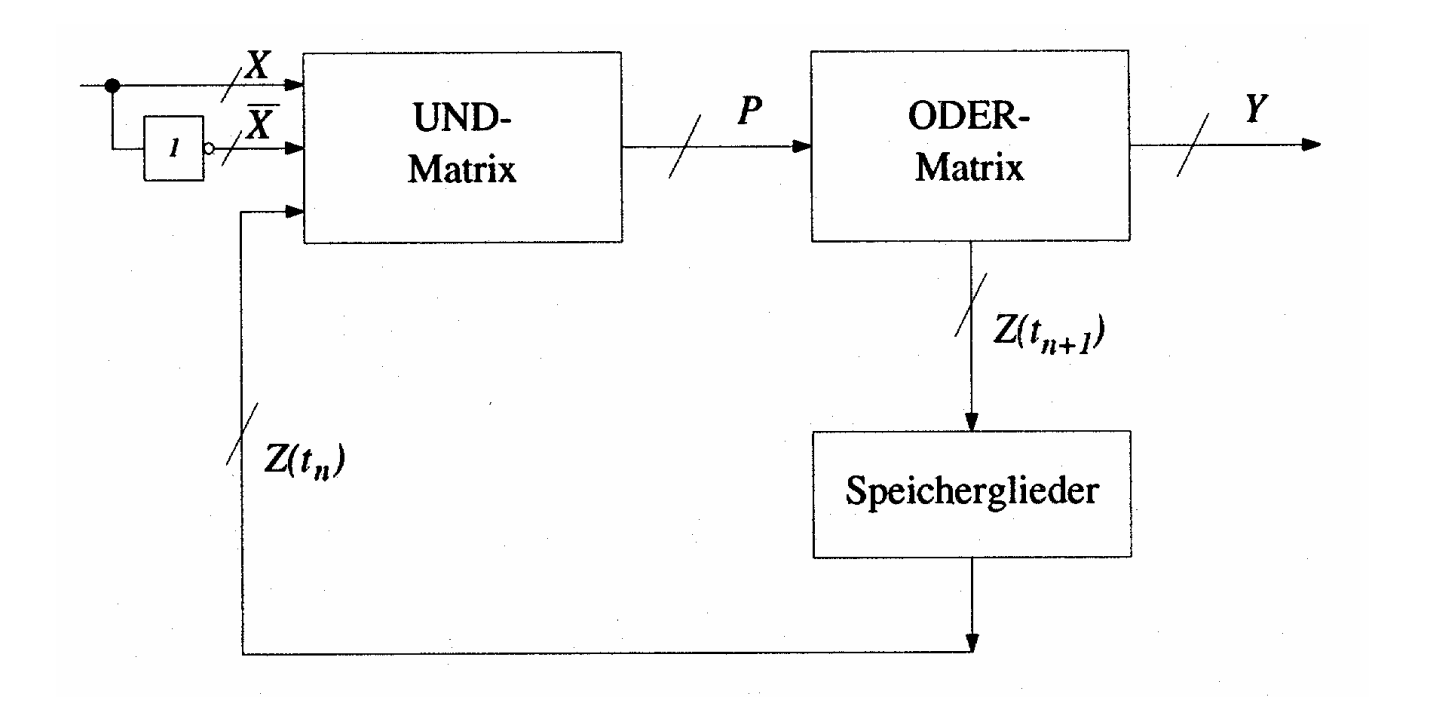

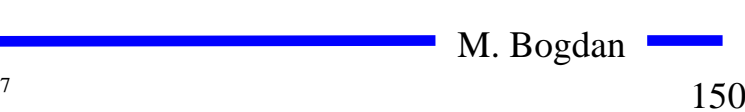

### **Realisierung mit einem PAL**

- **Programmable Array Logic**
	- Ö **die ODER-Matrix ist vorgegeben**
	- Ö **es steht eine feste Anzahl von Implikanten pro Ausgang zur Verfügung**
	- Ö **die UND-Matrix ist programmierbar**

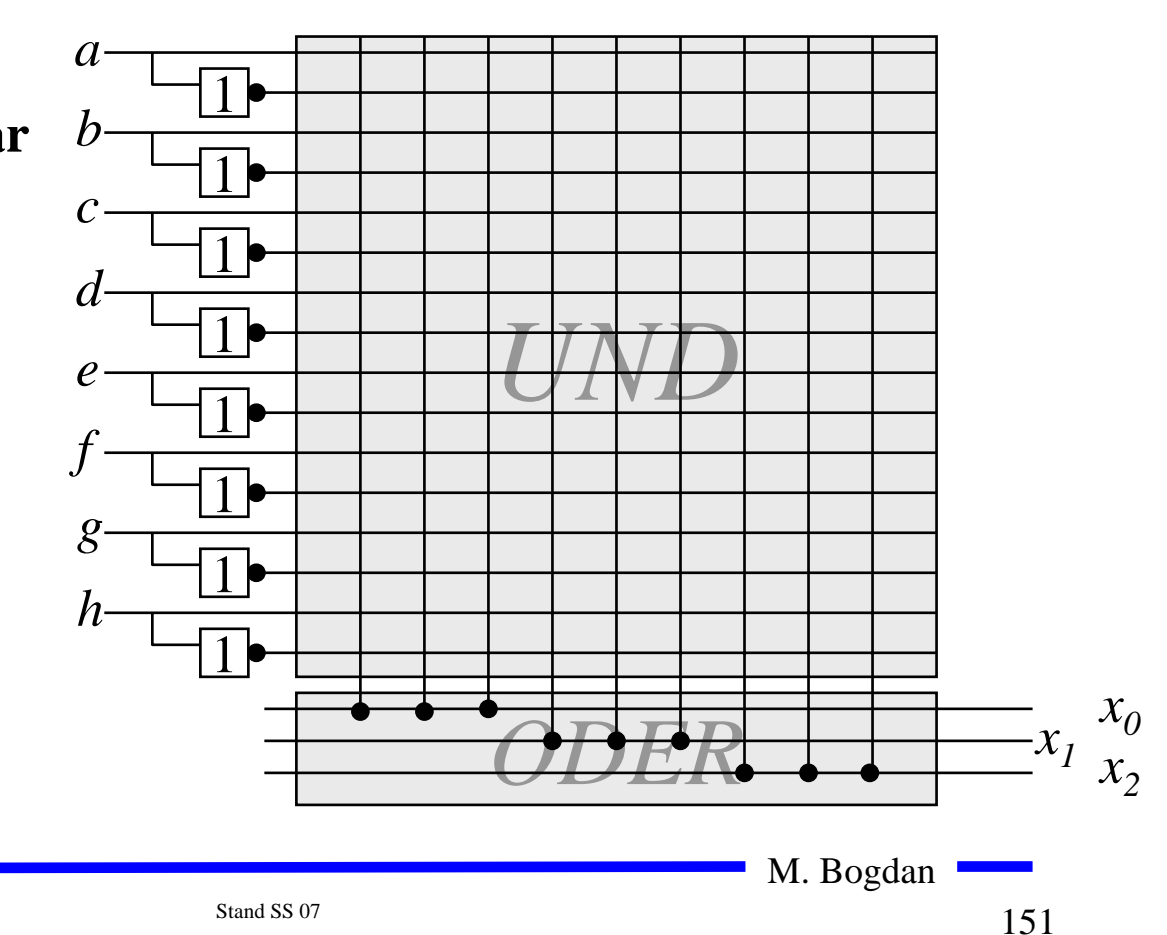

### **Realisierung mit einem ROM**

- **Technische Realisierung durch ein PROM, EPROM, EEPROM**
- **Die UND-Matrix ist durch den Adressdekodierer vorgegeben** Ö **alle Minterme sind implementiert**

Ö **direkte Implementierung der Funktionstabelle**

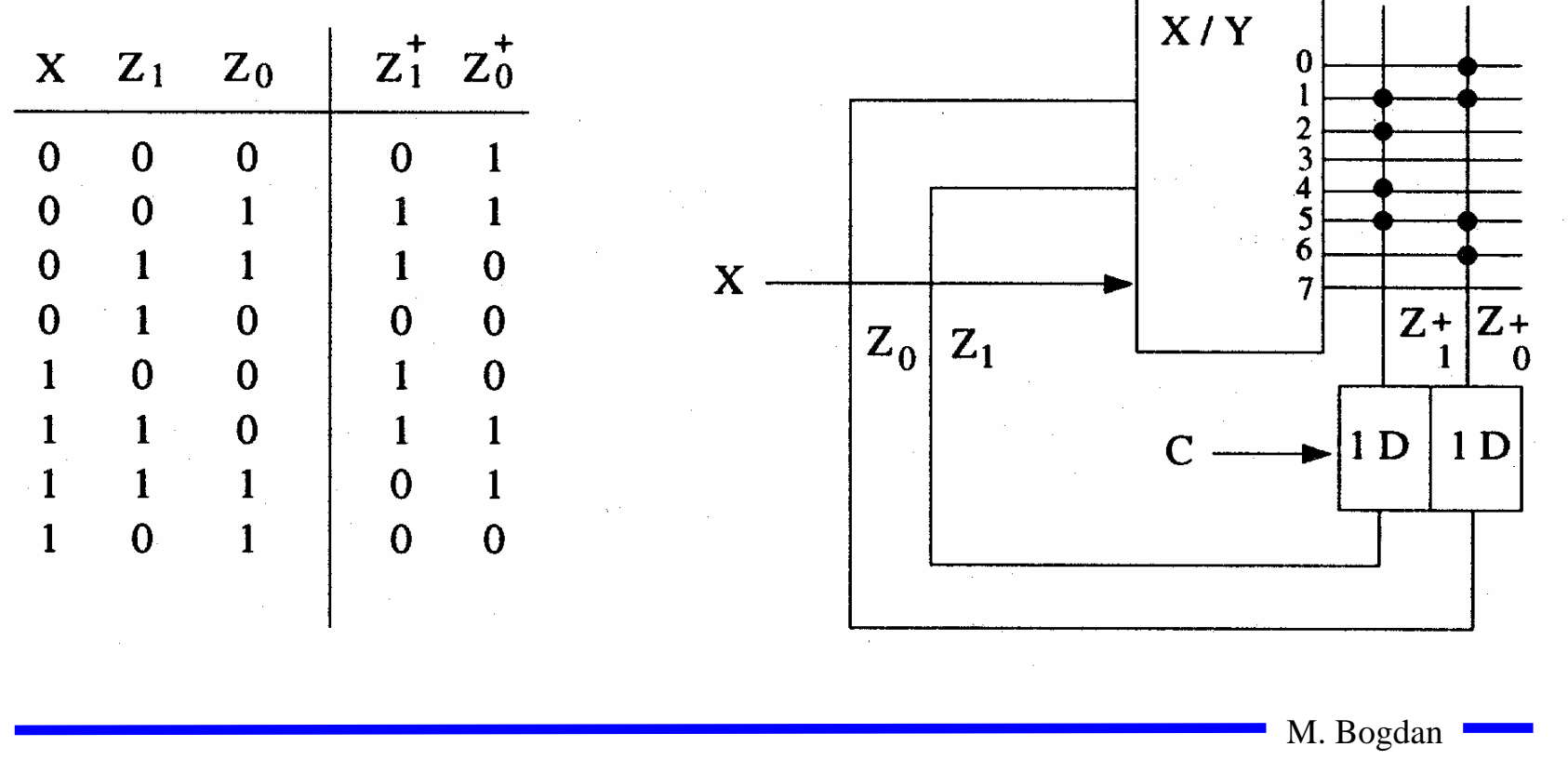

### **Realisierung mit einem ROM**

**Auch die Ausgabefunktion kann mit einem ROM realisiert werden**

- Ö **Wortorientierung des ROMs wird ausgenutzt**
- Ö **Mikroprogramm**
- Ö **mögliche Implementierung des Steuerwerkes in Mikroprozessoren**

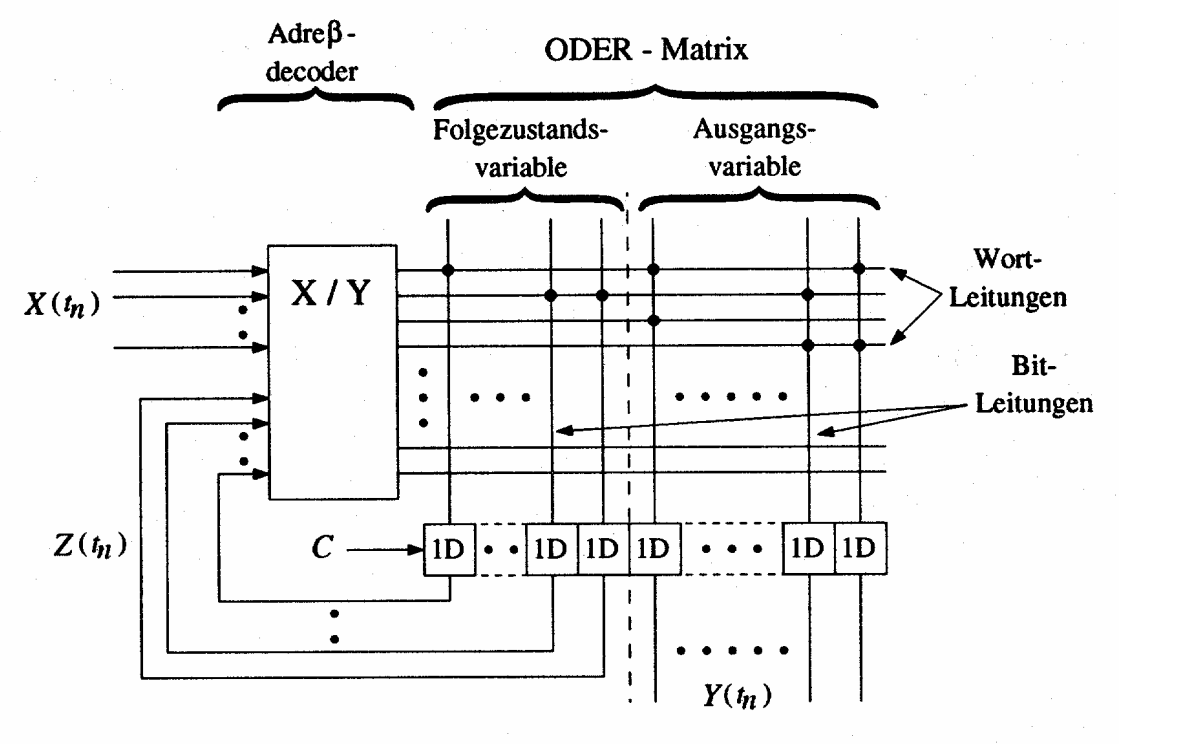

Technische Informatik 2 Stand SS 07

## **4. Spezielle Schaltnetze und Schaltwerke**

- **Für die Implementierung komplexer Schaltungen werden häufig immer wieder kehrende Bausteintypen verwendet**
- **Typische Schaltnetze sind**
	- Ö **Multiplexer/Demultiplexer**
	- Ö **Vergleicher**
	- Ö **Addierer**
	- Ö **Multiplizierer**
- **Typische Schaltwerke sind**
	- Ö **Register**
	- Ö **Schieberegister**
	- Ö **Zähler**

## **Multiplexer**

- **Mehrere Eingänge, ein Ausgang**
- **über n Steuerleitungen können 2 n Eingänge ausgewählt und an den Ausgang durchgeschaltet werden**

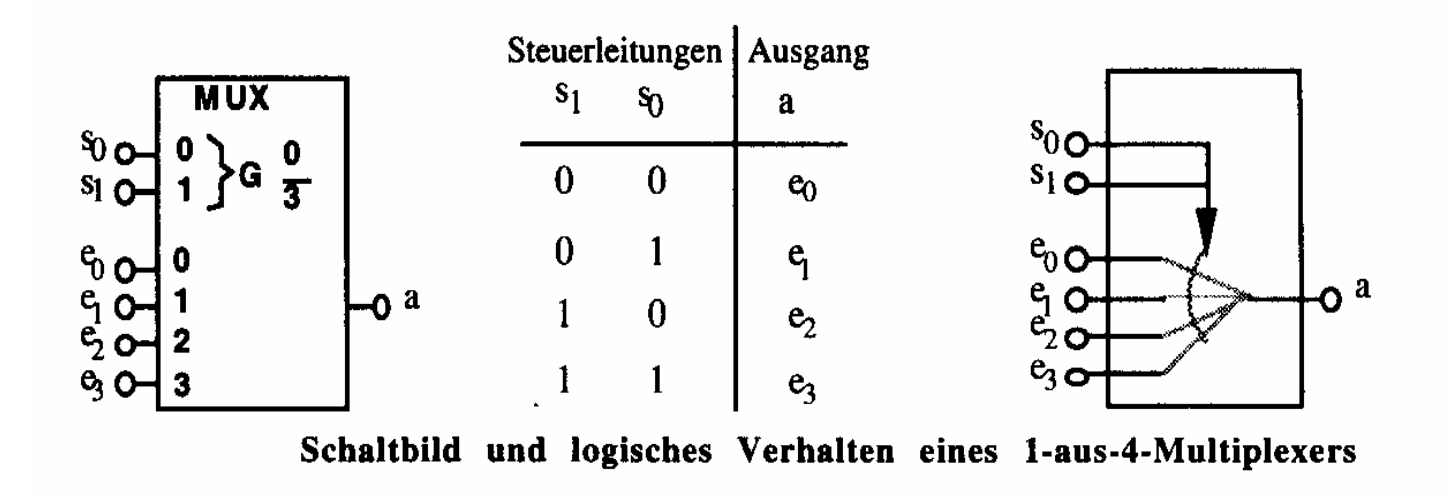

## **Demultiplexer**

**Ein Eingang wird auf einen aus 2 n Ausgängen durchgeschaltet** 

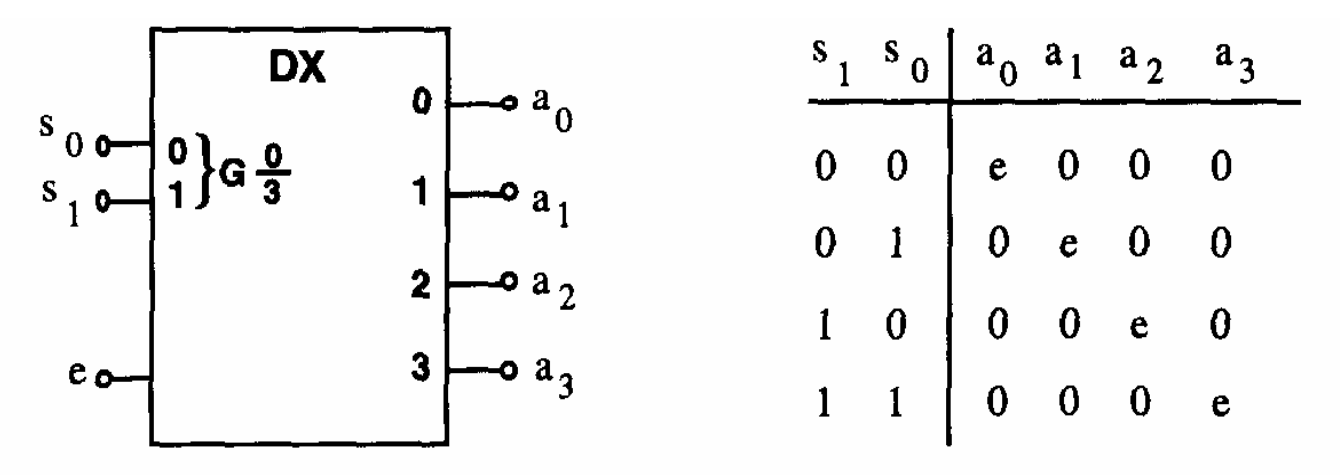

Schaltbild und logisches Verhalten eines 1-auf-4-Demultiplexers

#### **Vergleicher (Komparatoren)**

**Vergleich zweier Zahlen**

 $\Rightarrow$  A=B, A<B, A>B

**Gleichheit bedeutet, dass alle Bits übereinstimmen**

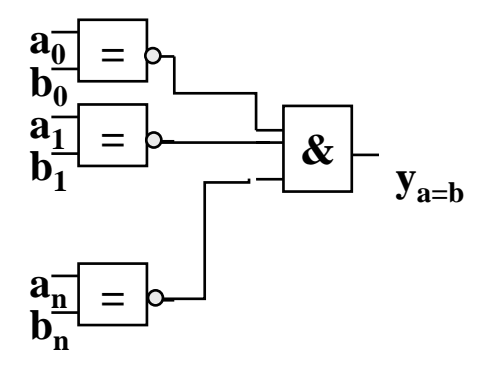

#### **1-Bit Komparator mit Größenvergleich**

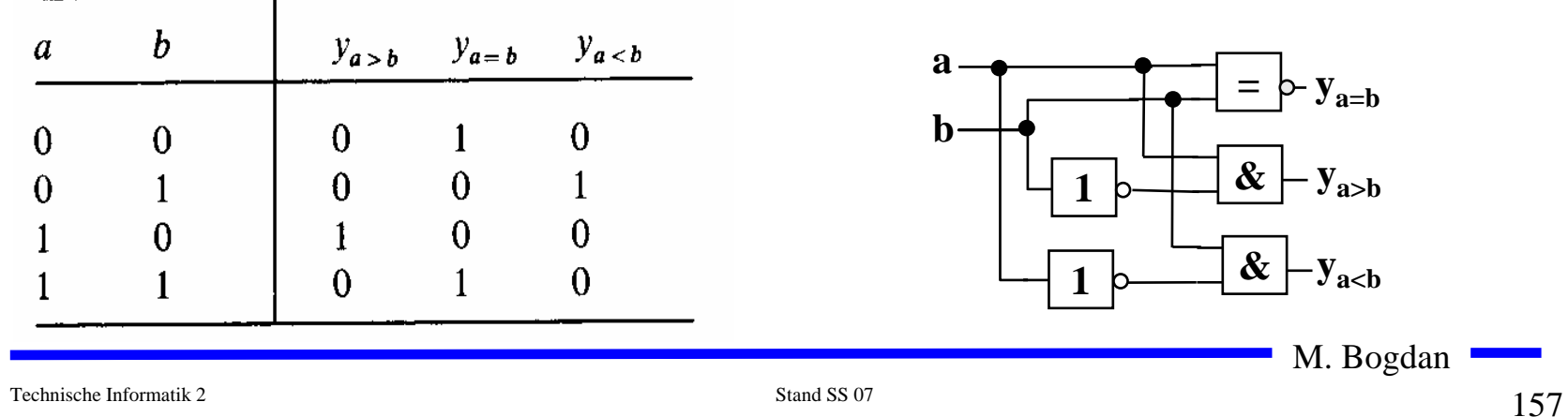

#### **Komparatoren**

#### **O** Serielle Erweiterung

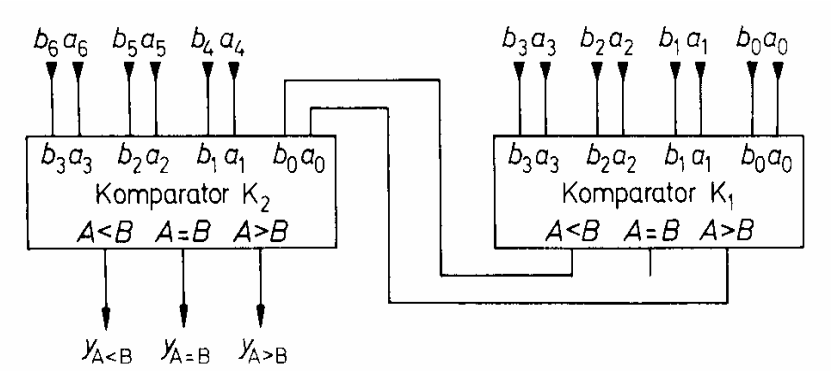

#### **Parallele Erweiterung**

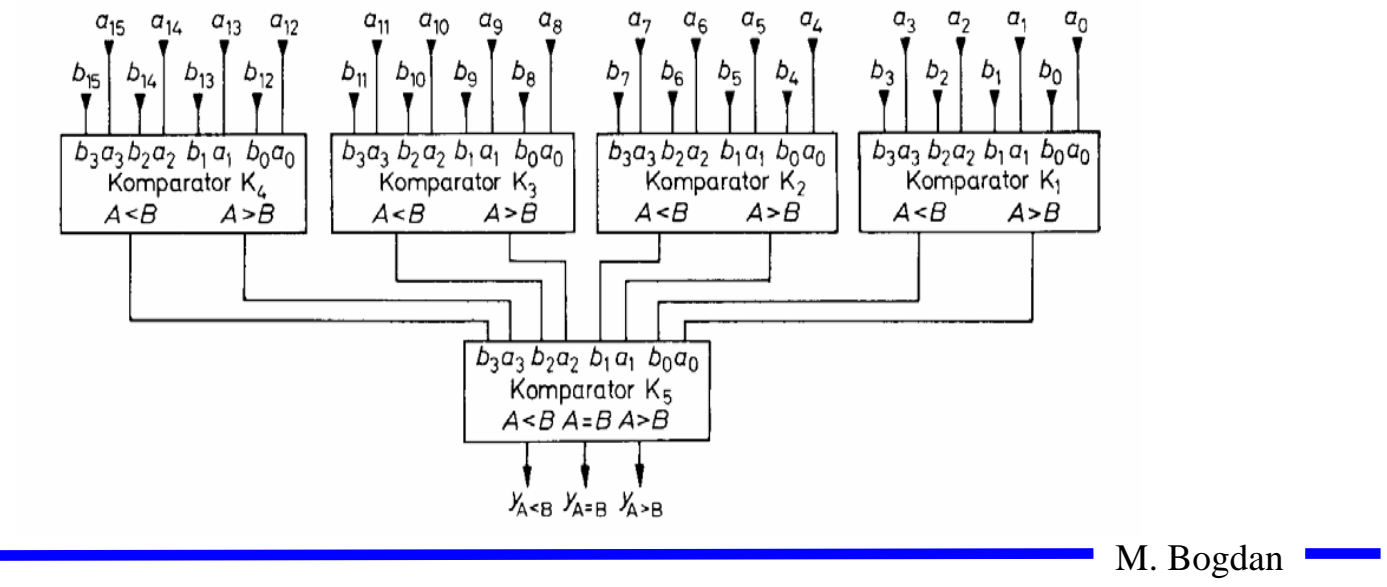

## **Addierer**

#### **Halbaddierer**

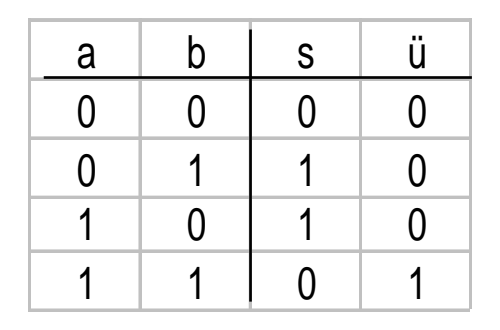

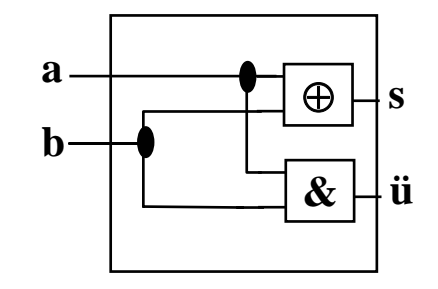

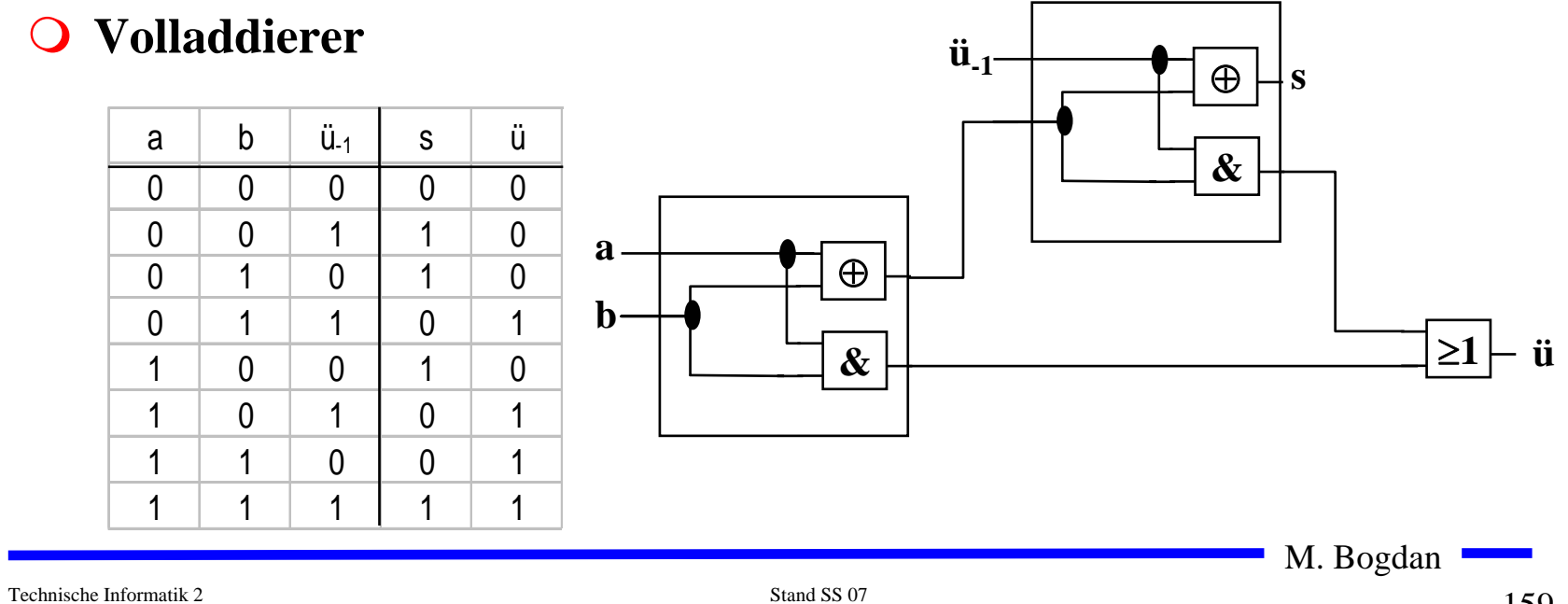

# **Addition mit seriellem Übertrag**

**O** Der Übertrag des Volladdierers ü<sub>i</sub> wird mit c<sub>i+1</sub> verbunden

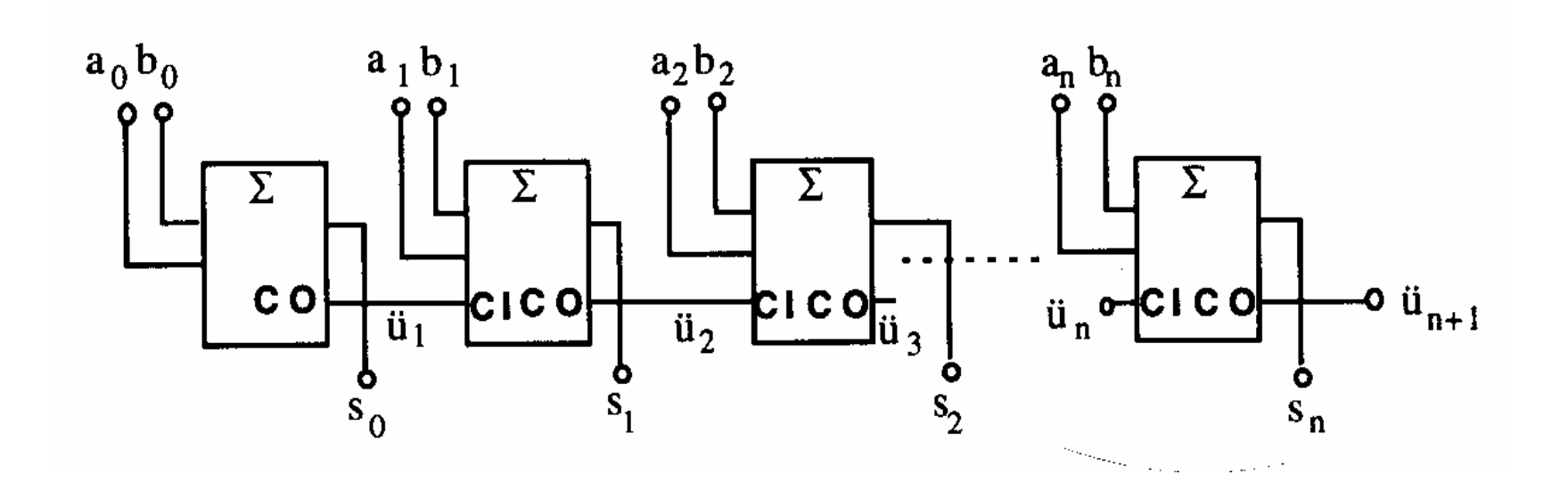

# **Addierer mit paralleler Übertragslogik**

**Allgemein:**

$$
c_i = a_i b_i \vee (a_i \oplus b_i) c_{i-1}
$$

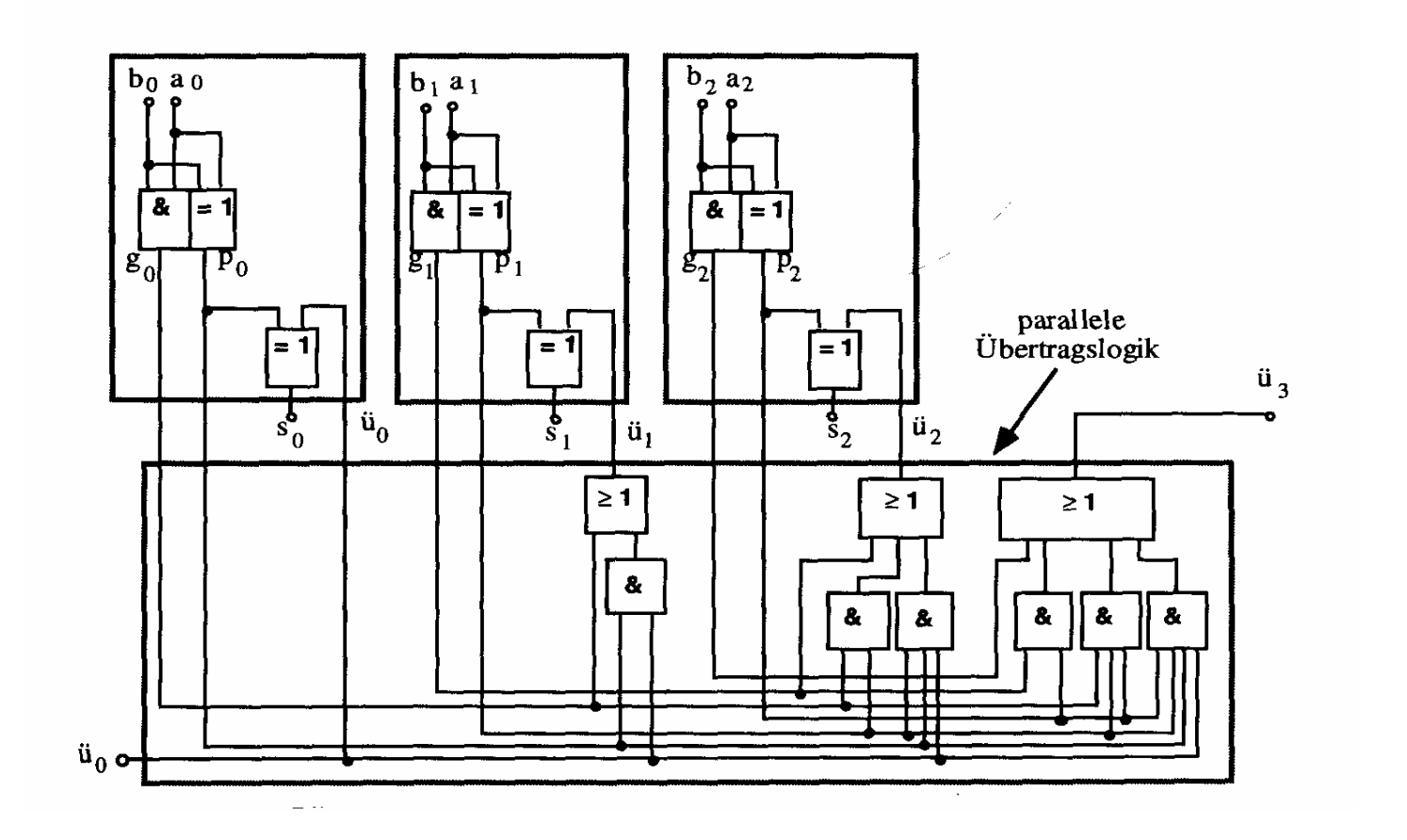

Technische Informatik 2 Stand SS 07

 $161$ 161

### **Multiplizierer**

**Parallele Multiplikation durch Addierwerk**

$$
p = x \cdot y = \left(\sum_{i=0}^{n-1} x_i \cdot 2^i\right) \cdot \left(\sum_{j=0}^{n-1} y_j \cdot 2^j\right) = \sum_{i=0}^{n-1} \sum_{j=0}^{n-1} \cdot 2^{i+j} x_i y_j
$$

**O** für n= 3:  $(x_i y_j$  steht für  $x_i$  UND  $y_i$ )

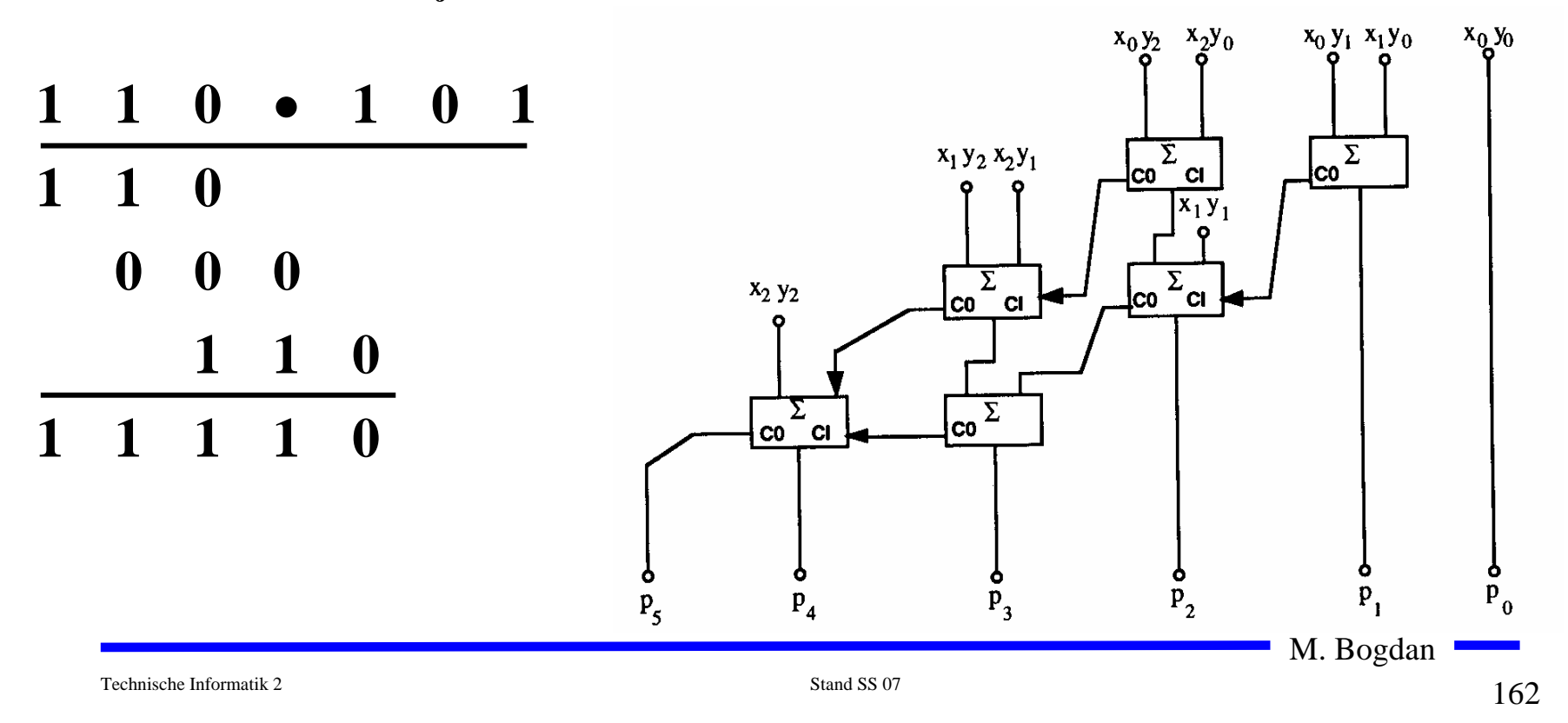

## **Register**

**Speicherung einer n-stelligen Zahl durch n Flipflops**

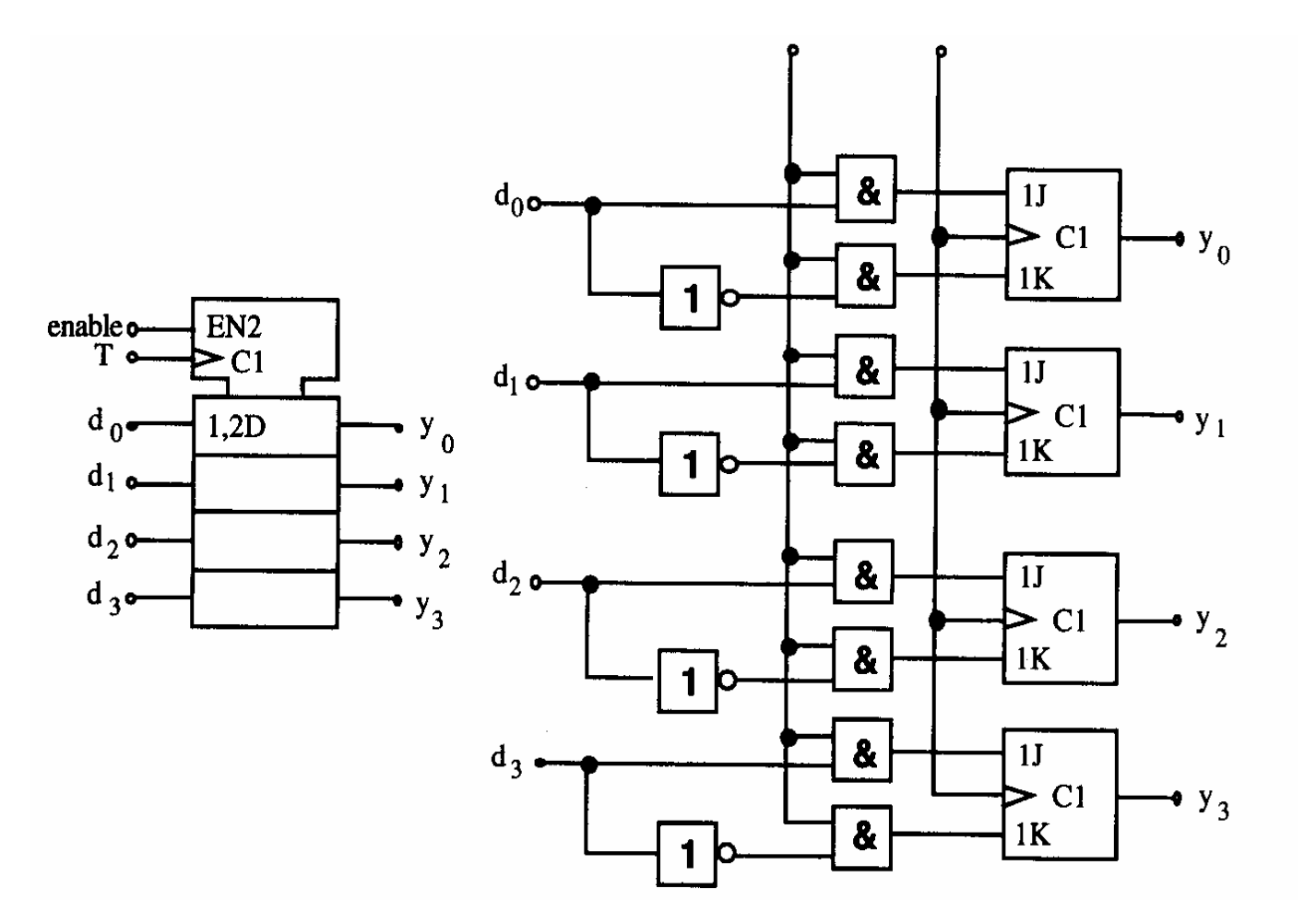

### **Schieberegister**

- **Q** Kette von Flipflops
- **Anwendungen:**
	- Ö **Serien-Parallel-Wandlung**
	- Ö **Parallel-Serien-Wandlung**
	- Ö **FIFO oder Stapel-Speicher**
	- Ö **Multiplikation mit 2 oder Division durch 2**
	- Ö **mit Rückkopplung zur Erzeugung komplexer Signalfolgen (Sequenzer)**

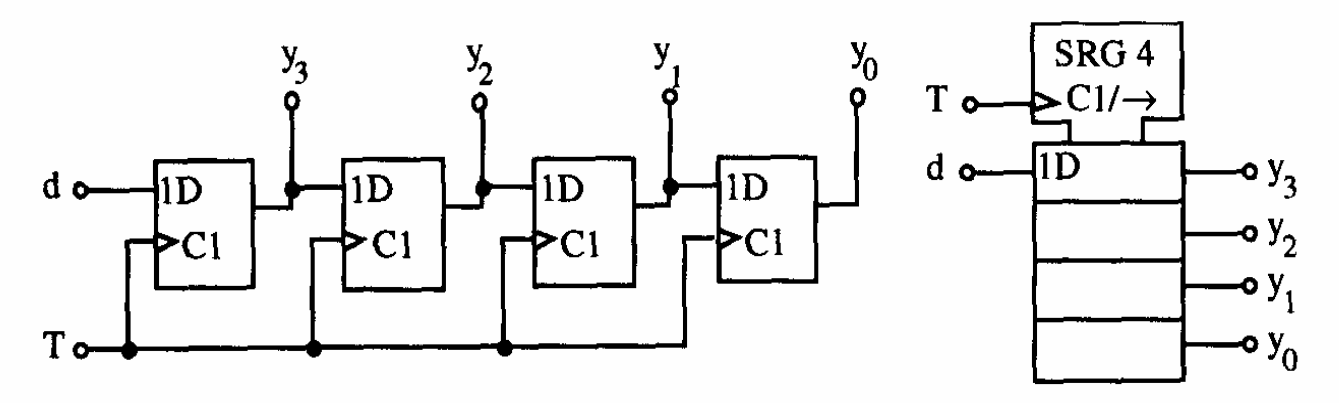

M. Bogdan

Technische Informatik 2 Stand SS 07

## **Zähler**

- **Einfacher Dualzähler durch Rückkopplung**
- **Asynchroner Ripple Carry Zähler**

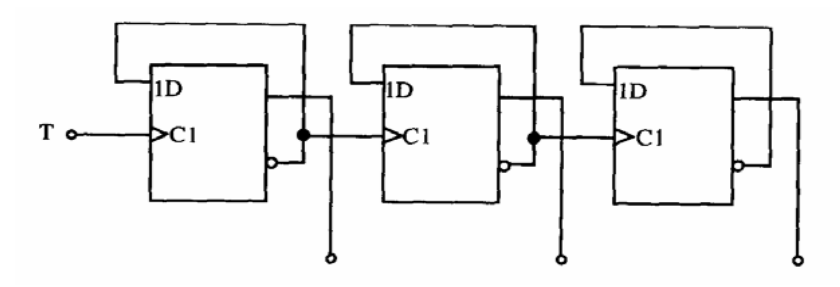

**Synchroner Dualzähler durch Carry-Look-Ahead-Logik**

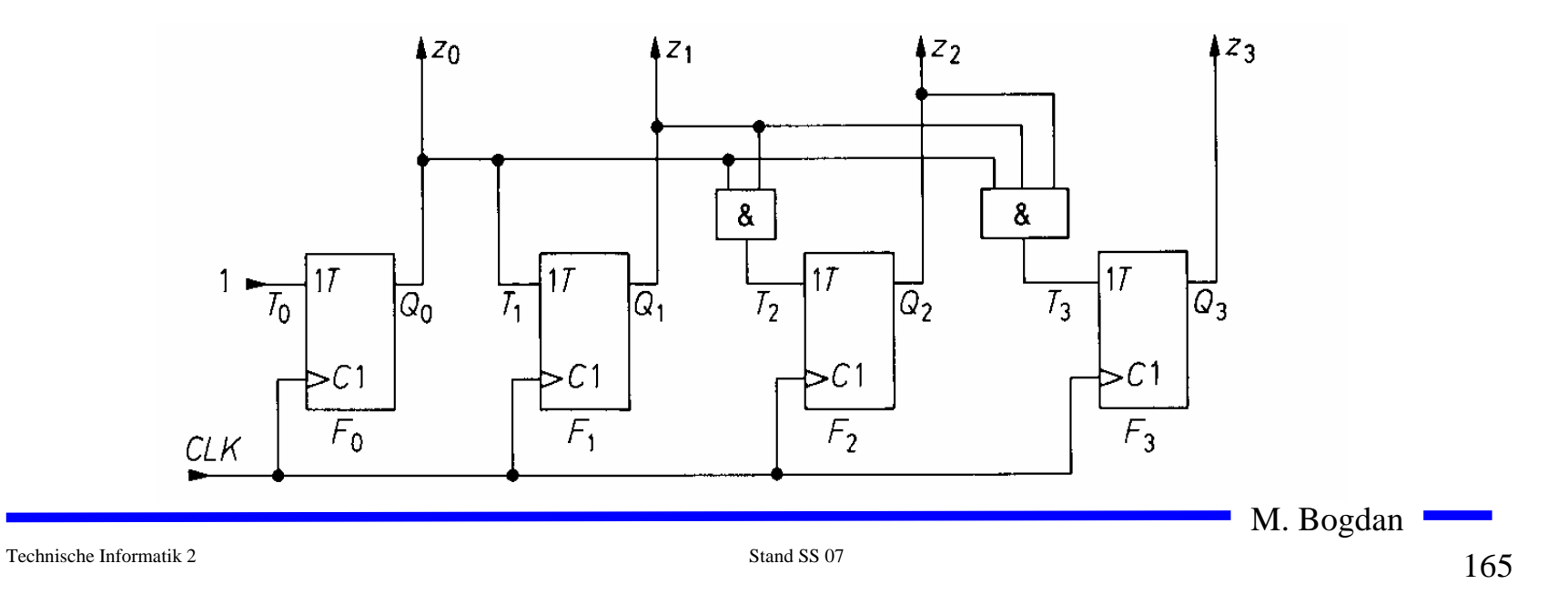

### **Zähler**

#### **Praktische Ausführung eines Zählers**

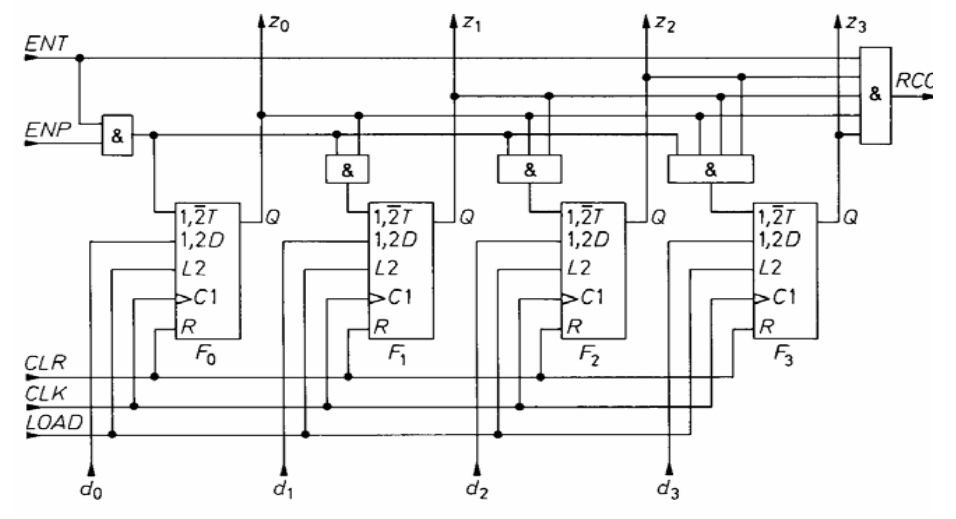

 $\bigcirc$ **Kaskadierung eines Zählers**

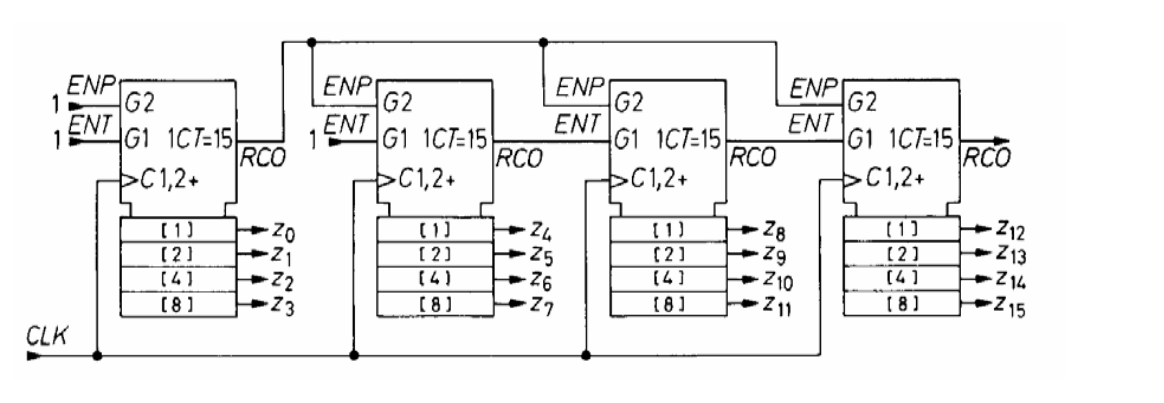

M. Bogdan

Technische Informatik 2 Stand SS 07

#### **Aufbau einer ALU**

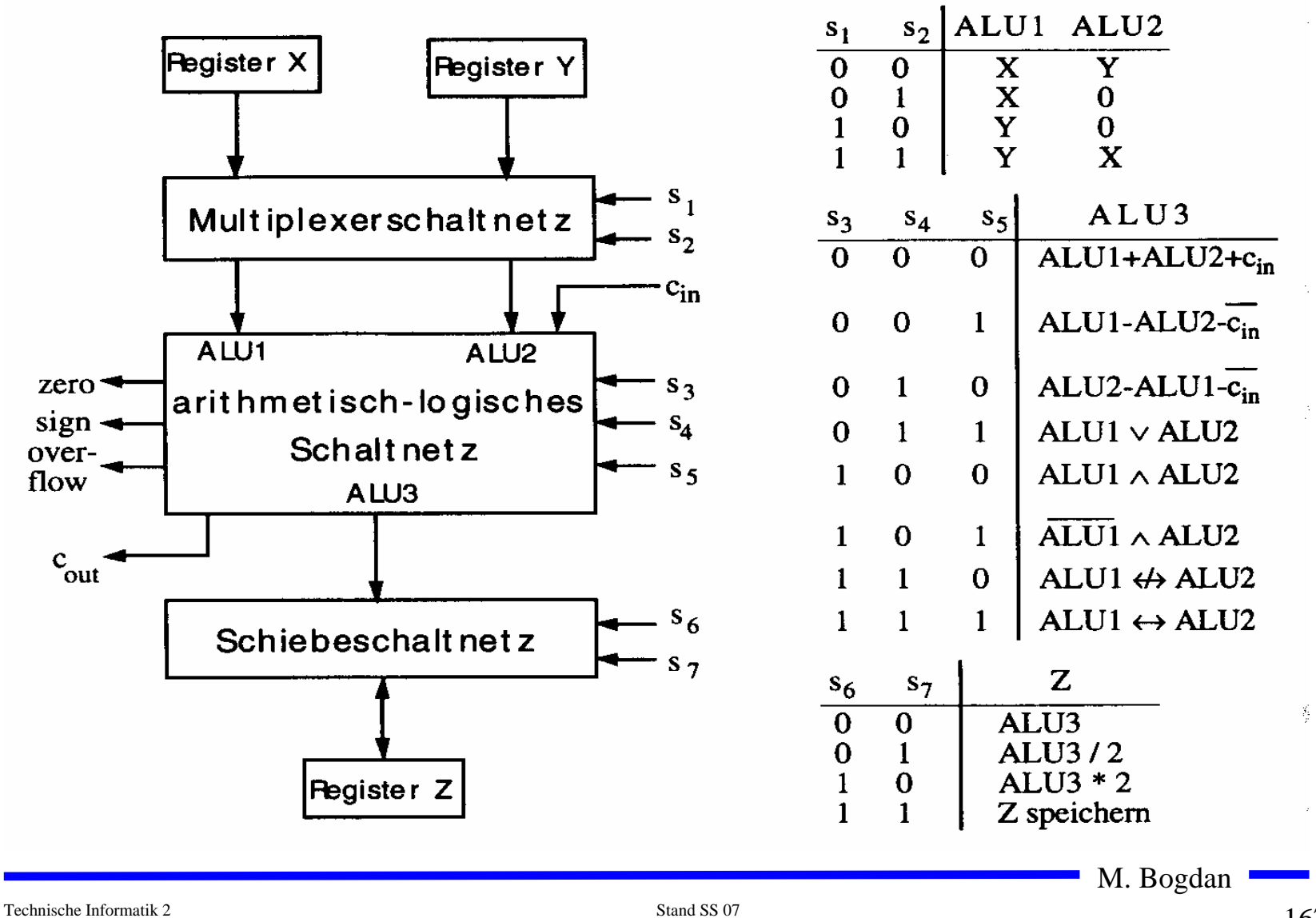

 $167$ 167

#### **Bauelemente eines Rechnersystems**

- **Multiplexer und Demultiplexer zur Steuerung des Datenflusses**
- **Zähler für die Programmsteuerung**
- **ALU** 
	- Ö **Register**
	- Ö **Addierer**
	- Ö **Multiplizierer**
	- Ö **Schieberegister**
- **Speicherzellen**
	- Ö **RAM**
	- Ö **ROM**

### **5 Rechnerarithmetik**

**Die Rechnerarithmetik behandelt**

- Ö **die Darstellung von Zahlen**
- Ö **Verfahren zur Berechnung der vier Grundrechenarten**
- Ö **Schaltungen, die diese Verfahren implementieren**

## **5.1 Formale Grundlagen**

- **Menschen rechnen und denken im Dezimalsystem**
- **Die meisten Rechner verwenden das Dualsystem**

Ö **man benötigt Verfahren der Konvertierung, die sich algorithmisch umsetzen lassen** 

#### **7.1.1 Zahlensysteme**

- **Stellenwertsysteme**
	- Ö **jeder Position** *i* **der Ziffernreihe ist ein Stellenwert zugeordnet welcher der Potenz**  *bi* **der Basis**  *b* **eines Zahlensystems entspricht** *z*<sub>n</sub> z<sub>n−1</sub>…z<sub>1</sub>z<sub>0</sub>.z−1</sub>z−2*z−m*

 $\Rightarrow$  der Wert  $X_b$  ergibt sich aus der Summe der Werte aller **Einzelstellen**

$$
X_b = z_n b^n + z_{n-1} b^{n-1} + ... + z_1 b + z_0 + z_{-1} b^{-1} + z_{-2} b^{-2} + z_{-m} b^{-m} = \sum_{i=-m}^{n} z_i b^i
$$

Technische Informatik 2 Stand SS 07

## **Die wichtigsten Zahlensysteme**

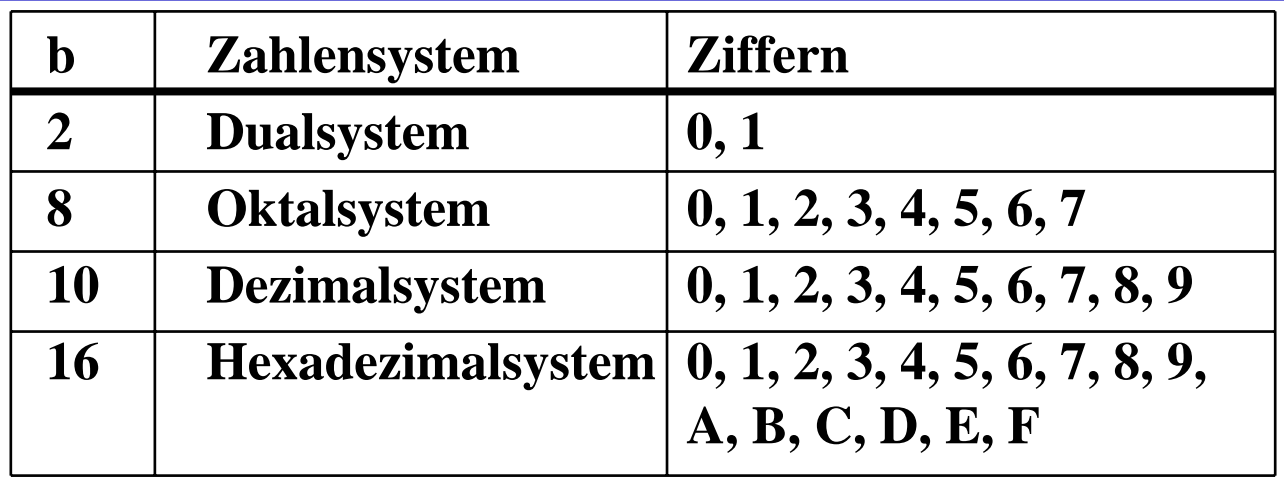

- **Dualsystem kann direkt auf 2-wertige Logik umgewandelt werden**
- **Oktal- und Hexadezimalsystem sind Kurzschreibweisen der Zahlen im Dualsystem**

Ö **sie lassen sich leicht in Zahlen des Dualsystems umwandeln**

#### **Umwandlung vom Dezimalsystem in ein Zahlensystem zur Basis**  *b*

#### **Euklidischer Algorithmus**

Ö **die einzelnen Ziffern werden sukzessive berechnet**

$$
Z = z_n 10^n + z_{n-1} 10^{n-1} + ... + z_1 10 + z_0 + z_{-1} 10^{-1} + z_{-2} 10^{-2} + z_{-m} 10^{-m}
$$
  
=  $y_p b^p + y_{p-1} b^{p-1} + ... + y_1 b + y_0 + y_{-1} b^{-1} + y_{-2} b^{-2} + y_{-q} b^{-q}$ 

#### Ö **Algorithmus**

- **1. Berechne P gemäß der Ungleichung**  $\quad b^{p-1} \le Z < b^p$ − 1
- 2. Ermittle  $y_p$  und den Rest  $R_p$  durch Division von  $Z$  durch  $b^p$  $y_p = Z \, div \, b^p;$   $R_p = Z \, mod \, b^p;$   $y_p = \{0, 1, ..., b-1\}$
- **3. Wiederhole 2. für** *i = p* **-** 1 **und ersetze dabei nach jedem**   $\mathbf{S}$ chritt  $Z$  durch  $R^{}_i$ , bis  $R^{}_i\!\!=\!\!0$  oder bis  $b^{}_i$  klein genug ist

Technische Informatik 2 Stand SS 07

# **Beispiel**

#### **O** Umwandlung von  $15741,233_{10}$  ins Hexadezimalsystem

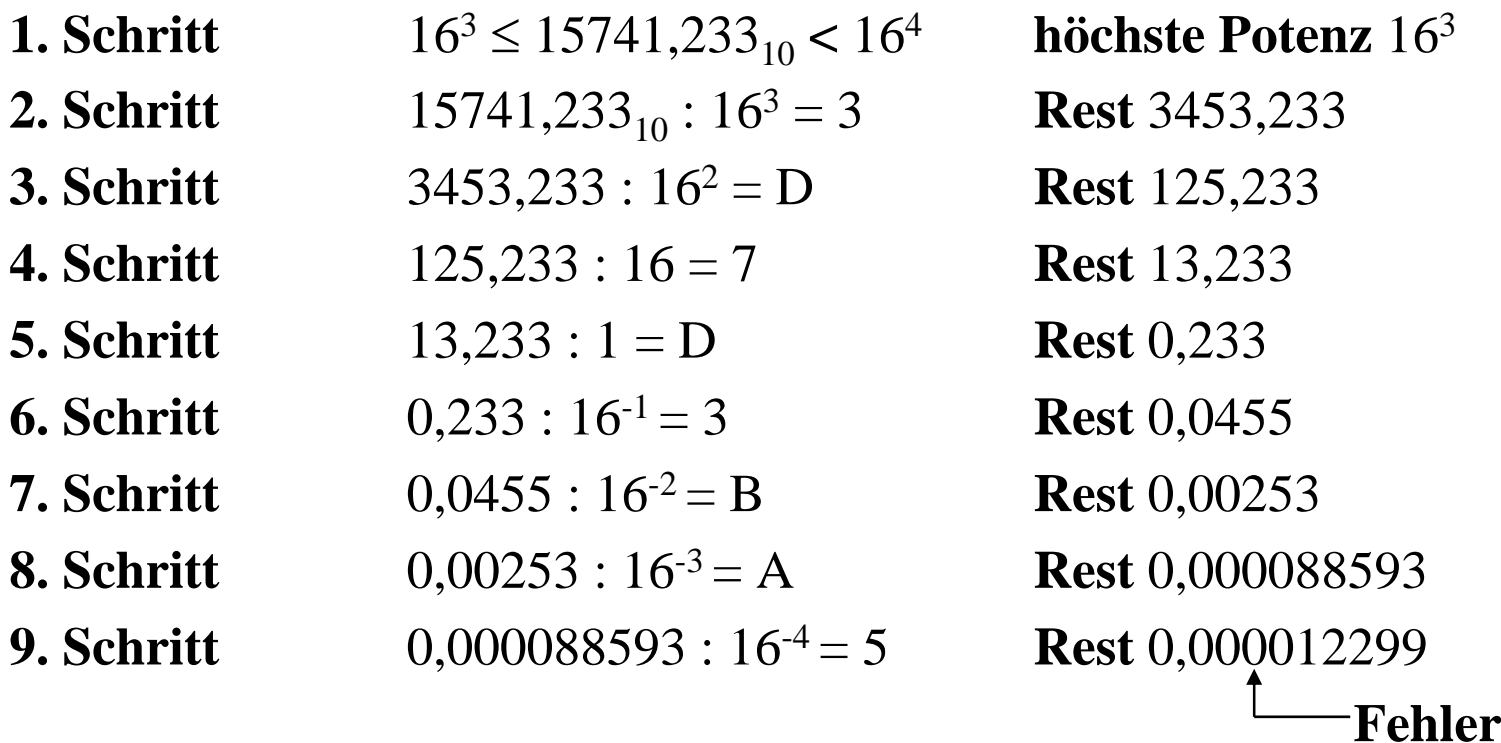

**Ergebnis:** 15741,233<sub>10</sub> = 3D7D,3BA5<sub>16</sub>

#### **Umwandlung vom Dezimalsystem in eine Zahl zur Basis**  *b*

#### **Horner-Schema**

 $\Rightarrow$  Eine ganze Zahl  $X_b$  kann auch in der folgenden Form dargestellt **werden:**

 $X_b = ((...(y_nb + y_{n-1})b + y_{n-2})b + y_{n-3})b...b + y_1)b + y_0$ 

- **Die gegebene Dezimalzahl wird sukzessive durch die Basis**  *b* **dividiert**
	- $\Rightarrow$  Die jeweiligen ganzzahligen Reste ergeben die Ziffern der Zahl  $X_b$
	- Ö **Reihenfolge: niederwertige zur höchstwertige Stelle**
- $\bigcirc$  Beispiel: **O** Beispiel: Umwandlung von  $15741_{10}$  ins Hexadezimalsystem

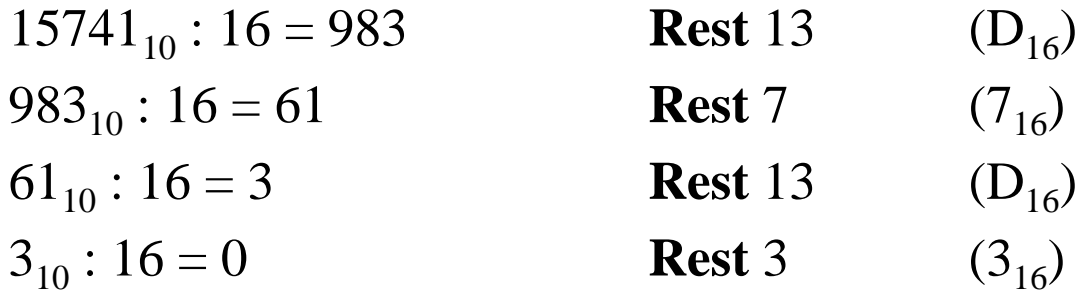

 ${\bf E}$ rgebnis:  $15741_{10}$  = 3D7D<sub>16</sub>

#### **Umwandlung des Nachkommateils**

**O** Der Nachkommateil einer Zahl  $X_b$  kann in der folgenden Form **dargestellt werden**

 $_{1})b^{-1}$  $_2) b^{-1}$  $_2) b^{-1}$  $_{1})b^{-1}$  $((...(y_{-m}b^{-1}+y_{-m+1})b^{-1}+y_{-m+2})b^{-1}+...+y_{-2})b^{-1}+y_{-1})b^{-1}$ − −  $-m+$ −  $-m+$  $Y_b = ((...(y_{-m}b^{-1} + y_{-m+1})b^{-1} + y_{-m+2})b^{-1} + ... + y_{-2})b^{-1} + y_{-1})b$ 

- **sukzessive Multiplikation des Nachkommateils der Dezimalzahl mit der Basis**  *b* **des Zielsystems ergibt nacheinander die**  *y-i*
- **O** Beispiel: Umwandlung von 0,233<sub>10</sub> ins Hexadezimalsystem

$$
0,233 * 16 = 3,728 \t z_{-1} = 3
$$
  
\n
$$
0,728 * 16 = 11,648 \t z_{-2} = B
$$
  
\n
$$
0,648 * 16 = 10,368 \t z_{-3} = A
$$
  
\n
$$
0,368 * 16 = 5,888 \t z_{-4} = 5
$$

 ${\bf E}$ rgebnis:  $0,\!233_{10}\!=\!0,\!3{\rm B} {\rm A} 5_{16}$ 

M. Bogdan

Technische Informatik 2 Stand SS 07

#### **Umwandlung einer Zahl zur Basis**  *b* **ins Dezimalsystem**

- **Werte der einzelnen Stellen werden mit deren Wertigkeit multipliziert und aufsummiert**
- **Beispiel: Umwandlung von** 101101,1101 **ins Dezimalsystem** 101101,1101

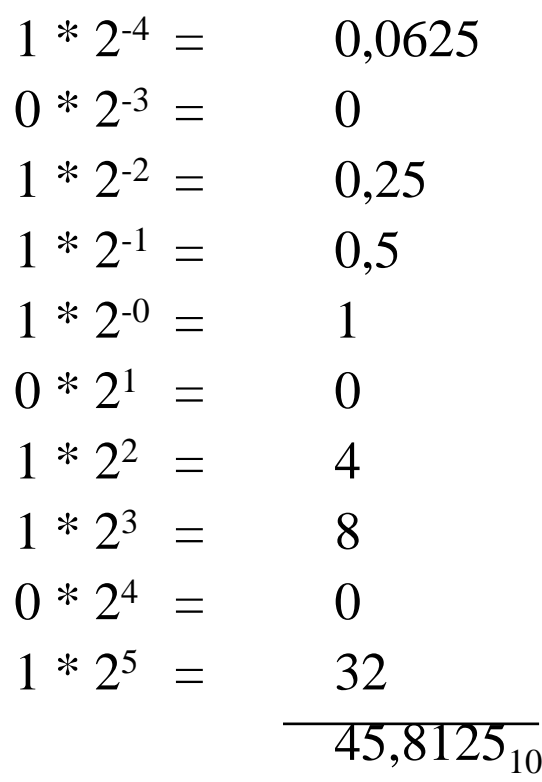

### **Weitere Umwandlungen**

- **Umwandlung zwischen zwei beliebigen Zahlensystemen**
	- Ö **zwei Schritte: Umwandlung ins Dezimalsystem und danach vom Dezimalsystem ins Zielsystem**
- **Spezialfall: Eine Basis eine Potenz der anderen Basis** 
	- Ö **Umwandlung erfolgt durch Zusammenfassen der Stellen**
	- $\Rightarrow$  **Beispiel: Umwandlung von** 0110100,110101<sub>2</sub> ins **Hexadezimalsystem**

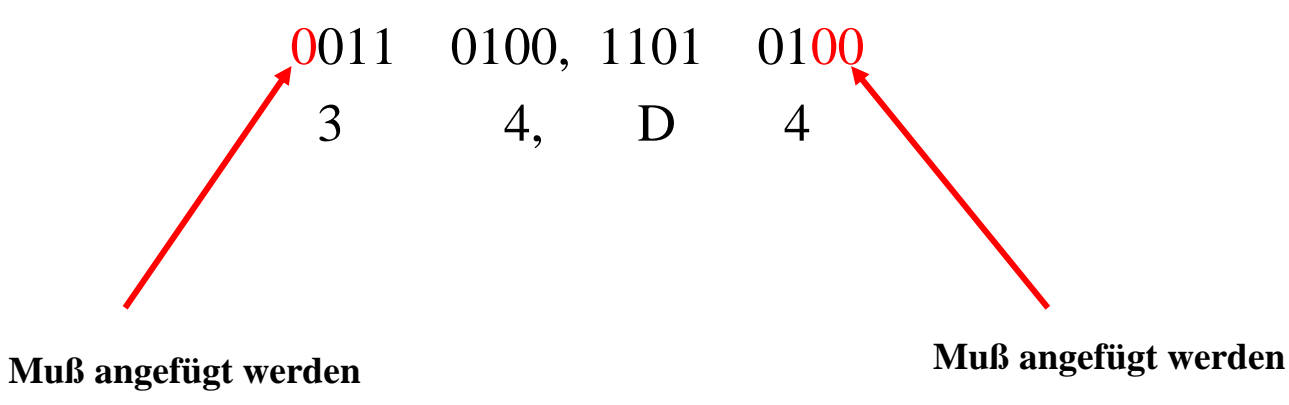

#### **5.1.2 Kodierung zur Zahlen- und Zeichendarstellung**

- **Die Dezimalzahlen können auch ziffernweise in eine Binärdarstellung überführt werden**
	- Ö **um die 10 Ziffern 0 bis 9 darstellen zu können, benötigt man 4 Bit**
	- Ö **eine solche 4er-Gruppe wird Tetrade genannt**
		- **Pseudotetraden: 6 der 16 Kodierungen stellen keine gültigen Ziffern dar**
- **BCD**
	- Ö **Binary Coded Decimals**
	- Ö **man verwendet das Dualäquivalent der ersten 10 Dualzahlen**
	- Ö **Beispiel:**

8127<sub>10</sub>=1000 0001 0010 0111<sub>BCD</sub>=1111110111111<sub>2</sub>

- Ö **Nachteile der BCD-Kodierung**
	- **höherer Platzbedarf**
	- **aufwändige Implementierung der Rechenoperationen**

M. Bogdan

Technische Informatik 2 Stand SS 07

### **Grey-Kodierung**

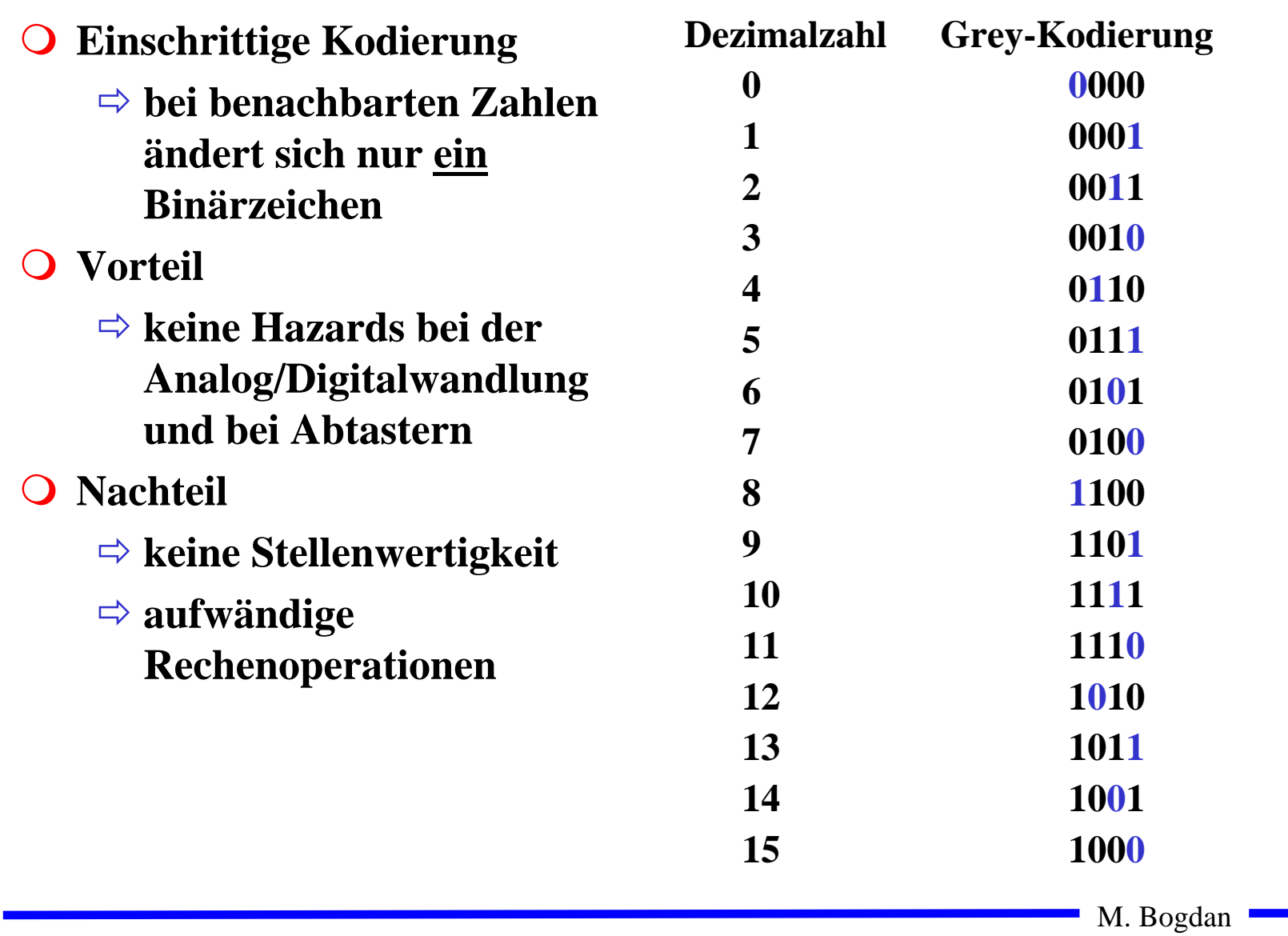

### **Kodierung von Zeichen**

**American Standard Code for Information Interchange (ASCII)**

- Ö **7 Bit-Kodierung für 128 Zeichen**
- Ö **2\*26 Zeichen, 10 Ziffern und 32 Kommunikationssteuerzeichen**
- **Umlaute und Sonderzeichen sind nicht enthalten**
	- Ö **8-Bit Erweiterungen unterschiedlicher Computerhersteller**
	- Ö **Andere Verwendung des 8. Bits: Paritätsprüfung**
### **ASCII-Tabelle**

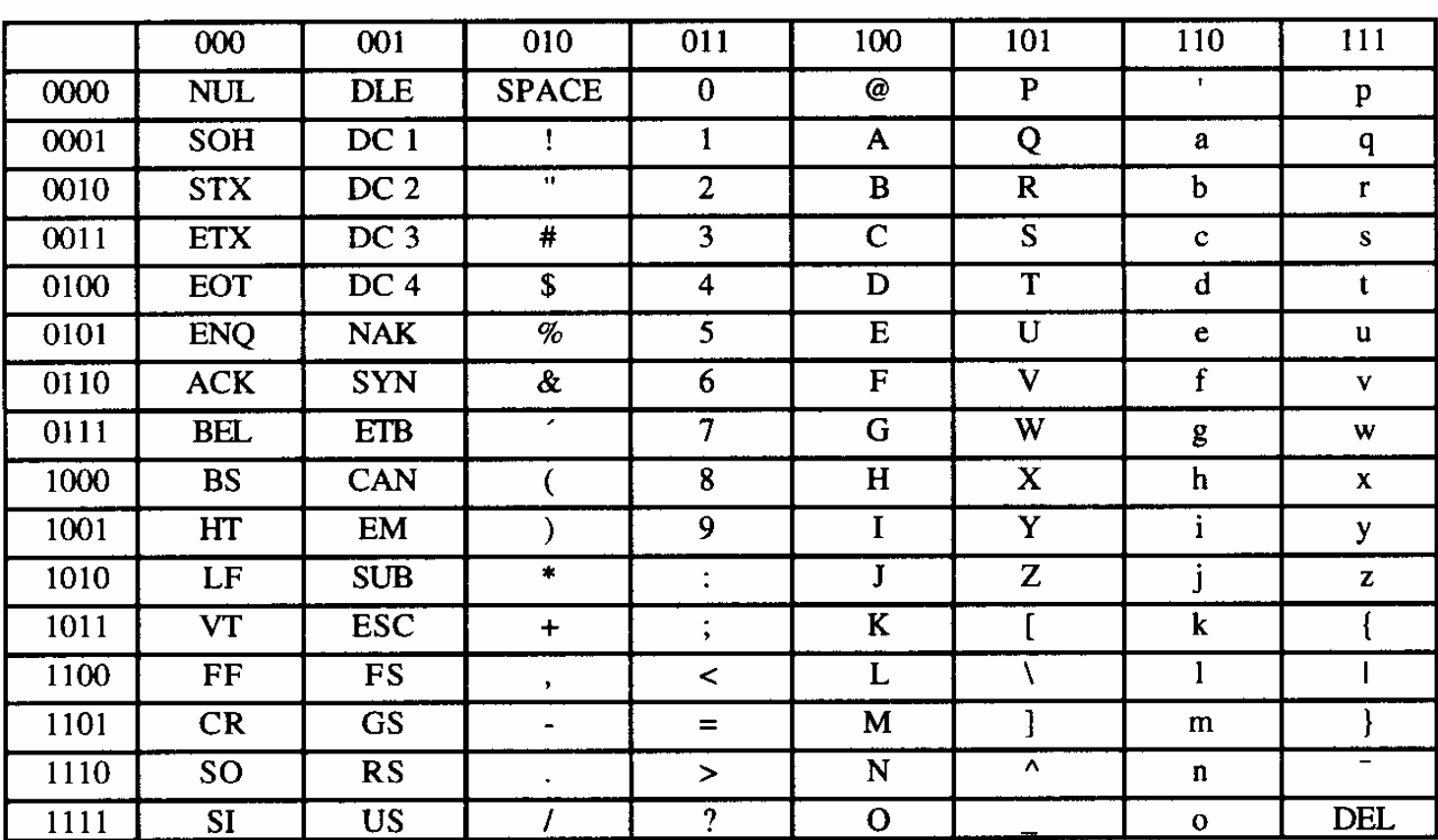

Die höchstwertigen Bits der Kodierung eines Zeichens sind in der Kopfzeile abzulesen, die niederwertigen Bits in der ersten Spalte (Beispiel: A  $\rightarrow$  100 0001<sub>2</sub>).

# **Paritätsprüfung**

**Problem:** 

Ö **Erkennung von Übertragungsfehlern**

**Prinzip:**

- Ö **die 7-Bit Kodierung wird beim Sender so auf 8 Bit ergänzt, dass stets eine gerade (ungerade) Anzahl von Einsen ergänzt**
	- **gerade (ungerade) Parität**
- Ö **beim Empfänger wird diese Eigenschaft überprüft**
	- **falls bei der Übertragung ein Bitfehler auftritt, wird dieser erkannt**

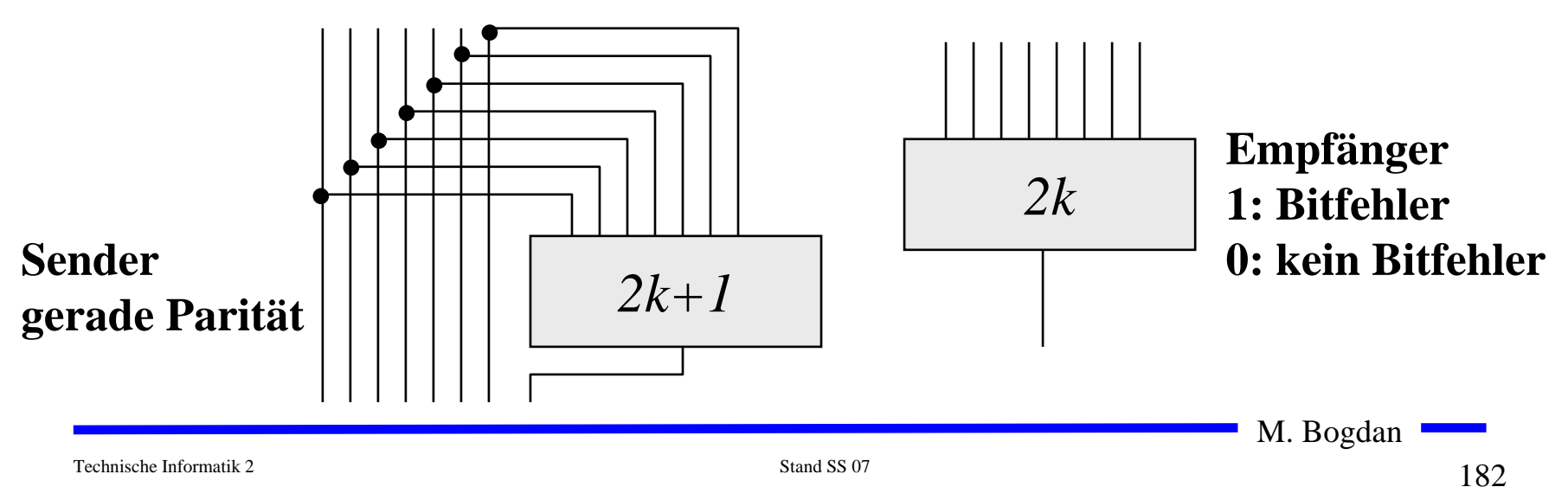

### **Beispiel: Paritätsprüfung**

**Gerade Parität (even parity)** 

- Ö **Paritätsbit '0' wenn gerade, '1' wenn ungerade**
- Ö **Codewort 0110110 hat 4 '1', also gerade**  → **00110110**
- $\Rightarrow$  **Codewort 0111110 hat 5 ,1′, also gerade →10110110**

 $\bigcirc$ **Ungerade Parität (odd parity)**

- $\Rightarrow$  **Paritätsbit ,0° wenn ungerade, ,1° wenn gerade**
- Ö **Codewort 0110110 hat 4 '1', also gerade**  → **10110110**
- $\Rightarrow$  **Codewort 0111110 hat 5 ,1<sup>2</sup>, also gerade →00110110**

### **5.1.3 Darstellung negativer Zahlen**

- **Für die Darstellung von Zahlen in Rechnern werden vier verschiedene Formate benutzt**
	- Ö **Darstellung mit Betrag und Vorzeichen**
	- Ö **Stellenkomplement (Einerkomplement)**
	- Ö **Zweierkomplement**
	- Ö **Offset-Dual-Darstellung (Charakteristik)**

### **Darstellung mit Betrag und Vorzeichen**

- **Die erste Stelle der Zahl wird als Vorzeichen benutzt**
	- Ö **0: Die Zahl ist positiv**
	- Ö **1: Die Zahl ist negativ**
- **Beispiel:**
	- Ö **0001 0011 = + 19**
	- Ö **1001 0011 = - 19**
- **Nachteile dieser Darstellung**
	- Ö **bei Addition und Subtraktion müssen die Vorzeichen getrennt betrachtet werden**
	- Ö **es gibt 2 Repräsentanten der Zahl 0** 
		- **positives und negatives Vorzeichen**

Technische Informatik 2 Stand SS 07

### **Einerkomplement**

- **Jede Ziffer der Binärzahl wird negiert**
	- Ö **negative Zahlen werden ebenfalls durch eine 1 an der 1. Stelle gekennzeichnet**
- **Vorteil:** 
	- Ö **die 1. Stelle muss bei Addition und Subtraktion nicht gesondert betrachtet werden**
- **Beispiel:**

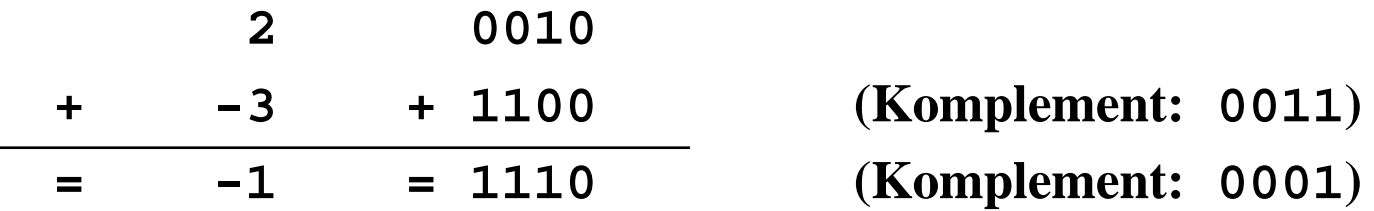

**Nachteil:**

Ö **es gibt 2 Repräsentanten der Zahl 0:** 

• **0000 und 1111**

### **Zweierkomplement**

- O Addiert man zum Einerkomplement noch 1 hinzu, dann fallen die beiden Darstellungen der Zahl 0 durch den Überlauf wieder **aufeinander**
	- Ö **Die Zahl 0 0000**

Ö **Einerkomplement <sup>1111</sup>**

Ö **Zweierkomplement 1111 + 0001 = 0000**

**Vorteile**

Ö **das 1. Bit enthält das Vorzeichen**

Ö **direkte Umwandlung der Zahl** *Z* **über die Stellenwertigkeit**

**O** Beispiel  $Z = -z_n \cdot 2^n + z_{n-1} \cdot 2^{n-1} + ... + z_1 \cdot 2 + z_0$  $\Rightarrow$  Die Zahl  $\Rightarrow$  **Die Zahl**<br>**54**  $\qquad$  **=** 00110110<sub>2</sub>  $\Rightarrow$  mit Vorzeichenbit **c**  $-54_{10}$  **<sup>=</sup>10110110 2** $\Rightarrow$  **Einerkomplement**  $=$  11001001  $= 11001001_2$ Ö **Zweierkomplement <sup>=</sup>11001010**  $= 11001010,$  $Z = -z_n \cdot 2^n + z_{n-1} \cdot 2^{n-1} + ... + z_1 \cdot 2 + z_n$  $=-z_n \cdot 2^n + z_{n-1} \cdot 2^{n-1} + ... + z_1 \cdot 2 +$ 

### **Addition im Zweierkomplement**

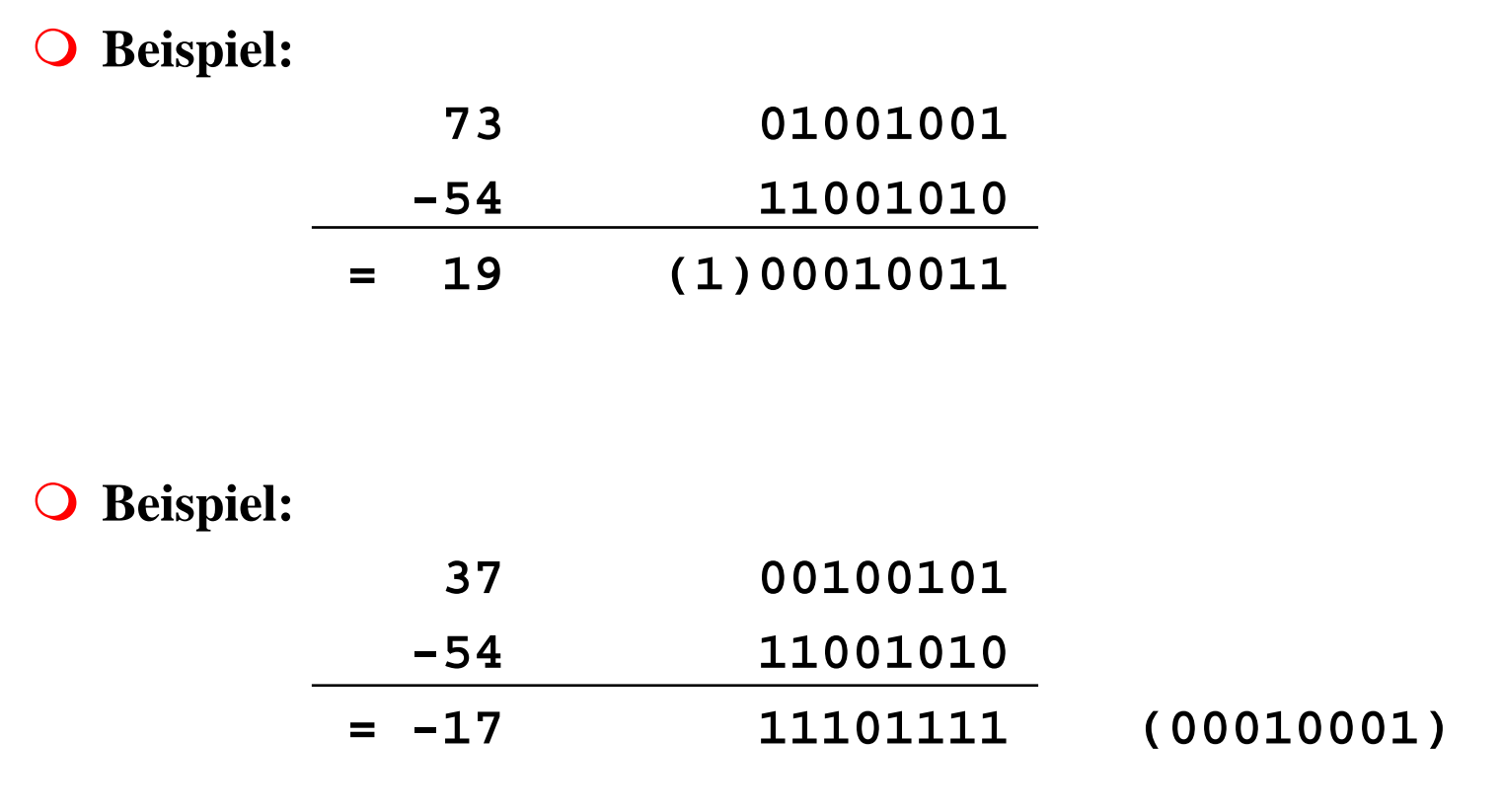

### **Charakteristik**

- **Hauptsächlich in der Darstellung von Exponenten für Gleitkommazahlen**
	- Ö **der gesamte Zahlenbereich wird durch die Addition einer Konstanten so nach oben verschoben, dass die kleinste Zahl die Darstellung 0...0 erhält**

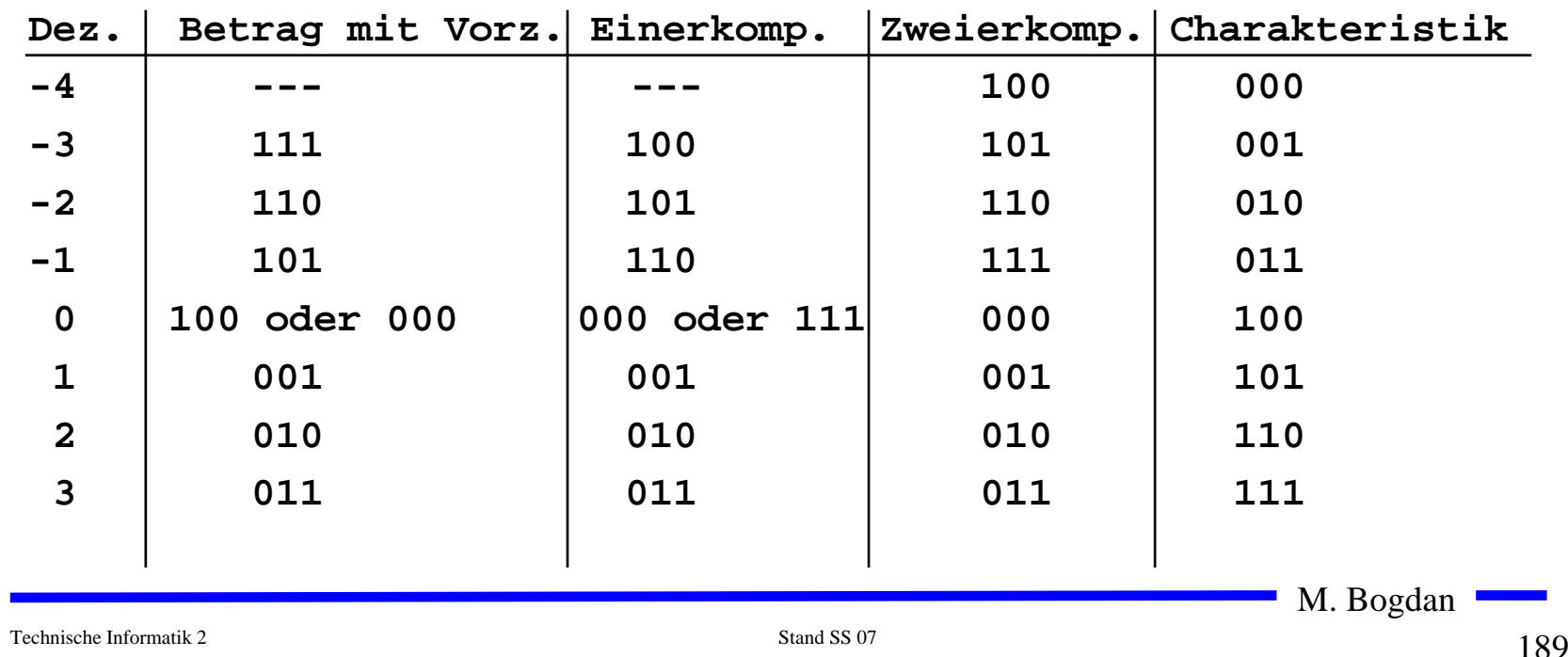

### **Übersicht der Zahlendarstellungen**

# **5.1.4 Fest- und Gleitkommazahlen**

- **Darstellung von Zahlen mit einem Komma**
- **Festkommadarstellung**

Ö **Festlegung der Stelle in einem Datenwort**

 $\rm 0$ 1 $\rm 0$ 11 $\rm 0$  $\rm 0$ 1 $\rm 0$ , 11 $\rm 0$  $\left( \right)$ 0 $\Omega$  $\left( \right)$ 

Ö **wird heute hardwareseitig nicht mehr eingesetzt**

**Gleitkommadarstellung** 

Ö **Angabe der Stelle des Kommas in der Zahlendarstellung**

$$
Z = \pm \text{Mantisse} \cdot b^{\text{Exponent}}, b \in \{2,16\}
$$

- Ö **negative Zahlen werden meist in Betrag und Vorzeichen dargestellt (kein Zweierkomplement)**
- Ö **sowohl für die Mantisse als auch für die Charakteristik wird eine feste Anzahl von Speicherstellen vorgesehen**

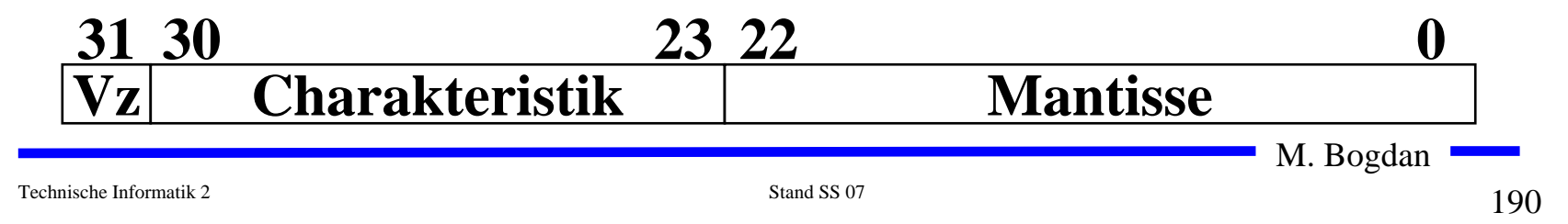

### **Normalisierte Gleitkommadarstellung**

 **Eine Gleitkommazahl heißt normalisiert, wenn die folgende Beziehung gilt:**

$$
1 \leq \text{Mantisse} < b \text{ oder } \frac{1}{b} \leq \text{Mantisse} < 1 \qquad \qquad \frac{1}{2} \leq \text{Mantisse} < 1
$$

- Ö **bei allen Zahlen außer der 0 ist die erste Stelle hinter dem Komma immer 1**
- Ö **legt man für die Zahl 0 ein festes Bitmuster fest, kann man die erste 1 nach dem Komma weglassen**
- **Beispiel: Die Zahl 7135**<sub>10</sub>
	- Ö **Festkommazahl**
		- **0 000 0000 0000 0000 0001 1011 1101 1111 2**
	- Ö **Gleitkommadarstellung, normiert**

**0 100 0110 1 110 1111 0111 1100 0000 0000**

Ö **Gleitkommadarstellung, normiert, implizite erste 1**

**0 100 0110 1 101 1110 1111 1000 0000 0000**

### **IEEE Gleitkommadarstellung**

 **Auch bei gleicher Wortbreite lassen sich unterschiedliche Gleitkommaformate definieren**

Ö **Normung durch IEEE**

Ö **einfache Genauigkeit (32 Bit)**

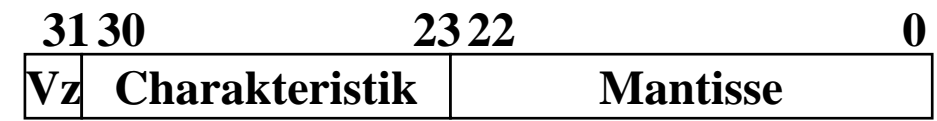

Ö **doppelte Genauigkeit (64 Bit)**

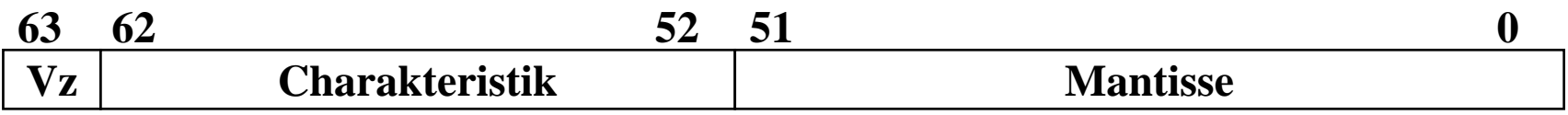

**Eigenschaften**

Ö **Basis b ist gleich 2**

- Ö **das erste Bit wird implizit zu 1 angenommen, wenn die Charakteristik nicht nur Nullen enthält**
- Ö **Es wird so normalisiert, dass das erste Bit vor dem Komma steht**

M. Bogdan

Technische Informatik 2 Stand SS 07

# **IEEE Gleitkommadarstellung**

### **Zusammenfassung des 32-bit IEEE-Formats:**

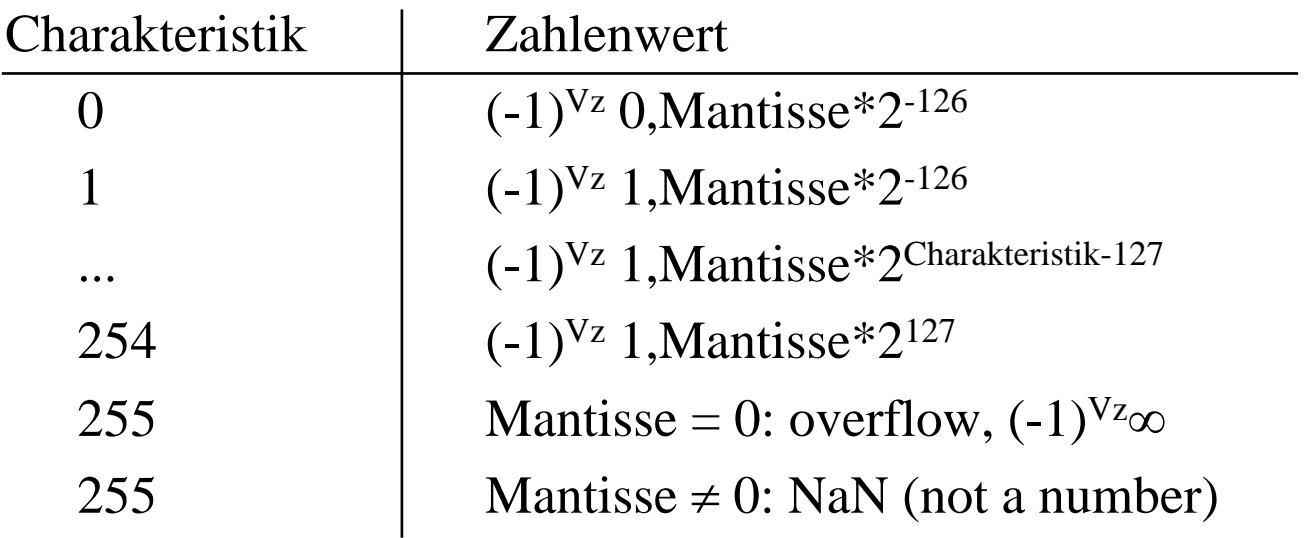

### **Um Rundungsfehler zu vermeiden, wird intern mit 80 Bit gerechnet**

# **5.2 Addition und Subtraktion**

 **Addition erfolgt Hilfe von Volladdierern wie im letzten Abschnitt beschrieben**

Ö **Ripple-Carry oder Carry-Look-Ahead Addierer**

 **Für die Subtraktion können ebenfalls Volladdierer verwendet werden** 

 $\Rightarrow$  X -Y = X + (-Y)

- Ö **Zweierkomplement berechnet sich über die Negation aller Bits mit einer 1 am ersten Übertrag des Addierers**
- **Bei Gleitkommazahlen müssen Mantisse und Exponent separat betrachtet werden**
	- Ö **Angleichen der Exponenten: Bilde die Differenz der Exponenten und verschiebe die Mantisse, die zum kleineren Exponenten gehört um die entsprechende Anzahl nach rechts**
	- Ö **Addition der Mantissen**
	- Ö **Normalisierung**

# **5.3 Multiplikation und Division**

- **Prinzip der Multiplikation: Schieben und Addieren**
- **Multiplikation von Zahlen im Zweierkomplement:**
	- Ö **die Zahlen werden in eine Form mit Betrag und Vorzeichen konvertiert**
	- Ö **die Beträge werden Multipliziert (kaskadiertes Addierwerk)**
	- Ö **das neue Vorzeichen wird berechnet (Exklusiv-ODER-Verknüpfung)**
- **Prinzip der Division: Schieben und Subtrahieren**
	- Ö **zwei Sonderfälle:**
		- **Division durch 0 muss eine Ausnahme auslösen**
		- **Die Division muss abgebrochen werden, wenn die vorgegebene Bitzahl des Ergebnisregisters ausgeschöpft ist**

Technische Informatik 2 Stand SS 07

### **6 Aufbau von Rechnersystemen**

- **Speicher**
	- Ö **RAM, ROM, Cache**
- $\Omega$  **Prozessor**
	- Ö **Integer**
	- Ö **Gleitkommaarithmetik**
	- Ö **Cachecontroller**
- **E/A**
	- Ö **Tastatur**
	- Ö **Grafikkarte**
	- Ö **Diskettencontroller**
	- Ö **Festplattencontroller**
	- Ö **Netzwerkkarte**

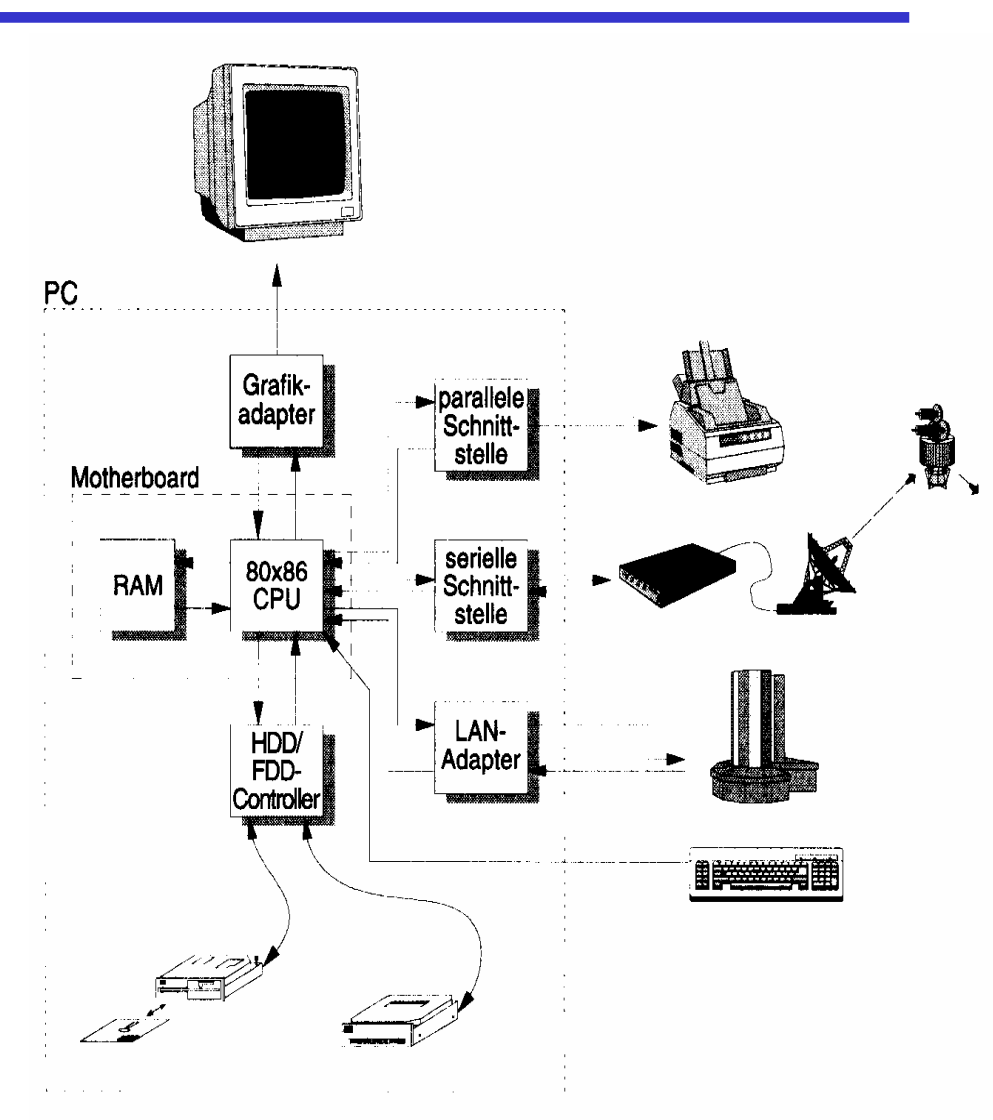

# **Hauptkomponenten der Zentraleinheit**

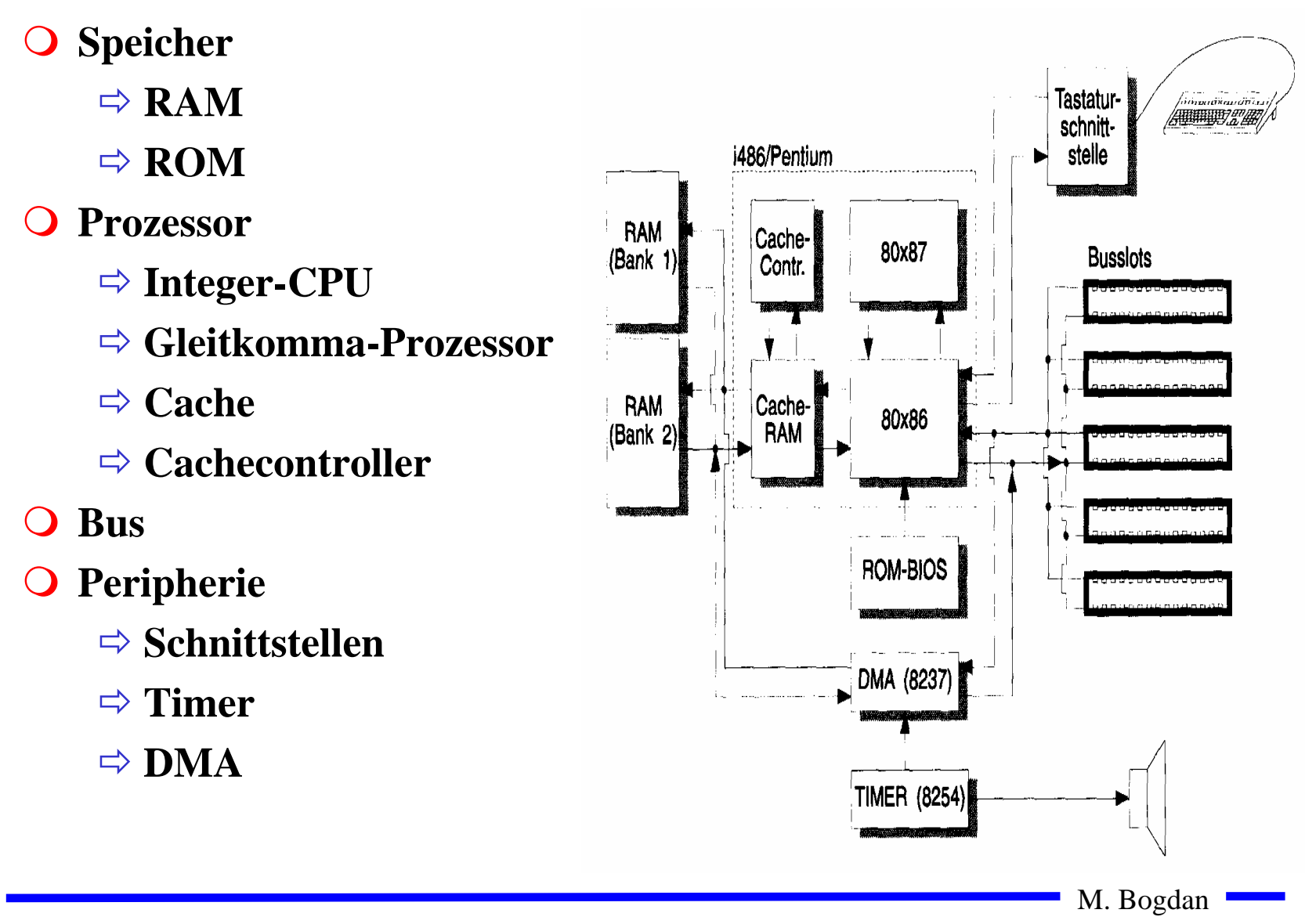

# **Peripherie**

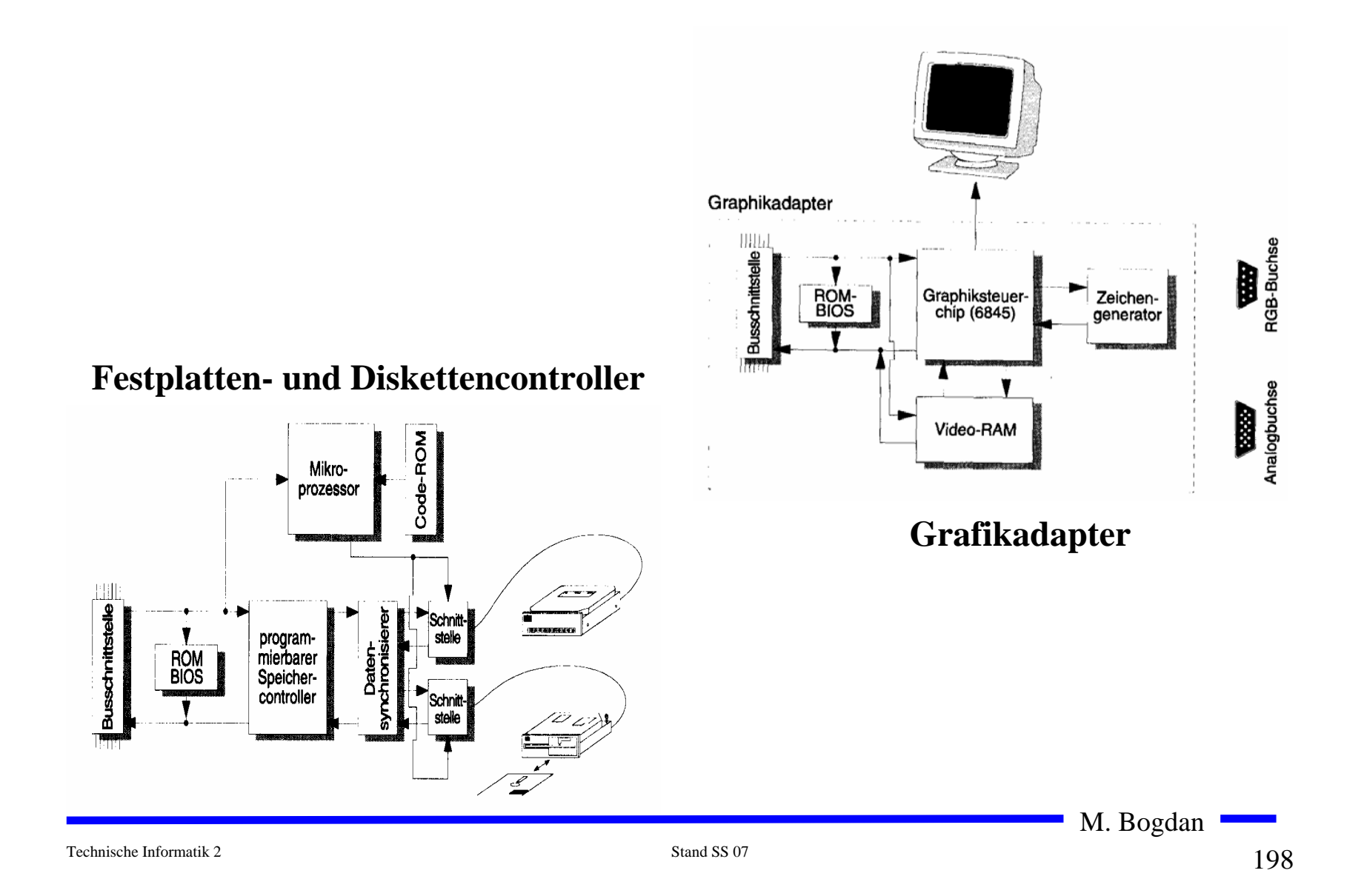

### **Prinzipieller Aufbau eines typischen Mikroprozessors**

- **Steuerwerk**
	- Ö **Liefert die Steuersignale für das Rechenwerk**
	- Ö **Steuert den Ablauf der Operationen**
- **Q** Rechenwerk (Operationswerk)
	- Ö **führt die arithmetischen und logischen Operationen aus**
- **Registersatz**
	- Ö **speichert die Operanden für das Rechenwerk**
- **Adresswerk**
	- Ö **Berechnet die Adressen für die Befehle oder die Operanden**
- **Systembus-Schnittstelle**
	- Ö **Treiber**
	- Ö **Zwischenspeicher**
	- Ö **Adresszähler**

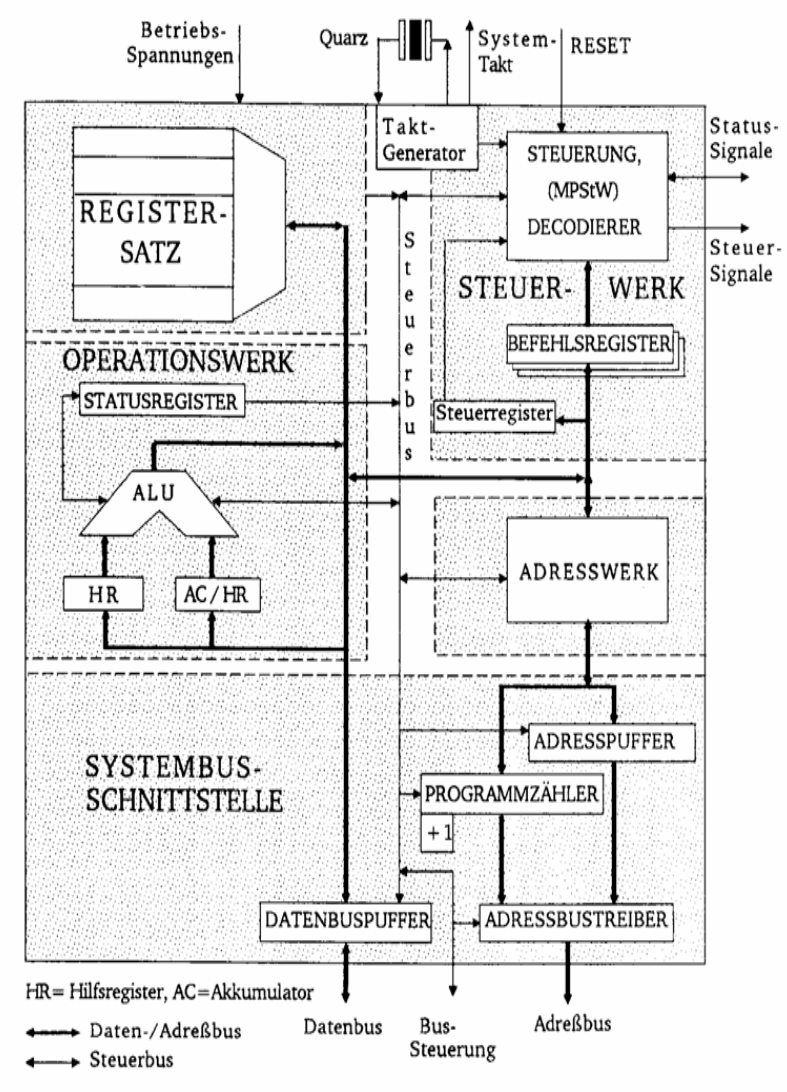

Technische Informatik 2 Stand SS 07

- **O "Grundlagen der Technischen Informatik 2,,** Ö **24.07.2007, 9.00 Uhr, Gr.Hs CLI, Liebigstr. 27** Ö **An- und Abmeldeschluss 08.07.2007**
- $\bigcirc$  **"Grundlagen der Technischen Informatik 1" (Wh.)** Ö **24.07.2007, 10.30 Uhr, Gr.Hs CLI, Liebigstr. 27**
	- Ö **Studenten, die zur Prüfung am 08.02.07 angemeldet waren, jedoch nicht bestanden haben, sind automatisch angemeldet.**

### **Das Steuerwerk**

- **Ablaufsteuerung der Befehlsbearbeitung im Operationswerk**
- **O** Synchrones Schaltwerk
- **Komponenten eines typischen Steuerwerks**
	- Ö **Befehlsdekodierer: analysiert und entschlüsselt den aktuellen Befehl**
	- Ö **Steuerung: generiert die Signale für das Rechenwerk**
	- Ö **Befehlsregister: speichert den aktuellen Befehl**
	- Ö **Steuerregister: liefert Bedingungen zur Entscheidung des Befehlsablaufs**
- **Festverdrahtetes Steuerwerk**
	- Ö **das Steuerwerk wird als System mehrstufiger logischer Gleichungen implementiert und minimiert**
- **Mikroprogrammiertes Steuerwerk**
	- Ö **das Steuerwerk wird in einem ROM implementiert**
- **Mikroprogrammierbares Steuerwerk**

Ö **das Steuerwerk wird in einem RAM implementiert und wird beim Neustart des Prozessors geladen**

M. Bogdan

Technische Informatik 2 Stand SS 07

### **Mikroprogrammierung**

- **Mikrooperationen**
	- Ö **elementare Operationen wie das Setzen eines Registers**
- $\Omega$  **Mikrobefehle**
	- Ö **Zusammenfassung bestimmter Mikrooperationen, die zu einem Taktzeitpunkt gleichzeitig ausgeführt werden können**
- **Mikroprogrammierung** 
	- Ö **Realisierung der Maschinenbefehle durch durch eine Folge von Elementaroperationen**

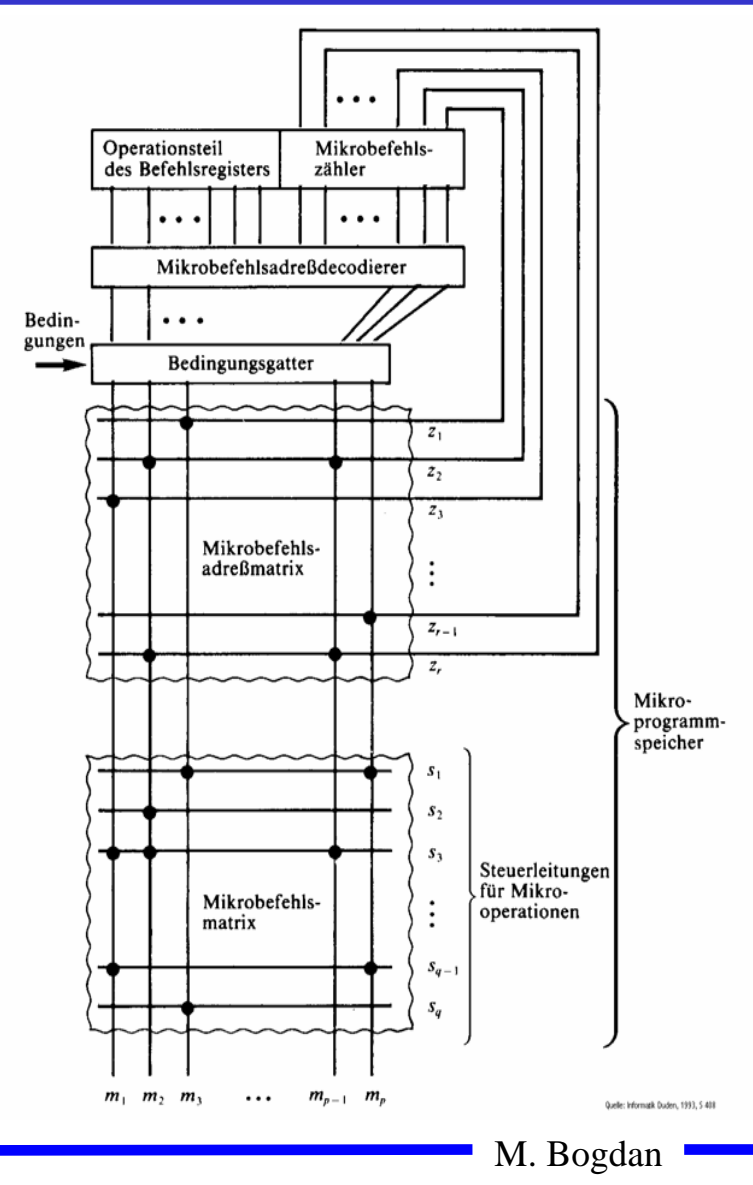

### **Vertikale und horizontale Mikroprogrammierung**

 **Horizontale Address Microwords Mikroprogrammierung**  $0<sub>0</sub>$ 11000101010 Ö **jedes Ausgangssignal erhält**   $0<sub>1</sub>$ 00100010101 **eine eigene Steuerleitung** 00010000000  $10$ 00001000000  $11$ Reset Microwords  $0001$ Counter **Activation signals**  $0.01.0$ Quelle: De Micheli Synthesis and Optimization of Digital Circuits, S. 169  $0110$  $1000$ 1010  $0011$  **Vertikale Mikroprogrammierung**  $0111$  $1001$ Ö **Die Ausgangssignale werden**   $1011$ **über einen Multiplexer**  0100 **angesteuert**0101 Decoder **Activation signals** M. Bogdan

### **Mischformen**

 **Unabhängige Teile des horizontalen Mikrobefehlsworts werden zusammengefaßt und vertikal kodiert**

Microword format

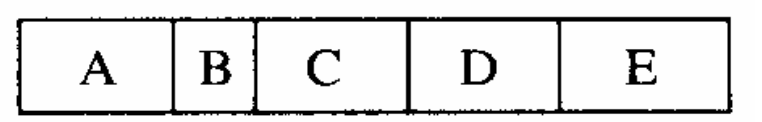

#### Microwords

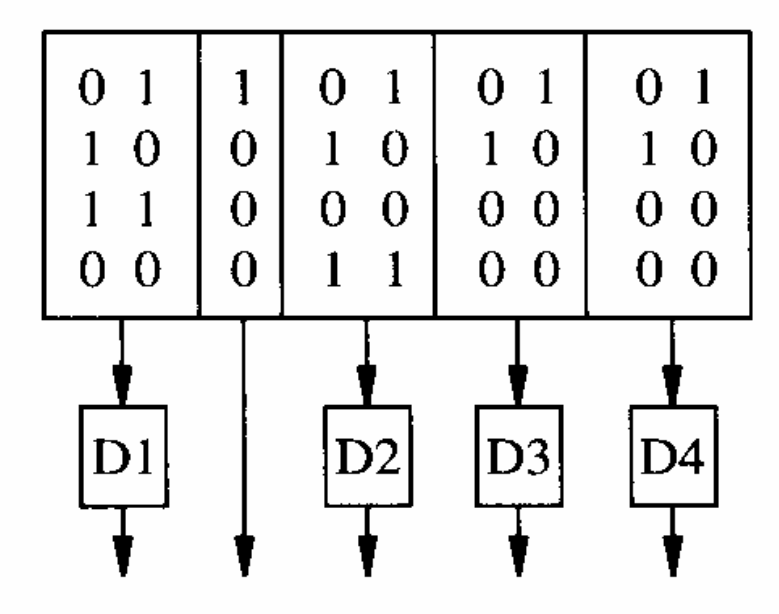

### **Activation** signals

Quelle: De Mcheli Synthesis and Optimization of Digital Circuits, S. 170

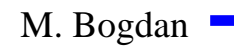

### **Das Steuerwerk des Intel 486**

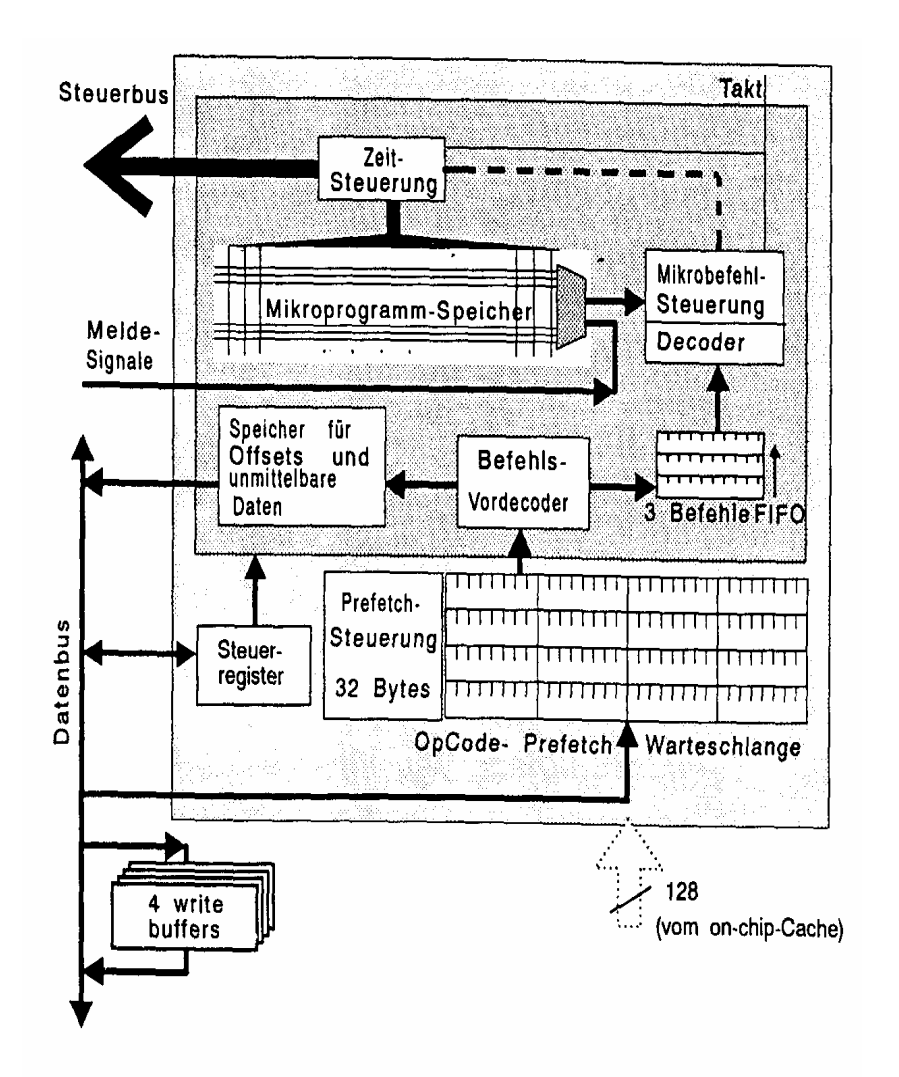

M. Bogdan

Technische Informatik 2 Stand SS 07

### **Das Rechenwerk**

- **ALU**
	- Ö **berechnet alle Operationen**
- **Akkumulator**
	- Ö **speichert das Ergebnis einer Operation**
	- Ö **stellt einen Operanden zur Verfügung**
- $\bigcirc$  **Hilfsregister** 
	- Ö **stellt den zweiten Operanden zur Verfügung**
- **Statusregister**
	- Ö **Speichert besondere Ergebnisse**

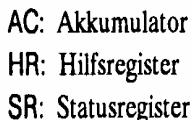

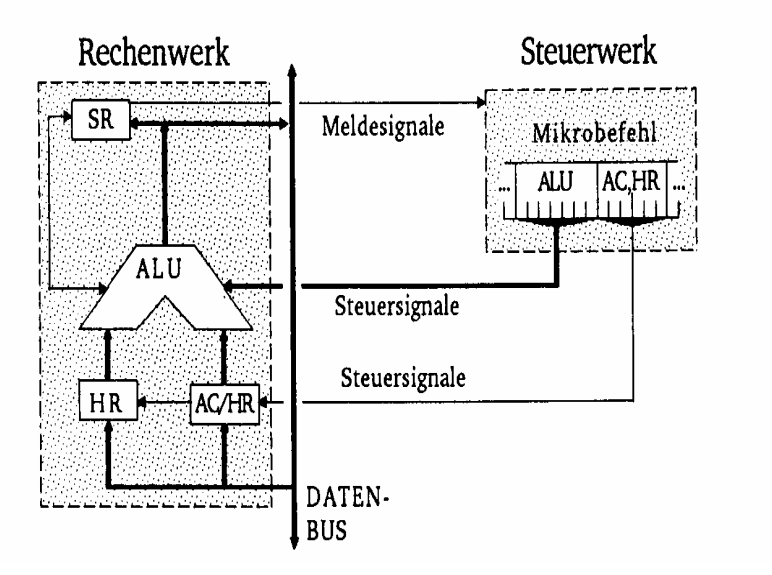

M. Bogdan

Technische Informatik 2 Stand SS 07

### **Das Statusregister**

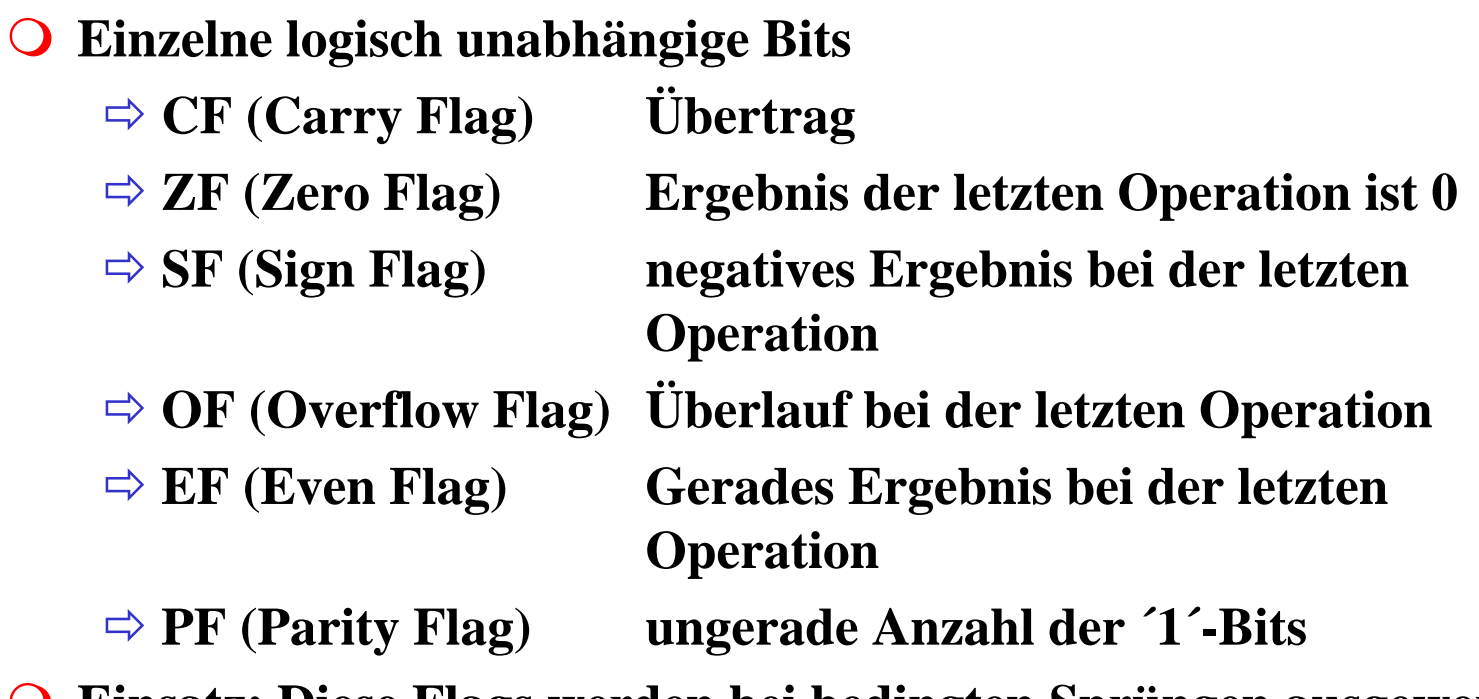

**Einsatz: Diese Flags werden bei bedingten Sprüngen ausgewertet**

 207207

### **Transfer- und Ein-/Ausgabebefehle**

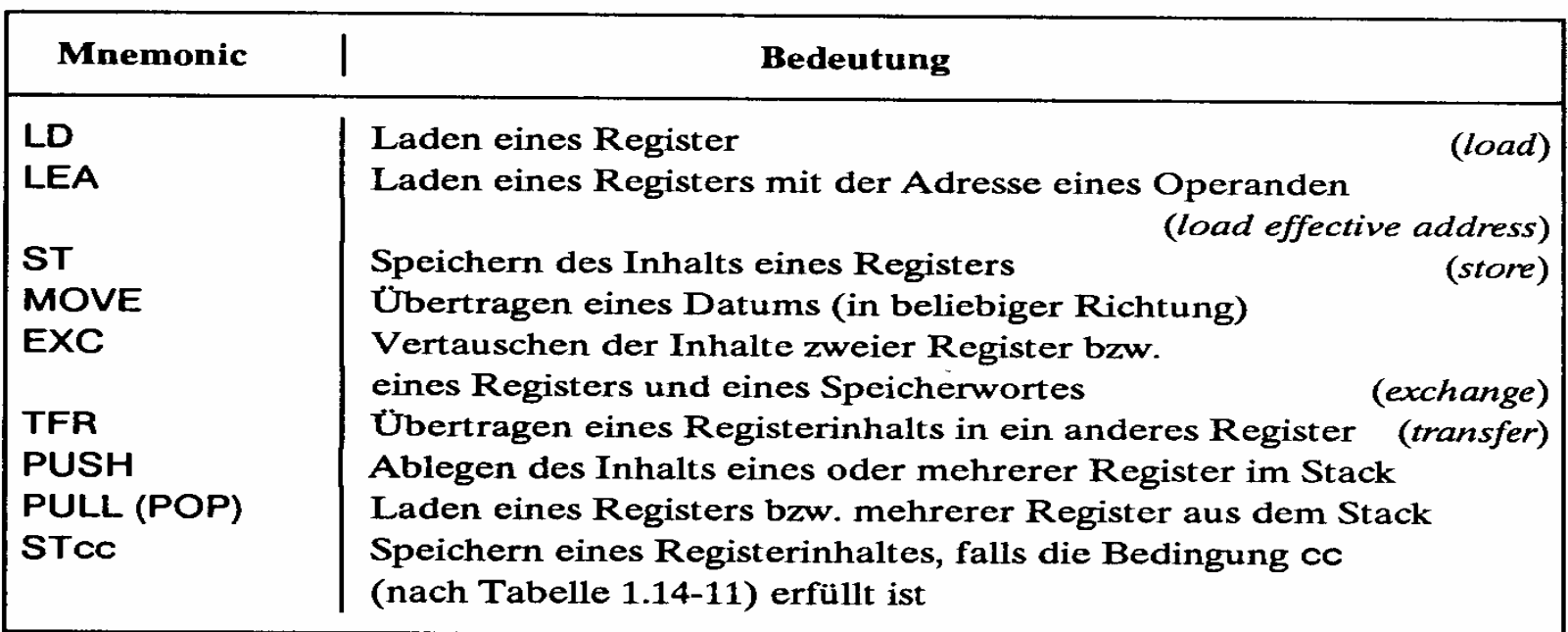

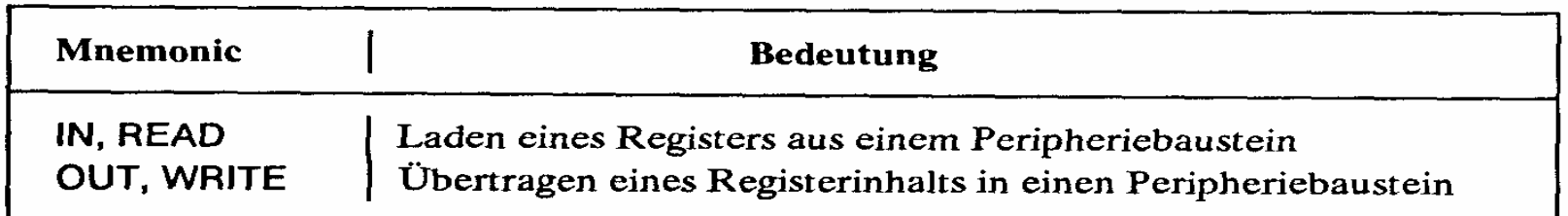

## **Arithmetische und Logische Befehle**

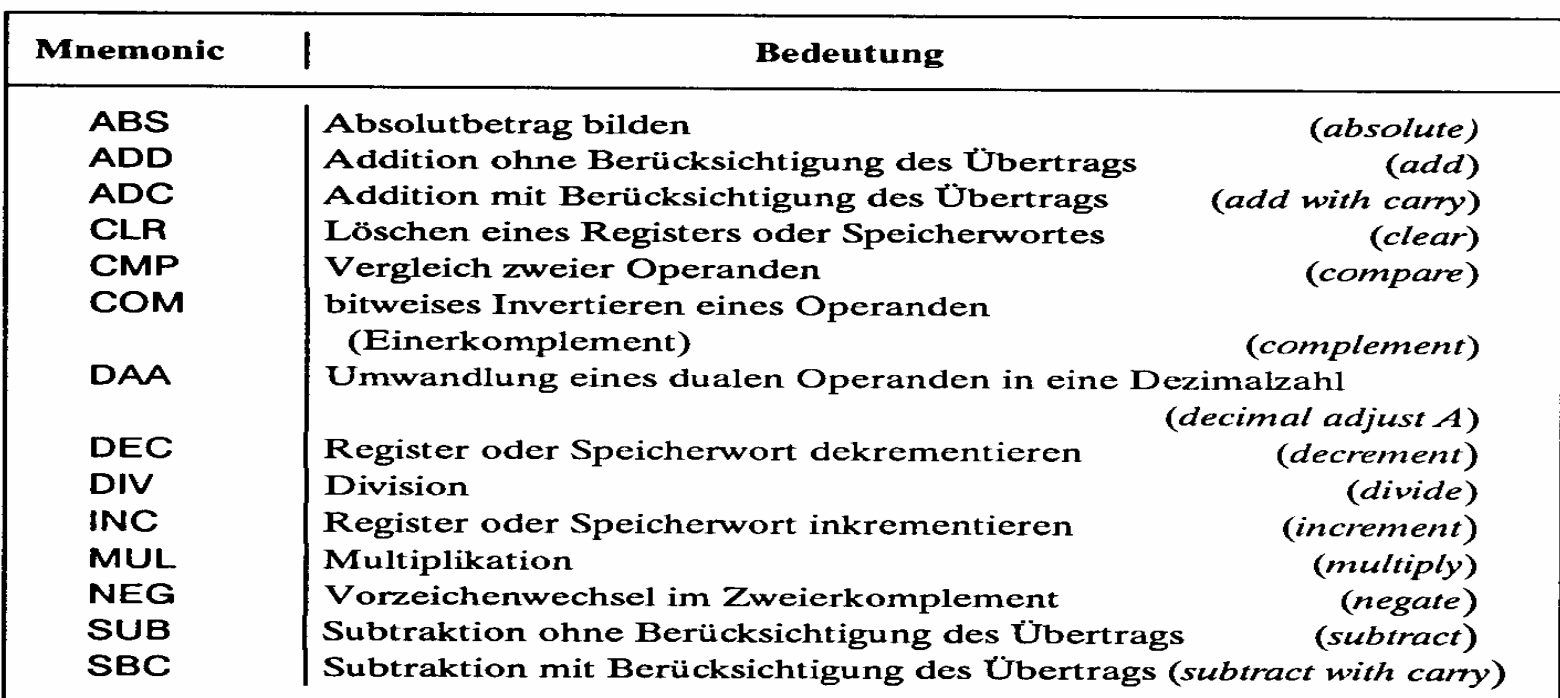

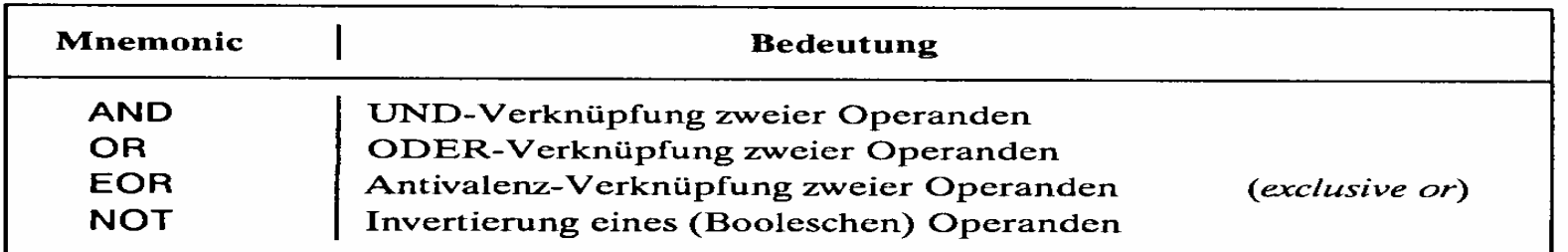

M. Bogdan

Technische Informatik 2 Stand SS 07

# **Flag- und Bit-Manipulationsbefehle**

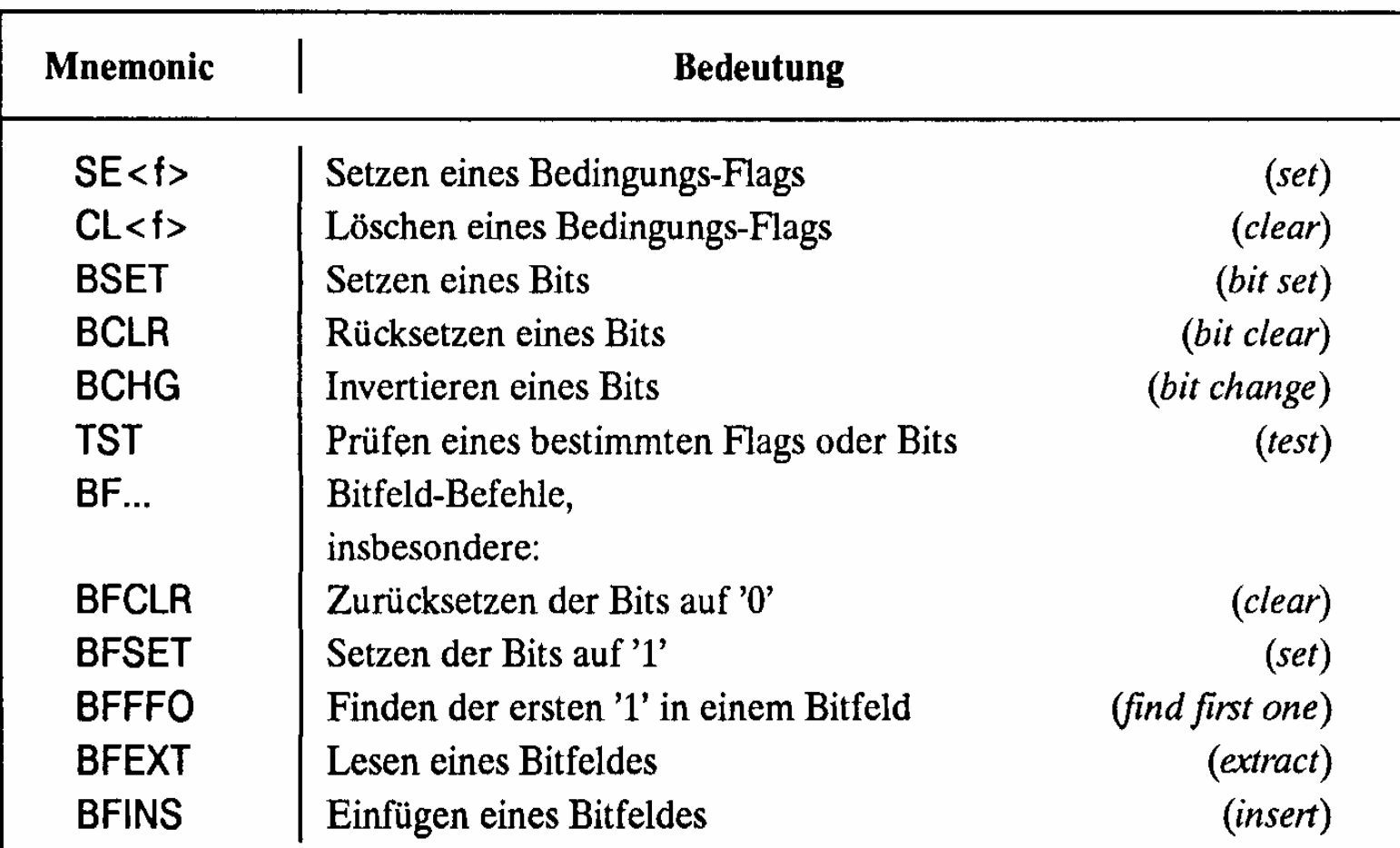

(<f> Abkürzung für ein Flag, z.B. C carry flag)

# **Schiebe- und Rotationsbefehle**

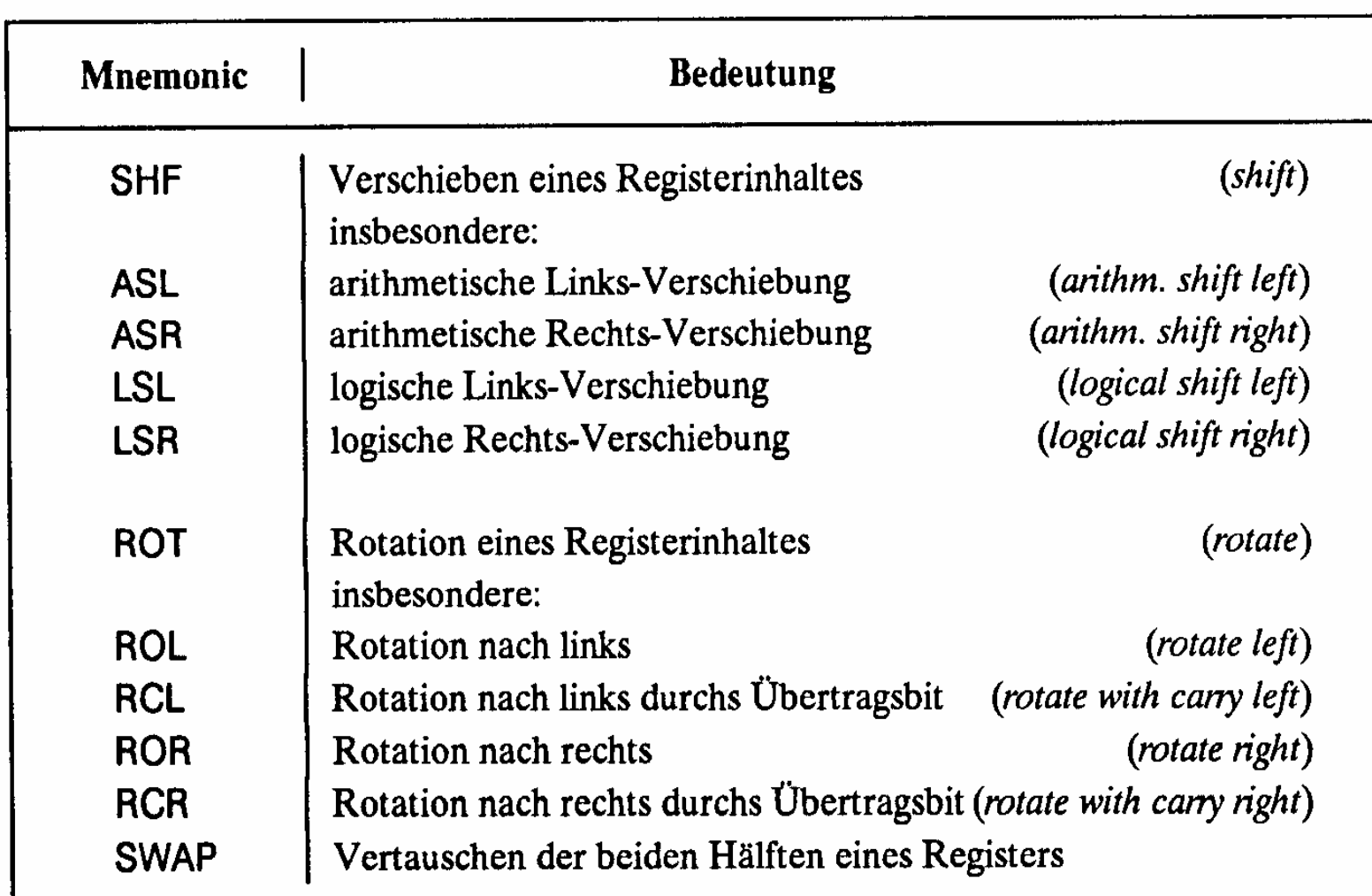

### **Befehle zur Programmsteuerung**

#### **Sprung und Verzweigungsbefehle**

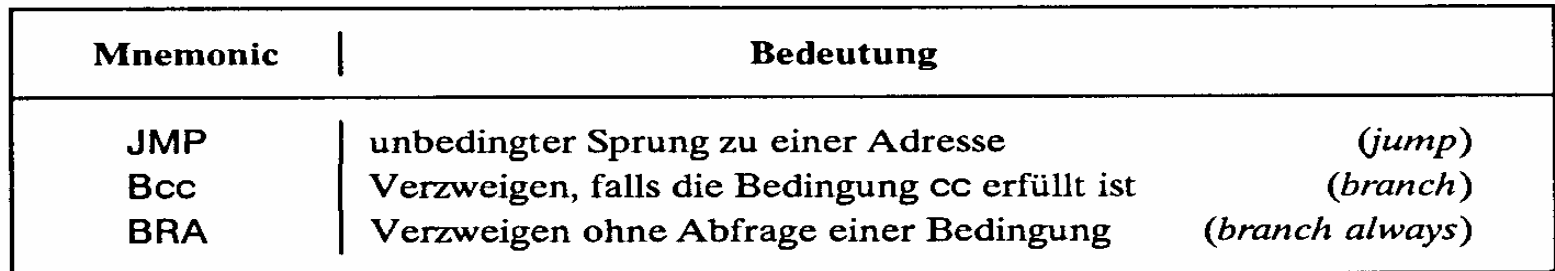

#### **Unterprogrammaufrufe und Rücksprünge, Software-Interrupts**

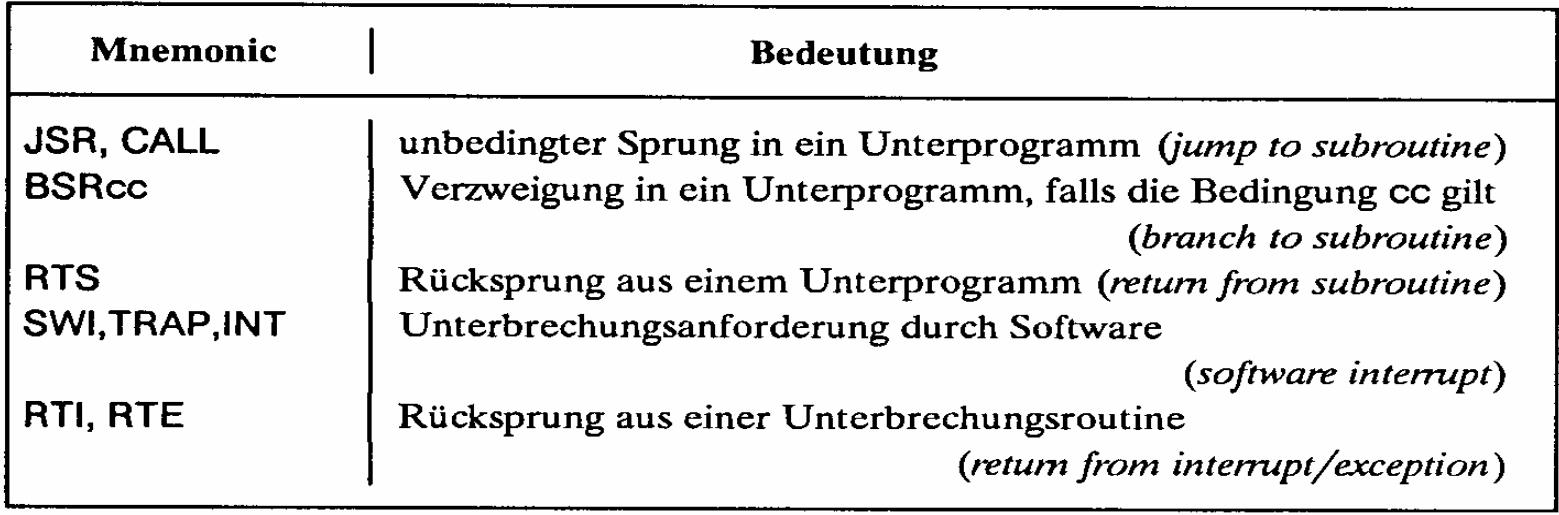

 $\mathbf{L}$ 

 $\blacksquare$ 

m. Bogunn

### **Bedingungen für Sprünge**

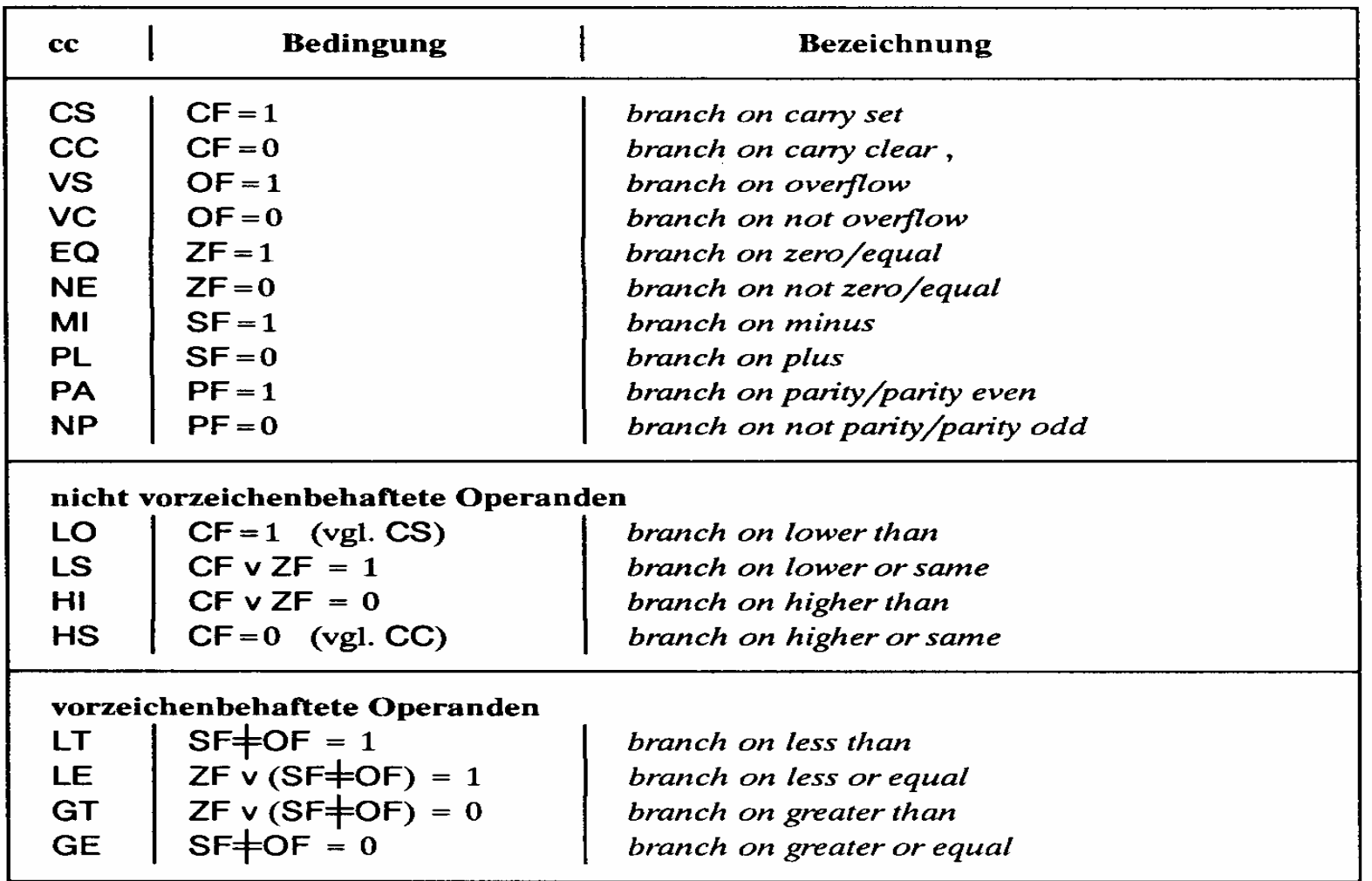

(Bezeichnungen:  $\neq$  Antivalenz, v logisches ODER)

### **Sonstige Befehle**

### **Systembefehle**

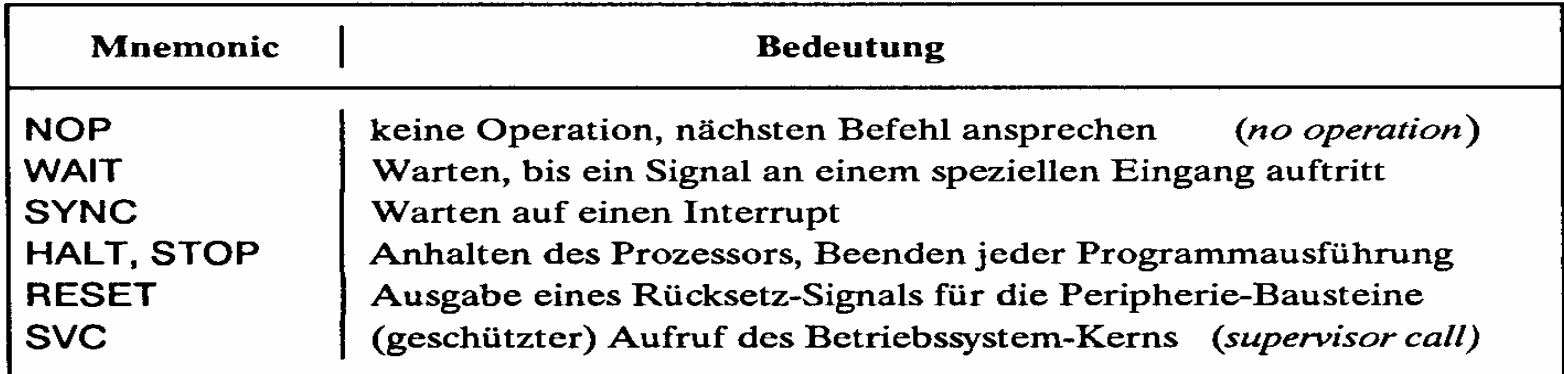

### **Stringbefehle**

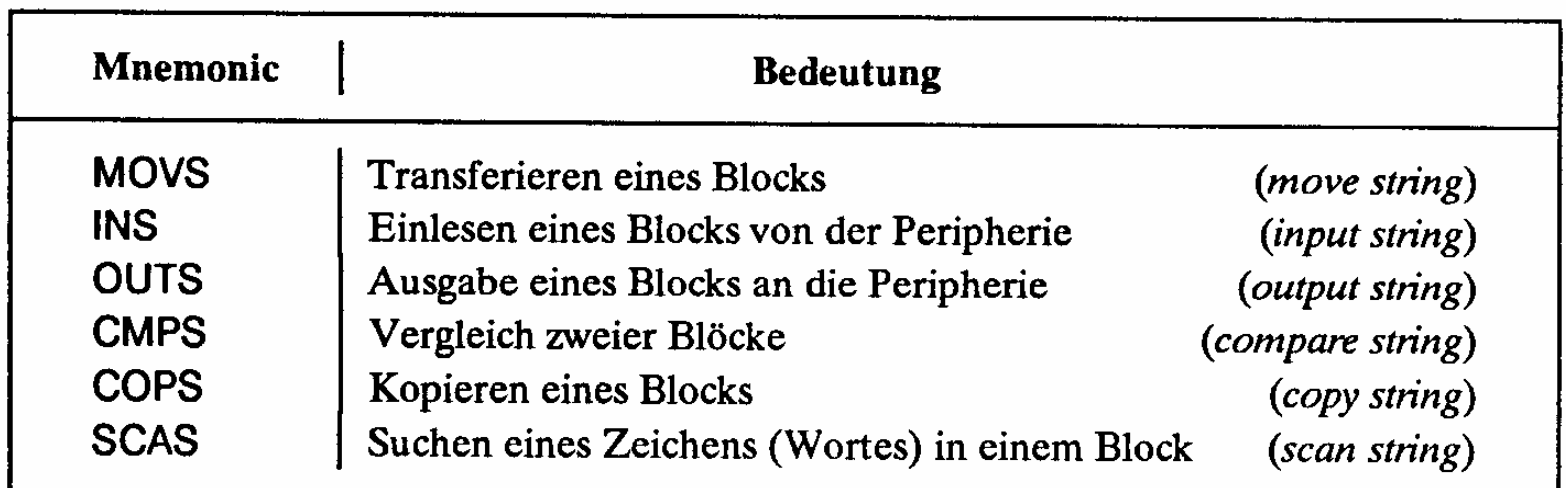

### **Der Registersatz**

- **Datenregister**
	- Ö **Integerregister**
	- Ö **Akkumulator**
- **Adressregister** Ö **Basisregister** Ö **Indexregister**
- **Spezialregister**
	- Ö **Statusregister**
	- Ö **Programmzähler**
	- Ö **Stackpointer**
	- Ö **Segmentregister**

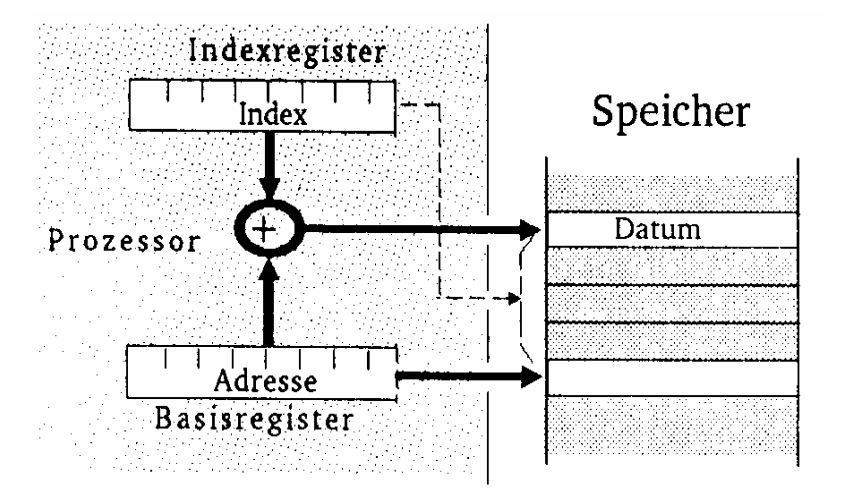

M. Bogdan

Technische Informatik 2 Stand SS 07

# **Die Register im Intel 80x86**

- **AX (AH und AL)** 
	- Ö **accumlator**
	- Ö **Akkumulator**
- **BX (BH und BL)** 
	- Ö **base register**
	- Ö **Basisregister zur Adressierung der Anfangsadresse einer Datenstruktur**
- **CX (CH und CL)**
	- Ö **count register**
	- Ö **Schleifenzähler, wird bei Schleifen und Verschiebeoperationen benötigt**
- **DX**
	- Ö **data register**
	- Ö **Datenregister Register für den zweiten Operand**
- **SI und DI**
	- Ö **source register und destination register**
	- Ö **Indexregister für die Adressierung von Speicherbereichen**
- **SP**
	- Ö **stack pointer**
	- Ö **Verwaltung eines Stapelbereichs**
### **Das Adresswerk**

- **Nach den Vorgaben des Steuerwerks werden Speicheradressen gebildet**
	- Ö **aus Registerinhalten**
	- Ö **aus Speicherzellen**
- $\Omega$ **Adressaddierer**
- **TR-Register speichert den Inhalt des aktuellen Adresszählers bei Sprüngen**
- **Adressprüfung bei Byte-, Halbwort-, Doppelwort- und Quadwort-Zugriffen**

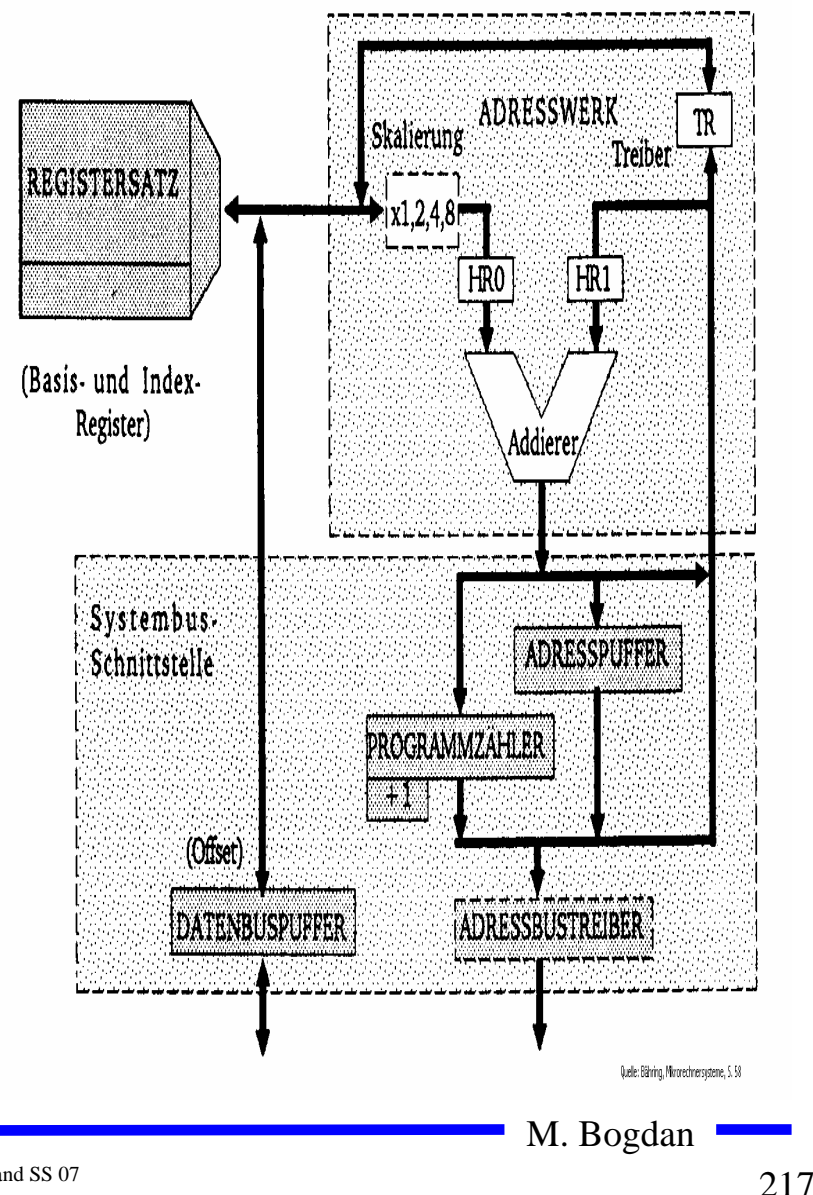

# **Adressierungsarten**

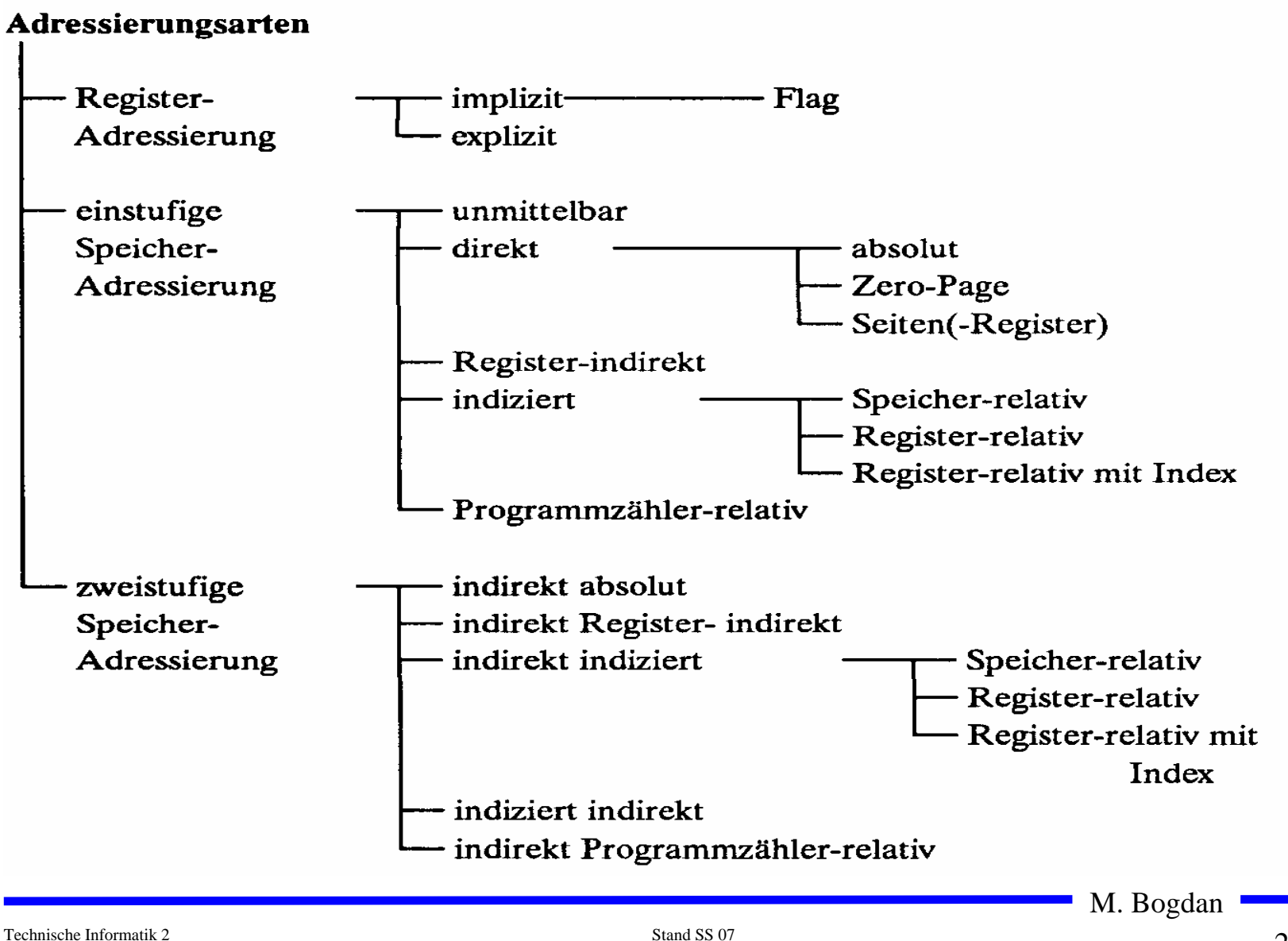

# **Register- Adressierung**

- **Implizite Adressierung**
	- Ö **Adresse des Operands ist im OP-Code enthalten**
	- Ö **Beispiel: LSRA**
		- **logical shift right accumulator**
- **Flag-Adressierung**
	- Ö **ein einzelnes Bit wird angesprochen**
	- Ö **Beispiel: SEC**
		- **set carry flag**
- **Explizite Adressierung**
	- Ö **Adresse des Operandenregisters wird im OP-Code angegeben**
	- Ö **Beispiel: DEC r0**
		- $\bullet$ **decrement R0**

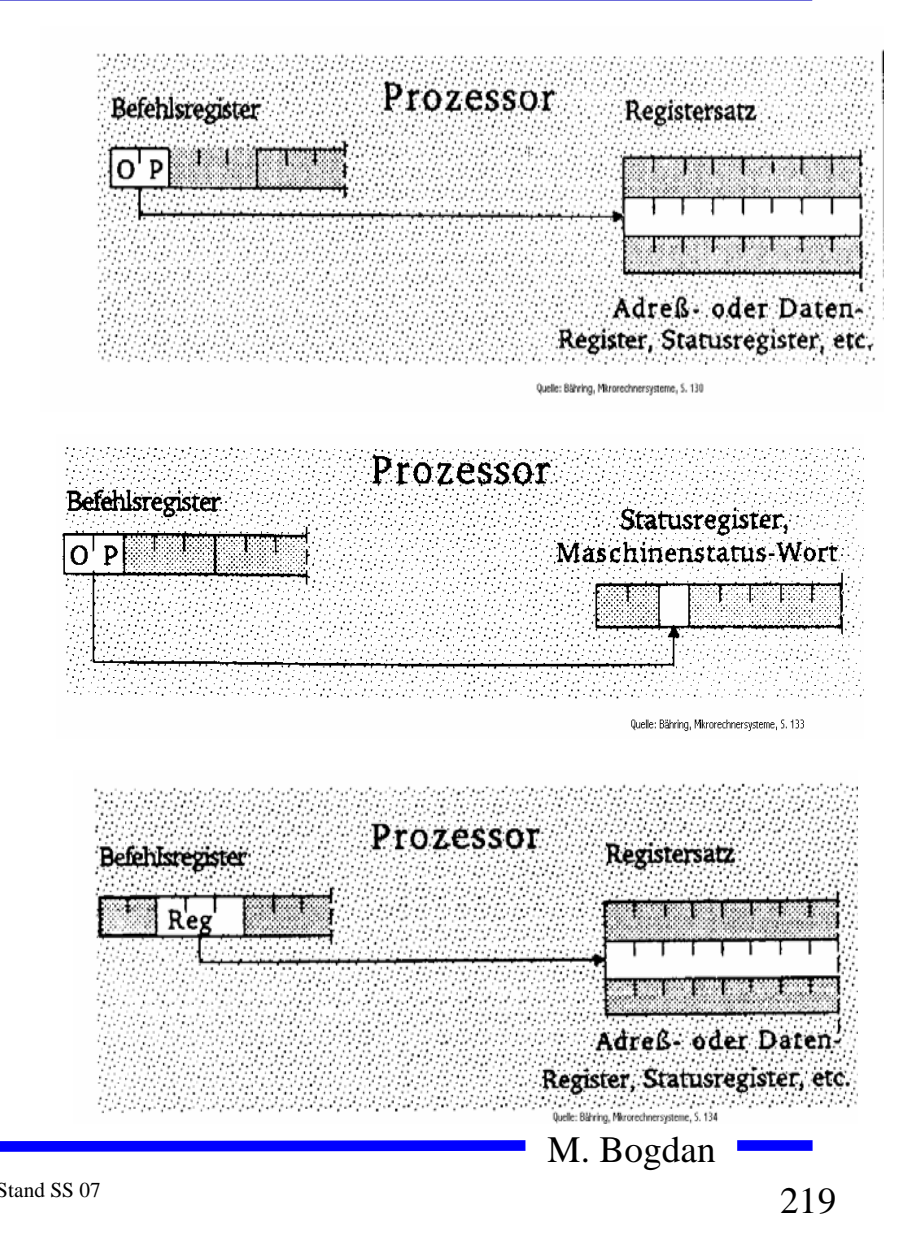

# **Einstufige Adressierung**

- **Unmittelbare Adressierung**
	- Ö **Der Befehl enthält den Operanden**
	- Ö **Beispiel: LDA #\$A3**
		- load  $\arccos 3_{16}$

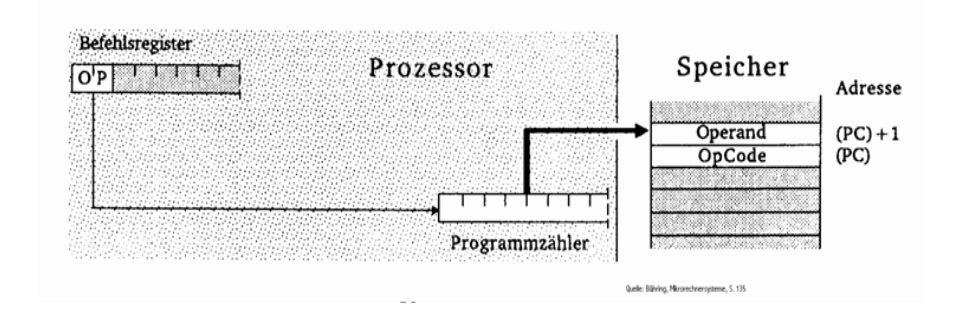

#### **Absolute Adressierung**

- Ö **Das Speicherwort das dem Befehl folgt enthält die Adresse**
- Ö **Beispiel: JMP \$07FE**

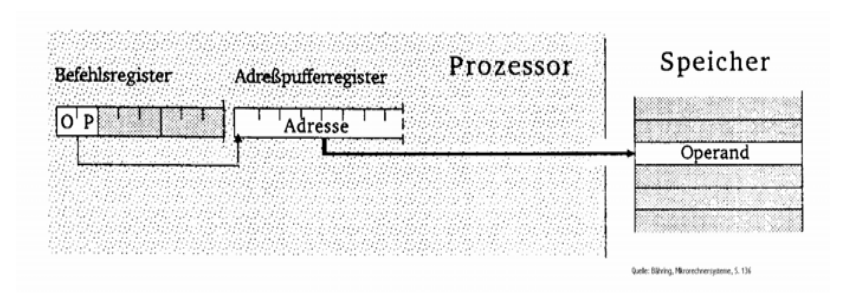

M. Bogdan

## **Seitenadressierung**

- **Bei Prozessoren mit unterschiedlicher Daten- und Adressbusbreite**
	- Ö **man spart Speicherplatz und Zeit des Lesens der höherwertigen Bits**
- **Zero-Page Adressierung**
	- Ö **schneller Zugriff auf die Speicherseite 0**
	- Ö **Beispiel: INC \$007F**
		- **erhöhe Speicherzelle \$7 um 1**
- **Seiten-Register-Adressierung**
	- Ö **Höherwertige Adressteil wird von einem Register zur Verfügung gestellt**
	- Ö **Beispiel: LDA R0, <\$7F**

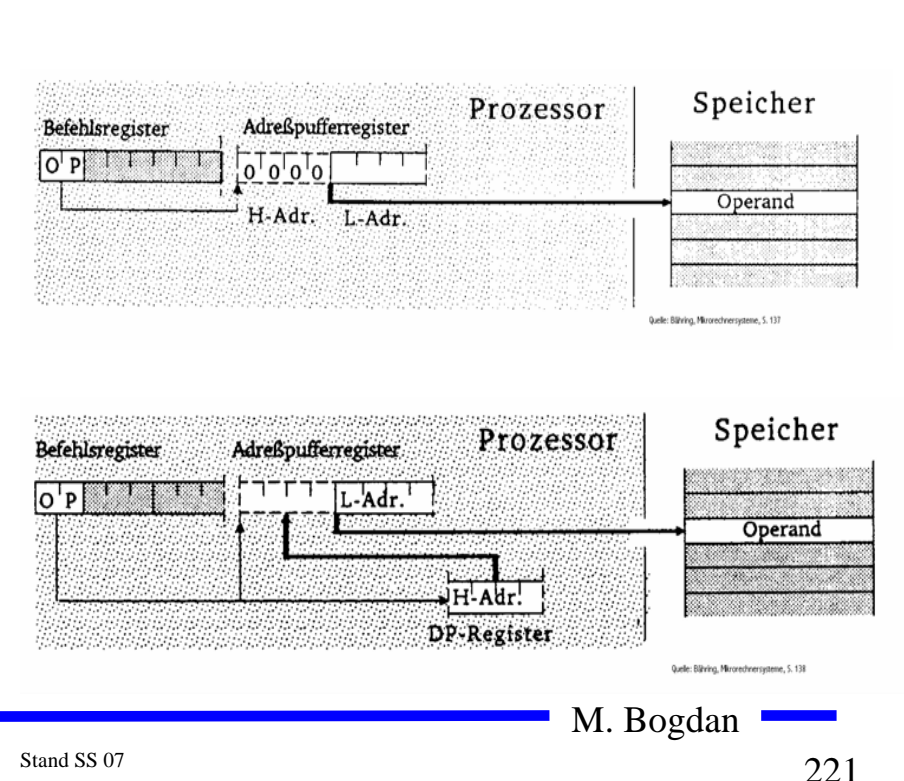

### **Register-Indirekte Adressierung**

- **Auch Zeigeradressierung**
	- Ö **Der Inhalt eines Registers wird als Adresse des Operanden verwendet**
- **postincrement: LD R1,(R0)+**
	- Ö **Lade R1 mit dem Inhalt der Speicherzelle, auf die R0 zeigt, und incrementiere anschließend R0**
- **preincrement: INC +(R0)**
	- Ö **Erhöhe zunächst das Register R0 um 1 und danach die Speicherzelle, auf die das neue R0 zeigt**
- **postdecrement: LD R1,(R0)-**
	- Ö **Lade R1 mit dem Inhalt der Speicherzelle, auf die R0 zeigt, und decrementiere anschließend R0**
- **predecrement: CLR -(R0)**
	- Ö **Dekrementiere zunächst R0 und lösche die Speicherzelle, auf die das neue R0 zeigt**

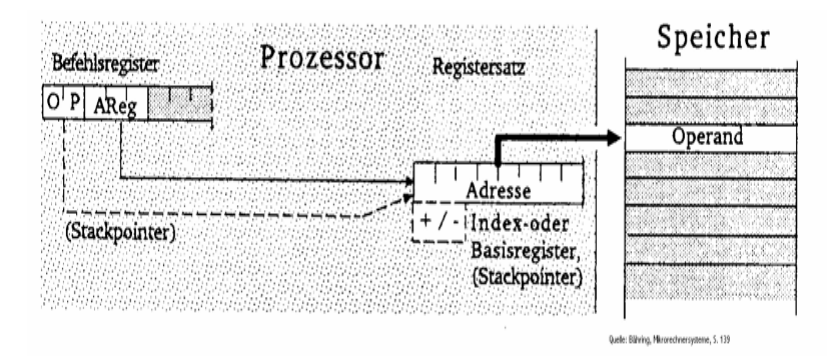

## **Indizierte Adressierung**

- **Speicher-relative Adressierung**
	- Ö **Der Basiswert, der zum Indexregister addiert wird, ist im Befehlswort enthalten**
	- Ö **Beispiel ST R1, \$A704(R0)**
		- • **Speichere R1 an die Adresse, die sich aus der Summe des Inhalts des Registers R0 und \$A704 ergibt**
- **Register-relative Adressierung mit Offset**
	- Ö **Der Basiswert befindet sich in einem speziellen Basisregister**
	- Ö **Der Inhalt des Indexregister und ein Offset wird zum Basiswert addiert**
	- Ö **autoincrement und autodecrement**
	- Ö **Beispiel: ST R1, \$A7(B0)(I0)+**
		- **Speichere R1 an die Adresse die sich durch Addition von B0, I0 und dem Offset ergibt und incrementiere I0 anschließend**

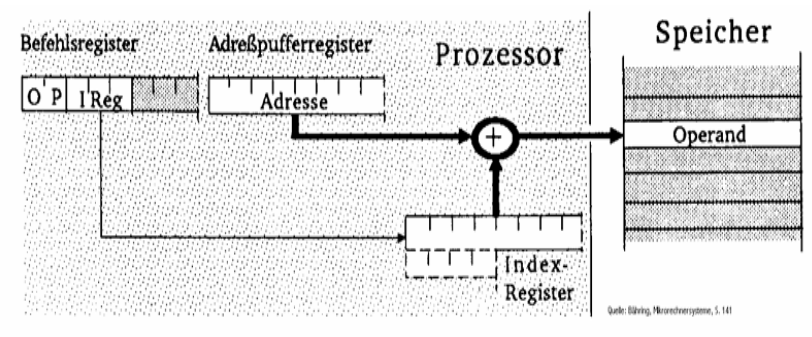

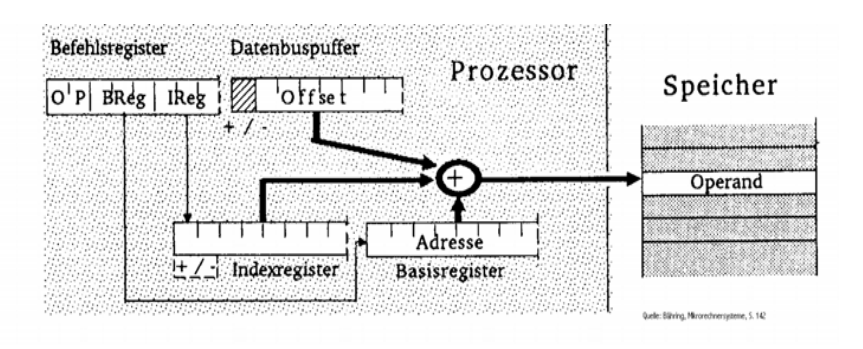

M. Bogdan

# **Programmzähler-relative Adressierung**

- **Der im Befehlscode angegebene Offset wird zum aktuellen Befehlszähler hinzuaddiert**
- **Beispiel: BCS \$47(PC)**
	- Ö **Verzweige an die Adresse PC+\$47 sofern das Carry-Flag gesetzt ist**

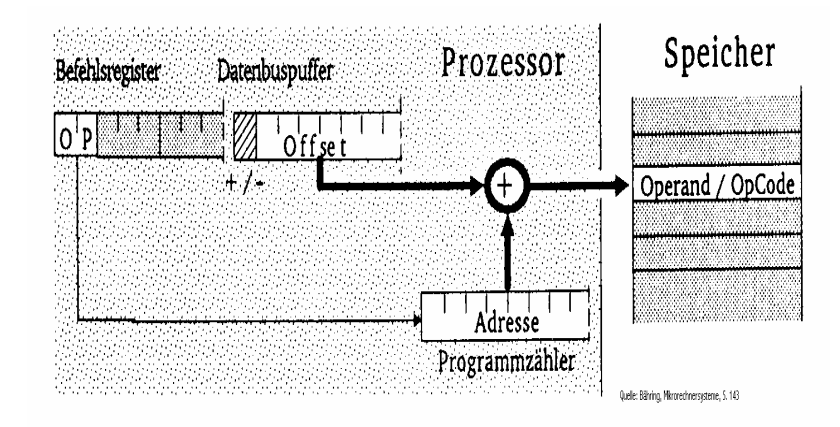

# **Zweistufige Speicheradressierung**

- **Indirekte absolute Adressierung**
	- Ö **Der Befehl enthält eine absolute Adresse, die auf ein Speicherwort zeigt. Dieses Speicherwort enthält die gesuchte Adresse**
	- Ö **Beispiel: LDA (\$A345)**
		- **Lade den Accu mit dem Inhalt des Speicherworts, dessen Adresse in \$A345 steht**
- $\mathbf{O}$  **Indirekte Register-indirekte Adressierung**
	- Ö **Der Befehl bezeichnet ein Register, dessen Inhalt die Speicherzelle ist, deren Inhalt als Adresse für das Speicherwort verwendet wird**
	- $\Rightarrow$  **Beispiel: LD R1, ((R0))** 
		- **Lade R1 mit dem Inhalt der Adresse, die in in der Speicherzelle steht, auf die R0 zeigt**

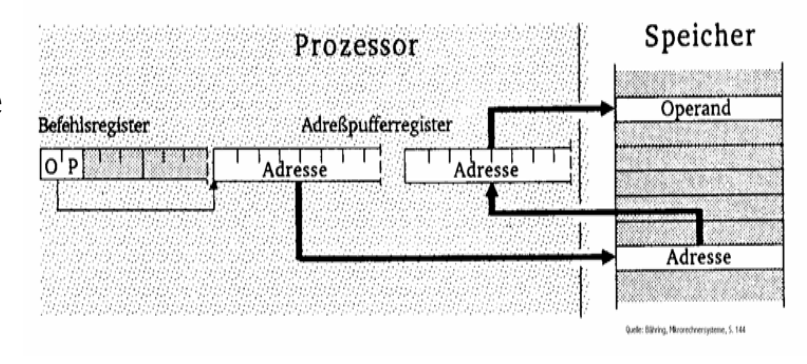

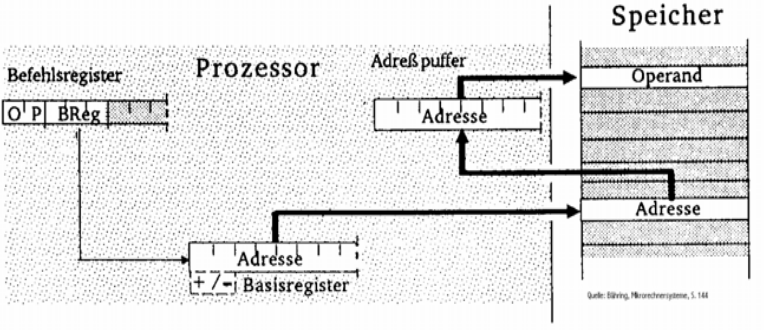

M. Bogdan

# **Zweistufige Speicheradressierung**

- $\mathbf O$  **Indirekte indizierte Adressierung**
	- Ö **Die Adresse des Speicherworts wird aus der Summe von Offset, Basisregister und Indexregister gebildet. Dieses Speicherwort enthält die Adresse des Ziels**
	- Ö **Beispiel: INC (\$A7(B0)(I0))**
		- **Erhöhe die Speicherzelle mit der Adresse \$A7+B0+I0 um 1**
- $\Omega$  **Indizierte indirekte Adressierung**
	- Ö **Die Adresse des Speicherworts wird aus dem 1. Offset und dem Basisregister gebildet. Der Inhalt dieses Speicherworts wird zum Indexregister und dem 2. Offset hinzuaddiert und bildet die Adresse des gesuchten Speicherworts**
	- Ö **Beispiel:INC \$A7(\$10(B0))(I2)**
		- **Addiere den Offset \$10 zum Inhalt des Basisregisters. Der Inhalt dieser Speicherzelle plus Indexregister und zweiter Offset \$A7 ergibt den Wert der gesuchten Adresse**

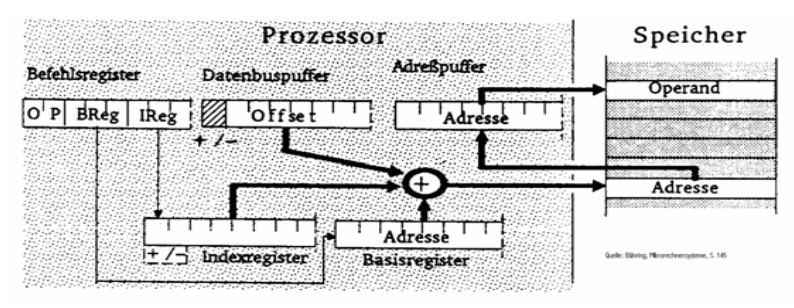

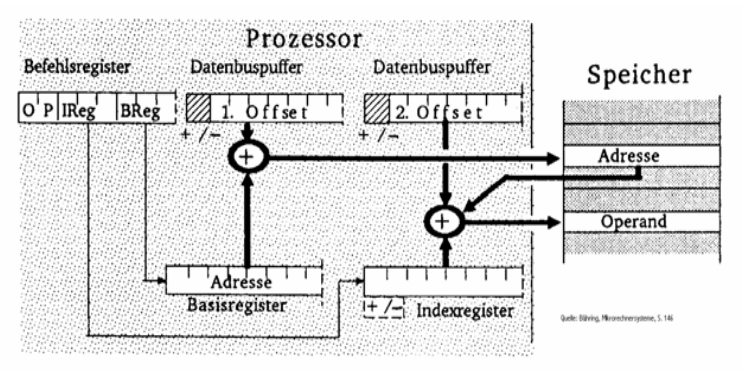

M. Bogdan

# **Zweistufige Speicheradressierung**

- **Indirekte Programmzählerrelative Adressierung**
	- Ö **Die Summe aus Programmzähler und Offset ergeben die Adresse, die auf das Ziel zeigt**
	- Ö **Beispiel: JMP (\$A7(PC))**
		- **Springe an die Stelle die im Speicherwort mit der Adresse PC plus \$A7 steht.**

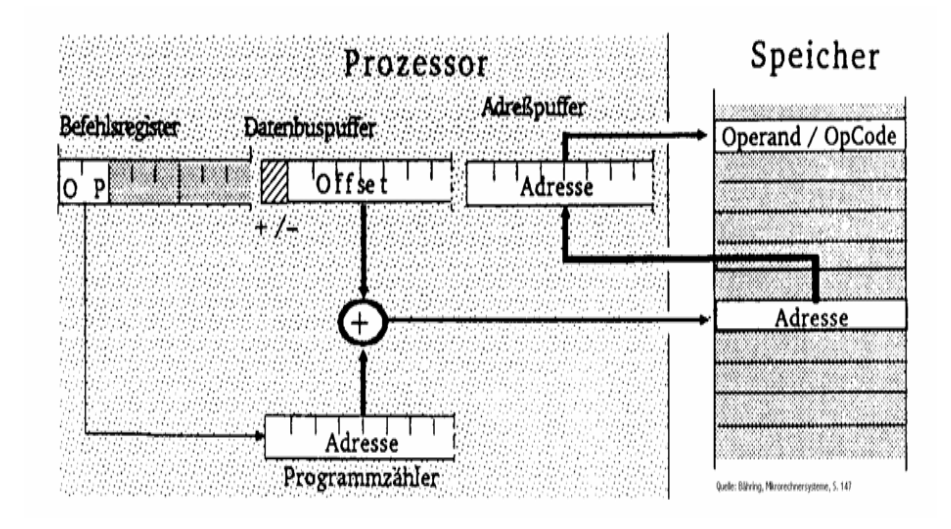

# **7 Ein einfacher Rechner**

- **Von Neumann Architektur**
	- Ö **Ein-/Ausgabe**
	- Ö **Speicher**
	- Ö **Rechenwerk**
	- Ö **Leitwerk (Steuerwerk)**

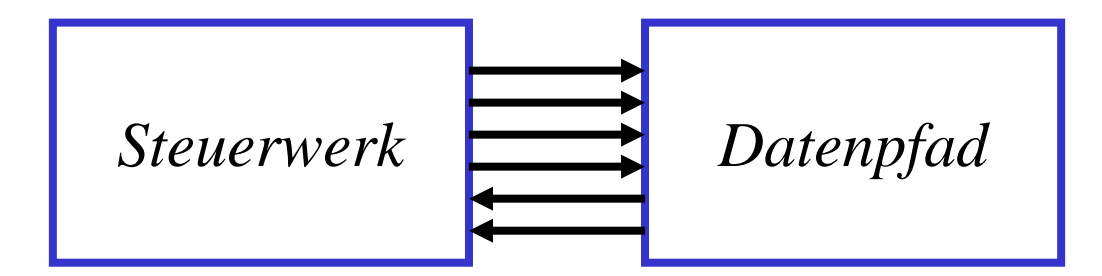

- **Erweiterung von Steuerwerken**
	- Ö **Ein Steuerwerk bestimmt den Ablauf der Berechnung**
	- Ö **Der Datenpfad bestimmt den Fluss der Operanden und Ergebnisse**
	- Ö **Daten und Programm stehen in einem gemeinsamen Speicher**

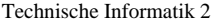

## **Von Neumann Architektur**

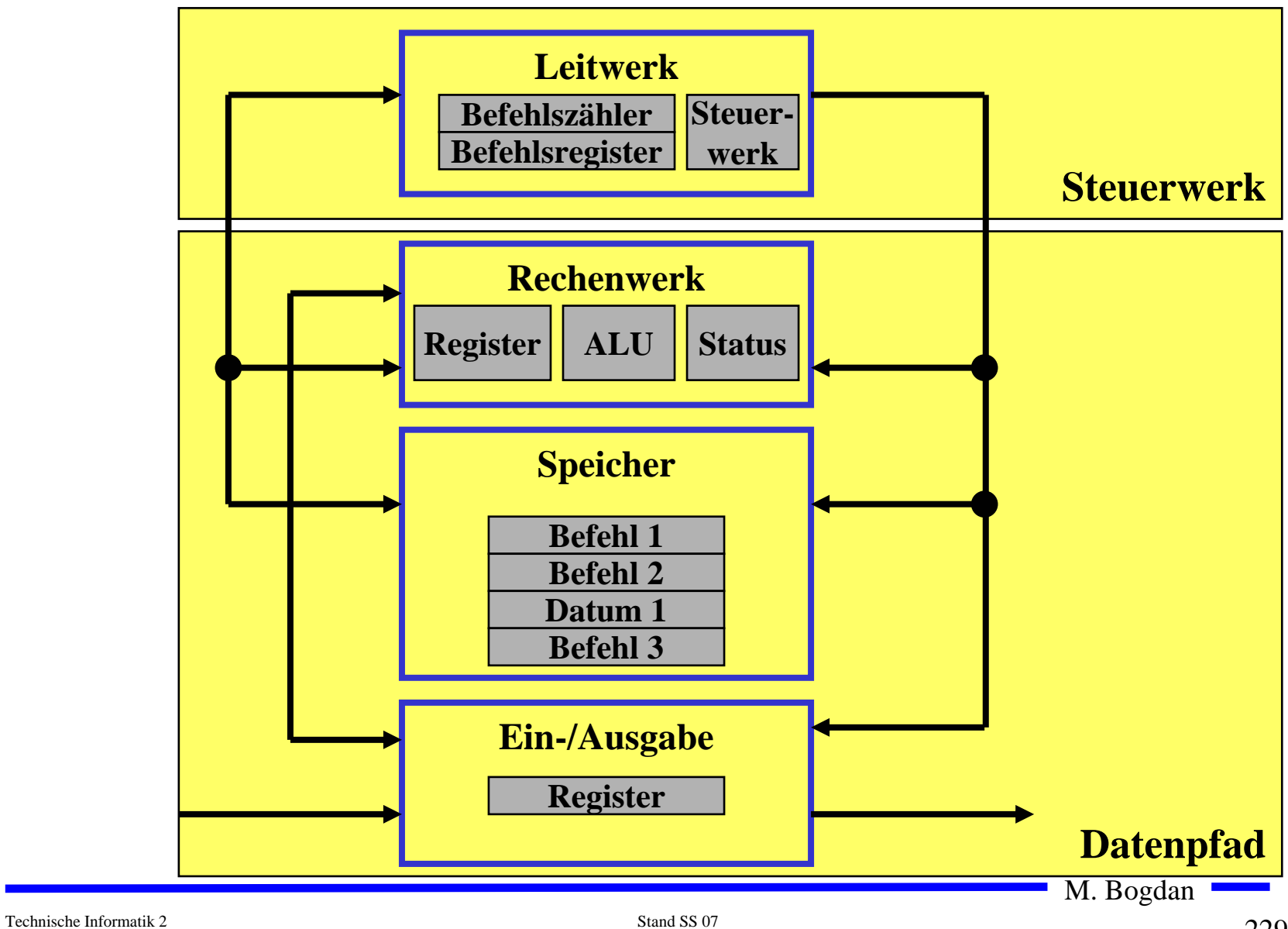

# **Befehlsablauf im von Neumann-Rechner**

**Lesen**

- Ö **Einen neuen Programmzähler-Wert (PC) bestimmen**
- Ö **Bestimmung der Speicheradresse des Quelloperanden**
- Ö **Lesezugriff auf den Speicher**
- Ö **Speichern des gelesenen Wertes im Zielregister**

**Schreiben**

- Ö **Einen neuen Programmzähler-Wert (PC) bestimmen**
- Ö **Bestimmung der Speicheradresse des Zieloperanden**
- Ö **Lesezugriff auf das Quellregister**
- Ö **Schreibzugriff auf den Speicher**

# **Befehlsablauf im von Neumann-Rechner**

- **Verknüpfung von Operanden**
	- Ö **Einen neuen Programmzähler-Wert (PC) bestimmen**
	- Ö **Auslesen der Operanden aus dem Registerblock**
	- Ö **Verknüpfung der Operanden in der ALU**
	- Ö **Schreiben des Ergebnisses in den Registerblock**
- **Verzweigungen und Sprünge**
	- Ö **Einen neuen Programmzähler-Wert (PC) bestimmen**
	- Ö **Berechnung der Adresse des Sprungziels**
	- Ö **Prüfung der Sprungbedingung (bei Verzweigungen)**
	- Ö **Überschreiben des Befehlszählers, wenn der Sprung ausgeführt werden soll**

# **Der Toy-Rechner: Allgemeine Informationen**

- **Quelle: Phil Koopman,** *Microcoded versus hard-wired control***, BYTE, Januar 1987, S. 235**
- **Spezifikation**

¾**einfacher aber vollständiger Mikrorechner**

¾**einfacher Aufbau mit Standardbausteinen**

#### ¾**RISC-Rechner**

- sehr einfacher Befehlssatz (12 Befehle)
- alle Befehle in einem Takt (2 Phasen-Takt)

#### ¾**Befehlsformat**

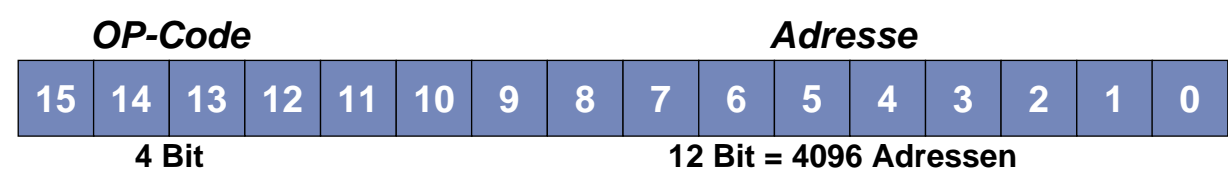

#### ¾**1-Adress-Maschine**

- Akkumulator liefert implizit immer einen der Operanden
- Befehl spezifiziert zweiten Operanden (falls notwendig)
- Ergebnis einer Operation wird immer in den Akkumulator geschrieben

# **Toy-Befehlssatz**

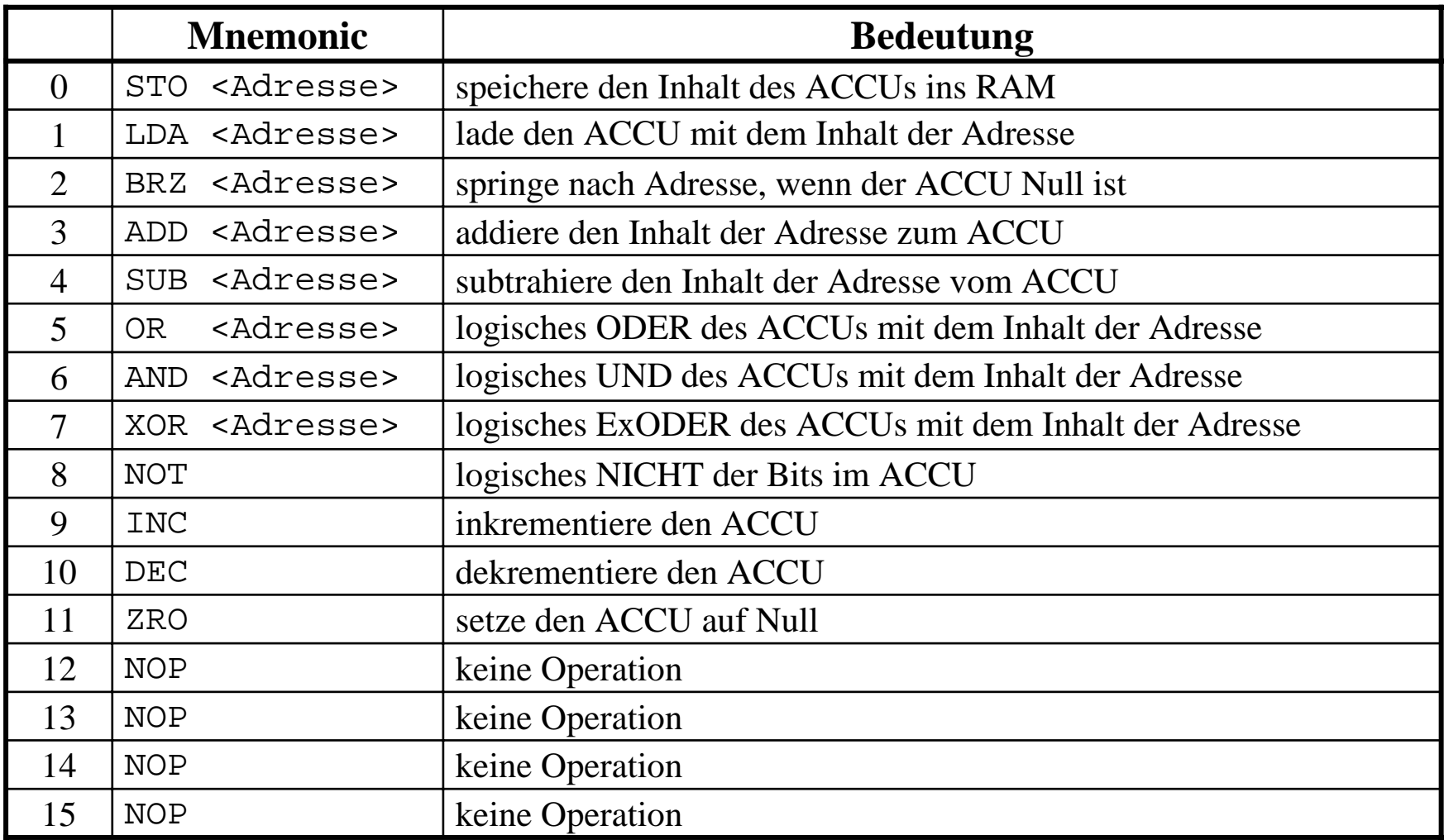

#### **Blockschaltbild**

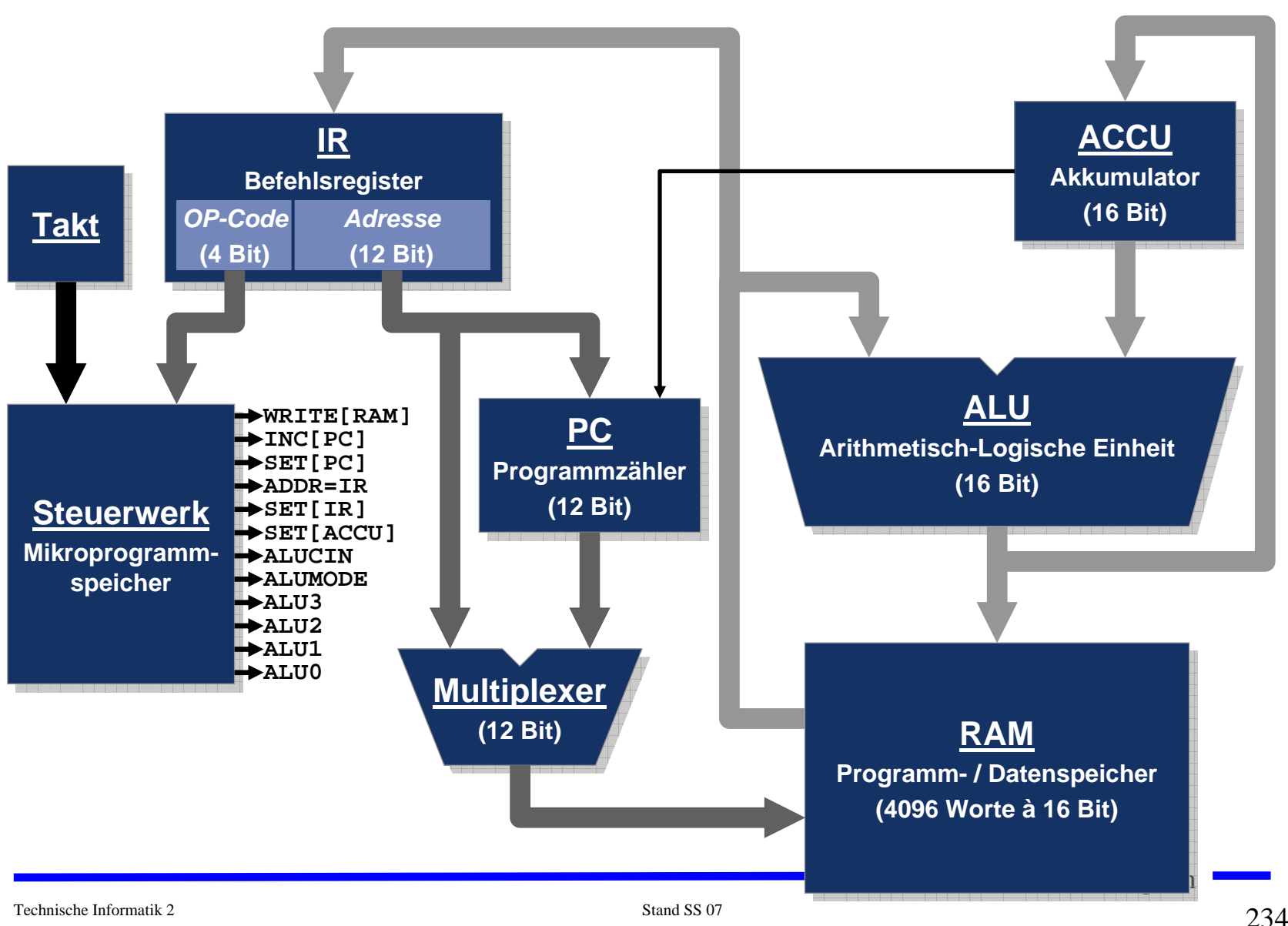

# **Steuerung im 2-Phasen-Takt**

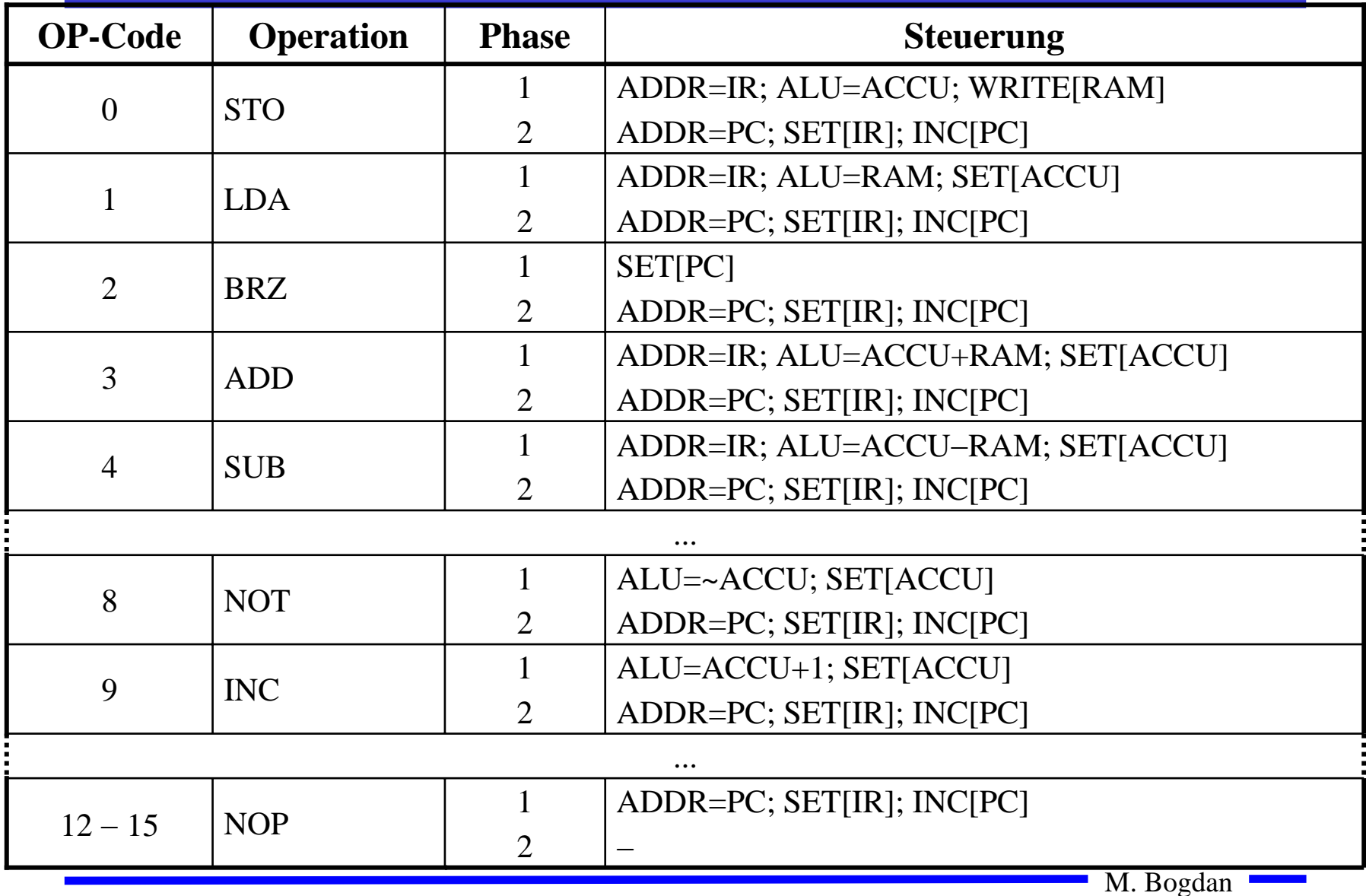

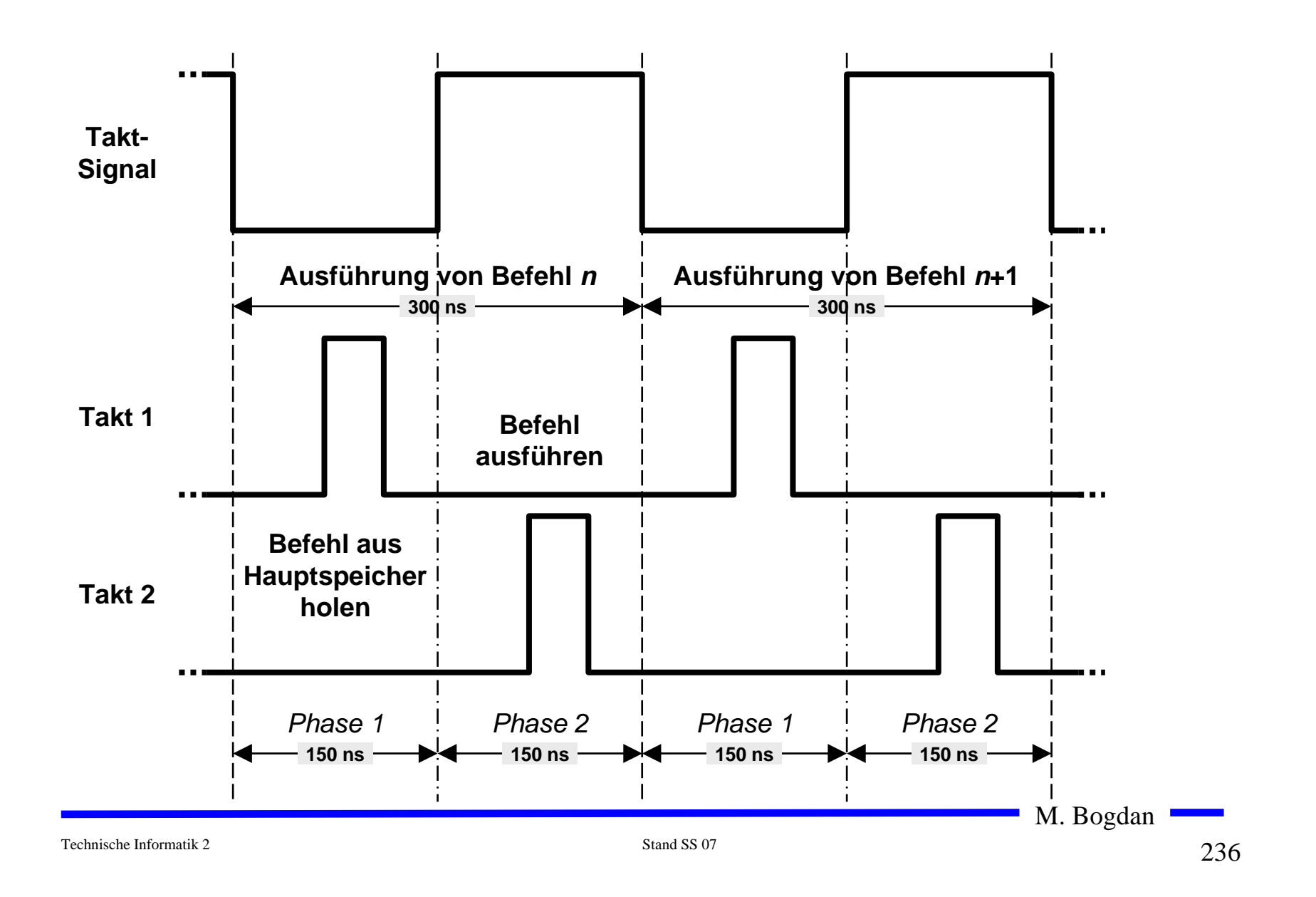

#### **Der Taktgenerator**

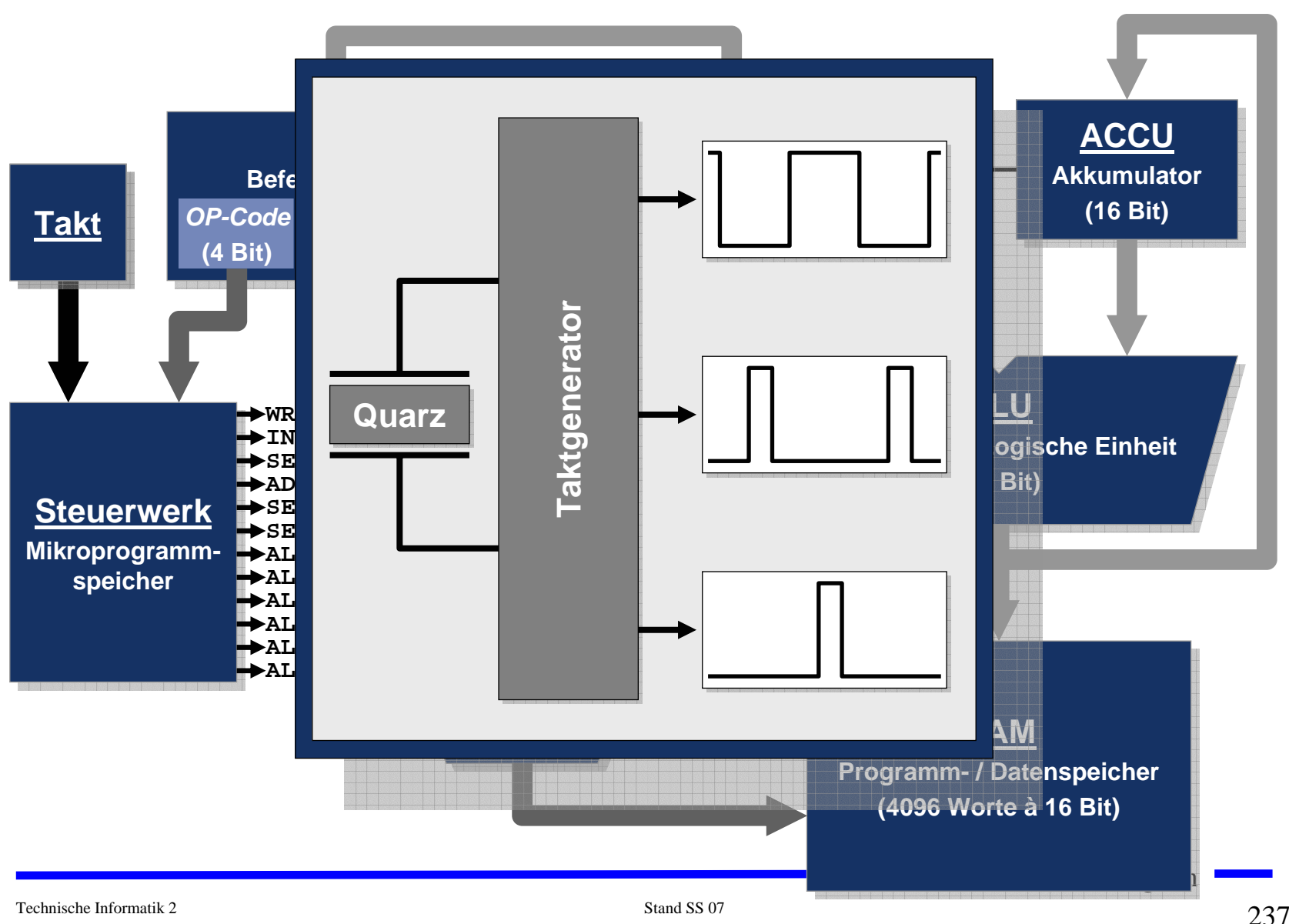

### **Die ALU**

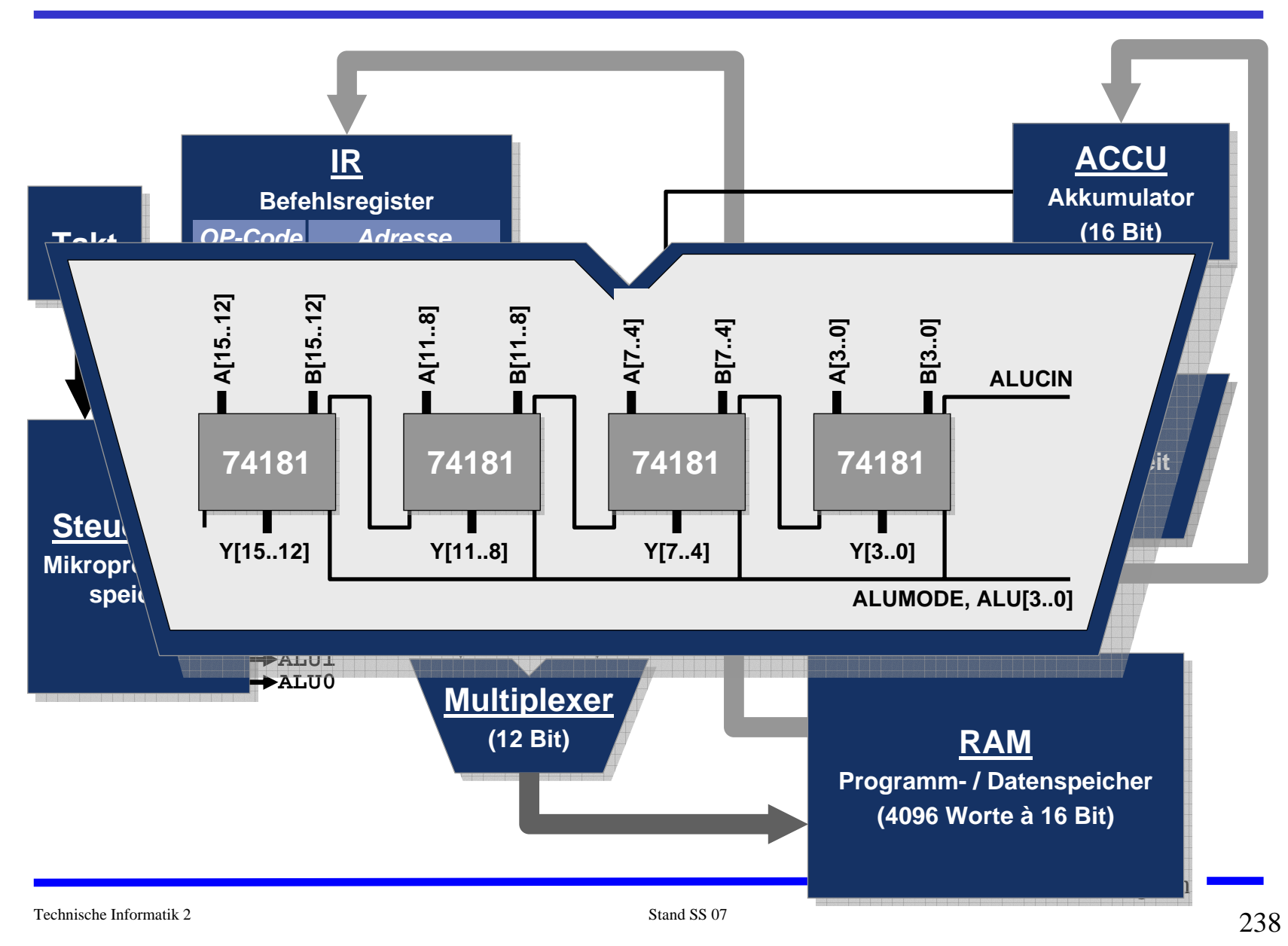

#### **Ansteuerung einer ALU vom Typ TTL-Series 74181**

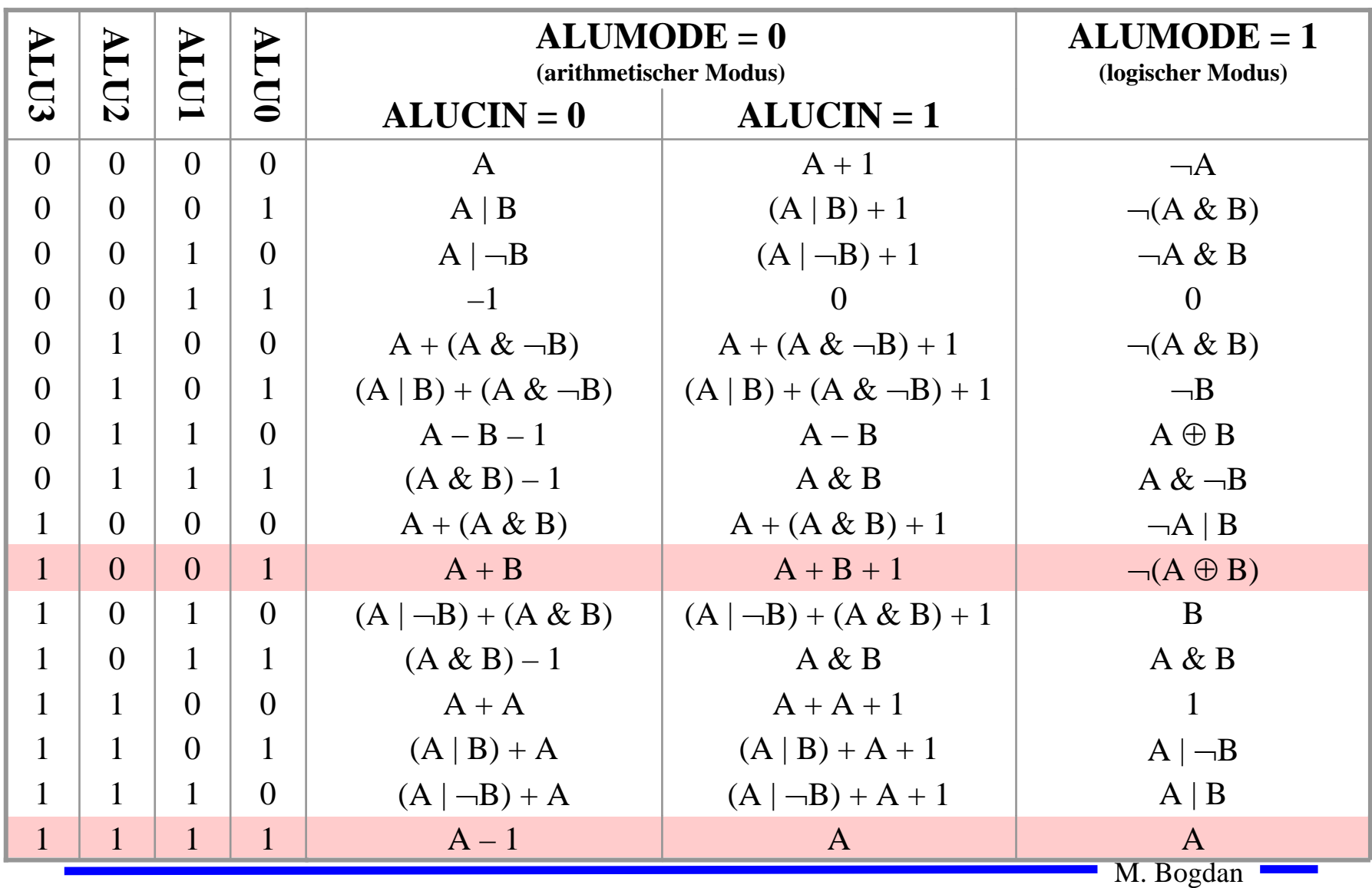

#### **Der Befehlszähler**

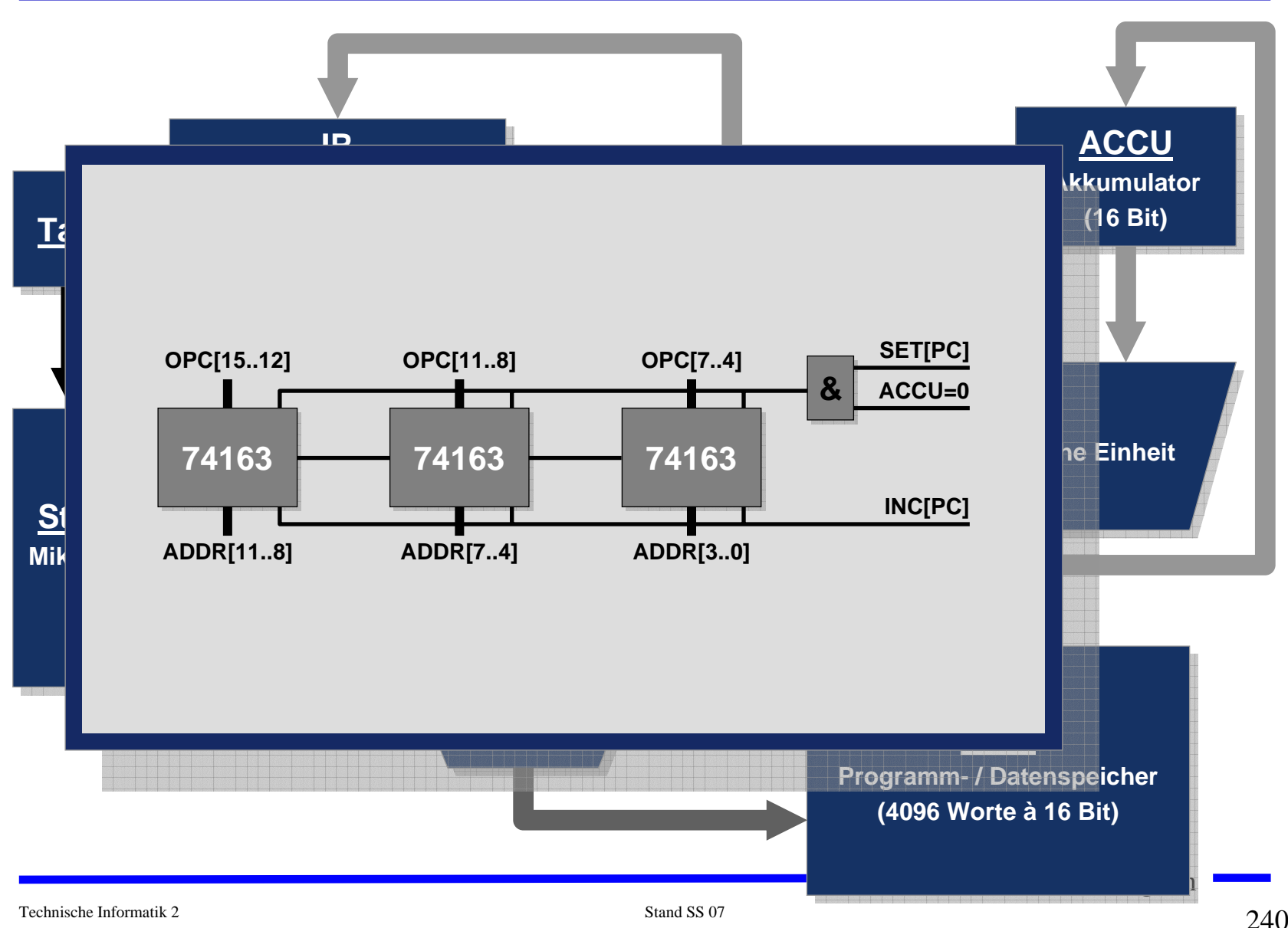

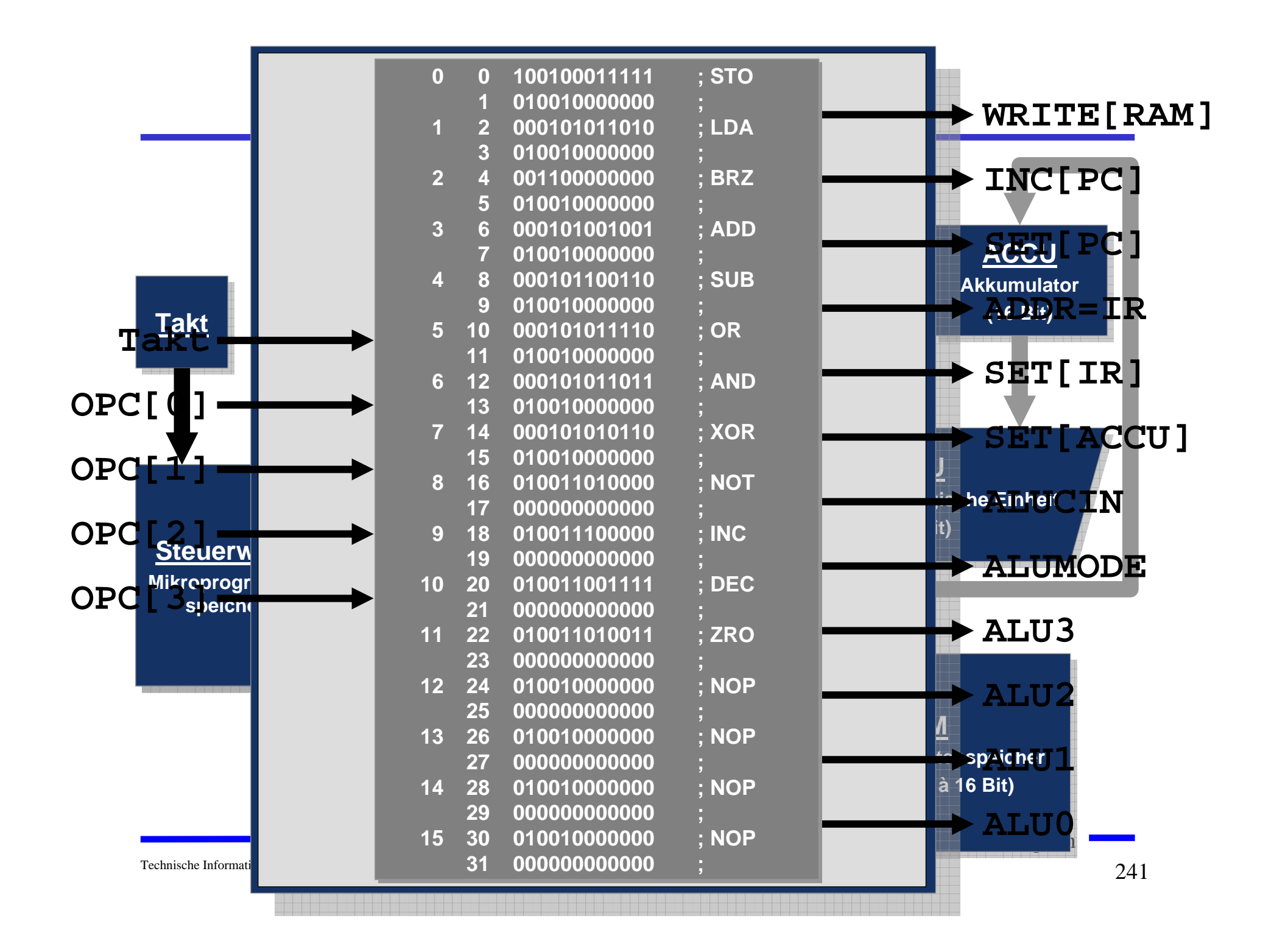

# **Ablauf eines Maschinenbefehls: Ausgangssituation**

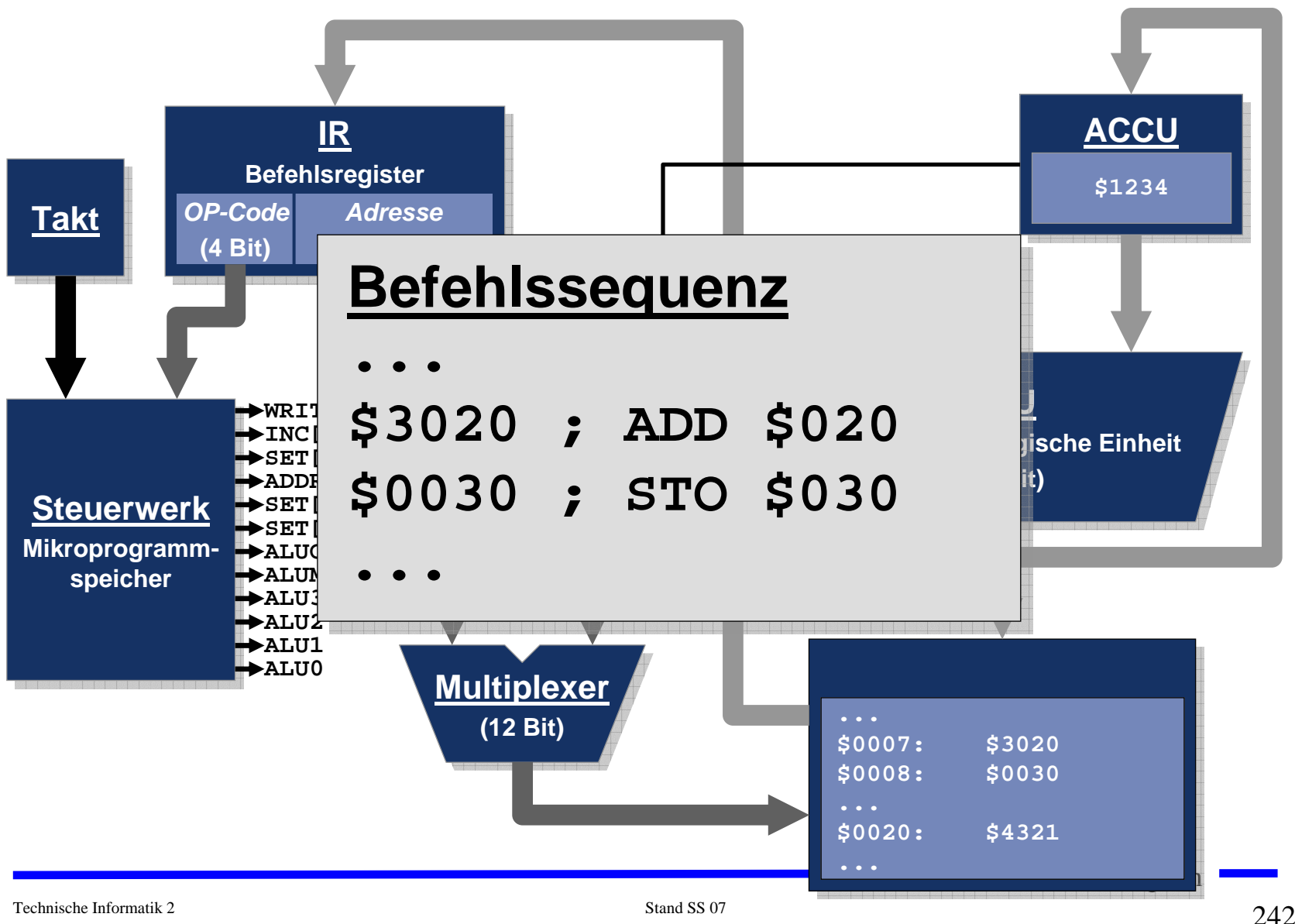

## **Ablauf eines Maschinenbefehls: Phase 1**

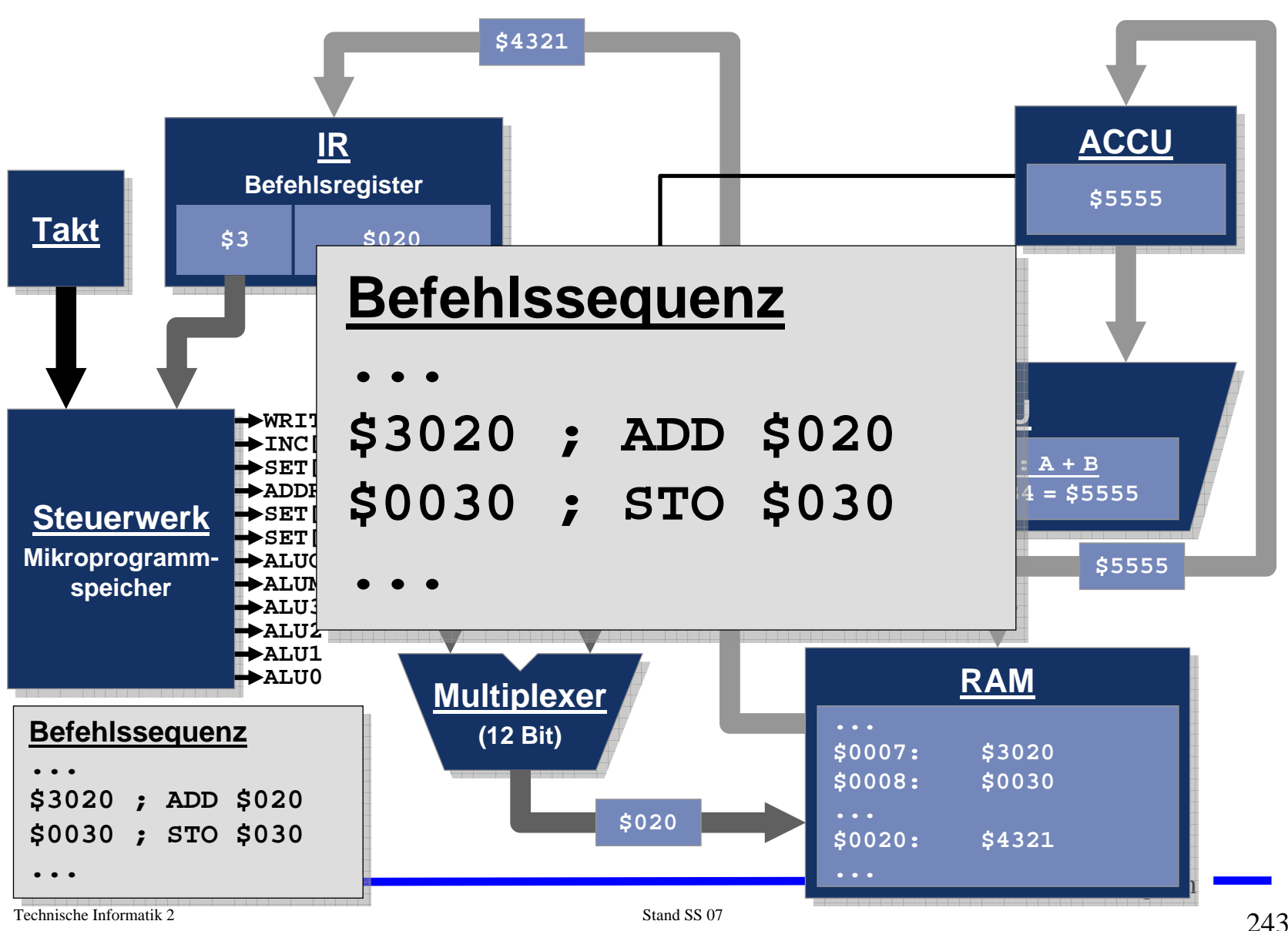

#### **Ablauf eines Maschinenbefehls: Phase 2**

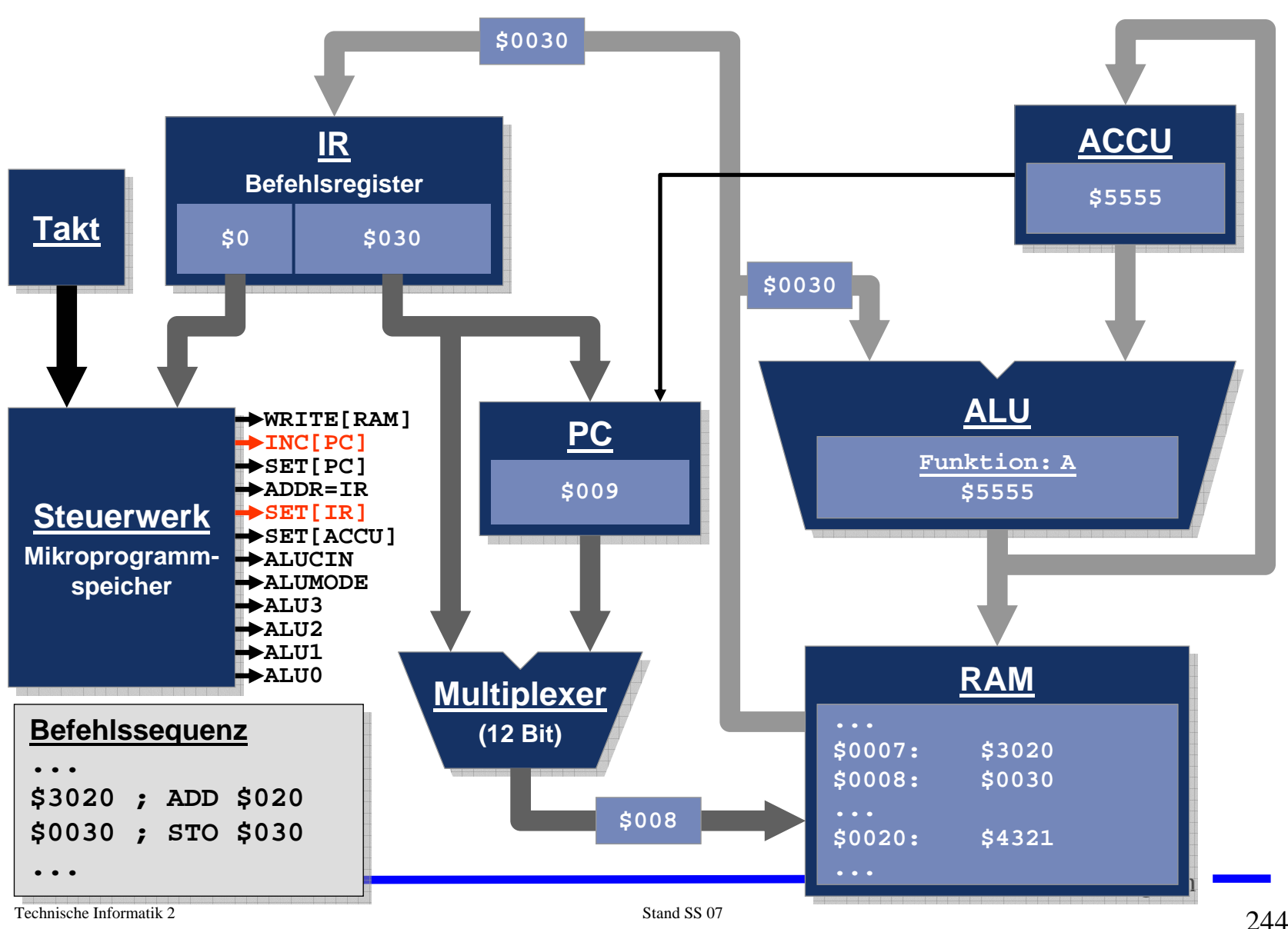

#### **Toy-Programm**

```
M. Bogdan
; Variablen:
   ; Loopcount=$20, Result=$21 (enthaelt zunaechst 0)
; Labels:
; loop=$2, end=$b
;
$0020 ; STO Loopcount ; Auswerten des initialen ACCU-Inhalts
$200b ; BRZ end ; Schon fertig?
#-------------------------
#loop:
$1021 ; LDA Result ; Schleifenzaehler zu Result addieren
$3020 ; ADD Loopcount
$0021 ; STO Result
$1020 ; LDA Loopcount ; Schleifenzaehler aktualisieren
$a000 ; DEC
$0020 ; STO Loopcount
$200b ; BRZ end ; Fertig?
$b000 ; ZRO ; Nein,
$2002 ; BRZ loop ; dann wieder von vorn
#-------------------------
#end:
$b000 ; ZRO
$200b ; BRZ end ; Endlosschleife
```
#### **Der Toy-Emulator**

**===========================================================================Accu : \$ 1 Address : Contents PC : \$ 7 ---------------------------------------- InsnReg : STO \$20 \$ 0 : \$ 20 \$200b \$1021 \$3020 --------------------------------- \$ 4 : \$ 21 \$1020 \$a000 \$ 20 \$ 8 : \$200b \$b000 \$2002 \$b000 Steps : 79 \$ c : \$200c \$ 0 \$ 0 \$ 0 \$ 10 : \$ 0 \$ 0 \$ 0 \$ 0 --------------------------------- \$ 14 : \$ 0 \$ 0 \$ 0 \$ 0 \$ 18 : \$ 0 \$ 0 \$ 0 \$ 0 T O Y - EMULATOR \$ 1c : \$ 0 \$ 0 \$ 0 \$ 0 (c) 1992-95, gjh \$ 20 : \$ 2 \$ 36 \$ 0 \$ 0 \$ 24 : \$ 0 \$ 0 \$ 0 \$ 0 <Space> Single Step \$ 28 : \$ 0 \$ 0 \$ 0 \$ 0 <S> Enter # of Steps \$ 2c : \$ 0 \$ 0 \$ 0 \$ 0 <A> Set Accumulator \$ 30 : \$ 0 \$ 0 \$ 0 \$ 0 <P> Set Program Counter \$ 34 : \$ 0 \$ 0 \$ 0 \$ 0 <M> Set RAM Cell \$ 3c : \$ 0 \$ 0 \$ 0 \$ 0 <+>, <-> Scroll RAM-Window \$ 40 : \$ 0 \$ 0 \$ 0 \$ 0**

**<Q>, <^C> Game Over**

M. Bogdan Technische Informatik 2 Stand SS 07  $246$ **===========================================================================**

**\$ 44 : \$ 0 \$ 0 \$ 0 \$ 0**

#### **Der Toy-Emulator**

**===========================================================================**

**Accu : \$ 1 Address : Contents PC : \$ 8 ---------------------------------------- InsnReg : BRZ \$b \$ 0 : \$ 20 \$200b \$1021 \$3020 --------------------------------- \$ 4 : \$ 21 \$1020 \$a000 \$ 20 \$ 8 : \$200b \$b000 \$2002 \$b000 Steps : 80 \$ c : \$200c \$ 0 \$ 0 \$ 0 \$ 10 : \$ 0 \$ 0 \$ 0 \$ 0 --------------------------------- \$ 14 : \$ 0 \$ 0 \$ 0 \$ 0 \$ 18 : \$ 0 \$ 0 \$ 0 \$ 0 T O Y - EMULATOR \$ 1c : \$ 0 \$ 0 \$ 0 \$ 0 (c) 1992-95, gjh \$ 20 : \$ 1 \$ 36 \$ 0 \$ 0 \$ 24 : \$ 0 \$ 0 \$ 0 \$ 0 <Space> Single Step \$ 28 : \$ 0 \$ 0 \$ 0 \$ 0 <S> Enter # of Steps \$ 2c : \$ 0 \$ 0 \$ 0 \$ 0 <A> Set Accumulator \$ 30 : \$ 0 \$ 0 \$ 0 \$ 0 <P> Set Program Counter \$ 34 : \$ 0 \$ 0 \$ 0 \$ 0 <M> Set RAM Cell \$ 3c : \$ 0 \$ 0 \$ 0 \$ 0 <+>, <-> Scroll RAM-Window \$ 40 : \$ 0 \$ 0 \$ 0 \$ 0 \$ 44 : \$ 0 \$ 0 \$ 0 \$ 0 <Q>, <^C> Game Over ===========================================================================**

#### **Unterschiede zu realen Rechnern**

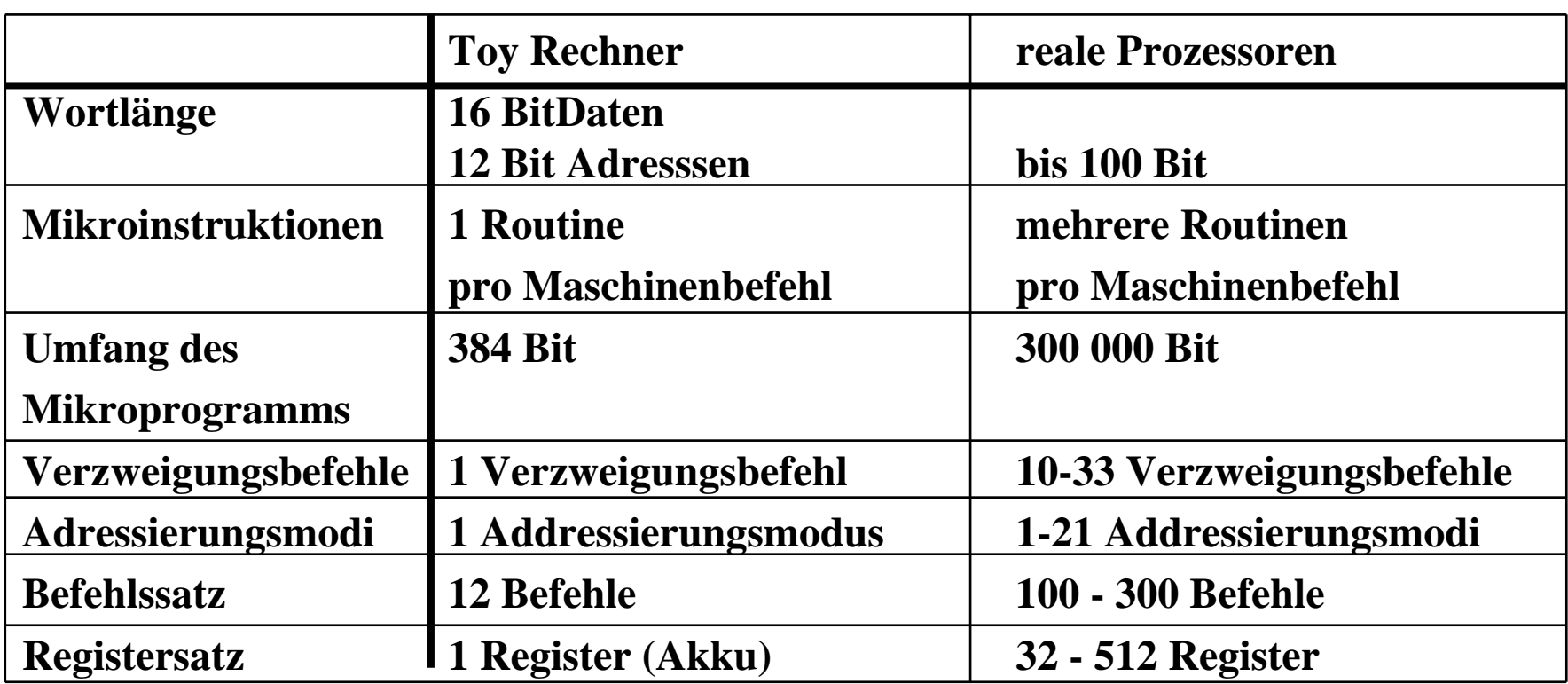

# **Der Bus als Kommunikationsmedium**

- **Bus ist eine Sammelleitung zur Übertragung von Daten zwischen mehreren Funktionseinheiten einer Rechenanlage**
- **Es muss dafür gesorgt werden, dass**
	- Ö **verschiedene Geräte nicht gleichzeitig Daten senden**
		- **Bus Arbitrierung**
	- Ö **nur solche Geräte die Daten empfangen, für die sie bestimmt sind**
		- **Bus Protokoll**
- **Ein Bus besteht in der Regel aus**
	- Ö **Datenleitungen**
	- Ö **Adressleitungen**
	- Ö **Steuerleitungen**

### **Rechner- und Gerätebusse**

- **Busse verbinden Komponenten eines Rechnersystems**
	- Ö **Datenbus 8 bis 64 Bit**
	- Ö **Adressbus 16 bis 64 Bit**
	- Ö **Steuerbus**
- **Systembusse**
	- Ö **Busse, die rechnerinterne Komponenten verbinden**
	- $\Rightarrow$  AT-Bus **AT-Bus PC/XT (8088/ 8086)**
	- $\Rightarrow$  ISA-Bus **ISA-Bus AT (80286)**
	- $\Rightarrow$  EISA **EISA 80386 und 80486**
	- $\Rightarrow$  **VESA ab 80486**
	- $\Rightarrow$  PCI **PCI ab 80486 bis Pentium4**
	- $\Rightarrow$  PCIe **PCIe seit ca. 2005 schrittweiser Ersatz für PCI und AGP**
- **Gerätebusse**
	- Ö **Busse, die externe Komponenten mit einem Rechnersystem verbinden**
	- $\Rightarrow$  IEC **IEC Gerätebus**
	- $\Rightarrow$  EIDE **Festplatten**
	- $\Rightarrow$  SCSI **SCSI Geräte und Festplattenbus**

# **Systembusse**

- **Verbindung der Komponenten innerhalb eines Rechnersystems**
- **Prozessorabhängige Busse**
	- Ö **Busschnittstelle des verwendeten Mikroprozessors**
	- Ö **einfach zu realisieren**
	- Ö **auf einen Prozessor zugeschnitten**

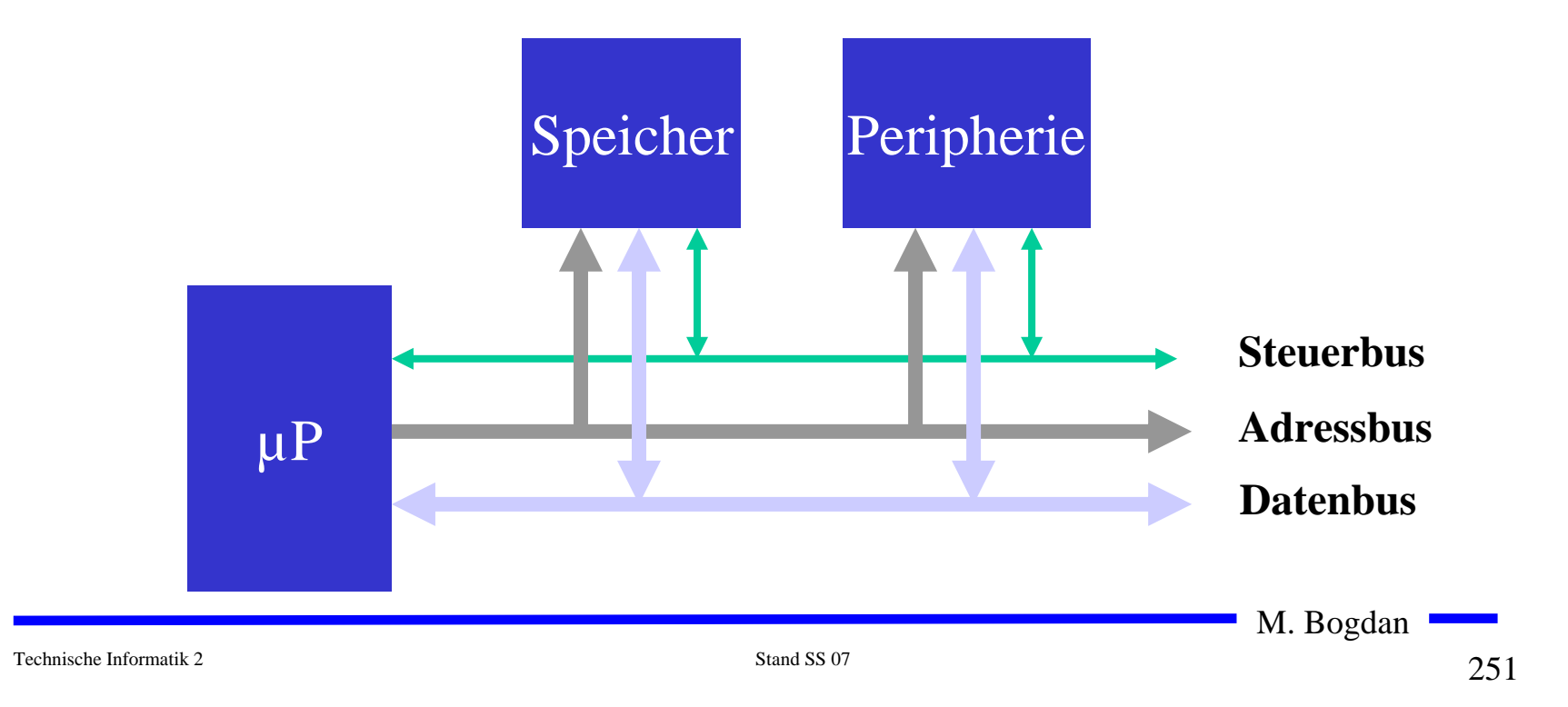

# **Prozessorunabhängige Systembusse**

- **Der Prozessor ist über eine Bus Brücke mit den Komponenten verbunden**
	- Ö **z.B. PCI Bridge (Peripheral Component Interconnect)**
	- Ö **erhöhter Hardwareaufwand**
	- Ö **die Komponenten können für verschiedene Prozessoren verwendet werden (PPC 403, Pentium, I860, ...)**

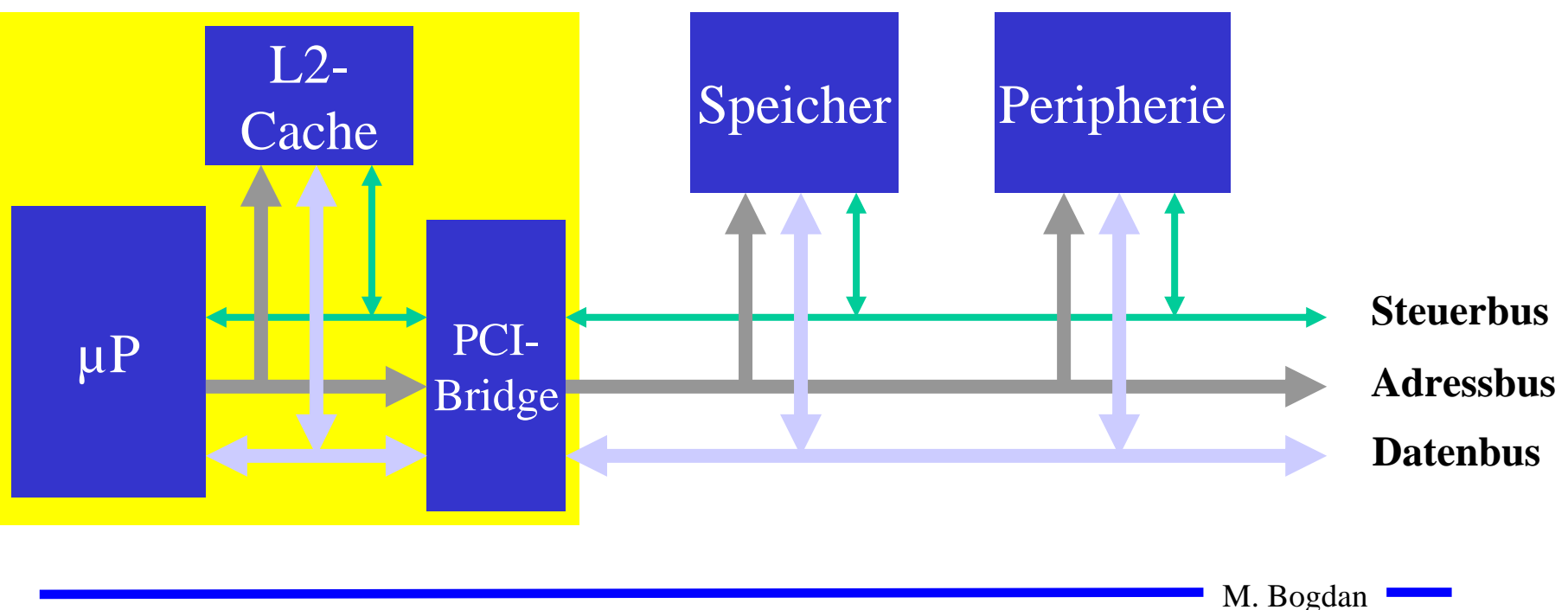

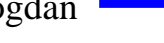
#### **Beispiel: Busstruktur eines PC**

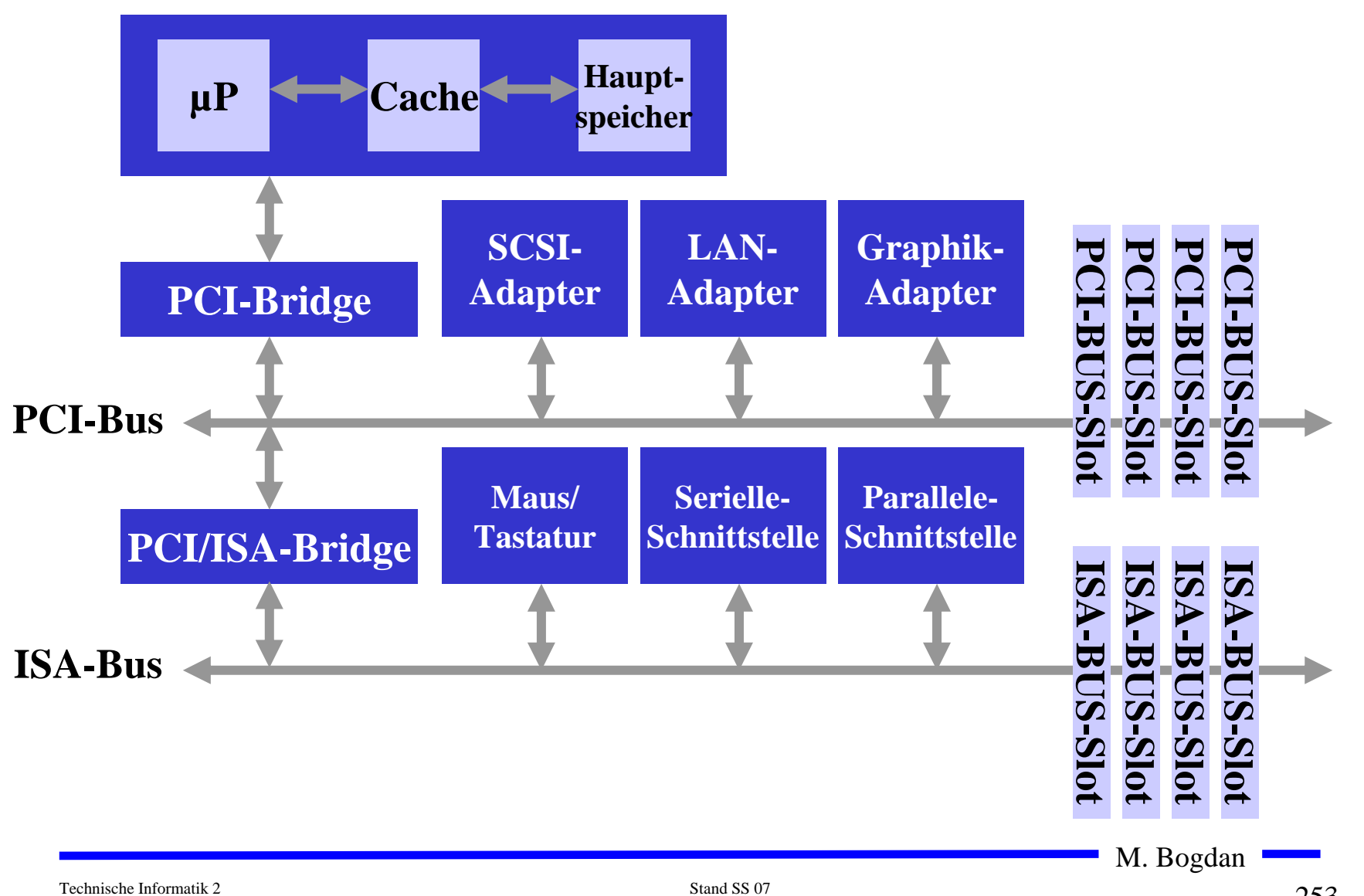

#### **Beispiel: Busstruktur des Power Mac G4**

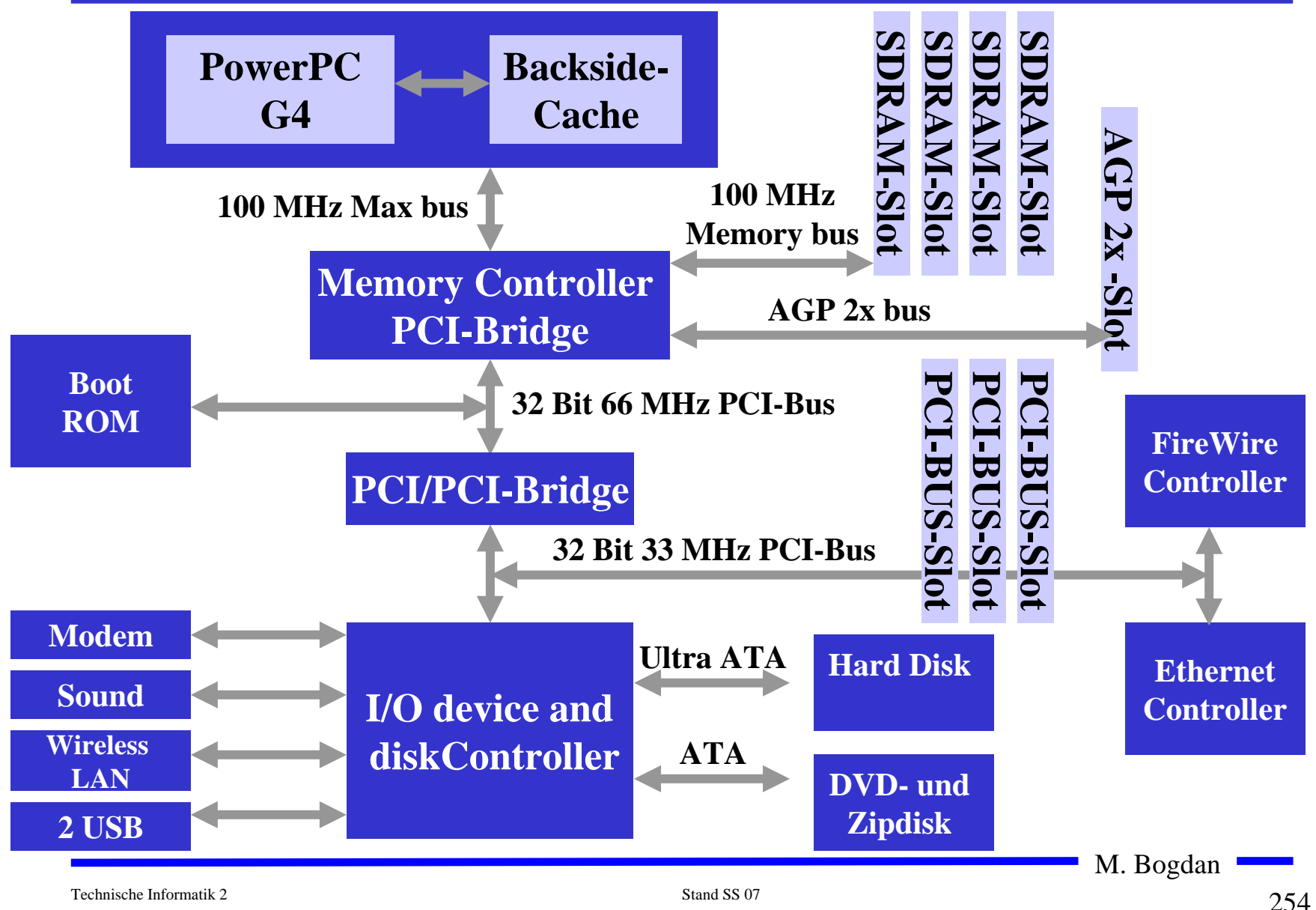

#### **Gerätebusse: Der SCSI-Bus**

- **Small Computer Systems Interface (SCSI)**
	- Ö **Maximal 8 Einheiten**
	- Ö **8 Bit Übertragung**
	- Ö **Identifikation durch SCSI-ID**
	- Ö **Terminierung durch Abschlußwiderstand**
- **Weitere SCSI-Standards**
	- Ö **SCSI-II**
		- **Erster richtiger Standard, der am gleichen Bus auch andere Geräte außer Festplatten berücksichtigt**
	- Ö **Fast SCSI**
		- **maximale Taktfrequenz wurde auf 10 MHz erhöht**
	- Ö **Wide SCSI** 
		- **16 Bit und 32 Bit Erweiterung der Datenbreite**

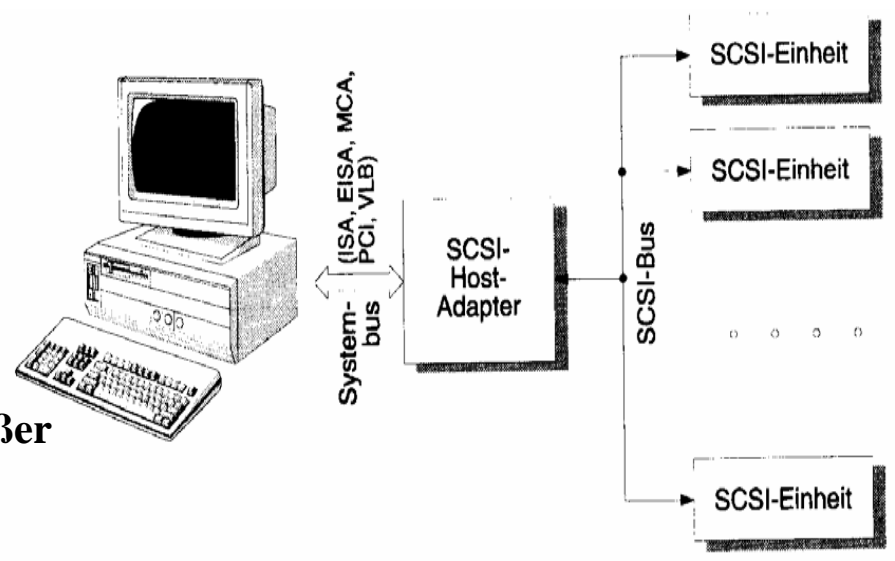

M. Bogdan

# **Aufbau von Speicherzellen**

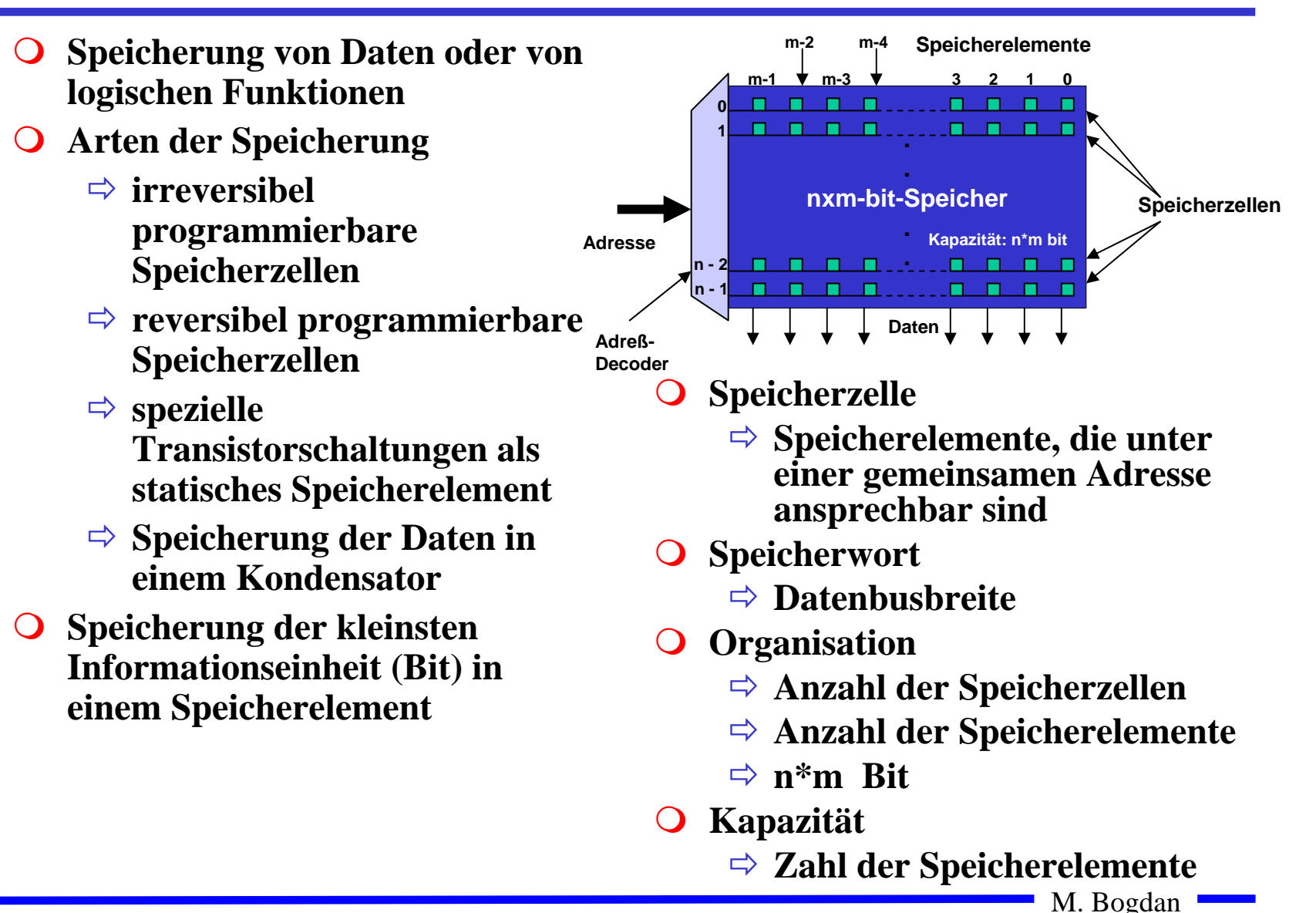

### **Klassifizierung von Halbleiterspeichern**

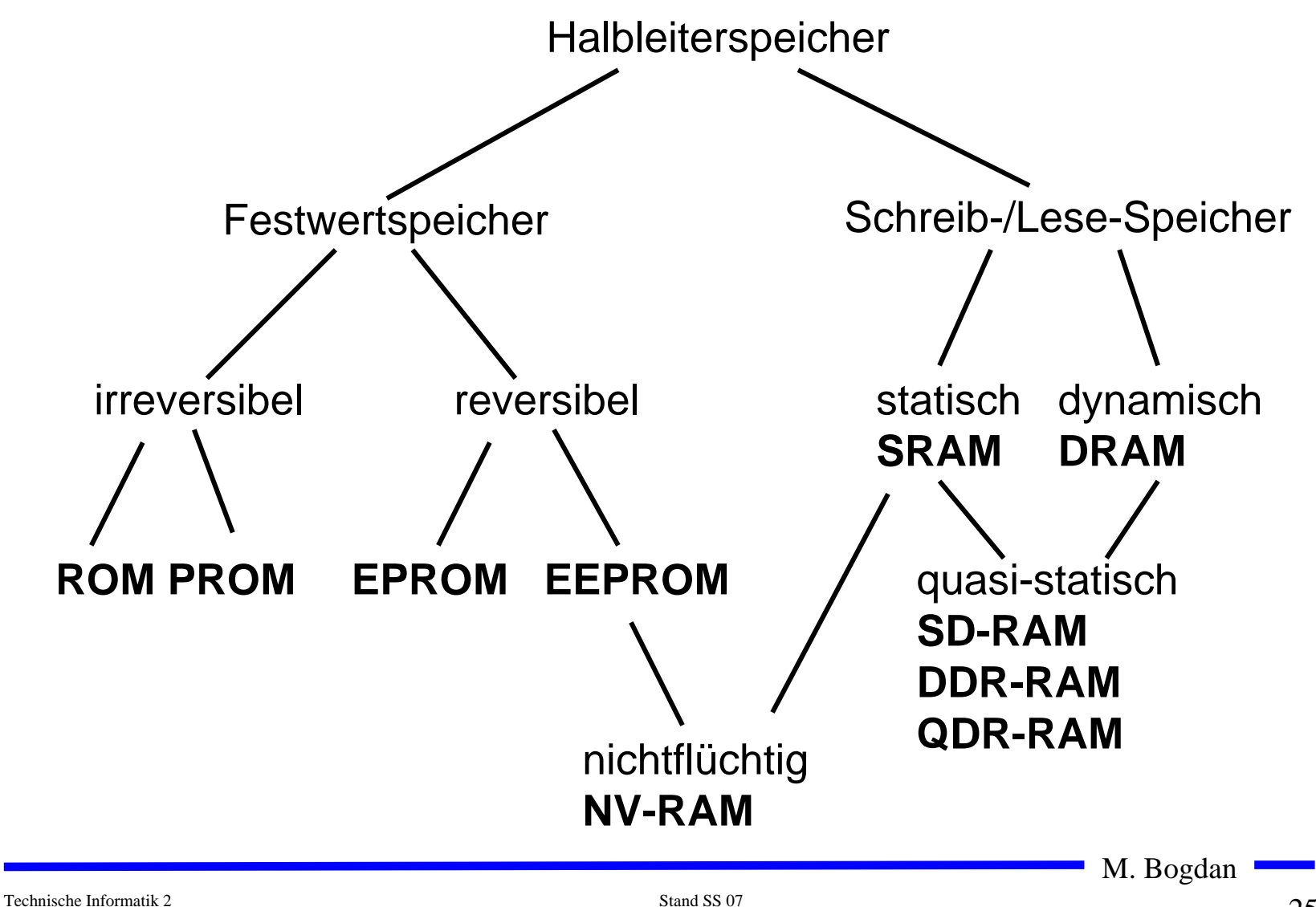

**Speicherzellen für maskenprogrammierbare Speicherelemente**

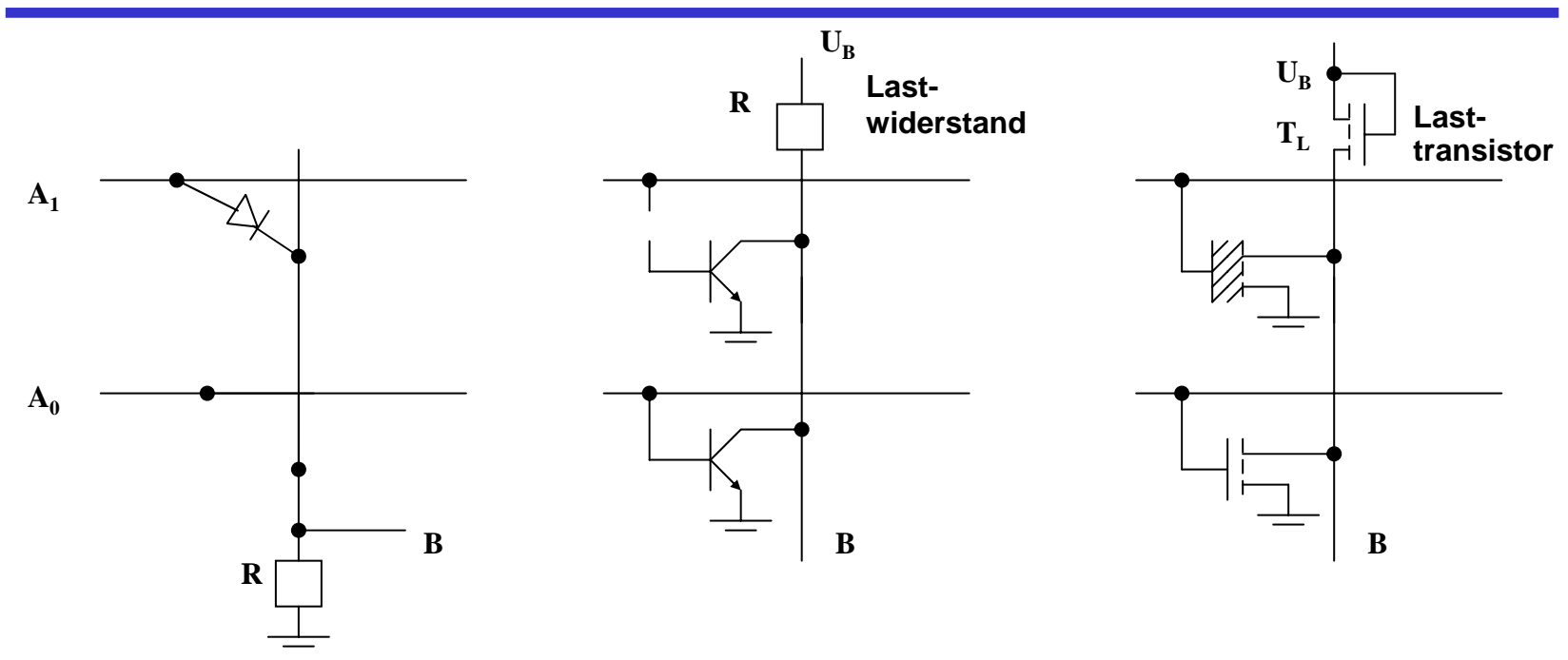

- **Maskenprogrammierbare Speicherelemente erhalten ihre Information bei der Herstellung des Chips**
	- Ö **Information steht auf einer der Masken**
	- Ö **Inhalt ist nicht veränderbar**
- **Bauelemente wie Dioden, Bipolar- oder MOS-Transistoren werden bei der Herstellung deaktiviert**

Ö **Bei MOS-Transistoren ist die Dicke der Gate-Isolation ausschlaggebend**

#### **Speicherzellen für programmierbare Speicherelemente**

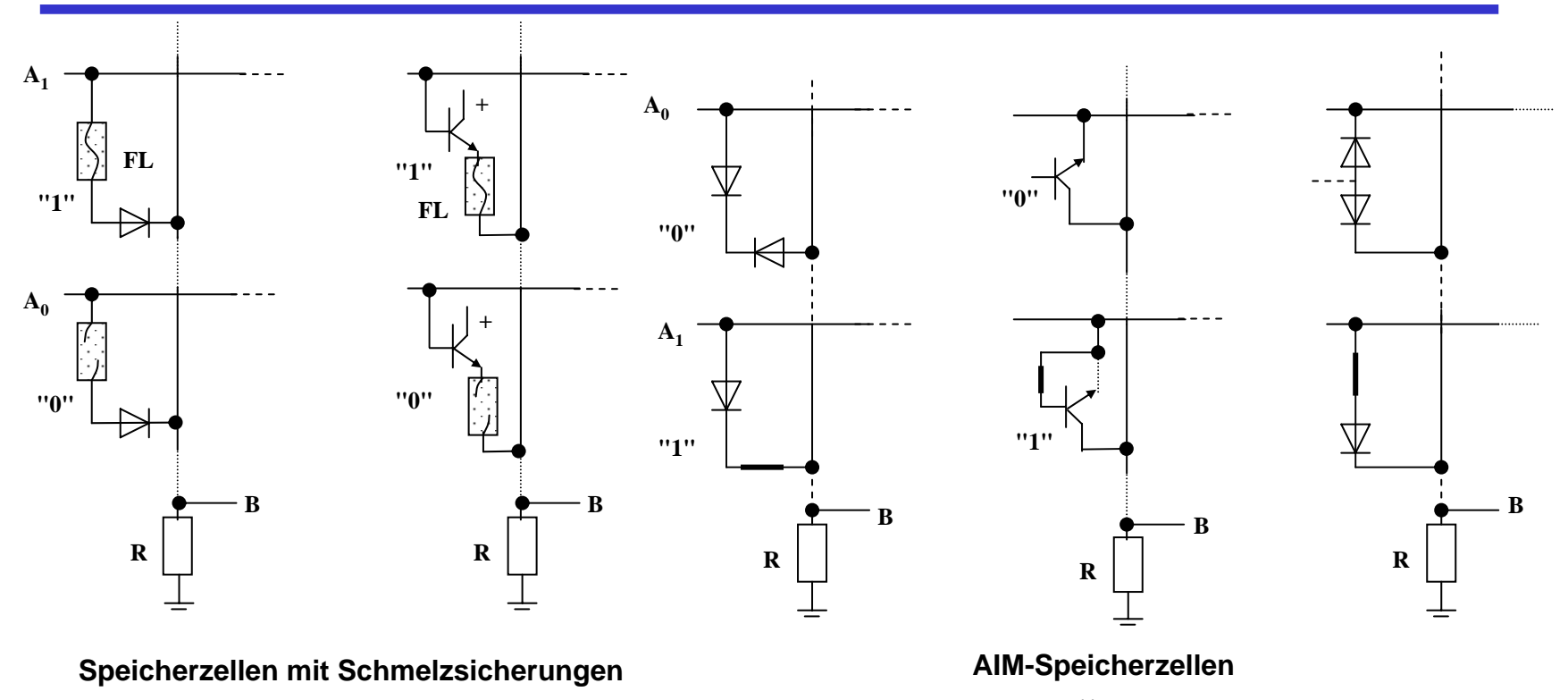

- $\bigcirc$  **Programmierung in Programmiergerät durch Überspannungen**
	- Ö **Schmelzsicherung**
	- Ö **Zerstören von Dioden (dauernd leitend)**
- $\bigcap$  **Information ist nur einmal schreibbar und kann nicht verändert werden**

M. Bogdan

# **Löschbare Speicherelemente**

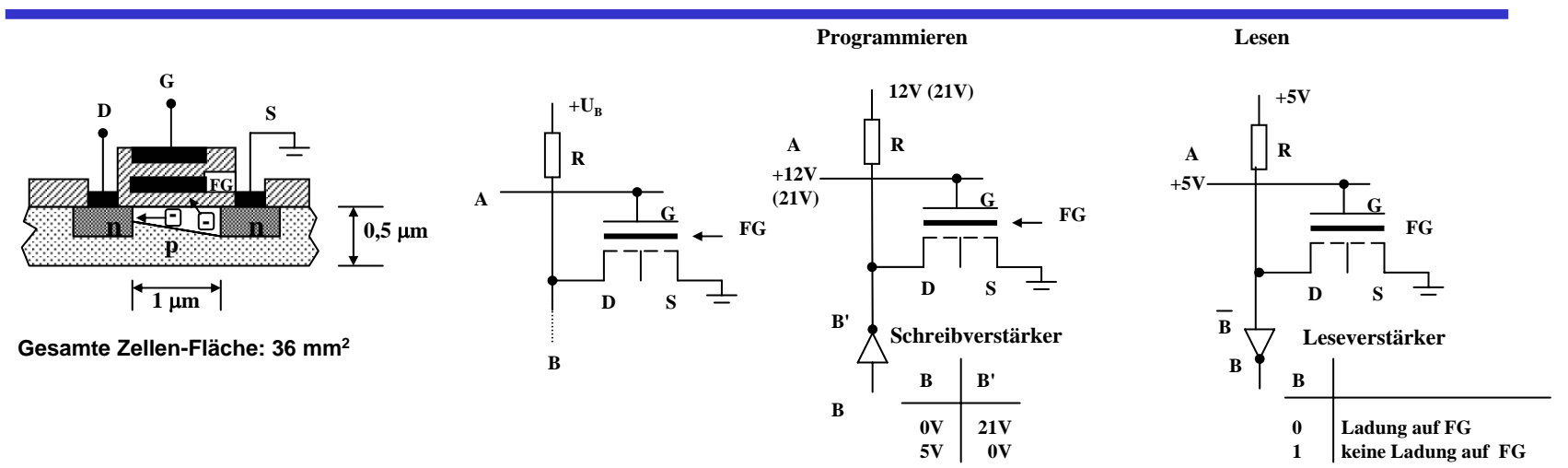

- $\Omega$ **Löschen durch UV-Licht**
- $\overline{O}$  **FAMOS: floating gate avalance MOS-transisistor**
	- Ö **Besitzt zweites Gate, das vollständig isoliert ist**
	- Ö **Speicherung der Ladung über 30 Jahre**
- **Programmierung durch hohe Spannung (12-21 V)** 
	- Ö **Elektronen werden angezogen**

**Programmieren und Lesen einer EPROM-Zelle**

- $\Omega$  **Lesen durch Anlegen einer niederen Spannung (5 V)**
	- Ö **ist das Floating-Gate geladen, schaltet der Transistor nicht**

M. Bogdan

# **Elektrisch löschbare Speicherelemente**

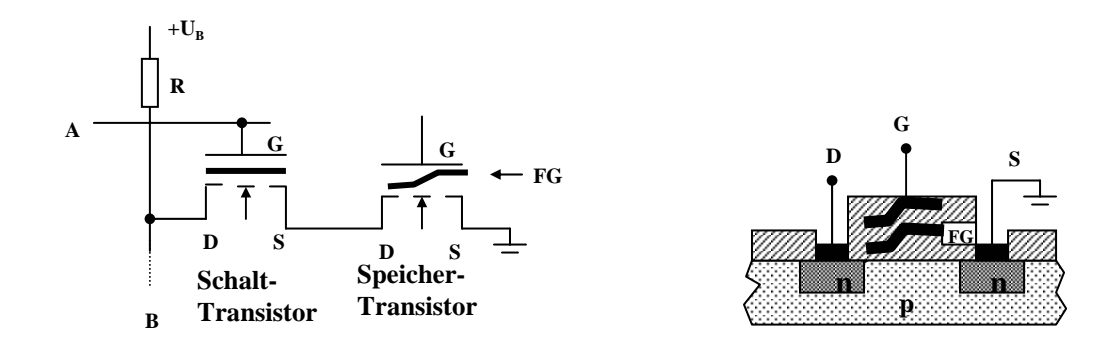

**Dünne Isolierschicht des Floating Gates**

- Ö **Lesen: Wenn das Floating Gate des Transistors geladen ist, sperrt dieser**
- Ö **Löschen: Hohe Spannung (21 V) am Gate-Anschluß des**   $\bf {Transistors}$  lädt das  $\bf {Floating}$   $\bf {Gate}\left( \bf {U_B} =0\bf {V} \right)$
- Ö **Programmieren: 0 V am Gate und eine hohe Spannung am Drain-Anschluß des Transistors entlädt einzelne Floating Gates (logisch 0)**

# **Statische MOS-Speicherelemente**

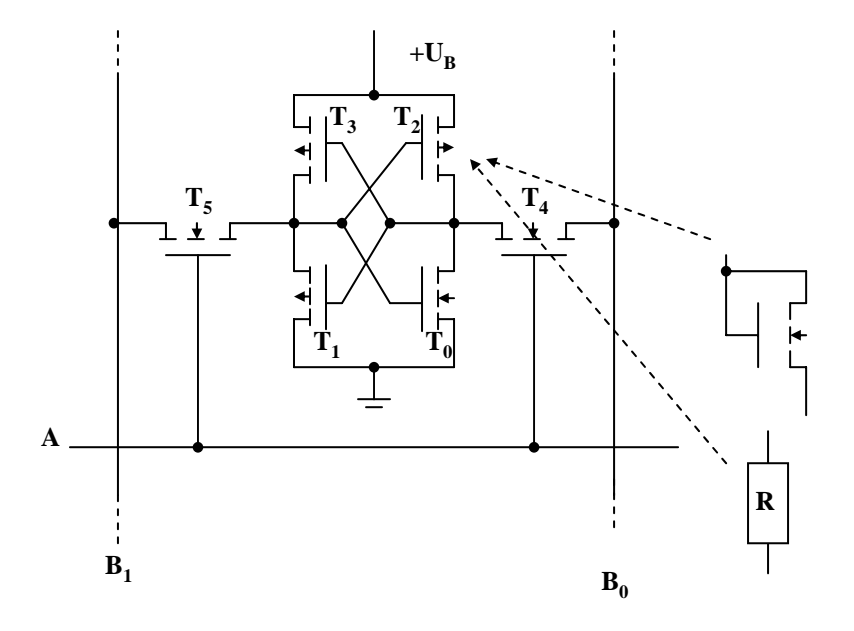

- **6-Transistorzelle**
	- $\Rightarrow$  Statt T<sub>2</sub> und T<sub>3</sub> können auch n-MOS-Transistoren oder **Widerstände eingesetzt werden**
	- $\Rightarrow$   $T_4$  und  $T_5$  dienen zur Ankopplung an die Bitleitungen

# **NVRAM-Speicherelemente**

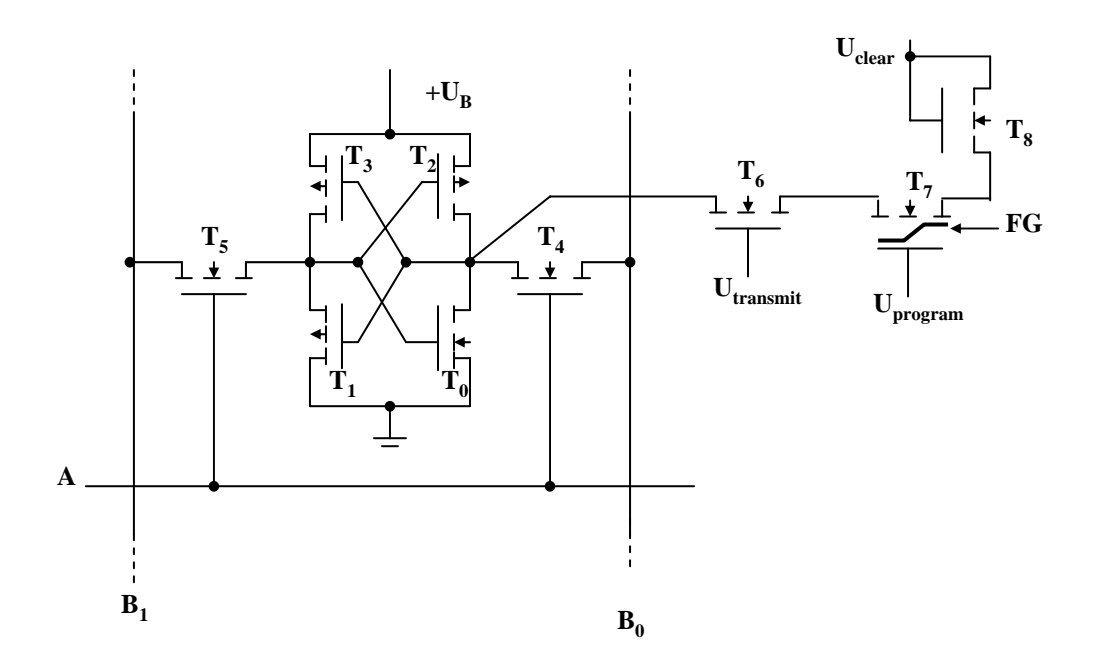

- **Kombination eines statischen mit einem EEPROM Speicherelement**
	- Ö **wenn die Spannung abfällt oder das Gerät eingeschaltet wird, findet eine Übertragung von bzw. in die EEPROM-Zelle statt**

M. Bogdan

# **Dynamische Speicherelemente**

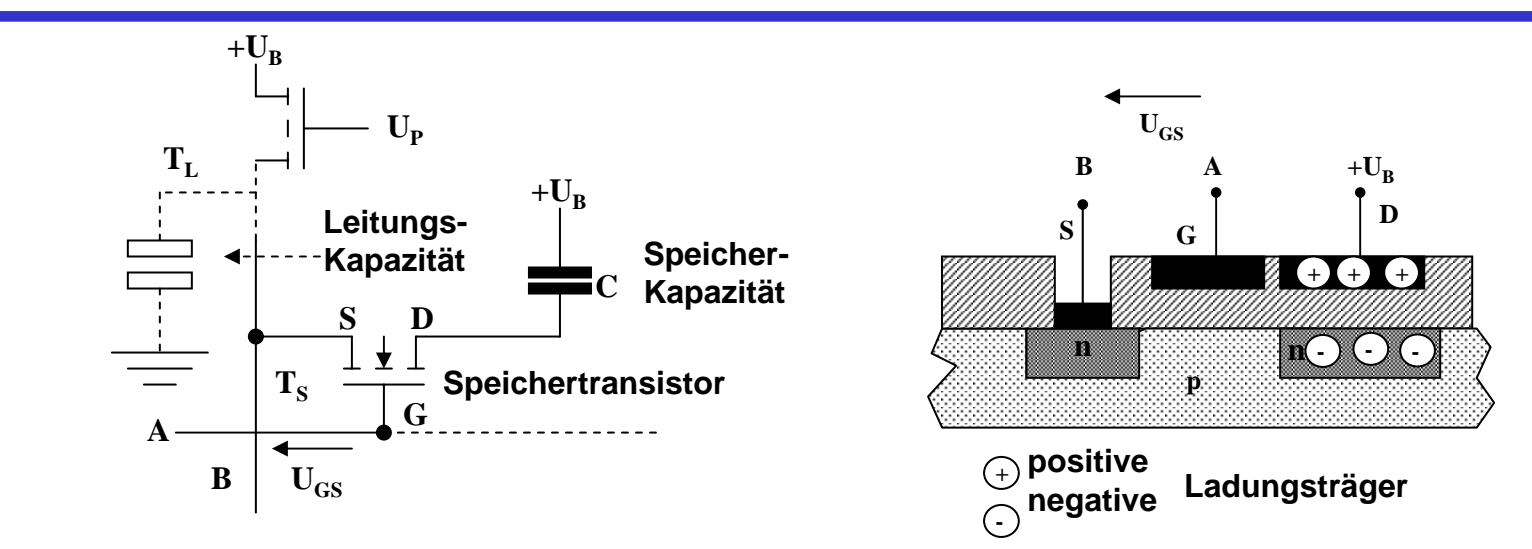

- $\bigcirc$  **Die Information wird in einem Kondensator gespeichert**
	- Ö **vergrößerte Drain-Zone**
	- Ö **isoliert zur Spannungsversorgung**
- **Kapazität 0,1 bis 0,5 pF, 100.000 bis 150.000 Elektronen**
	- Ö **Selbstentladung nach ca. 2 ms**
- **Speichern entspricht dem Laden des Kondensators**
- **Lesen entlädt den Kondensator**

Ö **Daten müssen wieder zurückgeschrieben werden**

# **Äußere Organisation**

- **Organisation des Speicherbausteins als Wortbreite und Adressbereich**
- **Beispiele: 512k\*8, 4M\*1**

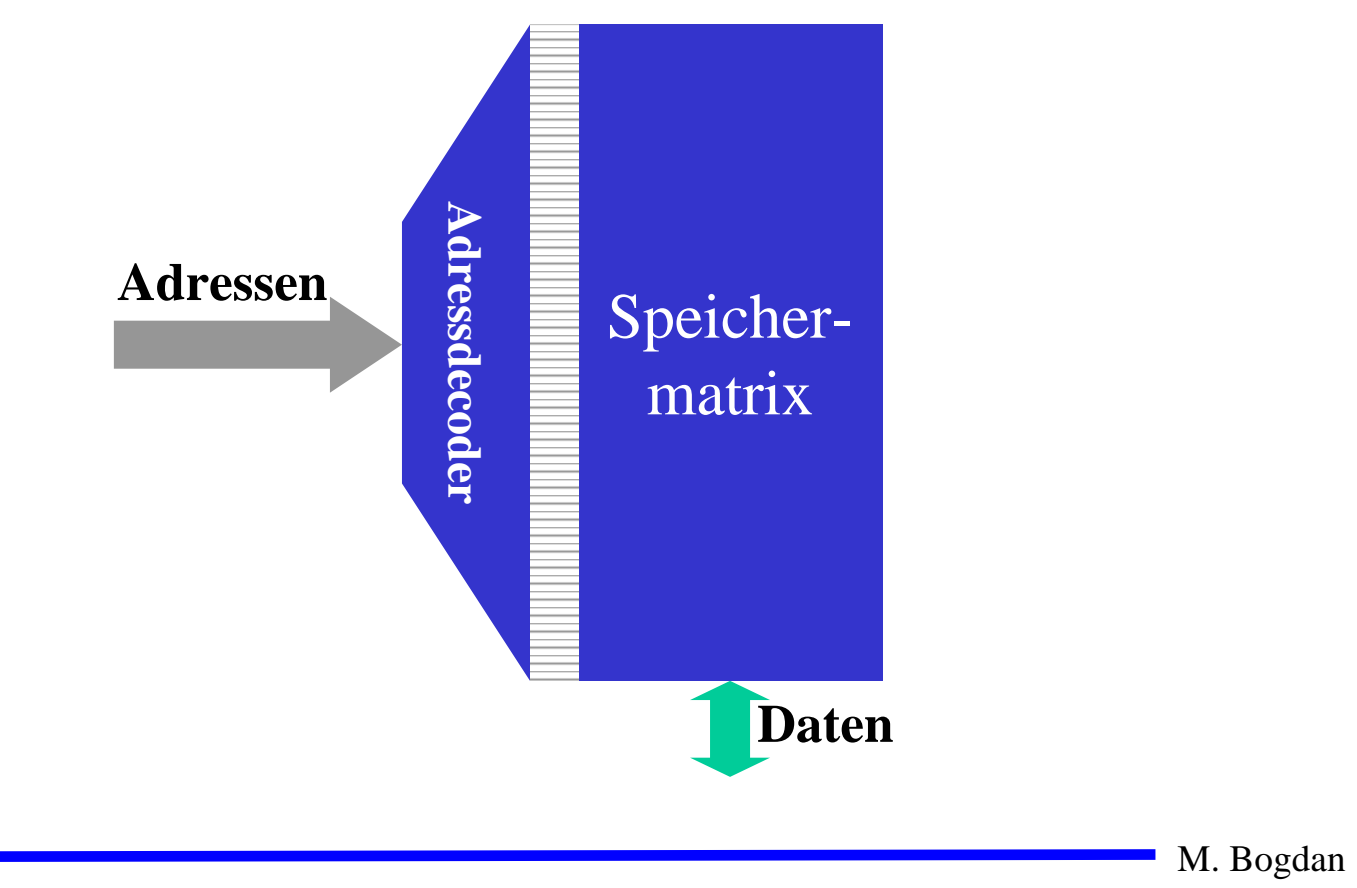

## **Innere Organisation**

- **Anordnung der Speicherzellen in einer quadratischen Matrix**  Ö **ergibt die minimale Anzahl der Ansteuerleitungen**
- **Aus den 2n/2 Datenbits werden im Spaltendecoder m Bits ausgewählt**

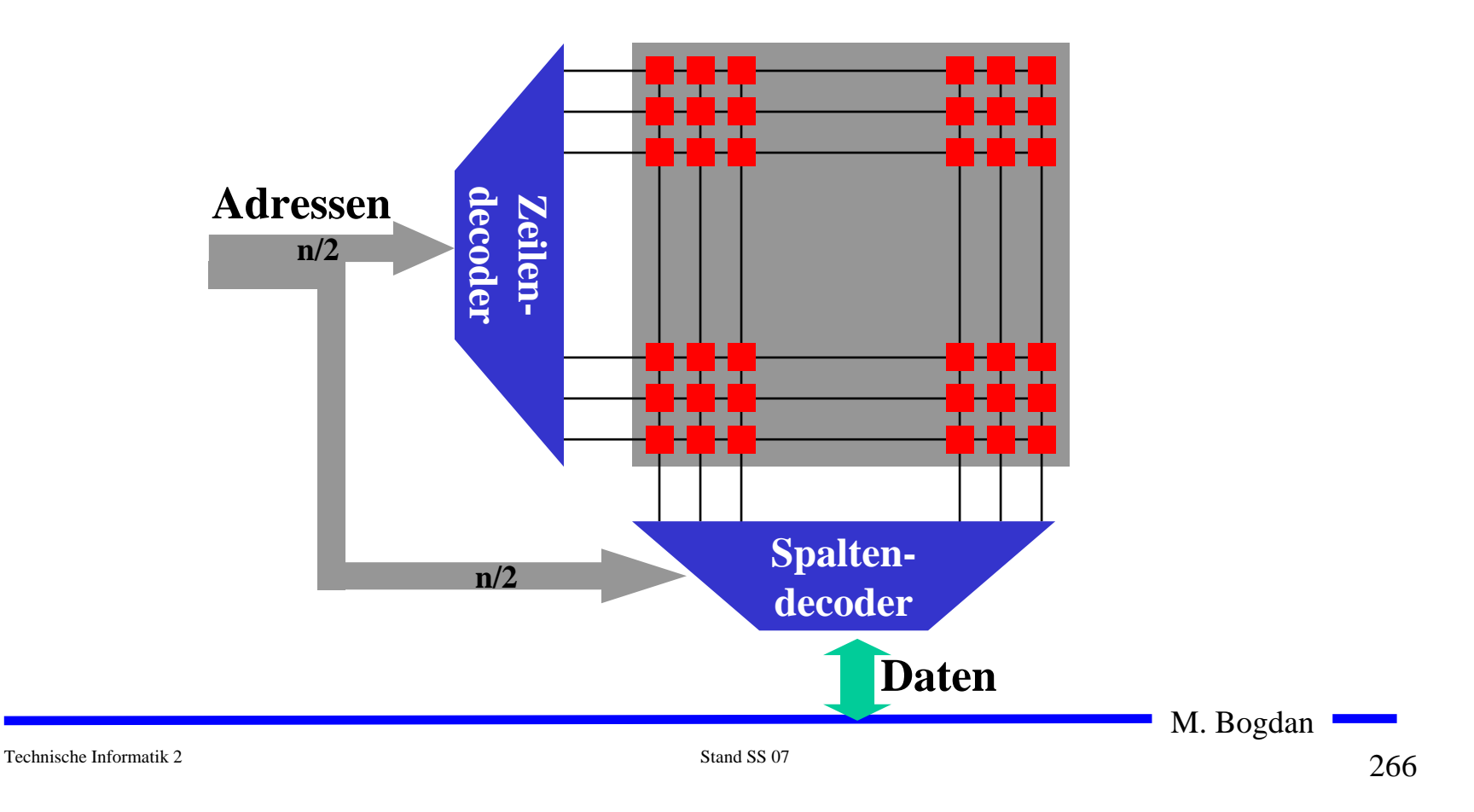

#### **Aufbau eines Speicherbausteins**

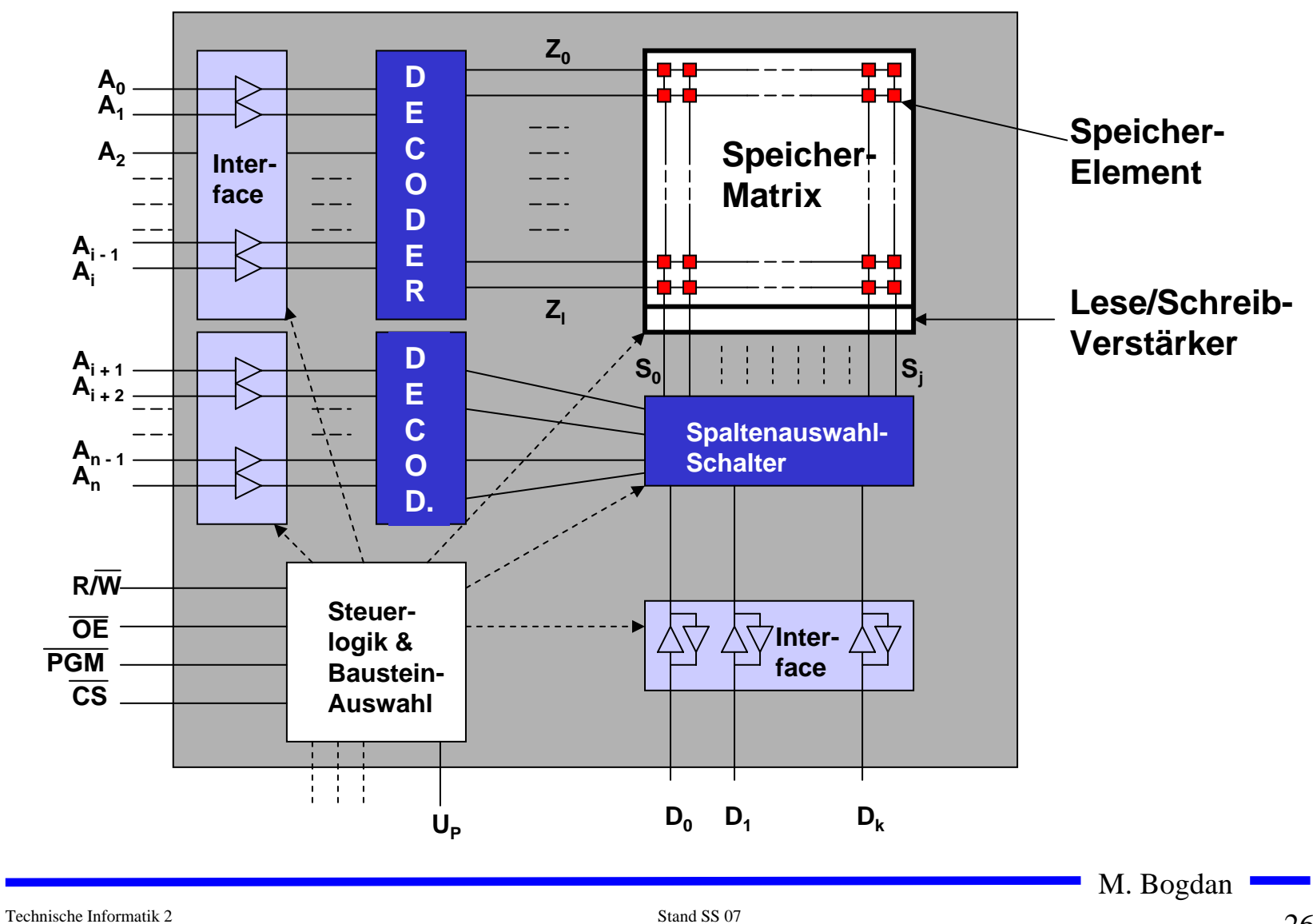

#### **NVRAM-Bausteine**

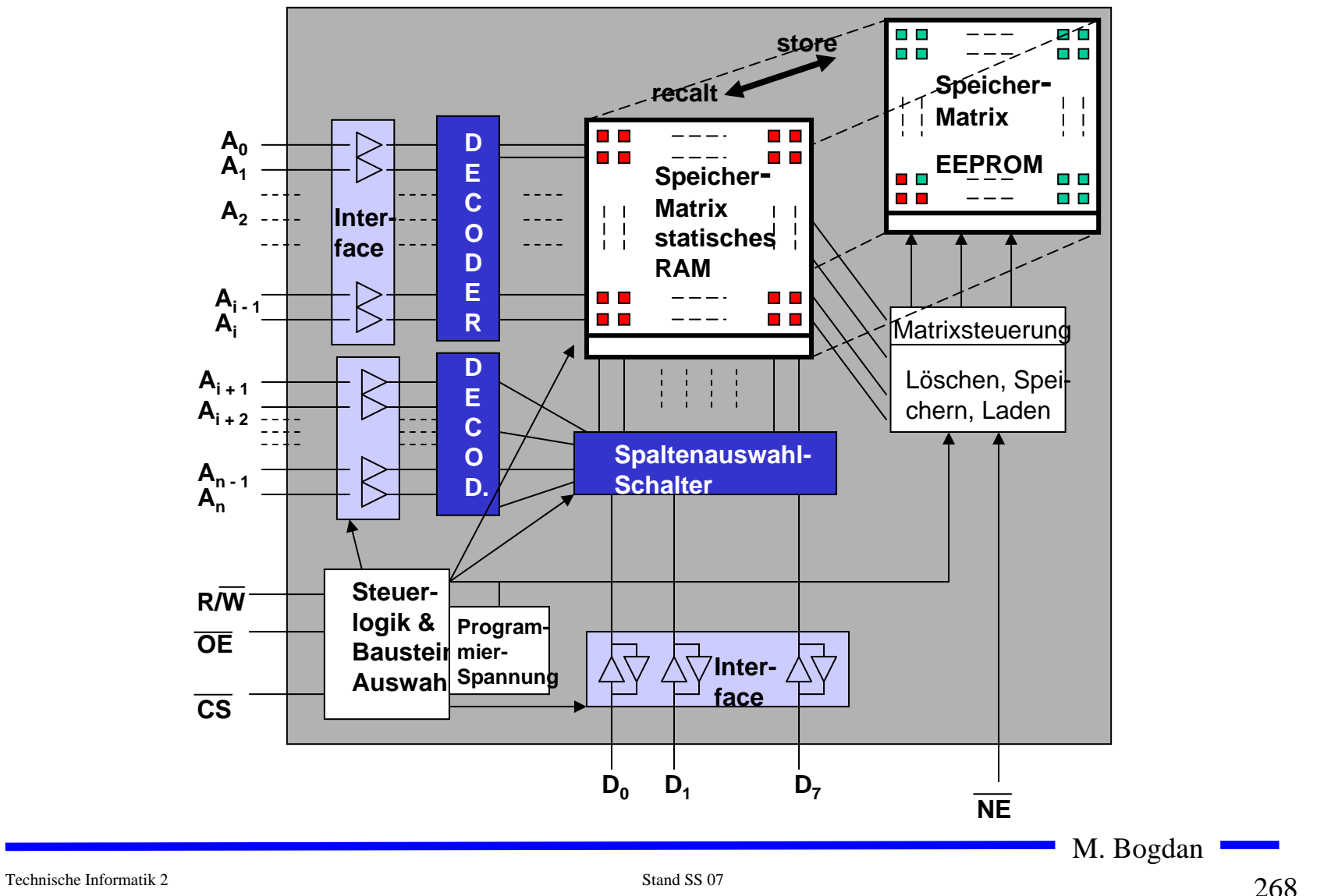

#### **Dynamische RAM-Bausteine**

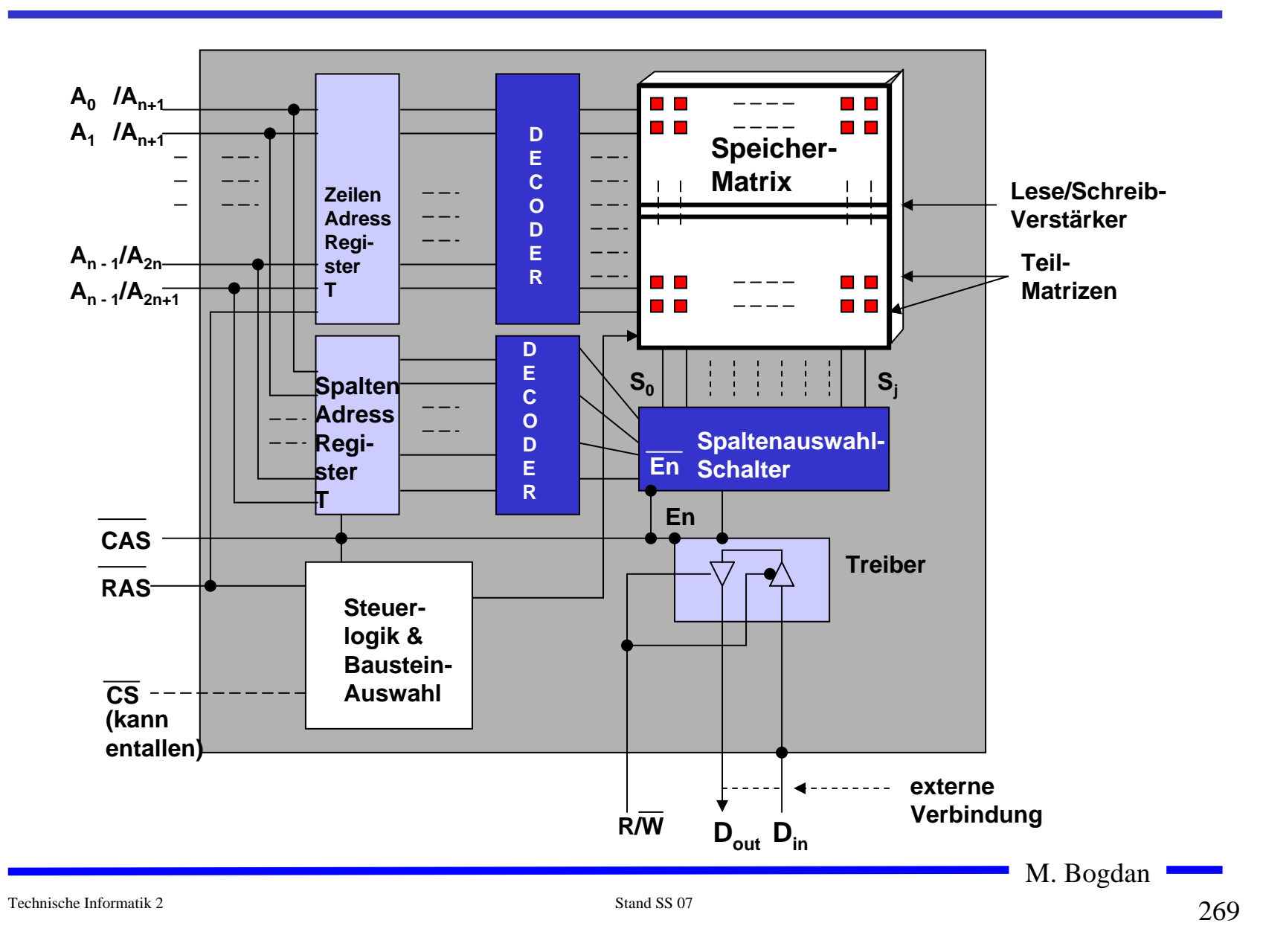

# **10 E/A und Peripheriegeräte**

- **Ein- und Ausgabe erfolgt über spezielle Speicherstellen im Adressraum des Prozessors**
	- Ö **Memory Mapped**
	- Ö **spezielle I/O-Befehle**
- **Adressdekodierung erzeugt das CS-Signal (chip select)**
- **Der Prozessor kommuniziert über** 
	- Ö **Datenregister (Lesen und Schreiben der Daten)**
	- Ö **Statusregister (Zustand des Bausteins)**
	- Ö **Steuerregister (Betriebsart des Bausteins)**

#### $A_{\text{in}}A_{\text{in}}$  READY RW I'int I'inta  $\overline{\mathcal{S}}$ **RESET** System-Itakt | Interrupt| Steuerung |Steuerund| **F** Statusregister **E** Steuerregister Befehlsregister **IRO** Steuer-Ausgänge Ausführungseinheit Kontroll-**IRO** Eingänge Daten Hilfsregister Datenregister **SIN SOUT** Datenbuspuffer Schnittstelle zum Peripherlegerät Datenbus zum/vom Prozessor

Prozessor-Schnittstelle

M. Bogdan

#### **Serielle Schnittstelle: RS232**

#### **Synchronisation über den Aufbau des Datenworts**

#### Ö **Start: Startbit**

- $\Rightarrow$  1,...,n: **5 bis 8 Datenbits**
- $\Rightarrow$  P: **P: Parität**
- $\Rightarrow$  Stopp:
- **Stopp: 1, 1.5 oder 2 Stoppbits**

Syncronisation Daten low & high Check

9600 8O1 = 9600 Baud; 8 Datenbits; odd Parity; 1 Stopbit ASCII "G" = \$47 = 0100 0111

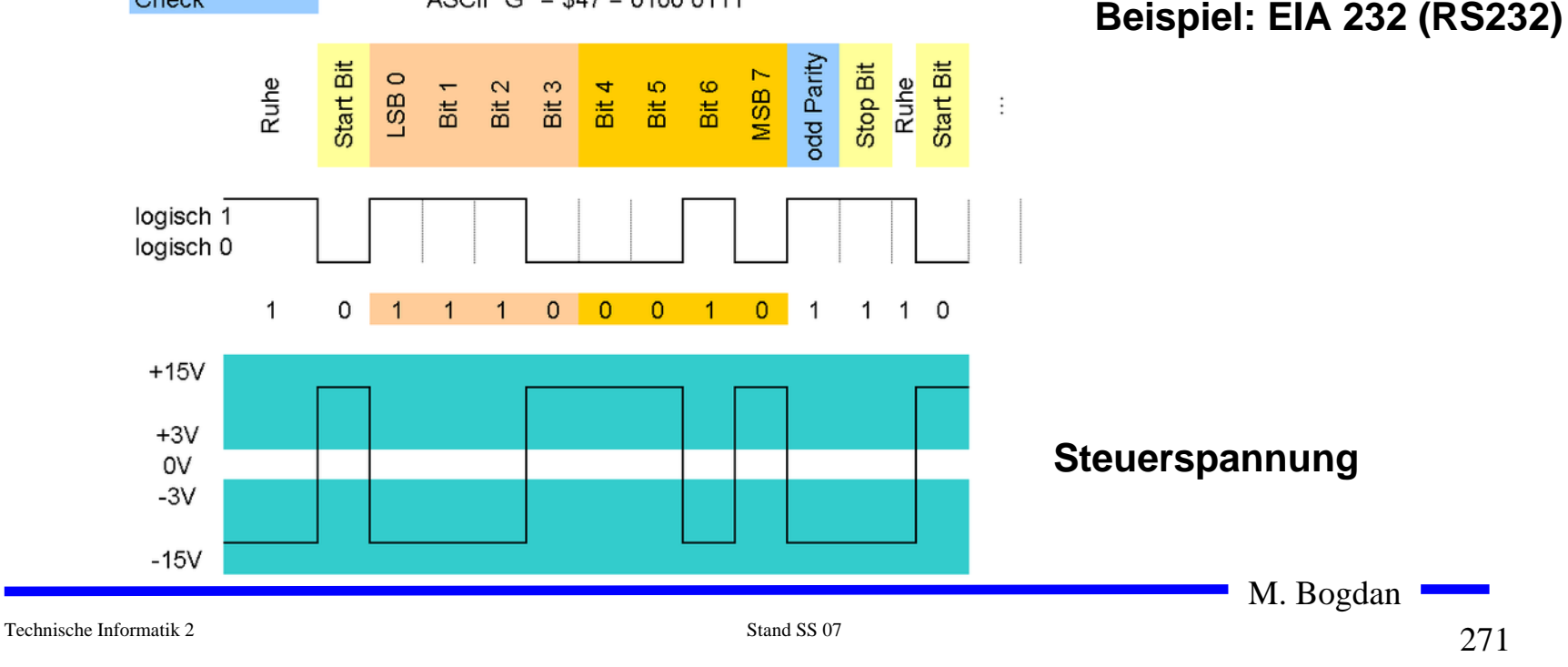

### **Die RS232-Schnittstelle**

- **RTS: request to send**
	- Ö **Sendeteil einschalten**
- **CTS: clear to send**
	- Ö **Übertragungseinrichtung sendebereit**
- **DCD: data carrier detect**
	- Ö **Trägersignal erkannt**
	- Ö **Empfangsteil einschalten**
- **DSR: data set ready**
	- Ö **Übertragungseinrichtung betriebsbereit**
- **DTR: data terminal ready**
	- Ö **Empfangseinrichtung betriebsbereit**

M. Bogdan

#### **Aufbau eines Festplatten-Laufwerks**

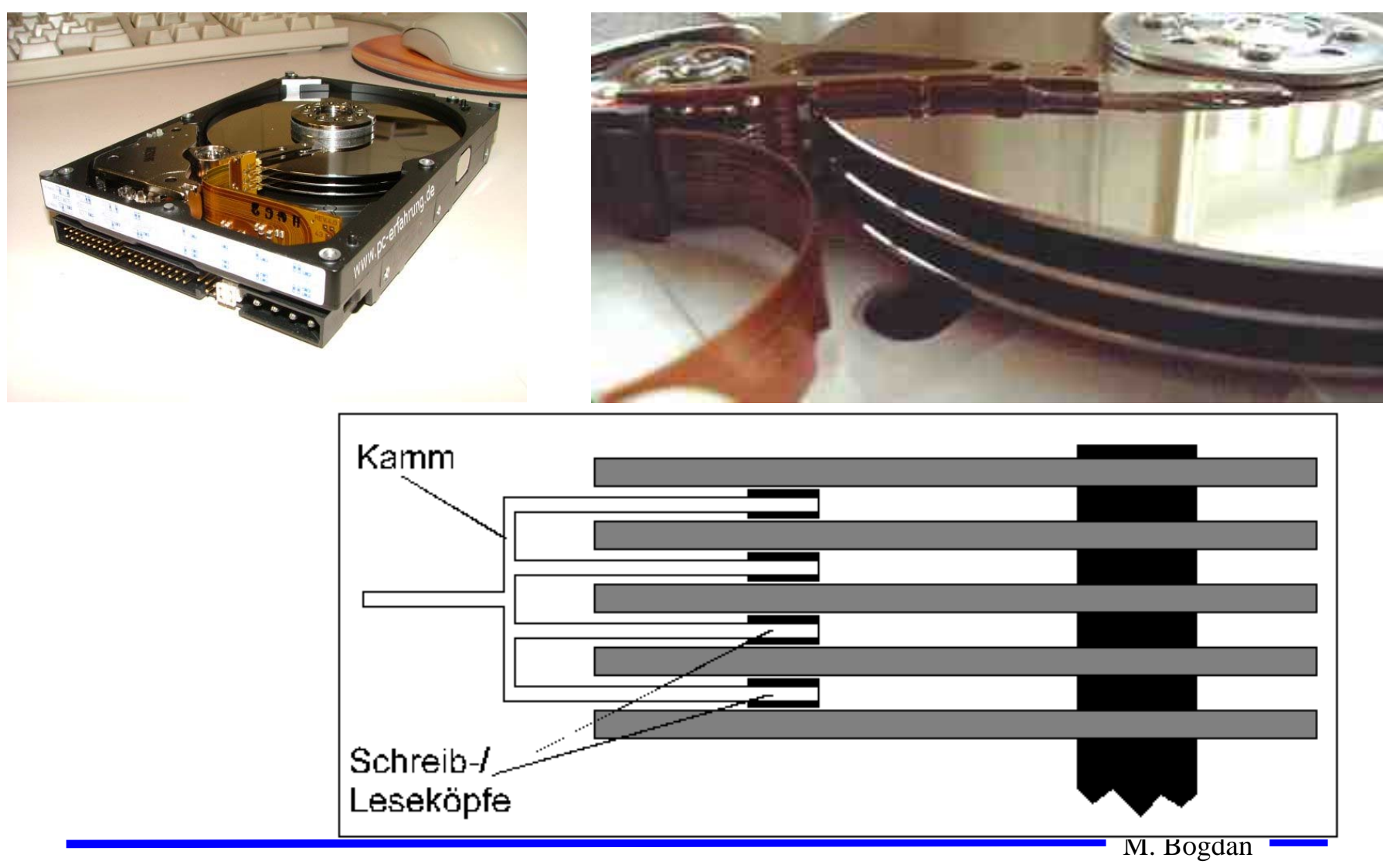

# **Größenverhältnisse im Festplatten-Laufwerk**

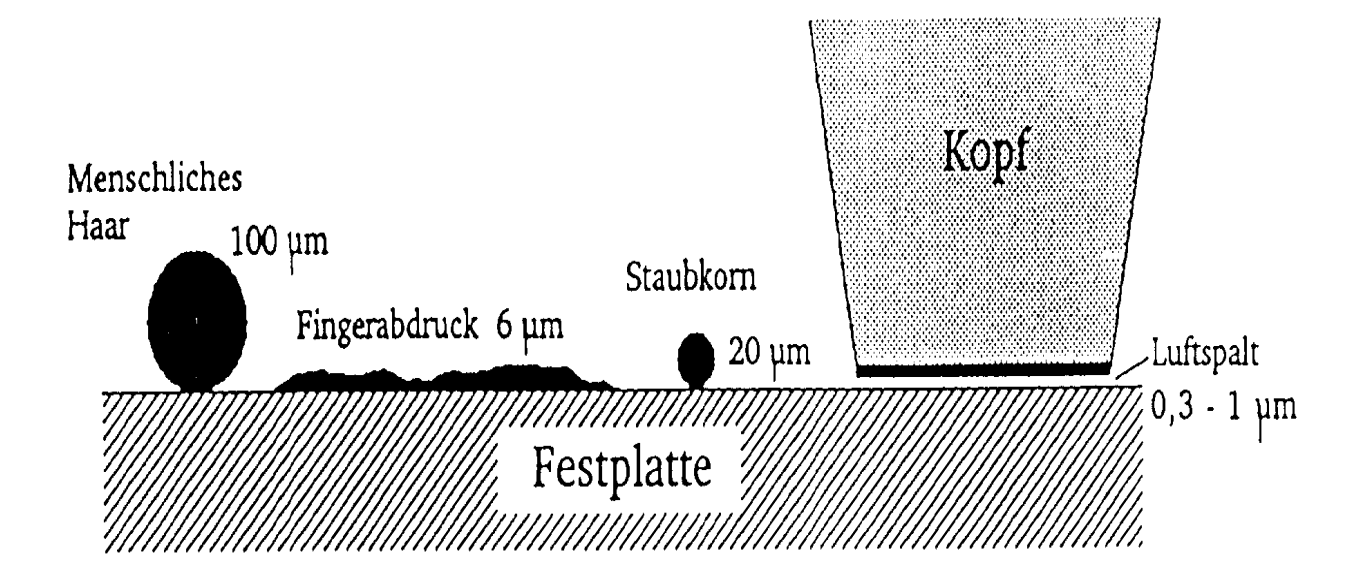

Größenvergleich

#### **Sektoren einer Festplatte**

- **Sektor: 512 Byte**
- **O** Spur: "Lesestreifen"
	- Ö **Sektoren auf äußeren Spuren sind flächenmäßig größer**
	- Ö **Trotzdem 512 Byte!**
- **Cluster: Verbund von Sektoren; Größe abhängig von der Partitionierung**

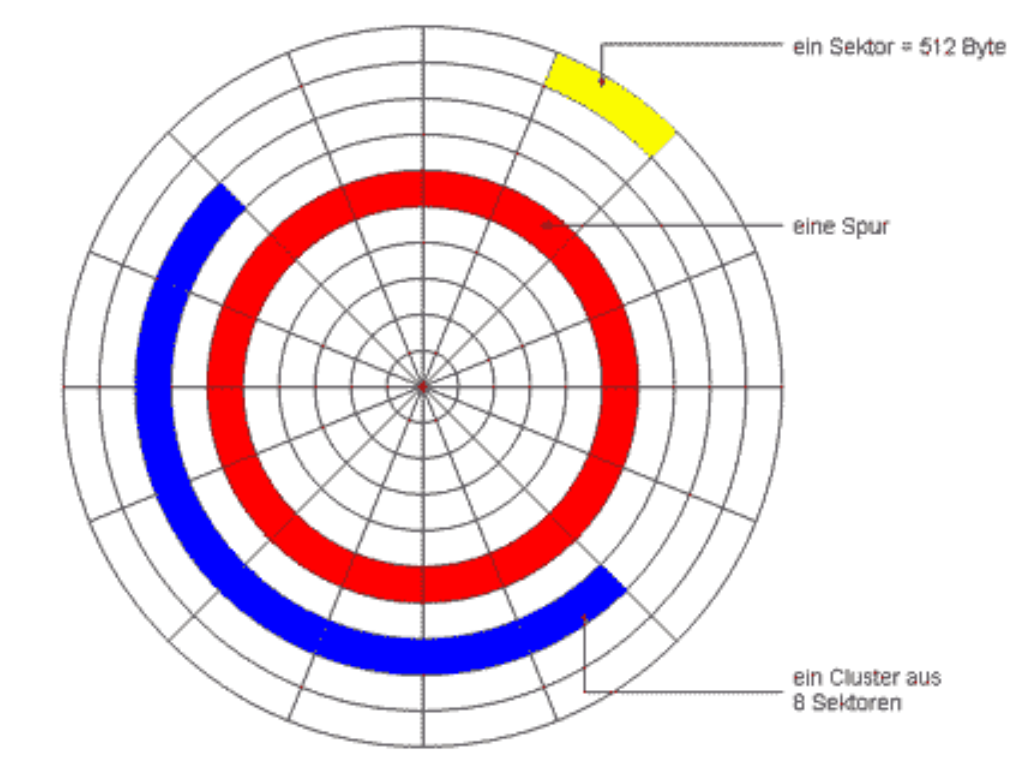

### **Prinzip der Datenspeicherung**

- **Das Prinzip der Datenaufzeichnung besteht darin, die Oberfläche der Platte informationsabhängig zu magnetisieren.**
- **2 Zur Unterscheidung der , 0"- und , 1"-Bits wird die Richtung der Magnetisierung verändert. Jede Änderung der Magnetisierungsrichtung wird als flusswechsel bezeichnet.**

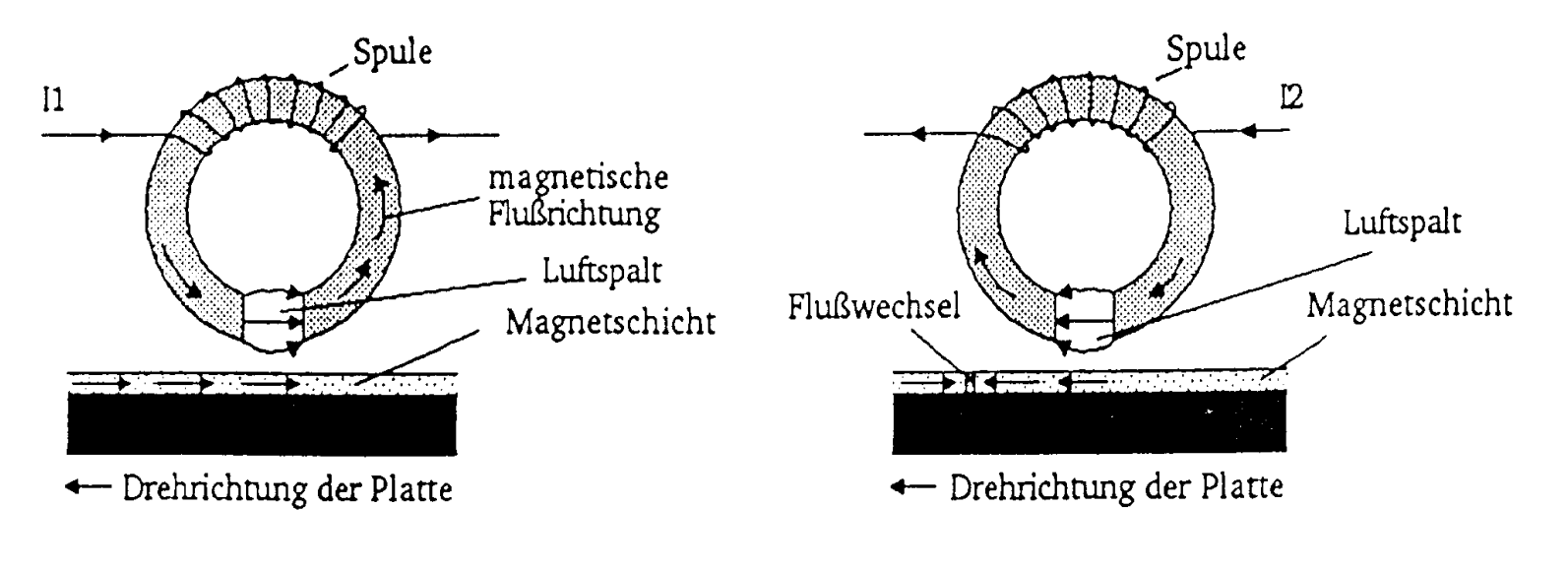

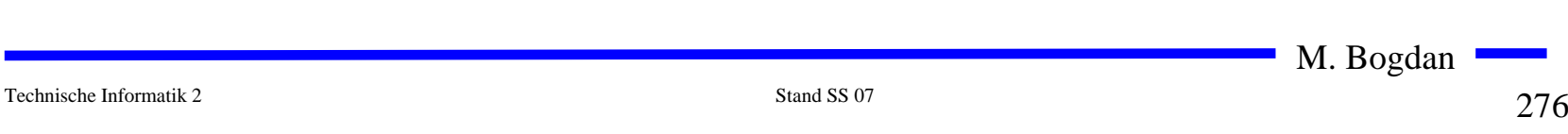

# **Zusammenfassung**

**TI1**

- Ö **Elektrotechnische Grundlagen**
	- **Einfache physikalische Zusammenhänge, die verwendet werden um Schaltvorgänge in Rechnersystemen durchzuführen**
- Ö **Halbleitertechnologie**
	- **Funktionsweise von Dioden und Transistoren**
	- **Einsatz von Transistoren als Schalter**
	- **CMOS-Schaltungen**
- Ö **Digitale Grundlagen**
	- **Entwurf und Darstellung von Schaltnetzen**

# **Zusammenfassung**

**TI2**

Ö **Digitaltechnik**

• **Optimierung von Schaltnetzen und Schaltwerken**

Ö **Komponenten digitaler Systeme**

- **Funktion und Aufbau komplexer Bausteine**
- **Komponenten aus denen Rechnersysteme aufgebaut sind**

Ö **Rechnerarithmetik**

- **Darstellung von Zahlen und Zeichen in Rechnersystemen**
- **Algorithmen zur Berechnung von Operationen wie die vier Grundrechenarten**

Ö **Aufbau und Funktionsweise einfacher Rechnersysteme**

- **Komponenten**
- **Busse**
- **Speicher**
- **Peripherie**

M. Bogdan